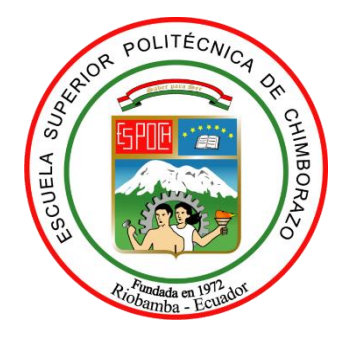

# **ESCUELA SUPERIOR POLITÉCNICA DE CHIMBORAZO FACULTAD DE INFORMÁTICA Y ELECTRÓNICA CARRERA ELECTRÓNICA Y AUTOMATIZACIÓN**

# **IMPLEMENTACIÓN DE LOS PRINCIPIOS DE LEAN MANUFACTURE, JIT, 5 S, 7 DESPERDICIOS, EN EL CONTROL Y MONITOREO DEL PROTOTIPO DE ENSAMBLAJE DE BUSES**

**Trabajo de Integración Curricular** Tipo: Proyecto Técnico

Presentado para optar al grado académico de: **INGENIERO EN ELECTRONICA Y AUTOMATIZACIÓN**

> **AUTOR:** VICENTE PAÚL JORDÁN ORTIZ

> > Riobamba – Ecuador 2024

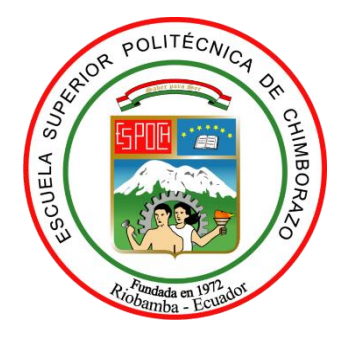

# **ESCUELA SUPERIOR POLITÉCNICA DE CHIMBORAZO FACULTAD DE INFORMÁTICA Y ELECTRÓNICA CARRERA ELECTRÓNICA Y AUTOMATIZACIÓN**

# **IMPLEMENTACIÓN DE LOS PRINCIPIOS DE LEAN MANUFACTURE, JIT, 5 S, 7 DESPERDICIOS, EN EL CONTROL Y MONITOREO DEL PROTOTIPO DE ENSAMBLAJE DE BUSES**

**Trabajo de Integración Curricular** Tipo: Proyecto Técnico

Presentado para optar al grado académico de: **INGENIERO EN ELECTRONICA Y AUTOMATIZACIÓN**

# **AUTOR:** VICENTE PAÚL JORDÁN ORTIZ **DIRECTOR:** ING. MARCO ANTONIO VITERI BARRERA

Riobamba – Ecuador 2024

## **© 2024, Vicente Paúl Jordán Ortiz**

Se autoriza la reproducción total o parcial, con fines académicos, por cualquier medio o procedimiento, incluyendo la cita bibliográfica del documento, siempre y cuando se reconozca el Derecho de Autor.

Yo, Vicente Paúl Jordán Ortiz, declaro que el presente Trabajo de Integración Curricular es de mi autoría y los resultados del mismo son auténticos. Los textos en el documento que provienen de otras fuentes están debidamente citados y referenciados.

Como autor asumo la responsabilidad legal y académica de los contenidos de este Trabajo de Integración Curricular; el patrimonio intelectual pertenece a la Escuela Superior Politécnica de Chimborazo.

Riobamba, 07 de junio del 2024

**Vicente Paúl Jordán Ortiz 180412792-4**

# **ESCUELA SUPERIOR POLITÉCNICA DE CHIMBORAZO FACULTAD DE INFORMÁTICA Y ELECTRÓNICA CARRERA ELECTRÓNICA Y AUTOMATIZACIÓN**

El Tribunal del Trabajo de Integración Curricular certifica que: El Trabajo de Integración Curricular; Tipo: Proyecto Técnico, **IMPLEMENTACIÓN DE LOS PRINCIPIOS DE LEAN MANUFACTURE, JIT, 5 S, 7 DESPERDICIOS, EN EL CONTROL Y MONITOREO DEL PROTOTIPO DE ENSAMBLAJE DE BUSES**, realizado por el señor: **VICENTE PAÚL JORDÁN ORTIZ**, ha sido minuciosamente revisado por los Miembros del Tribunal del Trabajo de Integración Curricular, el mismo que cumple con los requisitos científicos, técnicos, legales, en tal virtud el Tribunal Autoriza su presentación.

 **FIRMA FECHA** Ing. Paúl Patricio Romero Riera, Ph.D **\_\_\_\_\_\_\_\_\_\_\_\_\_\_\_\_\_** 2024-06-07 2024-06-07 **PRESIDENTE DEL TRIBUNAL** Ing. Marco Antonio Viteri Barrera**,** MSc. **\_\_\_\_\_\_\_\_\_\_\_\_\_\_\_\_\_** 2024-06-07 **DIRECTOR DEL TRABAJO DE**  2024-06-07 **INTEGRACIÓN CURRICULAR** Ing. Nancy del Rocío Velasco Erazo, MSc. **ASESORA DEL TRABAJO DE**

**INTEGRACIÓN CURRICULAR**

2024-06-07

## **DEDICATORIA**

Dedico este trabajo a mis padres, quienes con su amor, apoyo incondicional y sacrificio han sido mi mayor motivación para alcanzar mis metas académicas. A mis hermanos, por su constante ánimo y comprensión durante este arduo camino. A mi esposa e hijo, por su paciencia, comprensión y aliento en los momentos más difíciles. A demás familiares y amigos quienes se han preocupado por mí, y que han sido parte fundamental en mi vida y me han impulsado a seguir adelante. Este logro es también de ustedes.

Paúl Jordán

### **AGRADECIMIENTO**

Agradezco profundamente a mi director de tesis, al Ing. Marco Viteri, por su invaluable orientación, paciencia y dedicación a lo largo de este proceso. Sus conocimientos y experiencia fueron fundamentales para el desarrollo de este trabajo. También quiero expresar mi gratitud a la Ing. Nancy Velasco, por su valioso tiempo, constancia y paciencia que contribuyeron significativamente a mejorar este proyecto. También quiero agradecer mis padres por el apoyo económico durante mi trayectoria académica, en especial a mi madre por su incondicional apoyo en cada una de mis decisiones. Por último, quiero expresar mi más sincero agradecimiento a mis hermanos, esposa y amigos quienes estuvieron siempre presentes con palabras de aliento, comprensión y ánimo en cada paso de este largo camino. Sin su apoyo incondicional, este logro no habría sido posible.

Paúl Jordán

# ÍNDICE DE CONTENIDO

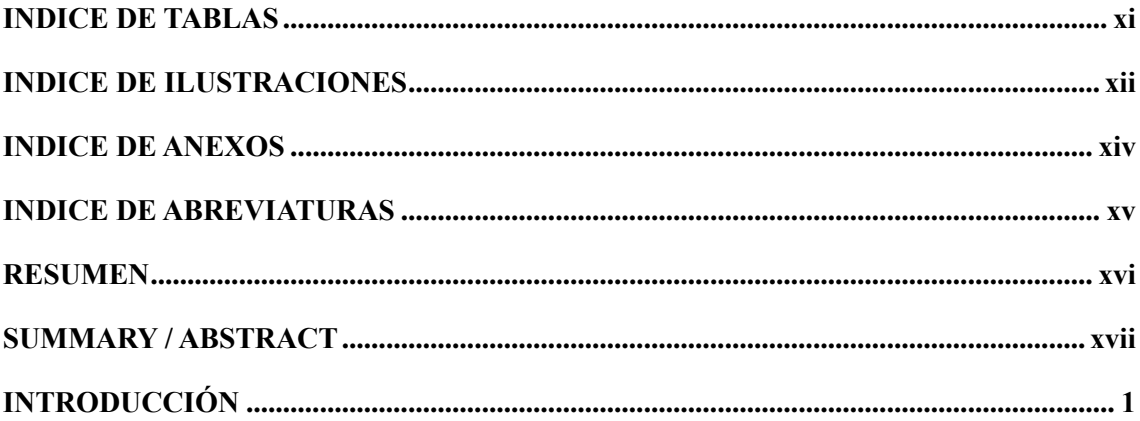

# **CAPÍTULO I**

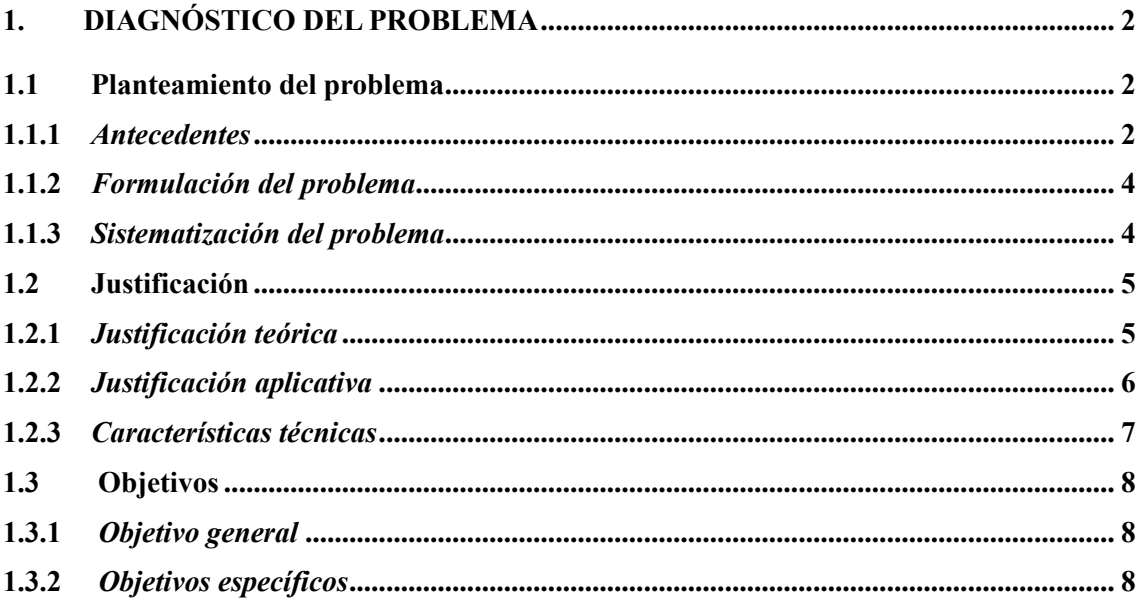

# **CAPÍTULO II**

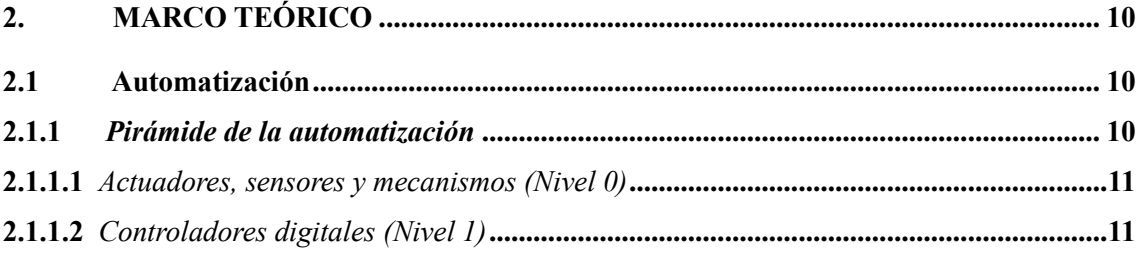

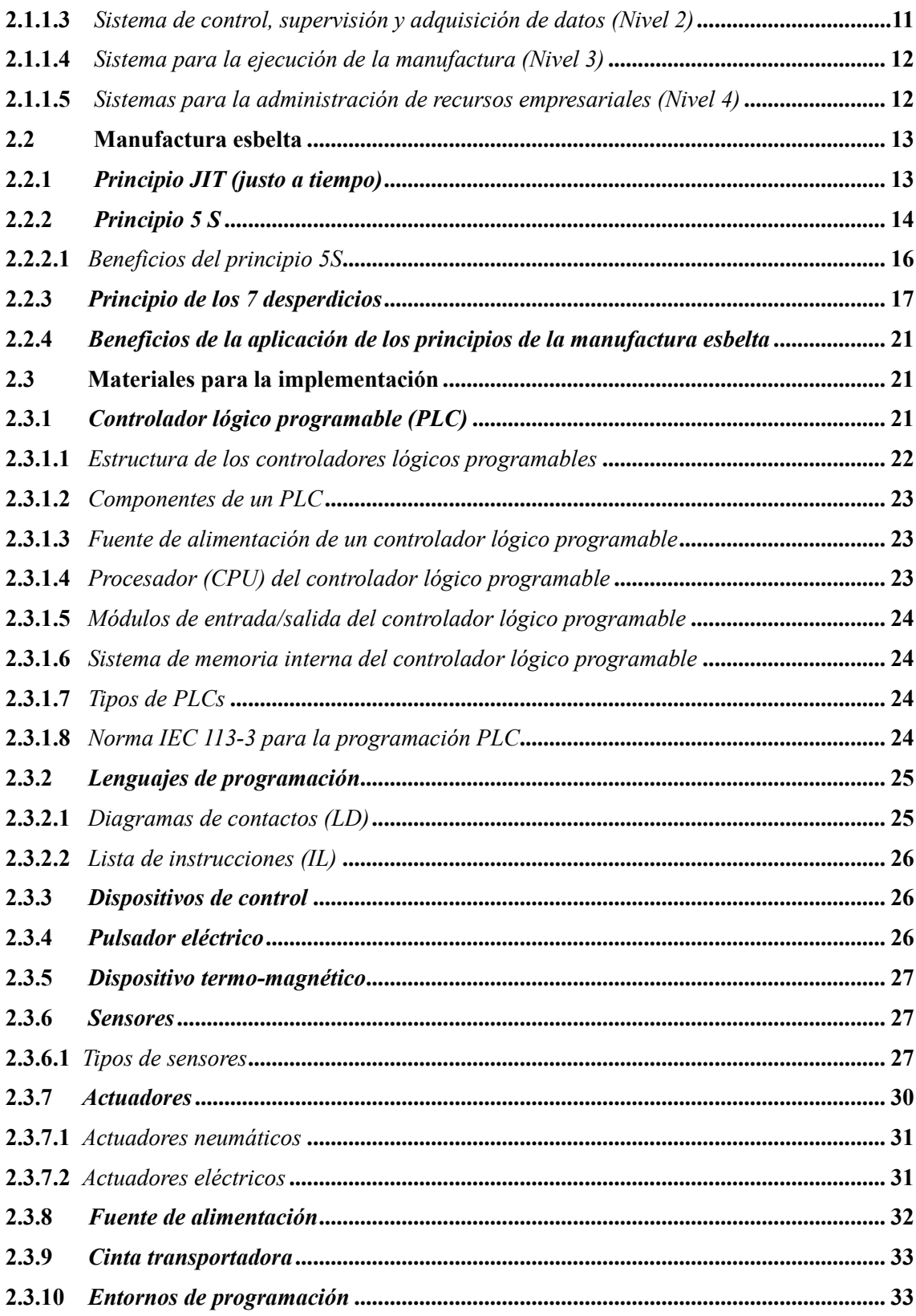

# **CAPÍTULO III**

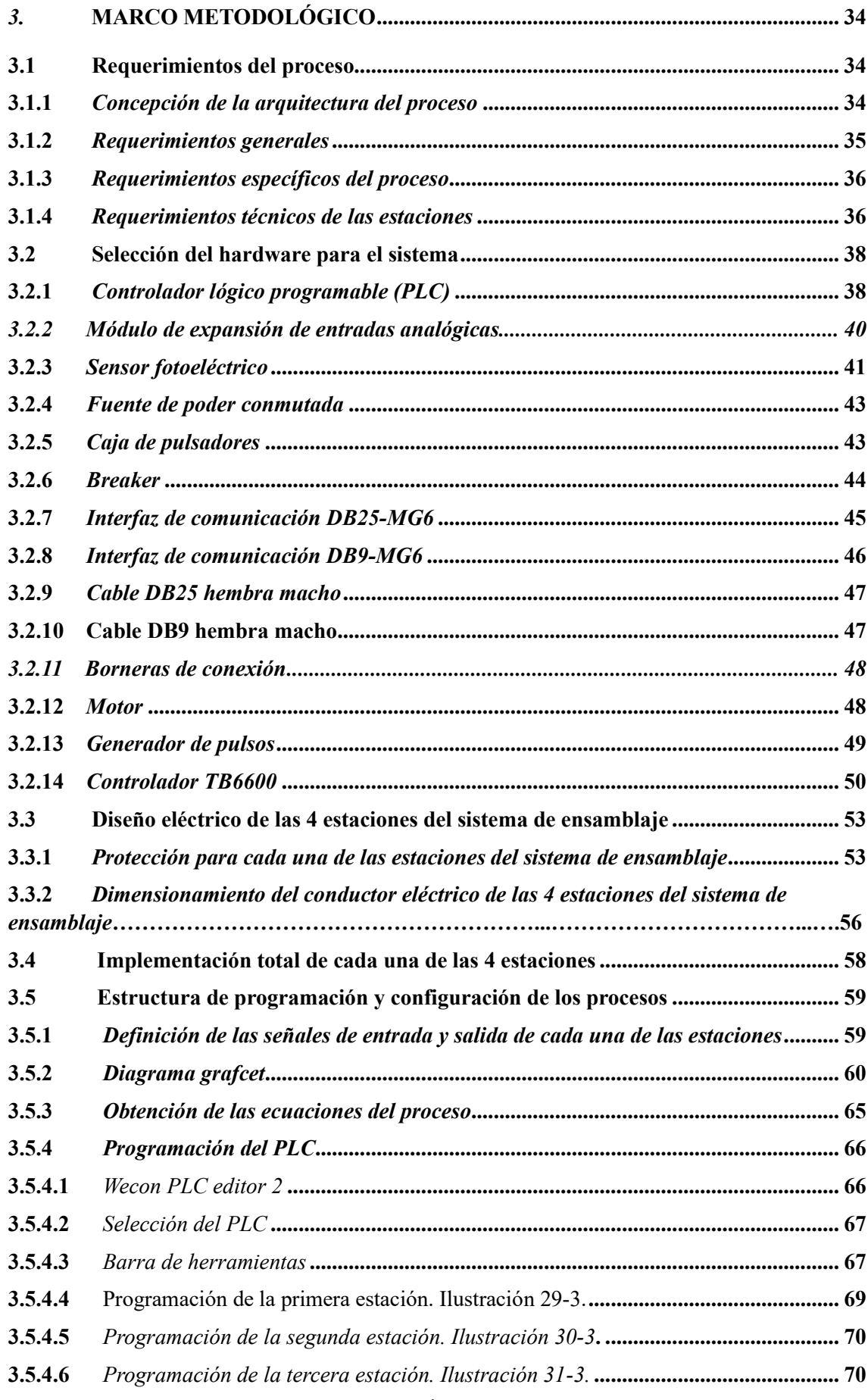

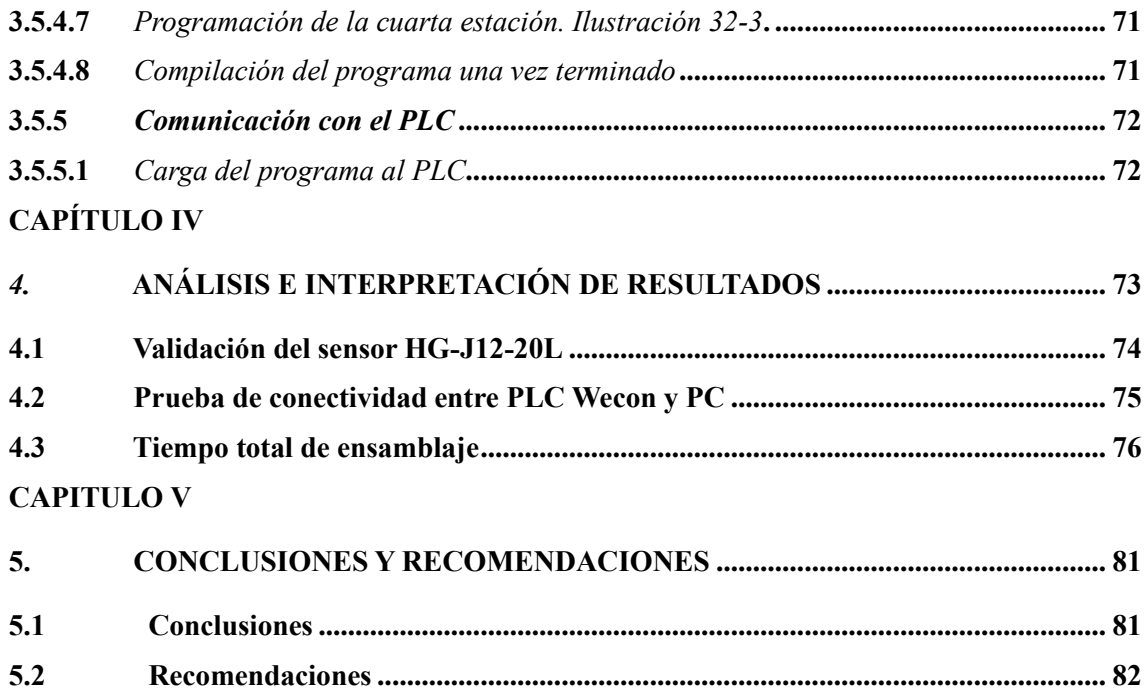

## **BIBLIOGRAFIA**

**ANEXOS**

# <span id="page-11-0"></span>**ÍNDICE DE TABLAS**

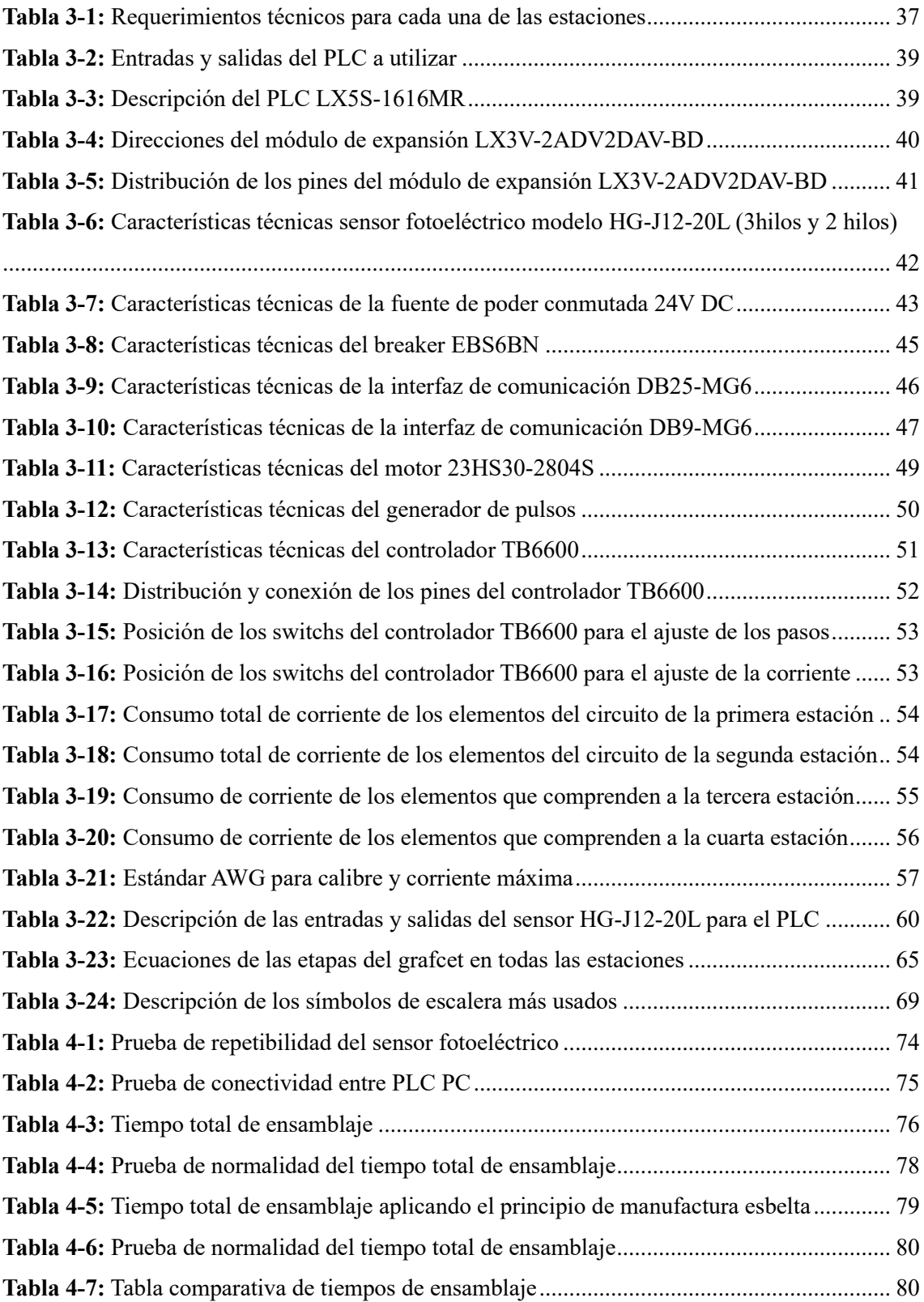

# <span id="page-12-0"></span>**ÍNDICE DE ILUSTRACIONES**

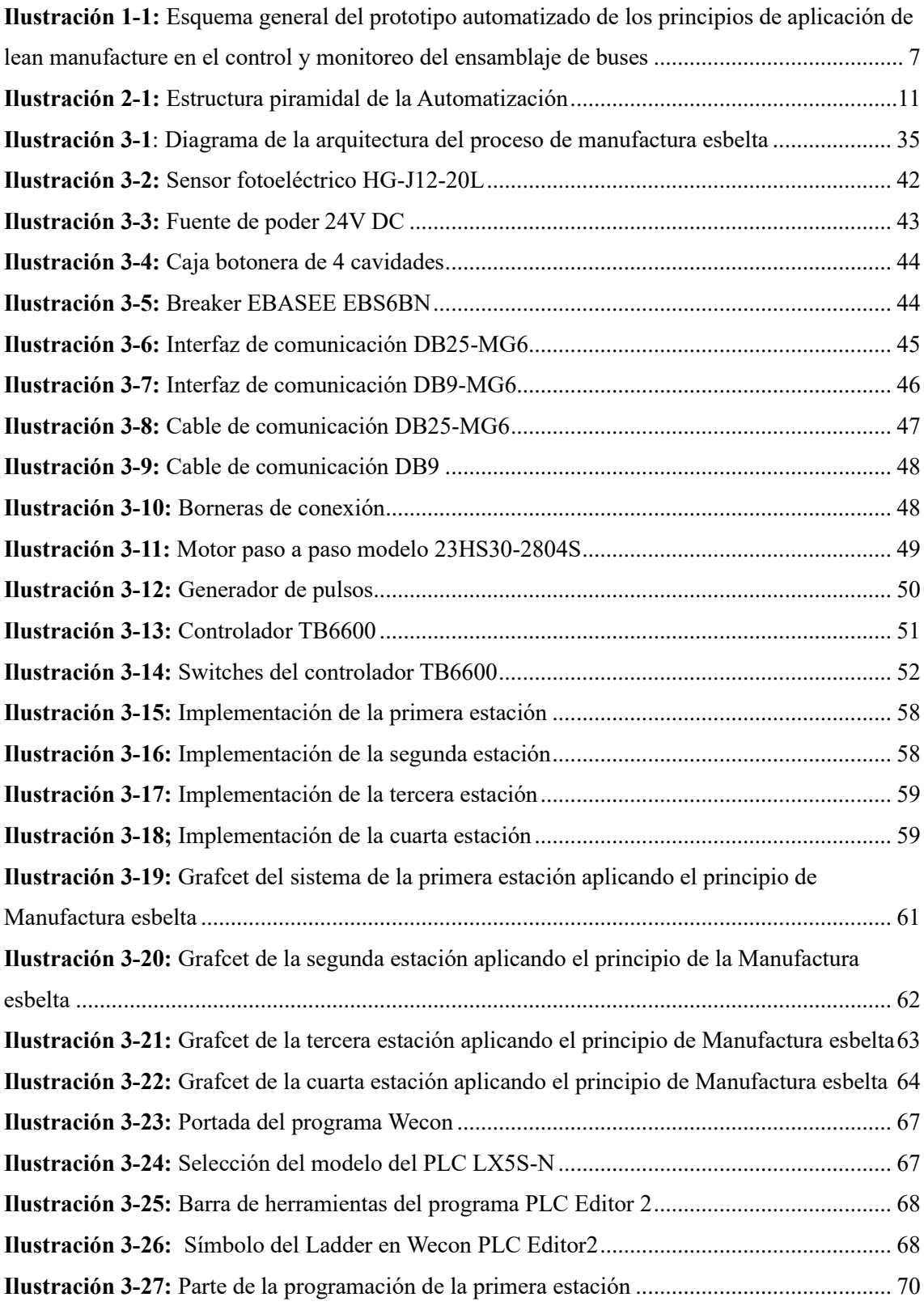

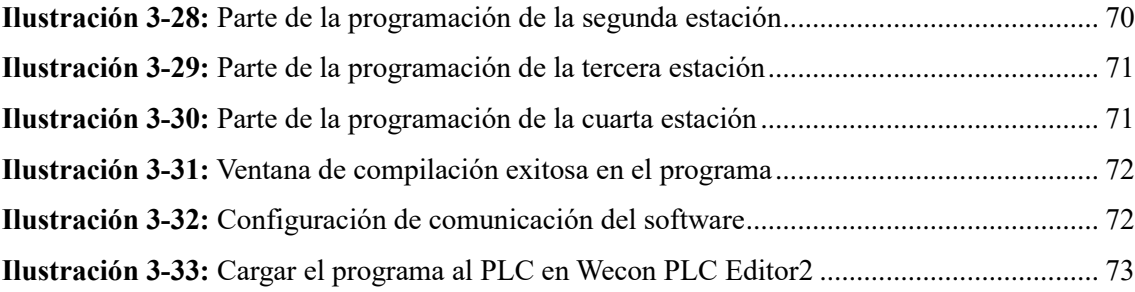

<span id="page-14-0"></span>**ÍNDICE DE ANEXOS**

**ANEXO A:** HOJA DE DATOS DE PLC WECON

**ANEXO B:** ESPECIFICACIONES MOTOR DC

**ANEXO C:** PROGRAMACIÓN DE LA PRIMERA ESTACIÓN EN WECON PLC EDITOR 2

**ANEXO D:** PROGRAMACIÓN DE LA SEGUNDA ESTACIÓN EN WECON PLC EDITOR  $\mathcal{D}$ 

**ANEXO E:** PROGRAMACIÓN DE LA TERCERA ESTACIÓN EN WECON PLC EDITOR 2

**ANEXO F:** PROGRAMACIÓN DE LA CUARTA ESTACIÓN EN WECON PLC EDITOR 2

# <span id="page-15-0"></span>**ÍNDICE DE ABREVIATURAS**

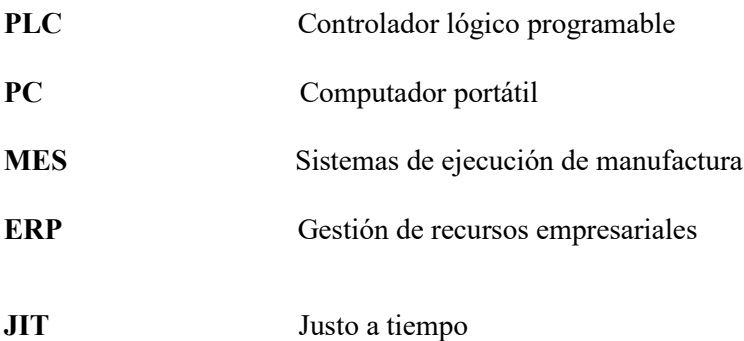

#### <span id="page-16-0"></span>**RESUMEN**

En los módulos didácticos de fosfatado, lavado y pintura, montaje, evaluación y clasificación de carrocerías de autobuses, se identificó la ausencia de los principios de manufactura esbelta en el control y monitoreo del proceso. Por ello el objetivo del presente proyecto técnico fue determinar los principios de lean manufacture, jit, 5S y 7 desperdicios para mejorar el rendimiento, control y monitoreo de las estaciones didácticas. Se llevo a cabo la evaluación de diferentes herramientas y tecnologías disponibles en el mercado, seguido de un análisis del estado actual de los módulos didácticos. Se seleccionaron sensores fotoeléctricos emisorreceptor para la adquisición de señales y la comunicación con el PLC WECON. Estos sensores se colocaron a la salida de la primera estación, en la entrada y salida de la segunda estación, en la entrada y salida de la tercera estación y en la entrada de la cuarta estación; los sensores receptores están ubicados en las salidas de cada estación y el emisor están ubicados en la entrada de cada estación, con la ubicación de estos sensores se logró implementar los principios de manufactura esbelta, control y monitoreo en todo el proceso. Se realizaron pruebas de funcionamiento y conectividad de cada uno de los sensores, de normalidad utilizando herramientas IBM SPSS Statistics. Los resultados mostraron una mejora significativa en el proceso de ensamblaje, los tiempos de ensamblaje disminuyeron significativamente y la producción aumentó considerablemente en el módulo didáctico. Finalmente se demostró la eficacia del sistema implementado en términos de eficiencia y accesibilidad en el control y monitoreo del módulo didáctico facilitando la toma de decisiones y de alguna manera mejorar el proceso de ensamblaje.

**Palabras clave:** <AUTOMATIZACIÓN>, < CONTROLADOR LÓGICO PROGRAMABLE (PLC)>, <SENSOR FOTOELÉCTRICO (HARDWARE)>, <INTERFAZ DE COMUNICACIÓN>, <LEAN MANUFACTURE>, <JUSTO A TIEMPO (JIT)>.

### <span id="page-17-0"></span>**SUMMARY**

The educational modules on phosphating, washing and painting, assembly, evaluation, and classification of bus body frames identified the absence of lean manufacturing principles in process control and monitoring. Therefore, the objective of this technical project was to determine the principles of lean manufacturing, JIT, 5S, and the seven wastes to improve the performance, control, and monitoring of the educational stations. An evaluation of different tools and technologies available on the market was carried out, followed by an analysis of the current state of the educational modules. Emitter-receiver photoelectric sensors were selected for signal acquisition and communication with the PLC WECON. These sensors were placed in the output of the first station, in the input and output of the second station, in the input and output of the third station, and in the input of the fourth station; the receiver sensors are located in the outputs of each station, and the emitter is located in the input of each station, With the placement of these sensors, it was possible to implement lean Manufacturing principles, as well as control and monitoring throughout the entire process. Tests of functionality and connectivity were carried out on each sensor, and normality was measured using IBM SPSS Statistics tools. The results showed a significant improvement in the assembly process; assembly times decreased significantly, and production increased considerably in the didactic module. Finally, the effectiveness of the implemented system was demonstrated in terms of efficiency and accessibility in the control and monitoring of the didactic module by facilitating decisionmaking and improving the assembly process.

Keywords: <AUTOMATION> <PROGRAMMABLE LOGIC CONTROLER (PLC)> <PHOTOELECTRIC SENSOR> <COMMUNICATION INTERFACE> <LEAN MANUFACTURE> <JUST IN TIME (JIT)>.

in Iván Lara Oliv

0602546103

### <span id="page-18-0"></span>**INTRODUCCIÓN**

La automatización industrial continua evolucionando con el tiempo, ha pasado de realizar tareas simples y repetitivas a tareas más complejas, con ello surge la necesidad de reducir los costes de producción a largo plazo, con el objetivo de obtener mejores productos y con un mayor nivel de estándares más allá del trabajo tradicional, que es una forma de ver la realidad que está ocurriendo, el método con la que se puede asemejar a la realidad de un proceso para optimizar recursos y costes es una simulación, el propósito de simular un proceso es obtener datos estadísticos que revelen el comportamiento del proceso y lo relacionen con la realidad, demostrando confiabilidad en la implementación del proceso simulado y su transformación; por otro lado, las simulaciones apoyan procesos de aprendizaje colectivo en el marco de objetivos académicos o personales, esto se debe a que editar el proceso simulado le brinda mayor acceso para mejorar su práctica. Este trabajo de titulación tiene como propósito presentar el tema: implementación de los principios de manufactura esbelta, JIT (justo a tiempo), 5S, 7 desperdicios, en el control y monitoreo del prototipo de ensamblaje de buses, y se lo implementa en la Escuela Superior Politécnica de Chimborazo, dentro de las instalaciones de la Facultad de Informática y Electrónica, dentro del laboratorio de Automatización Industrial, esto permitirá a que nuevas generaciones puedan adquirir y profundizar nuevos conocimientos que les ayude a desenvolverse de mejor manera dentro de la industria. Se compone de cuatro capítulos bien definidos, el primer capítulo detalla el diagnóstico y planteamiento del problema, antecedentes, justificación teórica y aplicativa, objetivos a alcanzar, esto como punto de partida para la ejecución del tema propuesto.

El segundo capítulo corresponde al marco teórico en donde se realiza una revisión bibliográfica de los contenidos, que se abordan temas como: definiciones y conceptos en base a la implementación de la manufactura esbelta.

El tercer capítulo va destinado al marco metodológico en el cual se realiza un análisis de los requerimientos técnicos para el desarrollo, posteriormente se realiza un amplio detalle de los instrumentos que intervienen en la implementación del prototipo, incluyendo la programación del controlador lógico programable (PLC).

Por último, el cuarto capítulo evidencia el análisis de los resultados de funcionamiento del prototipo, en el cual se realiza pruebas de cada uno de los instrumentos inmersos, con su respectivo análisis de normalidad de datos para su correcto funcionamiento, que significará un avance significativo en el desarrollo tecnológico y educativo en el ámbito de la ingeniería electrónica y la automatización industrial.

## **CAPÍTULO I**

## <span id="page-19-0"></span>1. DIAGNÓSTICO DEL PROBLEMA

El presente capítulo hace relación al análisis de un prototipo de implementación de los principios de lean manufacture, jit, 5 s, 7 desperdicios, en el control y monitoreo del prototipo de ensamblaje de buses. Se aborda la justificación teórica y aplicativa, además de los objetivos generales y específicos de este proyecto de integración curricular.

#### <span id="page-19-1"></span>**1.1** Planteamiento del problema

Se ha realizado un estudio para proponer un principio de aplicación de la manufactura esbelta para el control y monitoreo del prototipo de ensamblaje de autobuses que se encontrará en las instalaciones de la Escuela Superior Politécnica de Chimborazo, en la Facultad de Electrónica y Automatización, ubicado en los laboratorios de Automatización puedan seguir equipándose para que compañeros de niveles inferiores puedan estudiar, monitorear o controlar este prototipo con la finalidad de fomentar a nuevas investigaciones relacionadas a la Automatización.

#### <span id="page-19-2"></span>*1.1.1* Antecedentes

La globalización en el mercado de la industria del transporte juega un factor importante al integrar nuevos parámetros de apertura, integración y normas de comercio, tanto en los mercados locales como en los internacionales, al considerar la existencia de una gran cantidad de empresas que de forma constante mejoran y mantienen su posición en este mercado. (Juárez, 2021)

El Lean Manufacturing tiene su origen en el sistema de producción Just in Time (JIT) desarrollado en los años 50 por la empresa automovilística Toyota. De forma resumida puede decirse que Lean es una filosofía que consiste en la aplicación sistemática y habitual de un conjunto de técnicas de fabricación que buscan la mejora de los procesos productivos a través de la reducción de todo tipo de "desperdicios", definidos éstos como los procesos o actividades que usan más recursos de los estrictamente necesarios. La clave del modelo está en generar una nueva cultura tendente a encontrar la forma de aplicar mejoras en la planta de fabricación, tanto a nivel de puesto de trabajo como de línea de fabricación, y todo ello en contacto directo con los problemas existentes para lo cual se considera fundamental la colaboración y comunicación plena entre directivos, mandos y operarios. (Hernández y Vizán, 2013)

En el ámbito industrial, la simulación facilita el análisis de sistemas cuando es demasiado costoso hacerlo de forma experimental y por eso se ha ganado un reconocimiento ya que es un instrumento de aprendizaje válida para analizar las características, el grado de dificultad y dinámica de un proceso, en el que se ve incluido operaciones, personal, equipo técnico, materia prima, y variedad de productos terminados, por lo tanto los modelos de simulación se han adaptado al desarrollo industrial para la producción y diseño de productos, diagnóstico y errores en el proceso, adiestramiento e instrucción del personal, además de pruebas necesarias para la capacidad de un sistema de producción, de esta manera el instrumento de simulación ayudara a mejorar el análisis de sistemas de manufactura y a la misma vez sirven para toma de decisiones, acoplamiento a cambios tecnológicas mejorando así la eficacia y productividad ante la competencia de las empresas que la utilizan, por otro lado la simulación ayuda a afrontar el nuevo reto de las industrias que está enfocado hacia la manufactura inteligente que se basa en realizar procesos con mayor precisión, rápidos, eficaces y sobre todo a bajo costo, en este sentido se espera que los sistema de manufactura flexible sean los que permitan dar apertura a la manufactura inteligente. (Rivadeneira Ortiz, 2017)

Actualmente en los países latinoamericanos el propósito de la mayor parte de las empresas automotrices es el uso óptimo de todos los recursos productivos disponibles; diversas compañías mediante el estudio de herramientas bajo manufactura esbelta han encontrado ciertas problemáticas comunes; las cuales al ser abordadas bajo la eliminación de desperdicios contribuyen con la disminución de costos de producción; y mejoramiento de procesos de fabricación en líneas de ensamblaje industrial. (Alarcón, 2021)

Una de las características que distingue a la industria de fabricación de autobuses, es su producción de volúmenes altos, específicamente cuando van dirigidos a clientes que manejan flotillas para diferentes rutas en una región del país, atendiendo normalmente pedidos extensos que implican órdenes de producción elevadas, lo que ocasiona que las empresas opten por adoptar metodologías que les puedan facilitar el cumplimiento de estas. La metodología Lean se enfoca en eliminar, o al menos minimizar, las actividades que no agregan valor. (Juárez, 2021)

El desperdicio es el mal de todo proceso en una empresa, ya que involucra específicamente cualquier actividad humana que absorbe recursos, pero no crea valor tales como errores que requieren de trabajo, artículos para producción no requeridos que se acumulan en inventarios, etapas dentro del proceso que no son necesarias, movimiento de empleados y transportes de

materia prima de un lugar a otro sin propósito; son algunos ejemplos de actividades que causan gastos innecesarios a la empresa. (Teresa et al., 2017)

En Ecuador específicamente en la provincia de Tungurahua se encuentra un 65% de producción respecto de carrocerías a nivel nacional, es decir que genera empleo a más de 2500 personas, entre ellas son contadas las empresas que cuentan con JIGS de ensamblaje de alguna de las 18 partes que conforman la carrocería, los cuales son específicos para cada modelo de autobús que producen. (Caguama, 2017)

La industria carrocera a nivel nacional se ha convertido en una parte importante en el área de ensamble automotriz, la cual enfoca todos sus esfuerzos en construir cada una de sus unidades bajo la reglamentación nacional, pues muestra los requisitos que deben cumplir los buses diseñados para transporte; esto hace que el proceso de fabricación de carrocerías tome un toque en producción industrial para poder ser competitivo, siendo necesarias técnicas que desarrollen la eliminación secuencial de estos desperdicios. (Alarcón, 2017)

En el Ecuador no es común el uso de este sistema, por lo tanto, se ha viso necesario dar un giro a la manera tradicional de operar de las empresas y optimizar los procesos productivos, además, eliminar los desperdicios que se generan en el mismo, utilizando las Herramientas de Manufactura Esbelta (HME), que contempla los conceptos de actividades que agrega valor (AAV) y actividades que no agrega (ANV), y demás aspectos dentro del proceso. (Perugachi, 2018)

#### <span id="page-21-0"></span>*1.1.2* Formulación del problema

A partir de las revisiones bibliográficas realizadas referente a los prototipos de sistemas de control y monitoreo en los procesos de manufactura esbelta para el ensamblaje de buses se plantea la siguiente pregunta:

¿Existe algún principio de aplicación de la manufactura esbelta para el control y monitoreo del prototipo de ensamblaje de autobuses?

#### <span id="page-21-1"></span>*1.1.3* Sistematización del problema

¿La bibliografía relacionada a los principios de aplicación de la manufactura esbelta para el control y monitoreo del prototipo de ensamblaje de autobuses es detallada y aplicable en nuestro medio?

¿Cuáles son los requerimientos necesarios en los principios de aplicación de la manufactura esbelta para el control y monitoreo del prototipo de ensamblaje de autobuses?

¿Dentro de nuestro entorno existe un principio de aplicación de la manufactura esbelta para el control y monitoreo del prototipo de ensamblaje de autobuses?

¿Se puede corroborar el correcto funcionamiento de un principio de aplicación de la manufactura esbelta para el control y monitoreo del prototipo de ensamblaje de autobuses?

### <span id="page-22-0"></span>**1.2 Justificación**

#### <span id="page-22-1"></span>*1.2.1 Justificación teórica*

Este proyecto presenta un sistema hardware para simular la producción flexible en la línea de fabricación de autobuses de la Escuela Politécnica de Chimborazo. El sistema facilita el transporte, identificación y clasificación de carrocerías de autobuses mediante células de fabricación. El objetivo es replicar con precisión los procesos industriales implicados en la producción en serie, como la clasificación y colocación de carrocerías en función de parámetros predeterminados como el color, la forma o los defectos. Esto permite aproximarse a los escenarios de la vida real y ofrece a las entidades o personas la oportunidad de aprender sobre las líneas de producción y su conexión con elementos de la tercera y cuarta revoluciones industriales, como las cintas transportadoras y los controladores lógicos programables (PLC).

En la actualidad todas las empresas tienen como objetivo principal el de reducir los costos y aumentar la competitividad; desde inicios de siglo el entorno industrial se ha caracterizado por la competitividad, la velocidad de los cambios y la inestabilidad de la demanda. Esto se debe al aumento de las exigencias de los clientes en mercados más estrictos, que requieren productos de calidad que se ajusten a las necesidades específicas, así como entregas más frecuentes y rápidas, esto se manifiesta en productos como los automóviles, electrodomésticos y equipo de cómputo principalmente. En la actualidad el término de Manufactura Esbelta es muy utilizado en la industria debido a que es una filosofía de excelencia de manufactura y porque las empresas constantemente buscan herramientas y técnicas que le permitan elevar su competitividad dentro del mercado global. A finales del siglo XIX surgió el primer pensamiento de la Manufactura Esbelta en el Japón por parte de Sakichi Toyoda, el fundador del Grupo Toyota. (Ibarra y Ballesteros, 2017)

Para hacer frente a este reto, es necesario diseñar estrategias operativas que tengan como objetivo eliminar los residuos, reducir los costes operativos y de producción, garantizando al mismo tiempo la calidad del producto final, que se lo puede lograr mediante la aplicación de la Manufactura esbelta.

La fabricación de carrocerías para autobuses ha sido considerada como la secuencia de varios procesos orientados a transformar la materia prima en un bien, la cual satisface la necesidad de la colectividad para su movilización; teniendo en cuenta varios factores de riesgo que pueden influir directamente, a la seguridad de los usuarios, puesto que se usa para la transportación de personas de un sitio a otro. (Barrionuevo, 2019)

Dentro de los procesos de fabricación es necesario controlar y monitorear el producto final, puesto que estos durante su desarrollo pueden presentar fallas, además los fabricantes tienen la necesidad de detectar problemas en los productos, antes de que este sea comercializado, ya que esto puede generar pérdidas económicas en la empresa, por ello un control y monitoreo de los parámetros preestablecidos en un producto final, es de suma importancia, es más, va aumentando el rendimiento del proceso, mejorando así la calidad del producto terminado ahorrando la empresa costos y tiempo.

Al implementar un proceso de aplicación de los principios de manufactura esbelta para el control y monitoreo en el sistema de ensamblaje de autobuses, se pretende enfocar a compañeros que vienen de niveles inferiores de la carrera de automatización, conocer este tipo de principios, su funcionamiento y el control que éste puede llegar a tener ya que este prototipo servirá como estudio para que puedan mejorarlo o ya sea implementarlo en alguna industria.

Entre una de las grandes ventajas de este principio es que puede acelerarse su proceso y reducir desperdicios, comparado al de un proceso manual por lo que la economía será proporcional a la producción.

#### <span id="page-23-0"></span>*1.2.2 Justificación aplicativa*

El trabajo de integración curricular con el tema: "implementación de los principios de lean manufacture, Jit, 5 s, 7 desperdicios, en el control y monitoreo del prototipo de ensamblaje de buses", está enfocado en el ahorro de desperdicios, desechos y tiempos durante el montaje de las partes del autobús a escala, esto echo de una forma automatizada, brindando mejores beneficios, de que si este proceso se lo hiciese manualmente.

La estación de control y monitoreo examina (de acuerdo con criterios predeterminados) el conjunto del autobús ensamblado en las estaciones precedentes y que son transportadas sobre un pallet que viaja por una banda transportadora.

Sirve para el análisis funcional y de conformidad de piezas finales para su posterior tratamiento en otros módulos subsecuentes, el módulo, mediante el uso de sistemas sensoriales permite la simulación de procesos de control y monitoreo de parámetros de las piezas y partes ensambladas que conforman el producto final (excesos de material que la carrocería podría tener en sus partes y poder minimizar costos) para su posterior clasificación de acuerdo con criterios predeterminados.

Los datos de control y monitoreo se deben poder almacenar con fines de procesamiento ulterior, además dispone de una interface que permite la comunicación con un tablero de control para comunicación entre las estaciones y el panel de mando.

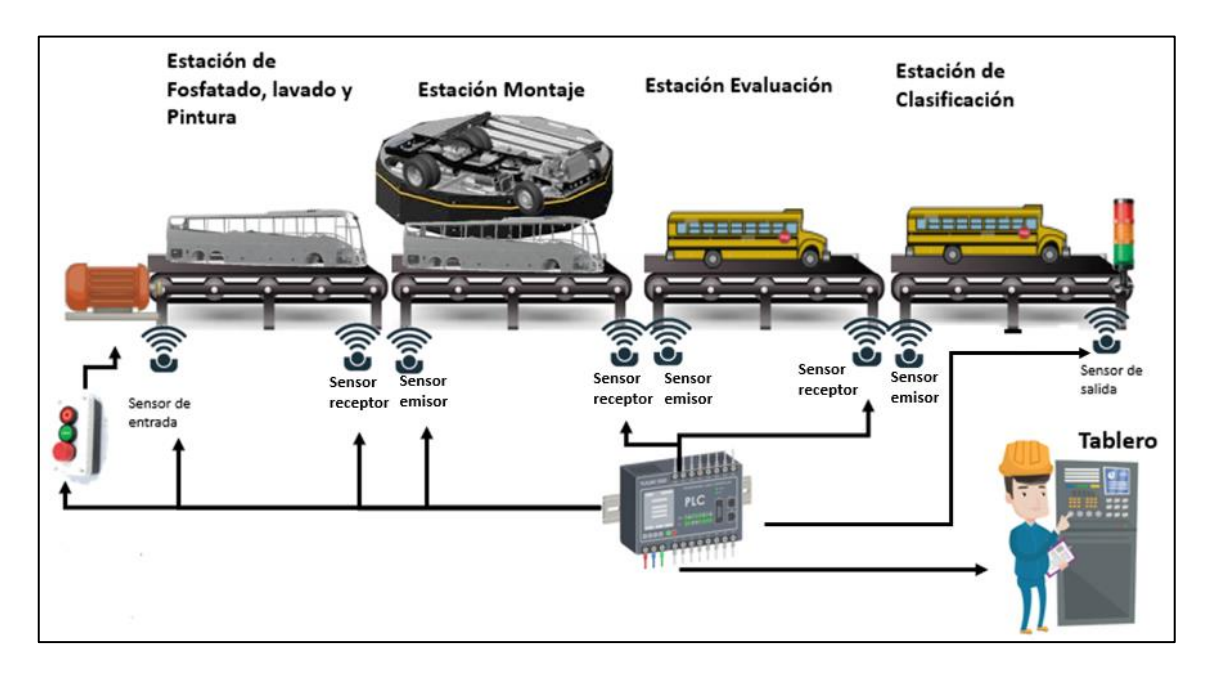

<span id="page-24-1"></span>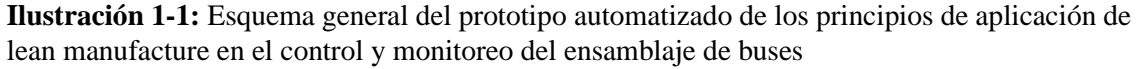

<span id="page-24-0"></span>**Realizado por:** Jordán, V. (2023)

#### *1.2.3 Características técnicas*

La construcción del modular será en aluminio y perfilado estructural, acero inoxidable y polímeros de alta resistencia, que será el soporte y montaje del prototipo, para los sistemas que serán para determinar las características dimensionales y el exceso de material del autobús, se realizará mediante sensores; y para la aplicación de los principios de control y monitoreo del sistema de ensamblaje de autobuses se detectará su correcto funcionamiento mediante una simulación que se realizará mediante sensores, en la interfaz de E/S se enlazará al tablero de control con un conector SUB-D. En el panel de mando se van a ubicar pulsadores que serán el: inicio, paro y paro de emergencia.

La banda transportadora es un módulo mecatrónico básico, accionado por medio de un motor universal con control de velocidad en cada una de las estaciones

Banda transportadora de 1,00 m de largo sobre la cual se pueden mover piezas de material liviano montadas sobre pallets. La banda tiene un sistema motriz con motor universal con control de velocidad. Dispone de tres sensores de posición para detectar el pallet. Disponer de un panel de mando, fuente de alimentación y una interface de comunicación de E/S para conexión a un panel de control mediante cable multi polo.

Sirve para realizar experimentación básica relativo a sistemas de transporte o para el montaje de sistemas de producción avanzados de fabricación flexible con fines de estudiar el control (en tiempo real) del flujo del material en procesamiento mediante su simulación.

La banda transportadora es capaz de transportar piezas de trabajo montadas sobre portadores (pallets) y es el vínculo entre los subsistemas individuales. En combinación con otras bandas transportadoras forman líneas complejas de manufactura. La banda es lo suficientemente robusta y diseñadas para que sea posible montar sobre ellas, de forma fácil, estaciones mecatrónicas de simulación de procesos.

Las dimensiones aproximadas de la banda serán de: longitud de 1000 mm, ancho de 140 mm, carril de 100mm, la base será construida en acero inoxidable y aluminio perfilado estructural anodizado, y polímeros de alta resistencia, será accionada por un motor universal con control de velocidad, bandas de policord, control de paro, marcha, cambio de dirección, interface de entradas y salidas para actuadores y sensores.

#### <span id="page-25-0"></span>**1.3 Objetivos**

#### <span id="page-25-1"></span>*1.3.1 Objetivo general*

Determinar los principios de lean manufacture, jit, 5 s, 7 desperdicios, en el control y monitoreo del prototipo de ensamblaje de buses.

#### <span id="page-25-2"></span>*1.3.2 Objetivos específicos*

- Analizar el estado del arte de lean manufacture, jit, 5 s, 7 desperdicios, en el control y monitoreo del prototipo de ensamblaje de buses.
- Especificar los requerimientos para el desarrollo lean manufacture, jit, 5 s, 7 desperdicios, en el control y monitoreo del prototipo de ensamblaje de buses.
- Implementar el prototipo con los principios lean manufacture, jit, 5 s, 7 desperdicios, en el control y monitoreo del prototipo de ensamblaje de buses.
- Validar el prototipo implementado para el proceso de los principios de lean manufacture, jit, 5 s, 7 desperdicios, en el control y monitoreo del prototipo de ensamblaje de buses.

### **CAPITULO II**

## <span id="page-27-0"></span>**2. MARCO TEÓRICO**

El presente estudio está enfocado en el desarrollo de un prototipo del control y monitoreo del ensamblaje de autobuses, basándose en los principios de lean manufacture. Para llevar a cabo este proceso, es esencial contar con los conocimientos necesarios para poder llevar a cabo este proyecto de integración curricular. Estos conocimientos estarán basados en actuadores, controladores, sensores, programación de PLC, entre otros. Por lo tanto, se proporcionará fundamentos teóricos relacionados con estos temas propuestos.

### <span id="page-27-1"></span>**2.1 Automatización**

El desarrollo de la automatización ha sido un proceso más evolutivo que revolucionario. Cada desarrollo nuevo se ha basado en la evolución de uno anterior debido a la realimentación de los resultados obtenidos. En la actualidad la automatización es una conjunción de varias ramas de la ingeniería, creándose así una ciencia multidisciplinaria. (Contreras, Trisancho y Vargas, 2015)

### <span id="page-27-2"></span>*2.1.1 Pirámide de la automatización*

Un concepto muy importante que se debe tener en cuenta en la Automatización, es que es un proceso por niveles, formándose una pirámide. (Contreras, Trisancho y Vargas, 2015)

En la Ilustración 2-1 se puede ver, la pirámide de la automatización es un modelo jerarquizado con los programas y dispositivos que realizan las tareas de administración de la información de una empresa. (Ramírez, Hidalgo y Viruega, 2019)

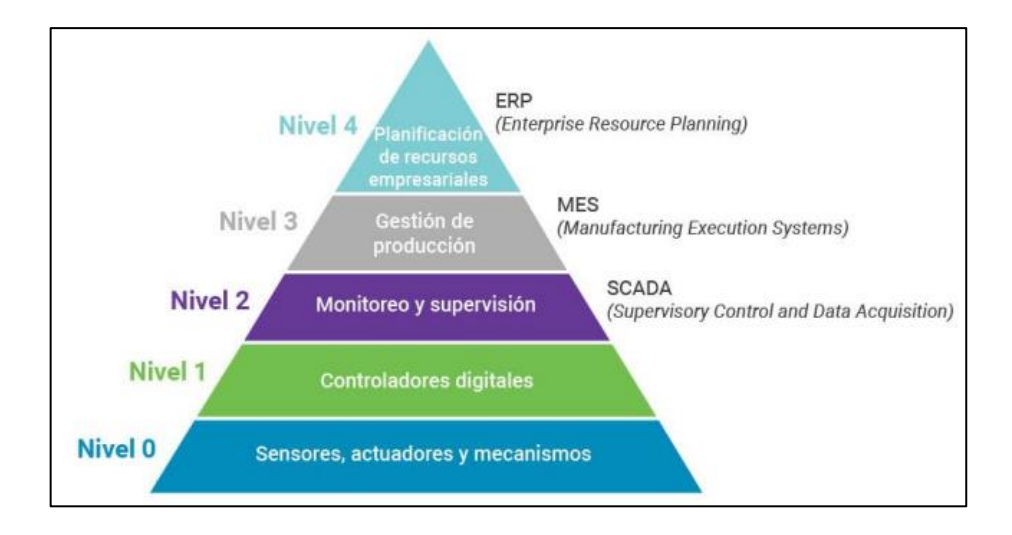

*Ilustración 2-1. Estructura piramidal de la Automatización* **Fuente: (**Ramírez, Hidalgo y Viruega, 2019)

<span id="page-28-3"></span><span id="page-28-0"></span>*2.1.1.1 Actuadores, sensores y mecanismos (Nivel 0)*

El Nivel 0 son todas las piezas que conforman una máquina. Por trivializarlo con la analogía de un cuerpo, los actuadores son los músculos, los sensores los nervios y los mecanismos la estructura ósea, el nivel 1 es el cerebro y el nivel 2 es un ente externo que monitorea, supervisa e informa al nivel 3 que hace el nivel 0 y transmite órdenes de este nivel al 1 para que mueva los mecanismos de cierta forma del nivel 0. (Ramírez, Hidalgo y Viruega, 2019)

Los sensores son dispositivos que generan una señal eléctrica a partir del registro de una variable física como proximidad, presencia, temperatura, posición, nivel, velocidad. Los actuadores es un dispositivo que modifica el estado mecánico de un sistema y que además está acoplado a él. Los mecanismos son todos los dispositivos conectados a los actuadores y que producen un trabajo por la acción propiamente de los actuadores. (Ramírez, Hidalgo y Viruega, 2019)

### <span id="page-28-1"></span>*2.1.1.2 Controladores digitales (Nivel 1)*

Los controladores digitales son sistemas electrónicos con funcionamiento digital, diseñado para su uso en un entorno industrial para controlar, mediante entradas y salidas digitales o analógicas, diversos tipos de máquinas o procesos. (Ramírez, Hidalgo y Viruega, 2019)

#### <span id="page-28-2"></span>*2.1.1.3 Sistema de control, supervisión y adquisición de datos (Nivel 2)*

Los sistemas de control, supervisión y adquisición de datos (SCADA, por sus siglas en inglés de Supervisory Control and Data Acquisition): (Ramírez, Hidalgo, Viruega, 2019)

• Se encargan de la adquisición y almacenado de datos entregados por los controladores digitales del Nivel 1.

- Realizan una representación gráfica y animada de variables de proceso y monitorización de estas por medio de alarmas.
- Con las órdenes recibidas del Nivel 3 intervienen los controladores digitales y reguladores autónomos (aparatos e instrumentos de campo).
- Presentan una arquitectura abierta y flexible con capacidad de ampliación y adaptación para comunicarse con diferentes marcas y tipos de controladores digitales.
- Conectividad con otras aplicaciones y bases de datos, locales o distribuidas en redes de comunicación.

#### <span id="page-29-0"></span>*2.1.1.4 Sistema para la ejecución de la manufactura (Nivel 3)*

Los sistemas para la ejecución de la manufactura (MES por sus siglas en inglés de Manufacturing Execution Systems) brindan información que permite la optimización de las actividades de producción desde el lanzamiento del pedido hasta los productos terminados. Usando datos actuales y precisos, MES guía, inicia, responde e informa sobre las actividades de la planta a medida que etas ocurren. Los MES permiten una visión en tiempo real de la situación de la producción de la planta, proporcionando información clave para apoyar la gestión de la cadena de suministro y las actividades de ventas lo que permite mantenerse al día con mayor velocidad ante las demandas de los usuarios finales. (Ramírez, Hidalgo y Viruega, 2019)

#### <span id="page-29-1"></span>*2.1.1.5 Sistemas para la administración de recursos empresariales (Nivel 4)*

Los sistemas para la administración de recursos empresariales (ERP por sus siglas en inglés de Enterprise Resource Management) son una colección de módulos de software relacionados con la recolección, almacenamiento y disposición centralizado de la información para la toma de decisiones del negocio en tiempo real. Estos solucionan problemas del pasado en donde las compañías tenían módulos separados de software para cada departamento, lo que impedía tener una vista unificada de toda la empresa y dificultaba la toma de decisiones en todos los niveles. (Ramírez, Hidalgo y Viruega, 2019)

Cabe destacarse que en esta organización jerarquizada: (Ramírez, Hidalgo y Viruega, 2019)

- Cada nivel se comunica directamente con el nivel superior en la pirámide del cual recibe comandos e información.
- La cantidad de información que es enviada va creciendo de abajo hacia arriba.
- La frecuencia con la que es enviada la información de arriba hacia bajo de la pirámide va incrementándose.

#### <span id="page-30-0"></span>**2.2 Manufactura esbelta**

La manufactura esbelta centra su trabajo en la eliminación de desperdicios los cuales tiene un 90% de la utilización de recursos productivos, donde mediante una descripción de un estudio preliminar en el desarrollo de un modelo conceptual permite medir la delgadez en la industria manufacturera.(Alarcón, 2021)

El objetivo principal de la ergonomía es desarrollar y aplicar las técnicas de adaptación del hombre a su trabajo y formas eficientes y seguras con el fin de optimizar el bienestar y así aumentar la productividad. La aplicación de algunos métodos de proceso de análisis por la correlación con la implementación de Lean y las condiciones de trabajo en ergonomía son la base de esta filosofía. En el que se refiere a los resultados (cuantitativo - mismo volumen de productos con el menor número de empleados) y el (cualitativo - más rápido, precisión, puntualidad y mejora de la calidad del producto). A través de esta recopilación de datos relacionándolos entre teoría, implementación física, conceptos e ideas entre los implicados, el enfoque de la herramienta aplicada en 5 las condiciones de los puestos / estaciones de trabajo y que devuelven los beneficios proporcionados a través de las entrevistas. Esto demuestra el resultado del análisis de los objetivos obtenidos por la mejora continua, aplicada entre la eliminación de residuos y el aumento de la productividad y los impactos, las condiciones ergonómicas para llevar a cabo operaciones y, en consecuencia, los resultados obtenidos en la mejora de la productividad y el bienestar de sus empleados. (Santos, Vieira y Balbinotti, 2015)

Dentro de la manufactura esbelta se encuentran principios que nos contribuye a reducir desperdicios dentro de nuestro proceso como: JIT, 5 S, y 7 desperdicios.

#### <span id="page-30-1"></span>*2.2.1 Principio JIT (justo a tiempo)*

El Just in time o en español justo a tiempo es una filosofía que define como mejorar la producción. Es un conjunto integrado de actividades diseñadas para lograr un alto volumen de producción, utilizando inventarios mínimos de materia prima, trabajo en proceso y productos terminados. Las piezas llegan a la siguiente estación de trabajo "justo a tiempo", y se completan y pasan por la operación rápidamente. El método justo a tiempo también se basa en la lógica de que nada se producirá hasta cuando se necesite. La necesidad se crea por la demanda real de un producto. Permite que este proceso funcione sin tropiezos JIT exige altos niveles de calidad en cada etapa de este, relaciones sólidas con los vendedores y una demanda muy predecible del producto terminado. (Gutiérrez, Pérez y Pérez Limón, 2014)

#### <span id="page-31-0"></span>*2.2.2 Principio 5 S*

La metodología de las 5S se creó en Toyota, en los años 60, y agrupa una serie de actividades que se desarrollan con el objetivo de crear condiciones de trabajo que permitan la ejecución de labores de forma organizada, ordenada y limpia. Dichas condiciones se crean a través de reforzar los buenos hábitos de comportamiento e interacción social, creando un entorno de trabajo eficiente y productivo. (Trujillo, 2017)

En una empresa es importante mantener un orden específico para lograr desarrollar con éxito las actividades dentro de la jordana laboral. En un mundo globalizado y competitivo es importante la calidad del producto que se va a ofrecer es por ello que Japón es el líder mundial en calidad y mejoramiento en cuanto a los productos que lanza al mercado. (Trujillo, 2017)

Es una herramienta que permite desarrollar un plan sistemático para mantener continuamente la clasificación, orden y limpieza, lo que permite de forma inmediata una mayor productividad, mejorar el clima laboral, seguridad, el clima laboral, la motivación del personal, la calidad, la eficiencia y en consecuencia la competitividad de la organización.(Carlos y Ávalos, 2019).

(Rosas, 2014), menciona que: es una técnica que se aplica en todo el mundo con excelentes resultados por su sencillez y efectividad. Su aplicación mejora los niveles de:

- Calidad.
- Eliminación de Tiempos Muertos.
- Reducción de Costos.

Las 5s son 5 principios japoneses cuyos nombres comienzan por la letra S y que van todos en la dirección de conseguir una fábrica limpia y ordenada.

• SEIRI (Clasificación y Descarte)

La primera S es Seiri que consiste en separar lo que es necesario de lo que no lo es, pero también clasificar lo necesario por su naturaleza. De esta manera vamos a conseguir tener una planta donde únicamente encontremos los artículos y herramientas necesarias. Se van a eliminar todos los objetos que consideramos innecesarios y reubicaremos los elementos de uso poco frecuente. (Echeverría et al., 2015)

• SEITON (Organización)

(Rosas, 2014) menciona que: La organización es el estudio de la eficacia. Es una cuestión de cuán rápido uno puede conseguir lo que necesita, y cuán rápido puede devolverla a su sitio nuevo. Cada cosa debe tener un único y exclusivo lugar donde debe encontrarse antes de su uso, y después de utilizarlo debe volver a él. Todo debe estar disponible y próximo en el lugar de uso.(Rosas, 2014)

La actitud que más va en contra de lo que representa seiton es la mentalidad de "ya lo organizaré mañana", que suele dar lugar a dejar las cosas en cualquier sitio, para (Sierra, Charles y Beltrán, 2017), la conceptualización de organización como principio de la herramienta 5S, menciona que: consiste en organizar los elementos clasificados como necesarios, de manera que se puedan encontrar con facilidad. (Sierra, Charles y Beltrán, 2017).

• SEISO (Limpieza)

La limpieza se la debe hacer entre todos. Es importante que cada uno tenga asignada una pequeña zona de su lugar de trabajo que debe tener siempre limpia bajo su responsabilidad. No debe haber ninguna parte de la empresa sin asignar. Si las personas no asumen este compromiso la limpieza nunca será real. Toda persona debe conocer la importancia de estar en un ambiente limpio. Cada trabajador de la empresa debe, antes y después de cada trabajo realizado, retirara cualquier tipo de suciedad generada.(Rosas, 2014)

(Echeverría et al., 2015) menciona que: no sólo se a limpia lo que ya está sucio, sino evitar que se ensucie de nuevo tomando medidas de higiene. Para ello, tenemos que descubrir las fuentes de suciedad de nuestra planta y solucionar el problema desde el origen, parte de las tareas de limpieza e inspección las va a tener que realizar el propio operario, por lo que va a adquirir un mayor conocimiento del equipo que manipula. Además, conseguimos mejorar la rentabilidad de los equipos productivos y aumentar su vida útil.(Echeverría et al., 2015)

• SEIKETSU (Higiene y Visualización)

En esta etapa llevamos a cabo un proceso de estandarización que nos va a permitir mantener y conservar lo que ya hemos conseguido en las 3S anteriores. Para ello, hay que implantar una serie de estándares o procedimientos, de forma que se elimine la posibilidad de volver a la situación inicial. (Echeverría et al., 2015).

Para generar esta cultura se pueden utilizar diferentes herramientas, una de ellas es la localización de fotografías del sitio de trabajo en condiciones óptimas, para que pueda ser visto por todos los empleados y así recordarles que ese es el estado en el que debería permanecer, otra es el desarrollo de unas normas en las cuales se especifique lo que debe hacer cada empleado con respecto a su área de trabajo. (Sierra, Charles y Beltrán, 2017)

Normalmente las empresas que aplican estos códigos de colores nunca tiene tarjetas rojas, porque en cuanto se coloca una, el trabajador responsable de esa área soluciona rápidamente el problema para poder quitarla. (Rosas, 2014)

- ➢ Las ventajas de uso de la 4ta S: (Rosas, 2014)
- 1. Facilita la seguridad y el desempeño de los trabajadores.
- 2. Evita daños de salud del trabajador y del consumidor.
- 3. Mejora la imagen de la empresa interna y externamente.
- 4. Eleva el nivel de satisfacción y motivación del personal hacia el trabajo.
- ➢ Recursos visibles en el establecimiento de la 4ta. S: (Rosas, 2014)
- 1. Avisos de peligro, advertencias, limitaciones de velocidad, etc.
- 2. Informaciones e Instrucciones sobre equipamiento y máquinas.
- 3. Avisos de mantenimiento preventivo.
- 4. Recordatorios sobre requisitos de limpieza.
- 5. Aviso que ayuden a las personas a evitar errores en las operaciones de sus lugares de trabajo.
- 6. Instrucciones y procedimientos de trabajo.
- SHITSUKE (Compromiso y Disciplina)

Disciplina no significa que habrá unas personas pendientes de nosotros preparados para castigarnos cuando lo consideren oportuno. Disciplina quiere decir voluntad de hacer las cosas como se supone se deben hacer. Es el deseo de crear un entorno de trabajo en base de buenos hábitos. (Rosas, 2014).

Shitsuke está estrechamente relacionado con el término japonés Kaizen, que significa mejora en castellano. Esta filosofía no nos va a permitir retroceder en lo que ya hemos conseguido, y nos forzará a mantener una mejora continua. (Echeverría et al., 2015).

### <span id="page-33-0"></span>*2.2.2.1 Beneficios del principio 5S*

Mejorando continuamente se obtiene mayor productividad misma que se la observa en: (Carlos y Ávalos, 2019)

- Productos defectuosos al mínimo.
- Las averías se disminuven.
- Bajo nivel de inventario.
- Accidentes laborales al mínimo.
- Disminución de traslados inútiles.
- Mínimo tiempo para el cambio de herramientas.
- Minimización en el cambio de las herramientas

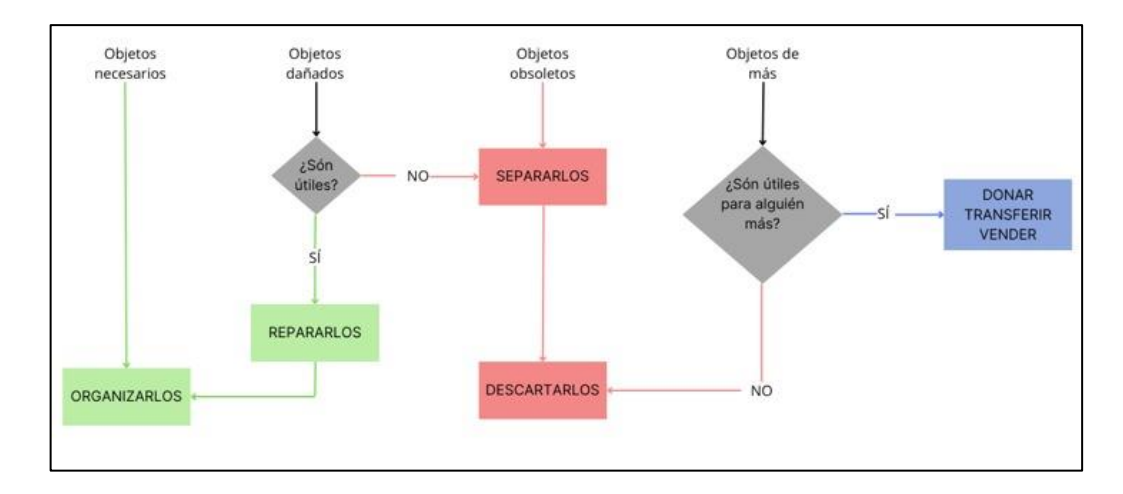

*Ilustración 2-2. Principio 5S* **Fuente: (**Gutierrez, 2016)

#### <span id="page-34-0"></span>*2.2.3 Principio de los 7 desperdicios*

Los desperdicios son todas las operaciones y/o actividades que no agregan valor al producto, y por lo que el cliente no está dispuesto a pagar. Para tener claro los diferentes tipos de desperdicios y para posteriormente eliminarlos o minimizarlos es necesario identificarlos. (López y Chacón, 2019).

Consecuentemente en una filosofía de gestión en la reducción de residuos, adoptamos en este período la manufactura esbelta o Lean Manufacturing, incorporada dentro de este siguió la nomenclatura conocida como los Siete Tipos de Residuos, caracterizados en: (Alarcón, 2021).

Sobre producción

Este tipo de desperdicio ocurre cuando se produce más cantidad que la requerida por una orden de producción, o se produce mayor cantidad a la pedida por el cliente, dando lugar a que esta se acumule incontrolablemente en inventario de producto terminado. (López y Chacón, 2019). El despilfarro de la sobreproducción abre la puerta a otras clases de despilfarro. En muchas ocasiones la causa de este tipo de despilfarro radica en el exceso de capacidad de las máquinas. Los operarios, preocupados por no disminuir las tasas de producción, emplean el exceso de capacidad fabricando materiales en exceso. (Hernández y Vizán, 2013)

a) Características:

Gran cantidad de stock.

Ausencia de plan para eliminación sistemática de problemas de calidad. Equipos sobredimensionados.

Tamaño grande de lotes de fabricación. Falta de equilibrio en la producción. Ausencia de plan para eliminación sistemática de problemas de calidad. Equipamiento obsoleto.

b) Causas posibles: Procesos no capaces y poco fiables. Reducida aplicación de la automatización. Tiempos de cambio y de preparación elevados. Respuesta a las previsiones, no a las demandas. Falta de comunicación.

c) Acciones Lean para este tipo de despilfarro: Flujo pieza a pieza (lote unitario de producción). Implementación del sistema automatizado. Nivelación de la producción. Estandarización de las operaciones

**Esperas** 

El desperdicio por tiempo de espera es el tiempo perdido como resultado de una secuencia de trabajo o un proceso ineficiente. Los procesos mal diseñados pueden provocar que unos operarios permanezcan parados mientras otros están saturados de trabajo. Por ello, es preciso estudiar concienzudamente cómo reducir o eliminar el tiempo perdido durante el proceso de fabricación. (Hernández y Vizán, 2013).

#### a) Características:

El operario espera a que la máquina termine.

Exceso de colas de material dentro del proceso.

Paradas no planificadas.

Tiempo para ejecutar otras tareas indirectas.

Tiempo para ejecutar reproceso.

La máquina espera a que el operario acabe una tarea pendiente.

Un operario espera a otro operario.

b) Causas posibles:

Métodos de trabajo no estandarizados.

Desequilibrios de capacidad.

Falta de maquinaria apropiada.
Operaciones retrasadas por omisión de materiales o piezas. Producción en grandes lotes. Baja coordinación entre operarios. Tiempos de preparación de máquina /cambios de utillaje elevados. c) Acciones Lean para este tipo de despilfarro:

Nivelación de la producción. Equilibrado de la línea.

Automatización con un toque humano.

Cambio rápido de técnicas.

Sistema de entregas de proveedores.

Mejorar en manutención de la línea de acuerdo a secuencia de montaje.

• Transporte y movimientos innecesarios

El desperdicio por transporte es el resultado de un movimiento o manipulación de material innecesario. Las máquinas y las líneas de producción deberían estar lo más cerca posible y los materiales deberían fluir directamente desde una estación de trabajo a la siguiente sin esperar en colas de inventario. En este sentido, es importante optimizar la disposición de las máquinas y los trayectos de los suministradores. Además, cuantas más veces se mueven los artículos de un lado para otro mayores son las probabilidades de que resulten dañados. (Hernández y Vizán, 2013).

a) Características:

Los contenedores son demasiado grandes, o pesados, difíciles de manipular.

Exceso de operaciones de movimiento y manipulación de materiales.

Los equipos de manutención circulan vacíos por la planta.

b) Causas posibles:

Gran tamaño de los lotes.

Procesos deficientes y poco flexibles.

Programas de producción no uniformes.

Tiempos de preparación elevados.

Excesivos almacenes intermedios.

Baja eficiencia de los operarios y las máquinas.

Reprocesos frecuentes.

c) Acciones Lean para este tipo de despilfarro:

Cambio gradual a la producción en flujo según tiempo de ciclo fijado.

Trabajadores polivalentes o multifuncionales.

Reordenación y reajuste de las instalaciones para facilitar los movimientos de los empleados.

• Defectos, rechazos y reprocesos

El despilfarro derivado de los errores es uno de los más aceptados en la industria, aunque significa una gran pérdida de productividad porque incluye el trabajo extra que debe realizarse como consecuencia de no haber ejecutado correctamente el proceso productivo la primera vez. Los procesos productivos deberían estar diseñados a prueba de errores, para conseguir productos acabados con la calidad exigida, eliminando así cualquier necesidad de retrabajo o de inspecciones adicionales. También debería haber un control de calidad en tiempo real, de modo que los defectos en el proceso productivo se detecten justo cuando suceden, minimizando así el número de piezas que requieren inspección adicional y/o repetición de trabajos. (Hernández y Vizán, 2013)

a) Características:

Pérdida de tiempo, recursos materiales y dinero.

Planificación inconsistente.

Calidad cuestionable.

Flujo de proceso complejo.

Recursos humanos adicionales necesarios para inspección y reprocesos.

Espacio y técnicas extra para el reproceso.

Maquinaria poco fiable.

Baja motivación de los operarios

b) Causas posibles:

Movimientos innecesarios.

Errores de los operarios.

Formación o experiencia de los operarios inadecuada.

Técnicas inapropiadas.

Proceso productivo deficiente o mal diseñado.

c) Acciones Lean para este tipo de despilfarro:

Automatización con toque humano.

Estandarización de las operaciones.

Implantación de elementos de aviso o señales de alarma.

Mecanismos o sistemas anti-error.

Incremento de la fiabilidad de las máquinas.

Implantación mantenimiento preventivo.

Aseguramiento de la calidad en puesto.

Producción en flujo continuo para eliminar manipulaciones de las piezas de trabajo. Mejora del entorno de proceso.

# *2.2.4 Beneficios de la aplicación de los principios de la manufactura esbelta*

Cabe recalcar que mediante este sistema se obtiene beneficios como: (Martinez, 2023)

- Mejora de la productividad: El incremento de la eficiencia dará como resultado producir más productos o bienes con el mismo capital.
- Reduce desperdicios: La optimización en los sistemas de producción conlleva a una reducción en los residuos y un menor número de desperfectos en los productos
- Los plazos de ejecución se ven disminuidos: el proceso comercial será capaz de abarcar más carga de trabajo gracias la disminución en los plazos de ejecución del proceso productivo. También asegurará una rápida disponibilidad del producto en el mercado.
- Mejora del servicio al cliente: éste se ve beneficiado gracias a que la técnica de la Manufactura Esbelta hace posible que la entrega del producto sea en el momento, tiempo y lugar que el propio cliente lo precise.

### **2.3 Materiales para la implementación**

### *2.3.1 Controlador lógico programable (PLC)*

Un controlador lógico programable es una máquina electrónica programable, por personal no informático, diseñada para realizar funciones de automatización lógica y control de procesos en ambientes industriales, tanto conectados como secuenciadores, este dispositivo fue inventado para reemplazar el circuito de relé necesario para controlar el secuenciador de la máquina, el controlador lógico programable funciona leyendo sus entradas y dependiendo del estado de su estado, cambiando la salida de acuerdo a la lógica de ocurrencia. Esta definición no debe entenderse estrictamente porque los controladores lógicos programables modernos contienen no solo funciones especiales para procesamiento lógico, sino también funciones especiales para cálculo numérico, ajuste PID y servocontrol. (Pardo et al., 2022).

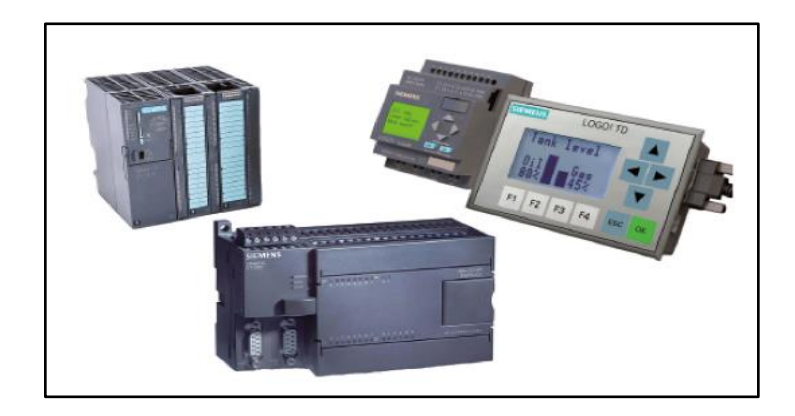

*Ilustración 2-3. Gama de autómatas programables Fuente:* (Pardo, 2020)

# *2.3.1.1 Estructura de los controladores lógicos programables*

Básicamente, la máquina de programación se divide en dos sistemas funcionales principales, uno es el bloque central y el otro es el sistema de entrada/salida. La estructura de la máquina automática se puede dividir según los siguientes conceptos: estructura modular y estructura compacta. La estructura modular divide la estructura funcional anterior en diferentes módulos especializados como CPU y diferentes módulos de E/S (entrada/salida) con módulos físicos. La principal ventaja de este diseño es la capacidad de adaptar la arquitectura del sistema a los estrictos requisitos operativos y de diseño. También permite la operación parcial del sistema en caso de falla, al tiempo que reduce significativamente el tiempo de reparación. El diseño compacto es adecuado para aplicaciones pequeñas con un número definido de E/S. (Pardo et al., 2022)

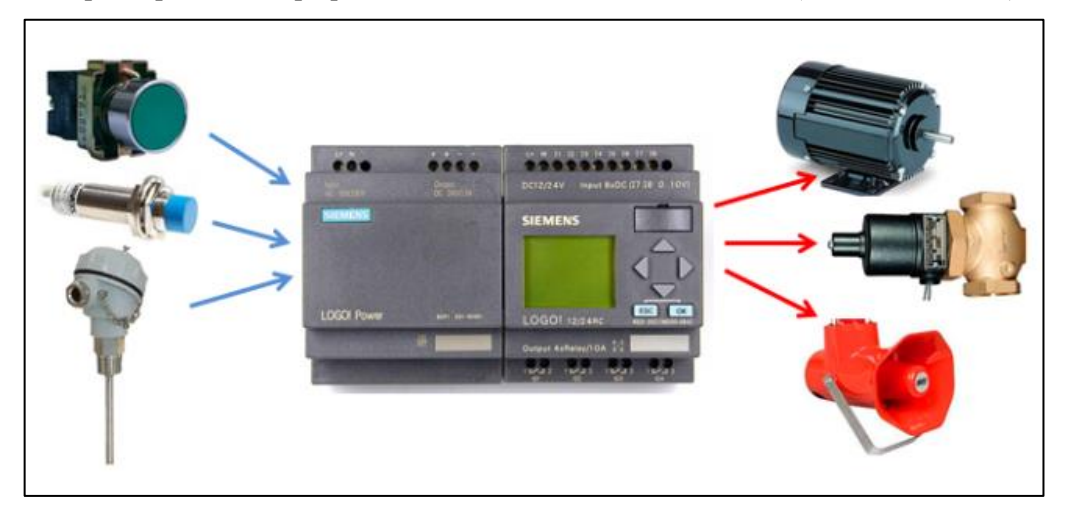

*Ilustración 2-4. PLC y sus diferentes usos* **Fuente:** <https://electromatic2012.blogspot.com/2014/05/plc-i-conocimientos-basicos-aqui-les.html>

### *2.3.1.2 Componentes de un PLC*

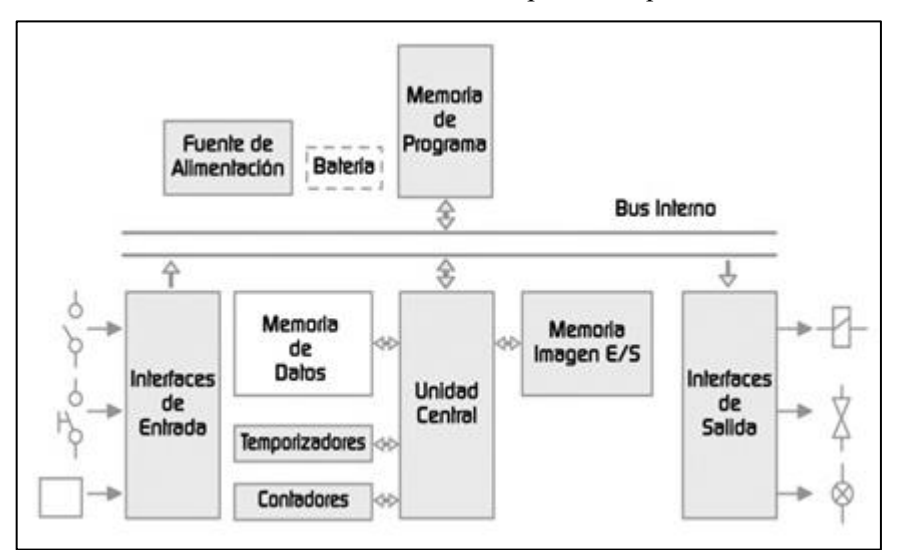

El PLC realiza sus acciones utilizando los distintos componentes que se describen a continuación:

*Ilustración 2-5. Arquitectura interna de un PLC* **Fuente:** <https://www.autracen.com/blog/viajes-1/estructura-de-plc-51>

### *2.3.1.3 Fuente de alimentación de un controlador lógico programable*

La fuente de alimentación del controlador está basada principalmente en dos reguladores integrados. El primero de ellos es un LM2596, que constituye un regulador de fuente conmutada de tipo step-down, que posee una salida de +5V y tolera tensiones de entrada de hasta +40V. Además, puede entregar una corriente de salida de hasta 3A (con una excelente regulación de salida), motivo por el cual es ideal para la extensión de la alimentación, por ejemplo, a un módulo de servomotores DC que se conecte en cascada. Luego, para la alimentación del microcontrolador se utiliza un regulador LM1117 que reduce la tensión desde +5V a +3.3V. Cabe destacar que, como medio de protección adicional de la fuente, se incorporó un fusible reiniciable PTC, que permite proveer protección circuital repetidas veces, aumentando la robustez del sistema frente a perturbaciones en la alimentación. (Molina Vuistaz, Nieva y Martinez, 2017)

### *2.3.1.4 Procesador (CPU) del controlador lógico programable*

Es un microprocesador electrónico que viene siendo el cerebro del sistema y está compuesta por una unidad de control que controla las líneas y direcciones para la conexión de los dispositivos conectados al CPU, y una unidad de proceso que se encarga de las operaciones aritméticas, lógicas y la transferencia de datos para la ejecución de los programas. (Molina Vuistaz, Nieva y Martinez, 2017)

### *2.3.1.5 Módulos de entrada/salida del controlador lógico programable*

Son componentes que se encargan de combinar los procesos de campo con la CPU del controlador lógico programable, a través del acondicionamiento de señales de entrada al PLC, están señales pueden ser de entrada que amplifican, adaptan y filtran señales de sensores o de salida que decodifican y adaptan señales que van a los actuadores. (Molina Vuistaz, Nieva y Martinez, 2017)

# *2.3.1.6 Sistema de memoria interna del controlador lógico programable*

Es en donde se acumulan los datos, instrucciones y constantes para el funcionamiento del sistema de control, el autómata tiene dos tipos de memorias, memoria de proceso que son formados por las entradas/salidas del sistema, y control que son instrucciones del proyecto cargado y la configuración del controlador lógico programable.(Molina Vuistaz, Nieva y Martinez, 2017)

# *2.3.1.7 Tipos de PLCs*

Dado que hay tantos tipos diferentes de PLC, los diferentes tipos se pueden dividir en varias categorías en términos de función, capacidad, número de E/S, tamaño de memoria, apariencia, etc. Categoría: (Pardo et al., 2022)

- Los PLC compactos son aquellos que integran CPU, PS, módulos de entrada y salida en un solo paquete. Por lo general, hay un número fijo de E/S digitales (hasta 30), uno o dos canales de comunicación (para programación de PLC y conexión de bus) y una HMI.
- El PLC modular es el PLC más potente y tiene más funciones que el PLC compacto. La CPU, SM, CP y otros módulos suelen montarse en paquetes separados en rieles DIN o rieles de forma especial que se comunican con la CPU a través de un sistema de bus.
- El PLC con panel de control y controlador lógico programable (OPLC) con interfaz HIM para operar y monitorear procesos y máquinas automatizados. HMI consiste principalmente en pantalla y teclado o pantalla táctil. La pantalla puede ser de texto o gráfica.

### *2.3.1.8 Norma IEC 113-3 para la programación PLC*

Esta norma se creó para estandarizar el uso y la programación de los PLC, ya que anteriormente, cada fabricante había implementado sus propios estándares, dando como resultado la dificultad de programación y no ha sido flexible, además dependiendo de cada fabricante la conexión resulta en un mayor o menor nivel de complicación. Sin embargo, actualmente la norma que regula y ha sido reconocida oficialmente es la IEC 113-3. (Molina y Garzón, 2016)

# *2.3.2 Lenguajes de programación*

La norma establece cuatro tipos normalizados para el lenguaje de programación, estos están dentro de dos: tipos el grafico y el literal, como se puede ver en la Ilustración 2-6.

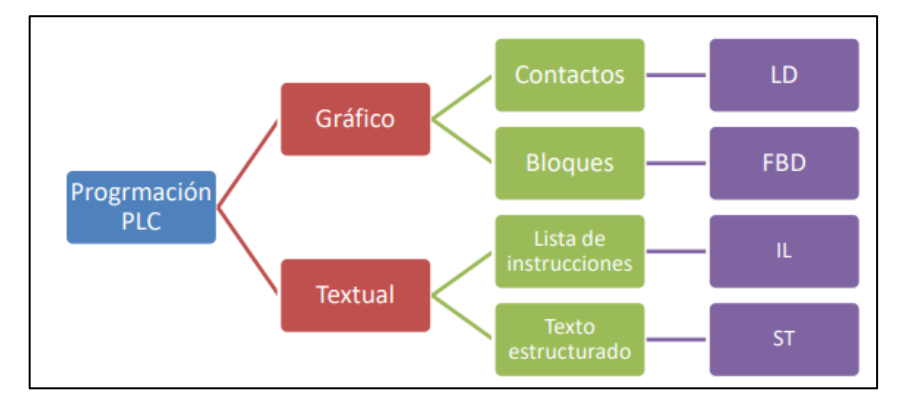

*Ilustración 2-6. Lenguajes de programación mediante la norma IEC 113-3* **Realizado por:** Jordán V. (2024)

# *2.3.2.1 Diagramas de contactos (LD)*

Este tipo de programación también es conocida como lógica de escalera, es el más utilizado en el ámbito industrial. Originalmente funcionaba activando las instrucciones o comandos mediante el encendido de interruptores; sin embargo, estos interruptores fueron reemplazados más tarde por circuitos lógicos. Al hacer uso de esta forma de programación, se logra reducir el tiempo requerido para el desarrollo de nuevos sistemas, en la Ilustración 2-7: se muestra la simbología que se emplea en este tipo de programación. (Molina y Martinez, 2017)

| Simbología del<br>diagrama de<br>escalera | <b>Contacto NA</b>   | Contacto NC     |
|-------------------------------------------|----------------------|-----------------|
| Asignación<br>o bobina                    | (S)<br>Bobina<br>SET | Bobina<br>RESET |

*Ilustración 2-7. Simbología Ladder* **Fuente:** (Ikastaroak, 2020)

Instruction list, es uno de los primeros lenguajes de programación que se basa en un serie de instrucciones en la que cada una, debe iniciar en una nueva línea. (Parra y Díaz, 2019)

#### *2.3.3 Dispositivos de control*

Un elemento de control permite la activación o desactivación de una entrada o salida de señal, de forma que muestra la conexión o desconexión de una parte o de la totalidad de un circuito. Esto puede hacerse manualmente o mediante la detección de la presencia humana o de materiales que deban controlarse dentro de un proceso. En los procesos de automatización, los dispositivos de control suelen consistir en botones normalmente abiertos o cerrados, sensores de varios tipos para detectar materiales en una operación, selectores o un panel de control. Esto permite la comunicación en tiempo real entre el operador y el proceso de producción. (Parra y Díaz, 2019)

#### *2.3.4 Pulsador eléctrico*

Un interruptor o botón eléctrico es un dispositivo que permite la dirección o interrupción de la corriente eléctrica, ilustración 2-8. En el mundo actual, sus tipos y aplicaciones son innumerables, desde un simple interruptor que se usa para encender o apagar una bombilla, hasta una compleja transmisión automática de etapas múltiples controlada por computadora, permite el paso de la energía eléctrica al presionar una vez y al presionar por segunda vez, corta el paso de la energía. Esta función puede operar en forma inversa según la configuración NC (normalmente cerrado) o NO (normalmente abierto). (Parra y Díaz, 2019)

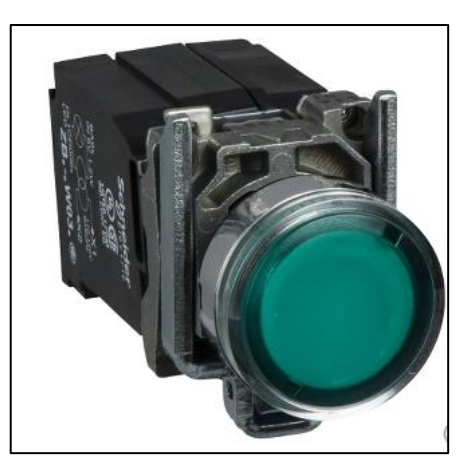

26 *Ilustración 2-8. Pulsador eléctrico* **Fuente:** (Scheneider Electric, 2023).

#### *2.3.5 Dispositivo termo-magnético*

Es un dispositivo que protege a los circuitos eléctricos contra cortocircuitos y sobrecarga, ilustración 2-9. Este elemento utiliza un electroimán que desconecta el circuito cuando existe un aumento elevado y rápido de corriente, de forma similar una lámina bimetálica, al calentarse sobre los límites establecidos tiende a deformarse, provocando la apertura de lazo cerrado. Estos dos elementos se encuentran conectados en serie para garantizar el corte en cualquiera de los dos casos.(Parra y Díaz, 2019)

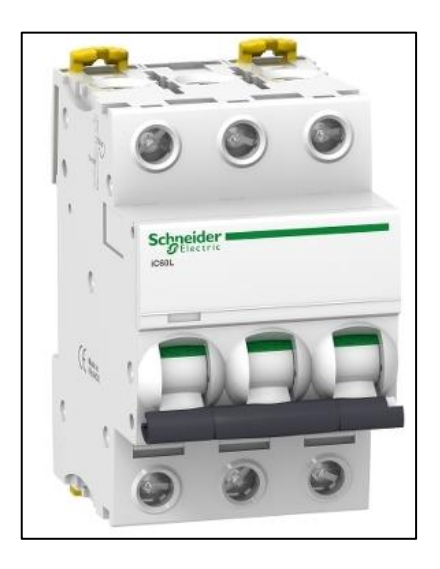

*Ilustración 2-9. Interruptor termomagnético* **Fuente: (***Scheneider Electric, 2023)*

### *2.3.6 Sensores*

Un sensor es un dispositivo capaz de detectar una magnitud externa, el cual se activa y permite el paso de la energía, que puede ser señal de tensión o corriente. Los sensores son empleados dentro de la industria para facilitar el manejo de maquinaria en lugares o posiciones que el ser humano no es capaz para responder con rapidez. (Parra y Díaz, 2019)

### *2.3.6.1 Tipos de sensores*

Existen diferentes tipos de sensores utilizados para detectar todo tipo de variable física, siendo la temperatura, presión, posición, fuerza, humedad, caudal y flujo, las magnitudes que con más frecuencia se requiere controlar.

*a) Sensores resistivos*

El sensor resistivo es un tipo de dispositivo que convierte cantidades físicas (desplazamiento, deformación, fuerza, aceleración, humedad, temperatura, etc.) en valores de resistencia, ejemplo de un sensor resistivo ilustración 2-10. Es decir, el principio físico de funcionamiento es la variación de la resistencia eléctrica. (Cappuyns Jordán, 2022)

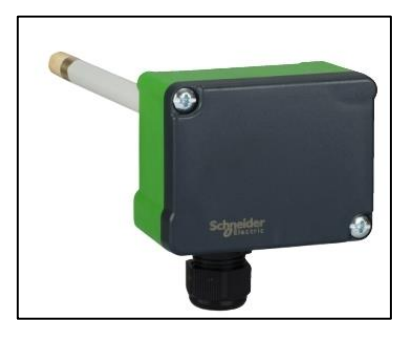

*Ilustración 2-10. Sensor resistivo, humedad y temperatura* **Fuente: (***Scheneider Electric, 2023)*

### *b) Sensores capacitivos*

Este tipo de sensores detecta cualquier tipo de material sea ferroso o no ferroso, formado de dos electrodos en la parte frontal es accionado cuando un objeto se acerca, generando una alteración en su acoplamiento capacitivo lo cual provoca que se emita una señal de salida a través del oscilador, ilustración 2-11. Su rango de detección depende de la constante dieléctrica y el diámetro del sensor, que comúnmente oscila entre 2 y 30mm. Para su conexión utiliza 2 o 3 hilos, en el primer caso se comporta como un pulsador y cuando presenta 3 hilos, se utilizan 2 para alimentación y uno para señal. (Parra y Díaz, 2019)

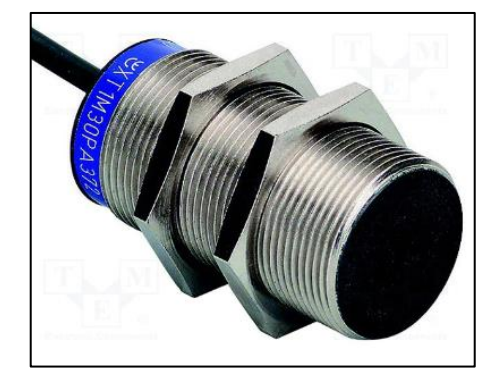

*Ilustración 2-11. Sensor resistivo* **Fuente: (***Scheneider Electric, 2023)*

### *c) Sensores inductivos*

Estos sensores son usados para la detección de materiales metálicos ferrosos, están formados de dos bobinas en la parte frontal, que al colocarse un objeto la corriente inducida genera una señal, ilustración 2-12. Estos sensores presentan un rango más amplio de detección de 2 a 60mm y al igual que el capacitivo dependen de su diámetro. (Parra y Díaz, 2019)

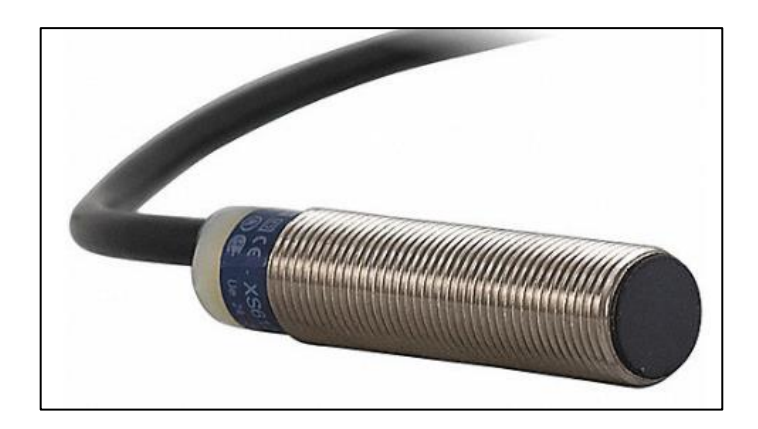

*Ilustración 2-12. Sensor inductivo* **Fuente: (***Scheneider Electric, 2023)*

### *d) Sensores magnéticos*

Estos sensores permiten la conmutación cuando se determina la presencia de un campo magnético. Este tipo de sensores son especialmente utilizados en actuadores neumáticos para ubicar el recorrido exacto del embolo, ilustración 2-13. (Parra y Díaz, 2019)

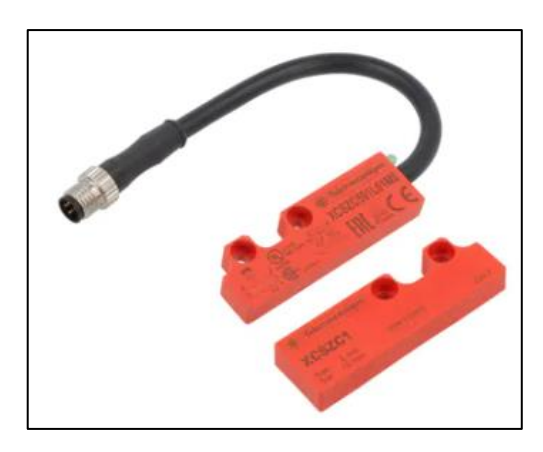

*Ilustración 2-13. Sensor magnético* **Fuente: (***Scheneider Electric, 2023)*

# *e) Sensores fotoeléctricos emisor-receptor*

Un sensor fotoeléctrico es un dispositivo electrónico que responde al cambio en la intensidad de la luz. Estos sensores requieren de un componente emisor que genera la luz, y un componente receptor que percibe la luz generada por el emisor. Todos los diferentes modos de sensado se basan en este principio de funcionamiento. Están diseñados especialmente para la detección, clasificación y posicionado de objetos; la detección de formas, colores y diferencias de superficie, incluso bajo condiciones ambientales extremas. (Mayorga, 2014)

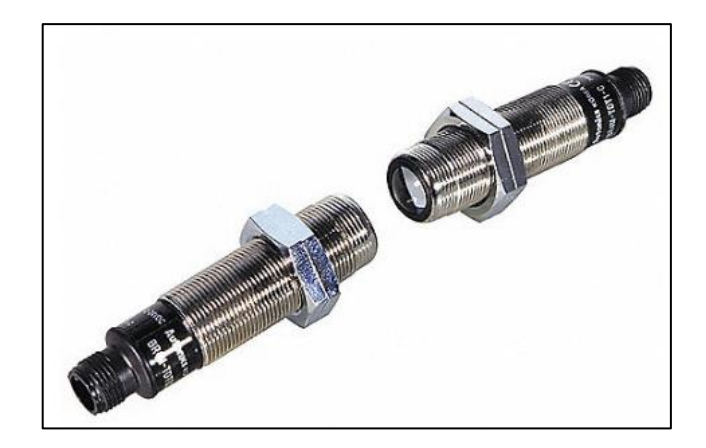

*Ilustración 2-14. Sensor emisor receptor* **Fuente:** (Grainger, 2024)

Los sensores de luz se usan para detectar el nivel de luz y producir una señal de salida representativa respecto a la cantidad de luz detectada. Un sensor de luz incluye un transductor fotoeléctrico para convertir la luz a una señal eléctrica y puede incluir electrónica para condicionamiento de la señal, compensación y formateo de la señal de salida. (Mayorga, 2014)

# *2.3.7 Actuadores*

Es un elemento que dentro de un proceso ejerce una fuerza al cambiar de posición, variar la rapidez de la operación o reaccionar ante un objeto partiendo del principio de transformación de energía. El trabajo realizado por un actuador neumático puede ser lineal o rotativo. El movimiento lineal se obtiene por cilindros de émbolo (éstos también proporcionan movimiento rotativo con variedad de ángulos por medio de actuadores del tipo piñón cremallera). (Jesús et al., 2016)

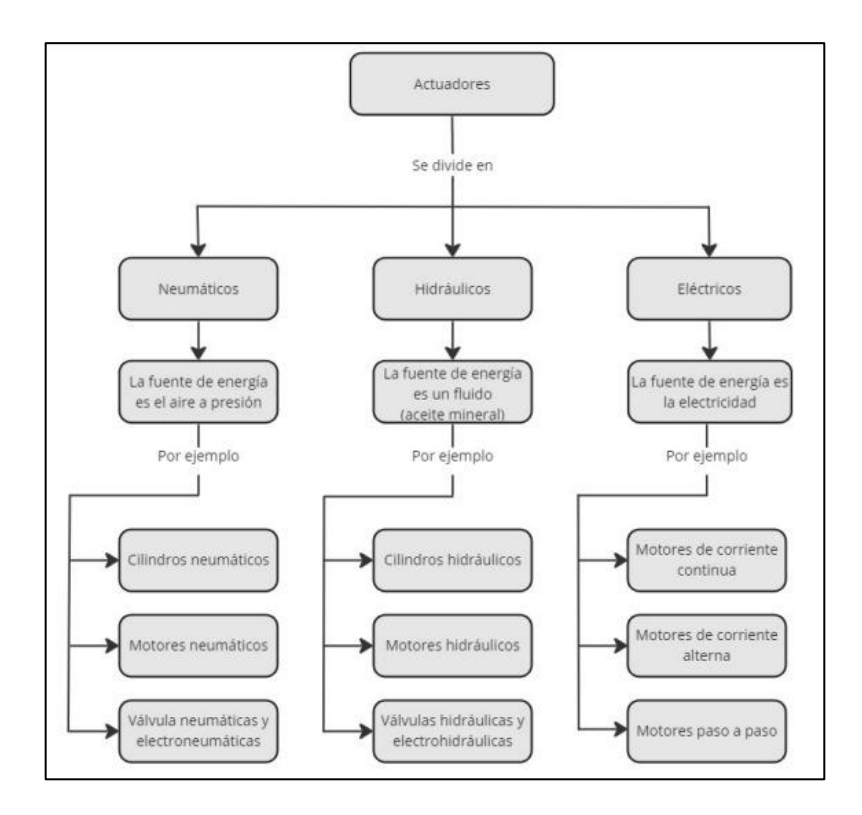

*Ilustración 2-15. Clasificación general de los actuadores* **Fuente: (**Ramírez, 2014)

Los actuadores se clasifican en:

# *2.3.7.1 Actuadores neumáticos*

Estos son dispositivos mecánicos que producen una fuerza, mediante el accionamiento generado por la acción del aire comprimido. Existen dos tipos de actuadores neumáticos (cilindro); de efecto simple y de doble efecto. (Parra y Díaz, 2019)

# *2.3.7.2 Actuadores eléctricos*

El objetivo principal de un actuador eléctrico es el transformar el suministro de energía de tipo eléctrica en tipo mecánica con el propósito de obtener un movimiento de un objeto que está montado sobre el eje móvil del actuador. Los actuadores eléctricos son los más utilizados en los robots industriales actuales: (Ruiz, Solar y Salazar, 2012)

- Fáciles de controlar
- Sencillos, pero de construcción delicada.
- **Precisos**
- Alta repetitividad
- Más pesados que los neumáticos e hidráulicos a igualdad de potencia.

#### • Motor paso a paso

Es un motor de corriente continua sin escobillas en el que la rotación se divide en un cierto número de pasos resultantes de la estructura del motor. Normalmente, una revolución completa del eje de 360° se divide en 200 pasos. El motor paso a paso está compuesto por rotor y estator. El estator es una parte estacionaria, mientras que el rotor montado en el eje con un cojinete gira siguiendo el campo magnético giratorio creado alrededor del estator. El estator, hecho de acero u otro metal, es el marco de un conjunto de electroimanes, que son bobinas montadas en lugares específicos alrededor del rotor. Cuando la corriente fluye a través de las bobinas del estator, se crea un campo magnético a su alrededor. Los flujos magnéticos particulares tienen una dirección e intensidad que dependen de la intensidad y la dirección de la corriente que fluye a través de una bobina determinada. (Gutiérrez, 2022)

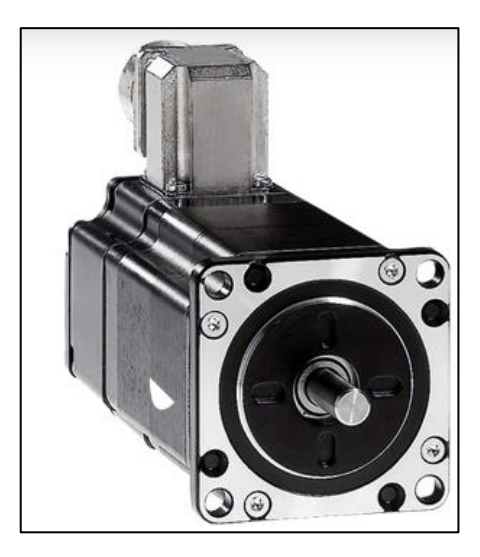

*Ilustración 2-16. Motor a pasos* **Fuente: (***Scheneider Electric, 2023)*

### *2.3.8 Fuente de alimentación*

Las fuentes de alimentación son dispositivos que convierten corriente alterna en continua, generando un voltaje fijo y permanente a su salida sin importar la alimentación variable de entrada. (Parra y Díaz, 2019)

La principal función de una fuente de alimentación es de proporcionar un valor de tensión adecuado para el funcionamiento de cualquier dispositivo. (Ramírez, 2019)

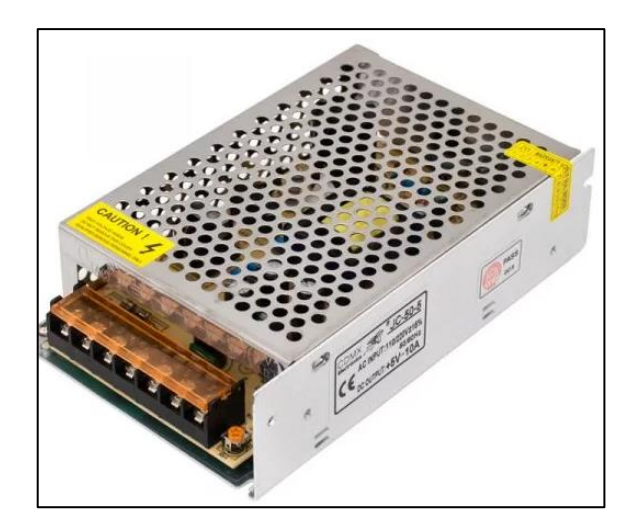

*Ilustración 2-17. Fuente de alimentación* **Fuente:** (Megatrónica 2024)

# *2.3.9 Cinta transportadora*

La banda trasportadora es un vehículo que proporciona movilidad a un objeto que circula dentro de una misma ruta, impulsada mediante el accionamiento de un motor eléctrico o por inercia mediante rodillos. Para el llenado de tarros el medio más utilizado es la table-top la cual es una banda de eslabones con un tratamiento especial para asegurar las propiedades de desplazamiento. Una característica importante de este tipo de bandas es la planitud la cual mide las funciones de desplazamiento tanto en dirección de funcionamiento y de ancho.

#### *2.3.10 Entornos de programación*

En el proceso de realizar una máquina, un dispositivo o un sistema en general, es esencial emplear software que se ajuste a los requisitos mínimos requeridos para su funcionamiento. Por lo tanto, es crucial integrar de manera completa componentes mecánicos que sean compatibles con sistemas eléctricos, permitiendo su control desde una interfaz central de mando. En todas las ramas de la ingeniería, existen herramientas de software que facilitan el diseño y mejoran tanto la apariencia como el rendimiento de un sistema. En el caso de los sistemas automáticos industriales, la capacidad de visualizar en tiempo real el proceso es sumamente valiosa, especialmente cuando dicha visualización se presenta de manera similar y a escala en una pantalla. La utilización de software de programación no solo facilita la comprensión y el funcionamiento del sistema, sino también su mantenimiento en cualquier momento.

# **CAPÍTULO III**

### *3.* **MARCO METODOLÓGICO**

En el presente capítulo se detalla la concepción general de los módulos didácticos, considerando su funcionalidad a partir de los requerimientos planteados, la selección de los componentes eléctricos y electrónicos, acompañado de los diagramas de conexión que se utilizó para la implementación sistema didáctico automatizado para minimizar tiempos y desperdicios durante el proceso de ensamblaje de autobuses.

En el presente capítulo se detalla todos las etapas y tareas que se realizan para la implementación del trabajo de titulación, se plantea los requerimientos necesarios para cumplir con los principios de manufactura esbelta en la línea de ensamblaje de autobuses, junto con la descripción de la concepción de la arquitectura general del sistema, en otra etapa se dimensiona los dispositivos de protección, así como el electrónico, también se realiza la selección de los componentes hardware para el prototipo, seguidamente en otra etapa. Además, se explica la programación del controlador lógico programable (PLC), y software utilizado en el desarrollo del trabajo.

# *3.1 Requerimientos del proceso*

Basándose en el estudio del arte en el capítulo anterior, se determinan los requerimientos imprescindibles para la implementación del sistema de la manufactura esbelta en la línea de ensamblaje de autobuses, presentados en la sección 3.1.4, junto con el detalle de la concepción del proceso, especificación de los requerimientos y finalmente los requerimientos técnicos para su desarrollo.

### *3.1.1 Concepción de la arquitectura del proceso*

La concepción general del proceso manufactura esbelta en la línea de ensamblaje de autobuses, se presenta en la Ilustración 3-1: la cual muestra cinco bloques conectados entre sí, correspondientes a: bloque de suministro de energía eléctrica, bloque de sensores, bloque de control, bloque de actuadores y el bloque de salida.

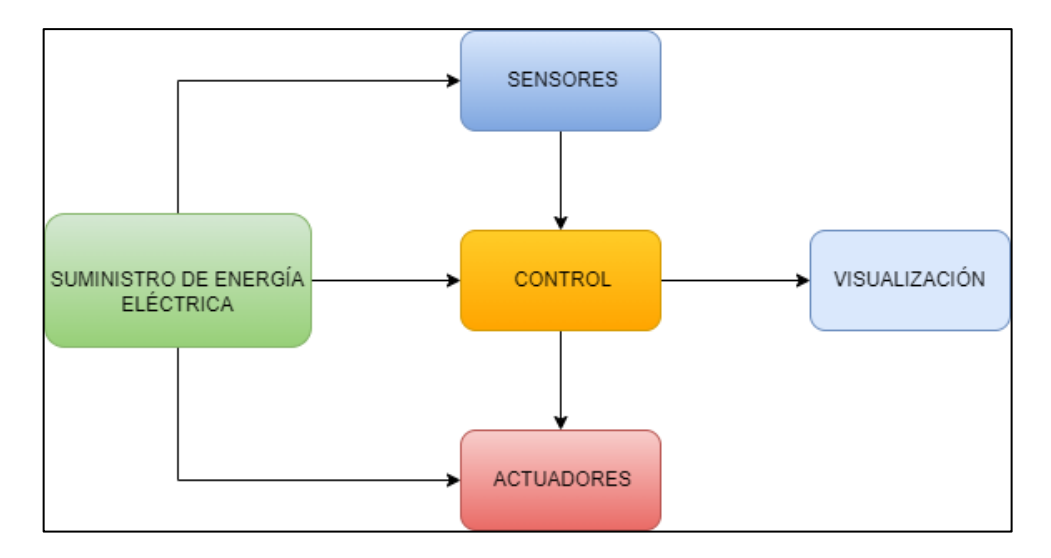

*Ilustración 3-1. Diagrama de la arquitectura del proceso de manufactura esbelta* **Fuente: (Jordán V. 2024)**

- El bloque de suministro de energía eléctrica es el encargado de proveer la alimentación a todos los elementos tanto eléctricos como electrónicos.
- En el bloque de control es el más fundamental, ya que aquí se encarga de receptar las señales provenientes del bloque de sensores, para posteriormente tomar acciones sobre los actuadores de acuerdo a la programación que se le dé a este bloque.
- El bloque de sensores se encarga de enviar la información del estado de las variables registradas por los dispositivos de instrumentación durante el proceso en forma de señales.
- El bloque de actuadores se encarga de realizar acciones provenientes del bloque de control, para poner en funcionamiento los distintos elementos que se encuentran dentro del proceso.
- El bloque de salida nos permite visualizar el control de las estaciones que nos permite operar el sistema.

# *3.1.2 Requerimientos generales*

• Todos los sistemas automatizados deben poseer un botón de emergencia para detener el sistema en caso de situaciones peligrosas o condiciones de funcionamiento anormales. (ISO 13850, 2015)

- Es fundamental que tenga un botón de inicio y paro, que permita iniciar y detener cuando sea necesario, así como luces piloto que muestren el estado del proceso, ya sea activo o inactivo. (ISO 13850, 2015)
- Es importante proteger la alimentación del sistema eléctrico, asegurando así los dispositivos y componente de las descargas eléctricas provenientes desde la acometida. (ISO 13850, 2015)

# *3.1.3 Requerimientos específicos del proceso*

El estudio del capítulo anterior y su correspondiente análisis, permiten identificar los requisitos del sistema para implementar el prototipo de lean manufacture, jit, 5s y 7 desperdicios en la línea de fabricación de autobuses.

- El prototipo de cada estación debe poseer un PLC que cuente mínimo con 16 entradas y 16 salidas para poder poner en funcionamiento los actuadores y leer el estado de los sensores y pulsadores.
- El prototipo de cada estación debe contar con tableros de control independientes tanto para lo eléctrico, neumático y componentes electrónicos respectivamente.
- El prototipo de cada estación debe contar con un elemento que permita la lectura de señales analógicas para enviar al PLC.
- La primera estación debe contar con un sensor al final de la banda transportadora para que pueda receptar la lectura de señal de la segunda estación.
- La segunda estación debe contar con un sensor al inicio de la banda transportadora que permitirá emitir la lectura de señal a la primera estación, al igual que debe contar con otro sensor al final de la banda transportadora para que esta pueda receptar la lectura de señal de la tercera estación.
- La tercera estación debe contar con un sensor al inicio de la banda transportadora que permitirá emitir la lectura de señal a la segunda estación, al igual que debe contar con otro sensor al final de la banda transportadora para que esta pueda receptar la lectura de señal de la cuarta estación.
- La cuarta estación debe contar con un sensor al inicio de la banda transportadora que permitirá emitir la lectura de señal a la tercera estación.

# *3.1.4 Requerimientos técnicos de las estaciones*

Para los requerimientos técnicos o hardware que se utilizan en el desarrollo del módulo, se realiza

la Tabla 3-1: en la cual se listan los diferentes dispositivos que involucra la implementación, con una breve descripción de cada uno de ellos

| Cantidad       | <b>Hardware</b>          | <b>Tipo</b>                      | Descripción                                                                                  |
|----------------|--------------------------|----------------------------------|----------------------------------------------------------------------------------------------|
| $\overline{4}$ | PLC Wecon LX5S           | <b>PLC</b>                       | Controlan los procesos de<br>las 4 estaciones                                                |
| 6              | <b>Sensores</b>          | Fotoeléctrico<br>emisor-receptor | Envía una señal de aviso a<br>la estación anterior.                                          |
| 4              | <b>Motores</b>           | Paso a paso                      | Avance de las bandas de<br>cada estación                                                     |
| 8              | Pulsadores               |                                  | Inicio y para de cada<br>estación                                                            |
| 4              | Fuente de alimentación   | DC                               | Alimenta de voltaje a los<br>demás<br>sensores<br>y<br>componentes                           |
| $\overline{4}$ | Pulsadores de emergencia | Zeta                             | Detiene el proceso en<br>caso de posible fallo                                               |
| 4              | Modulo adaptador serial  | <b>DB25</b>                      | Comunica los sensores y<br>actuadores con el centro<br>mando<br>de<br>de<br>cada<br>estación |
| $\overline{4}$ | Modulo adaptador serial  | DB <sub>9</sub>                  | Comunica los motores de<br>las bandas con el centro<br>mando<br>de<br>de<br>cada<br>estación |
| 4              | Cable                    | <b>DB25</b>                      | Para comunicar la interfaz<br>de comunicación DB25                                           |

**Tabla 3-1:** Requerimientos técnicos para cada una de las estaciones

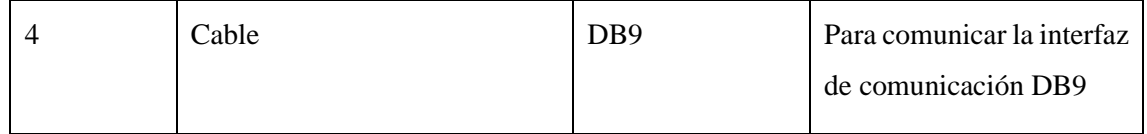

**Realizado por:** Jordán, V. (2024)

### **3.2 Selección del hardware para el sistema**

Esta sección muestra los dispositivos y componentes electrónicos, eléctricos, y neumáticos que se sutilizan en la implementación del sistema. Además, se describirán las características fundamentales de cada uno de los elementos y parámetros de funcionamiento.

# *3.2.1 Controlador lógico programable (PLC)*

La unidad principal de control es el controlador lógico programable de Wecon, que tiene 16 entradas y 16 salidas. Tiene una fuente de alimentación AC (corriente alterna) de 85 a 265 V, salidas por relé y un puerto Ethernet para comunicarse. La apariencia física del dispositivo se muestra en la Ilustración 3-2, que muestra el PLC.

El PLC es la computadora que se encargará de automatizar cada uno de los módulos de tal manera que reciba y emita señales a lo diferentes actuadores finales en cada transición del proceso. Al momento de elegir el controlador lógico programable se tomó en cuenta el número de entradas y salidas. Tabla 3-2.

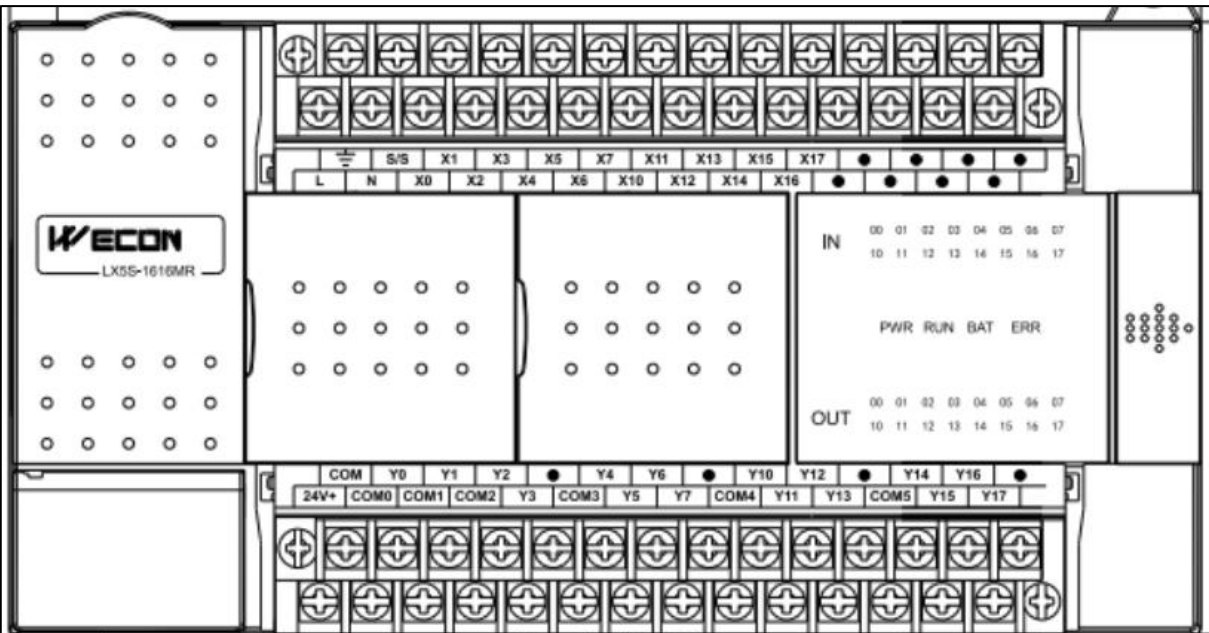

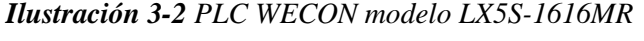

**Fuente:** [https://www.we-con.com.cn/en/product\\_page/1796.html](https://www.we-con.com.cn/en/product_page/1796.html)

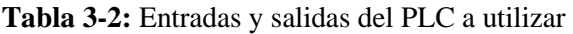

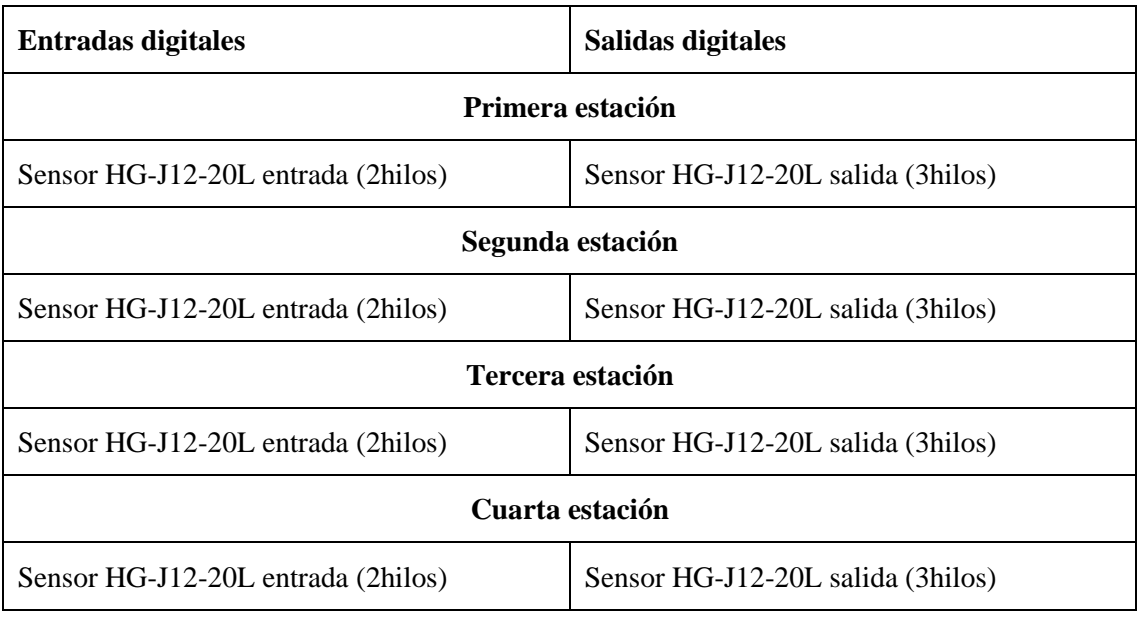

**Realizado por:** (Jordán V., 2024)

En la tabla 3-2 se puede observar que se va a utilizar un sensor de entrada y un sensor de salida digital adicional a las entradas y salidas ya ocupadas para la implementación de cada una de las estaciones.

En la tabla 3-3: describimos la ficha técnica y las principales características del PLC WECON

**Tabla 3-3:** Descripción del PLC LX5S-1616MR

| <b>Modelo</b> | Descripción              | Características                           |
|---------------|--------------------------|-------------------------------------------|
|               | Entradas/salidas         | 16/16                                     |
|               | Programación             | Lista de Instrucciones<br>Diagrama ladder |
|               | Carga de la programación | Micro USB                                 |
| LX5S-1616MR   | Puerto serial            | COM 1 (RS422/RS485)<br>COM 2 (RS485)      |
|               | Voltaje de alimentación  | AC 85~265V<br>DC $24V \pm 10%$            |
|               | Voltaje de salida        | 24 V DC                                   |
|               | Potencia de consumo      | $AC < 60$ W<br>$DC < 30$ W                |
|               | Tipo de salida           | Relé                                      |
|               | Puerto ethernet          | 1                                         |

 **Fuente:** (WECON, 2020b)  **Realizado por:** Jordán V. 2024

# *3.2.2 Módulo de expansión de entradas analógicas*

El módulo LX3V-2ADV2DAV-BD se utiliza para añadir 2 entradas analógicas al PLC, sin necesidad de cambiar de posición o lugar, la apariencia física de este módulo se lo muestra en la Ilustración 3-3: además este módulo tiene una de entrada de voltaje entre el rango de -10V~10V, los datos luego de su conversión son almacenados en una memoria digital especial, para ello se tiene asignación de direcciones con sus instrucciones, estas direcciones se listan en la Tabla 3-4: en la que se puede ver las instrucciones de cada dirección.

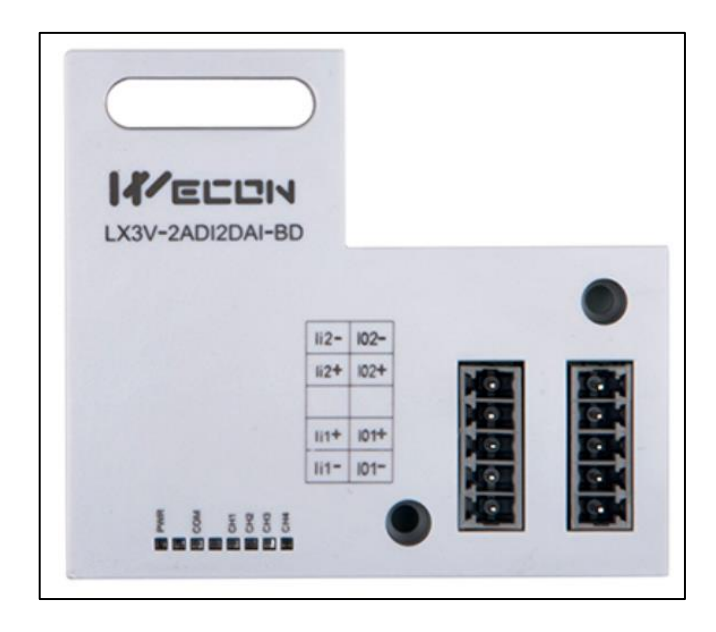

*Ilustración 3-3. Módulo de entradas analógicas LX3V-2ADV2DAV-BD*  **Fuente: (**WECON, 2024)

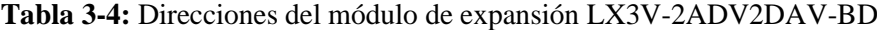

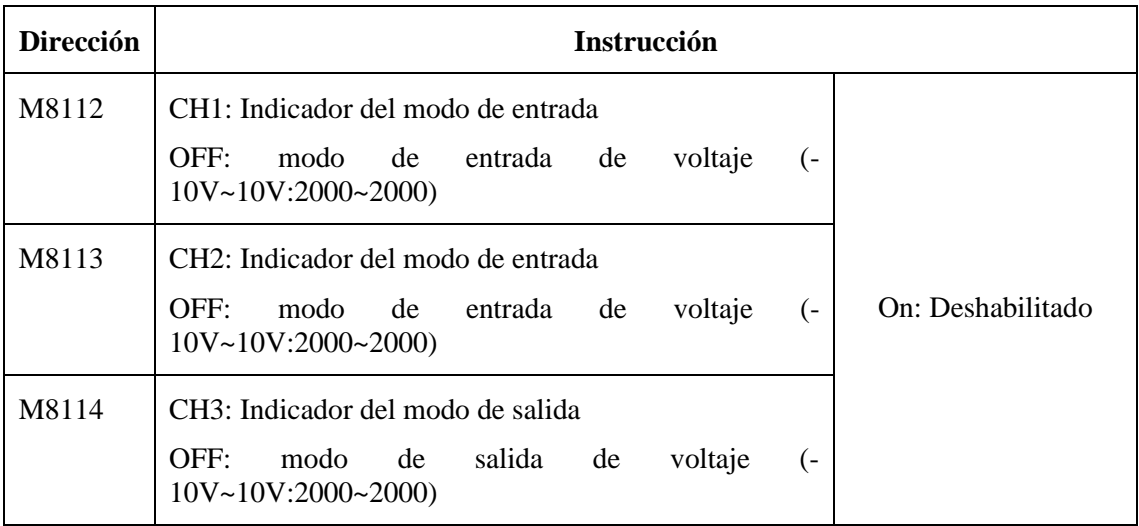

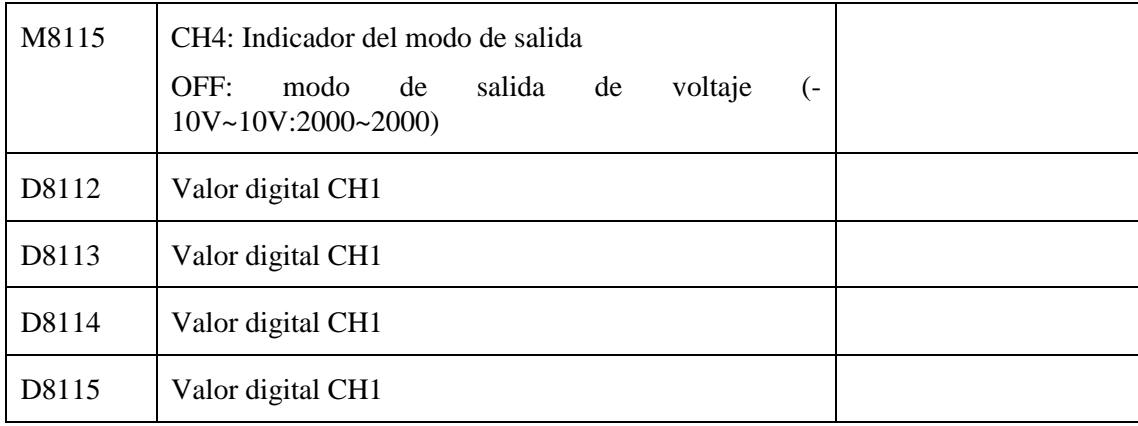

**Fuente:** (WECON, 2020)

**Realizado por:** Jordán V., 2024

En la Tabla 3-4: se muestra la distribución de las entradas que posee el módulo, cada una con su característica y especificación que lo diferencia de las otras entradas.

|                     | Rango de voltaje de entrada de la parte |                    | Rango de voltaje de salida<br>de la parte |
|---------------------|-----------------------------------------|--------------------|-------------------------------------------|
|                     |                                         |                    |                                           |
| $IN-2ADV: -10V~10V$ |                                         | OUT-2DAV: -10V~10V |                                           |
| $V_11+$             | El ánodo de entrada de voltaje          | $VOI+$             | El ánodo de la salida de voltaje          |
|                     | CH1                                     |                    | CH1                                       |
| V <sub>i1</sub>     | El cátodo de entrada de voltaje         | VOI-               | El cátodo de la salida de voltaje         |
|                     | CH1                                     |                    | CH <sub>1</sub>                           |
|                     | Desconectado                            |                    | Desconectado                              |
| $Vi2+$              | El ánodo de entrada de voltaje          | $VO2+$             | El ánodo de la salida de voltaje          |
|                     | CH <sub>2</sub>                         |                    | CH <sub>2</sub>                           |
| $Vi2-$              | El cátodo de entrada de voltaje         | $VO2-$             | El cátodo de salida de voltaje            |
|                     | CH <sub>2</sub>                         |                    | CH <sub>2</sub>                           |

**Tabla 3-5:** Distribución de los pines del módulo de expansión LX3V-2ADV2DAV-BD

**Fuente:** (WECON, 2020)

**Realizado por:** Jordán V., 2024

# *3.2.3 Sensor fotoeléctrico*

El sensor fotoeléctrico HG-J12-20L

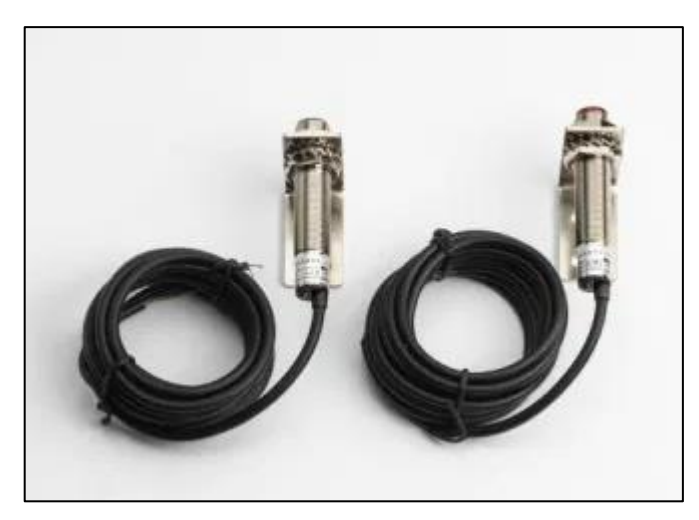

*Ilustración 3-2. Sensor fotoeléctrico HG-J12-20L*

**Fuente:** <https://es.made-in-china.com/>

**Tabla 3-6:** Características técnicas sensor fotoeléctrico modelo HG-J12-20L (3hilos y 2 hilos)

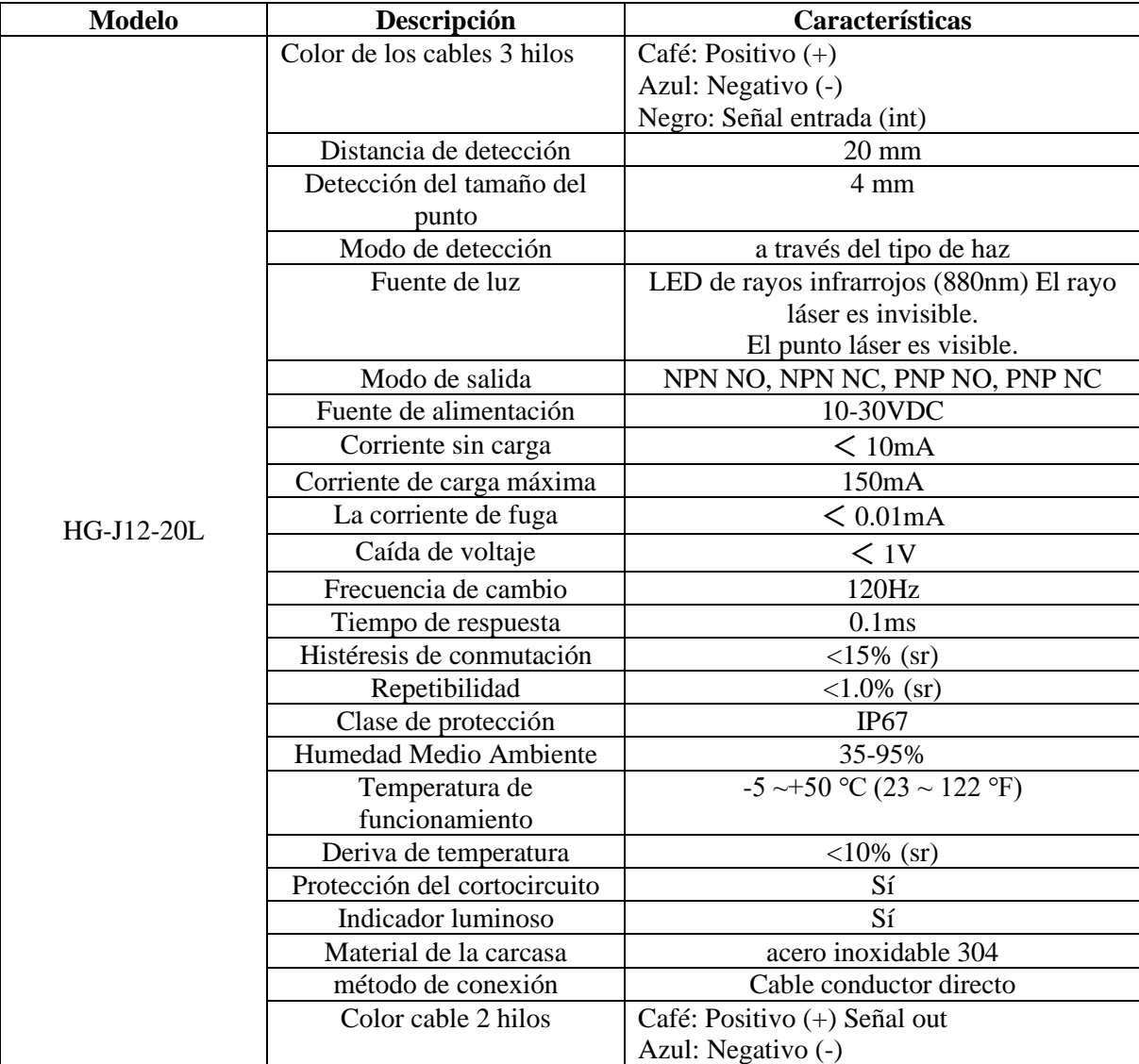

**Fuente:** (Omron 2023)

**Realizado por:** Jordán V., 2024

### *3.2.4 Fuente de poder conmutada*

La fuente de poder conmutada es un dispositivo conectado a una red eléctrica de 110 voltios de corriente alterna y emite 24 voltios de corriente directa, como se muestra en la Ilustración 3-3: la forma física de este dispositivo.

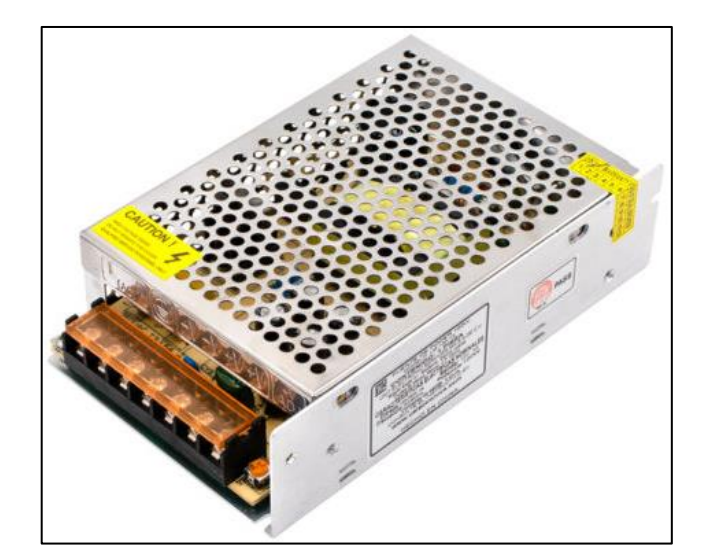

*Ilustración 3-3. Fuente de poder 24V DC* **Fuente: (**Novatronic, 2024)

En la Tabla 3-7: se muestra las características principales de la fuente de poder conmutada, en la cual se lista la descripción de cada una de las propiedades.

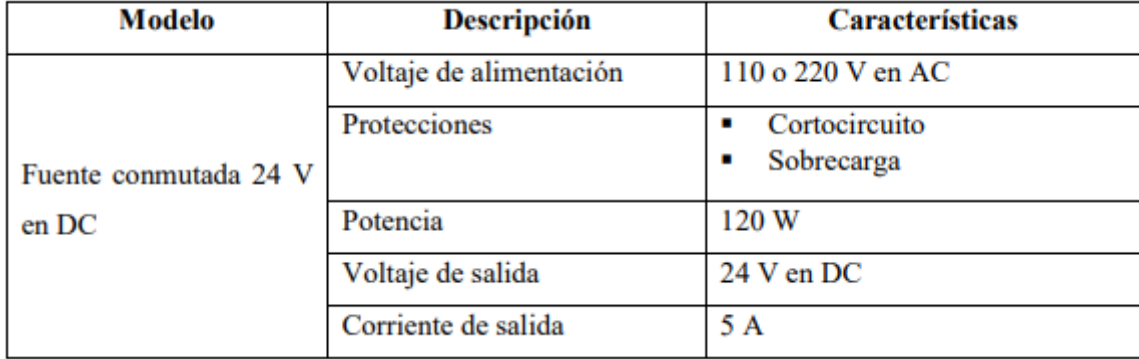

**Tabla 3-7:** Características técnicas de la fuente de poder conmutada 24V DC

**Fuente:** Ficha técnica de fuente conmutada

**Realizado por:** Jordán V., 2024

# *3.2.5 Caja de pulsadores*

La siguiente es una descripción de las funciones de cada pulsador, Ilustración 3-4:

- El botón de Inicio: este es el botón que se usa para iniciar el módulo. Al presionarlo, se envía una señal al sistema para que inicie la operación que se ha configurado previamente.
- El botón de paro: se usa para detener el funcionamiento del módulo de manera segura y controlada. Se envía una señal al sistema para detener las operaciones en curso y poner el módulo en un estado de reposo o apagado al presionarlo.
- El botón de paro de emergencia: este botón detiene todas las operaciones del módulo en caso de emergencia. Al activarse, se envía una señal de paro de emergencia al sistema, lo que provoca una respuesta rápida y detiene todas las funciones del sistema.

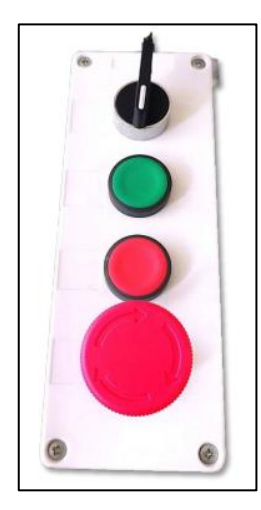

*Ilustración 3-4. Caja botonera de 4 cavidades* **Fuente:** (Jordán V., 2024)

*3.2.6 Breaker*

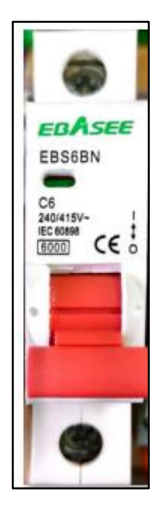

*Ilustración 3-5. Breaker EBASEE EBS6BN*  **Realizado por:** Jordán, V. (2024)

En la Tabla 3-8: se muestra las características principales del breaker EBS6BN, en la cual se describe cada una de las propiedades.

| <b>Modelo</b> | Descripción             | <b>Características</b> |
|---------------|-------------------------|------------------------|
|               | Voltaje de nominal      | 230/400 VAC            |
|               | Frecuencia de operación | 50/60 Hz               |
| <b>EBS6BN</b> | Numero de polos         |                        |
|               | Terminales de conexión  | Borne con tornillo     |
|               | Estándar                | <b>IEC60898</b>        |
|               | Corriente de nominal    | 6 A                    |

**Tabla 3-8:** Características técnicas del breaker EBS6BN

**Fuente:** Ficha técnica del breaker, 2003

**Realizado por:** Jordán V., 2024

# *3.2.7 Interfaz de comunicación DB25-MG6*

La DB25-MG6 es una interfaz de comunicación con 25 contactos que permite desacoplar los módulos entre sí de manera sencilla y sencilla. A esta interfaz llegan todas las señales de los sensores y actuadores y luego son transferidas al módulo del PLC.

La apariencia física de esta interfaz se muestra en la Ilustración 3-6 y en la Tabla 3-9, mostrando los aspectos técnicos de la interfaz de comunicación.

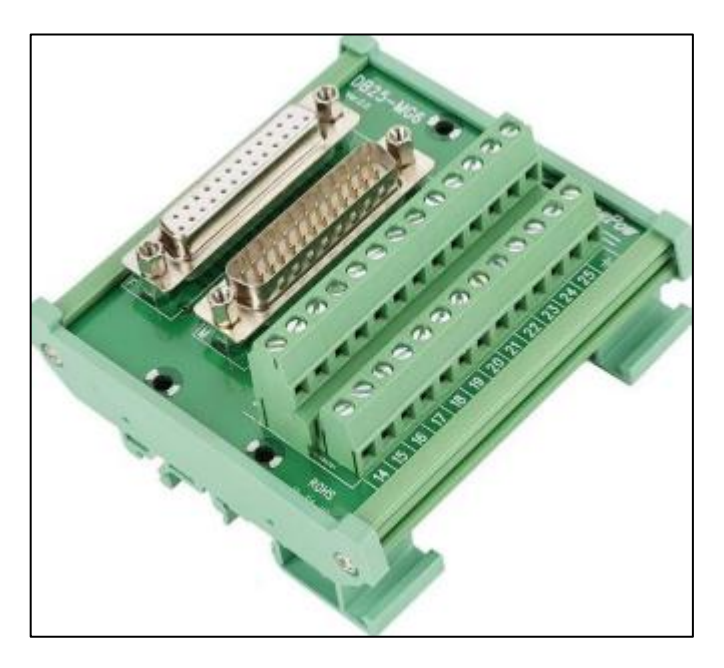

*Ilustración 3-6. Interfaz de comunicación DB25-MG6* **Fuente:** Jordán V., 2024

| Modelo          | Descripción             | <b>Características</b> |
|-----------------|-------------------------|------------------------|
|                 | Voltaje de alimentación | 24 VDC                 |
|                 | Consumo de corriente    | 1 A                    |
| <b>DB25-MG6</b> | Numero de contactos     | 25                     |
|                 | <b>Dimensiones</b>      | 5.5 x 3.93 x 2.35 plg  |
|                 | Puerto GND              |                        |
|                 | Material                | PCB verde              |

**Tabla 3-9:** Características técnicas de la interfaz de comunicación DB25-MG6

**Fuente:** Ficha técnica de DB25-MG6, 2008

**Realizado por:** Jordán V., 2024

# *3.2.8 Interfaz de comunicación DB9-MG6*

La ilustración 3-7 muestra el aspecto físico de la interfaz de comunicación DB9-MG6, que tiene 9 contactos, y la Tabla 3-10 muestra sus características técnicas para desacoplar fácilmente los módulos entre sí.

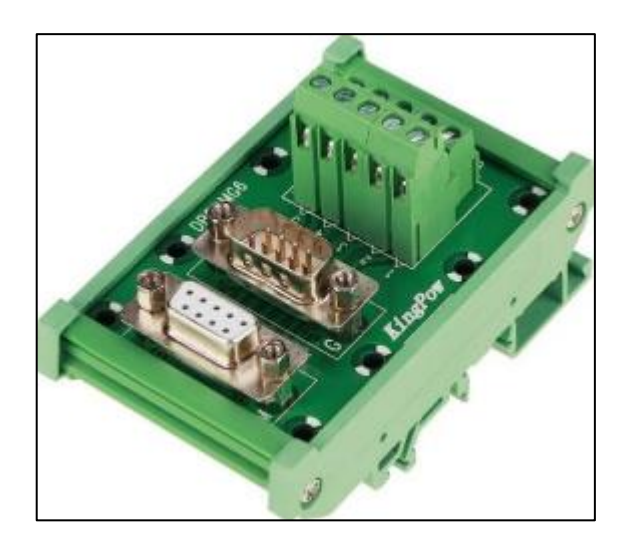

*Ilustración 3-7. Interfaz de comunicación DB9-MG6* **Fuente:** Jordán V., 2024

| <b>Modelo</b> | Descripción             | <b>Características</b> |
|---------------|-------------------------|------------------------|
|               | Voltaje de alimentación | 24 VDC                 |
|               | Consumo de corriente    | 1 A                    |
| DB9-MG6       | Numero de contactos     |                        |
|               | <b>Dimensiones</b>      | 3.94 x 1.97 x 2.36 plg |
|               | Puerto GND              |                        |
|               | Material                | PCB verde              |

**Tabla 3-10:** Características técnicas de la interfaz de comunicación DB9-MG6

**Fuente:** Ficha técnica de DB9-MG6, 2008

**Realizado por:** Jordán V., 2024

### *3.2.9 Cable DB25 hembra macho*

El cable DB9 se utiliza para transmitir datos y señales en aplicaciones que utilizan la interfaz DB25. Este cable tiene veinticinco conductores, cada uno de los cuales está conectado a un pin específico del conector DB9. Para garantizar una transmisión de señal confiable y sin interferencias, los cables DB25 suelen estar hechos de cobre de alta calidad y están recubiertos con aislamiento.

Este cable nos permitirá conectar en serie los módulos, para el envió de la señal de los sensores al PLC, la apariencia física de este elemento se lo muestra en la Ilustración 3-8.

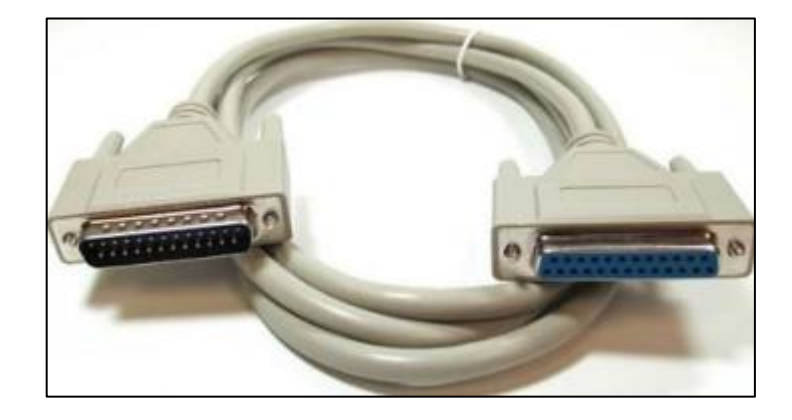

*Ilustración 3-8. Cable de comunicación DB25-MG6* **Fuente:** Jordán V., 2024

# *3.2.10 Cable DB9 hembra macho*

El cable DB9 se utiliza para transmitir datos y señales en aplicaciones que utilizan la interfaz DB9. Este cable tiene nueve conductores, cada uno de los cuales está conectado a un pin específico del conector DB9. Para garantizar una transmisión de señal confiable y sin interferencias, los cables DB9 suelen estar hechos de cobre de alta calidad y están recubiertos con aislamiento.

Este cable nos permitirá conectar los módulos, para el envió de la señal de los sensores al PLC, la apariencia física de este elemento se lo muestra en la Ilustración 3-9.

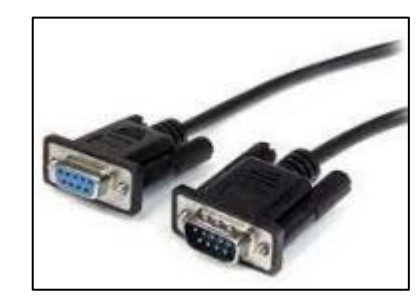

**Ilustración 3-9.** Cable de comunicación DB9 **Fuente:** Jordán V., 2024

# *3.2.11 Borneras de conexión*

Las borneras de conexión, aunque no son dispositivos de control, facilitan la conexión de varios elementos de manera simple y sencilla, impidiendo el uso de empalmes. También sirven como distribuidores de tensión para varios dispositivos, como se muestra en la Ilustración 3-10: la apariencia física de estos elementos.

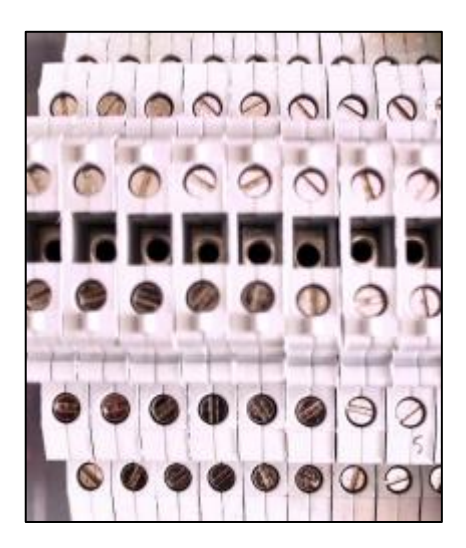

**Ilustración 3-10.** Borneras de conexión **Fuente:** Jordán V., 2024

# *3.2.12 Motor*

El motor paso a paso de StepperOnline es de tipo bipolar y se encarga de mover a la banda transportadora. Tiene un ángulo de paso de 1,8 grados y tiene cuatro cables conectados a los

extremos de las bobinas. La Ilustración 3-11 y la Tabla 3-15 muestra la apariencia física y las características técnicas de funcionamiento de este modelo de motor.

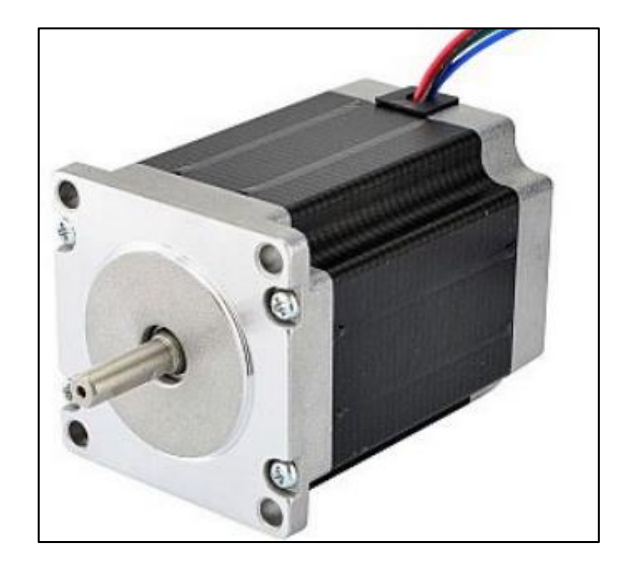

**Ilustración 3-11.** Motor paso a paso modelo 23HS30-2804S

**Fuente:** Jordán V., 2024

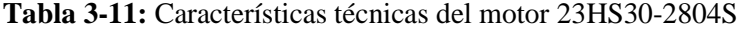

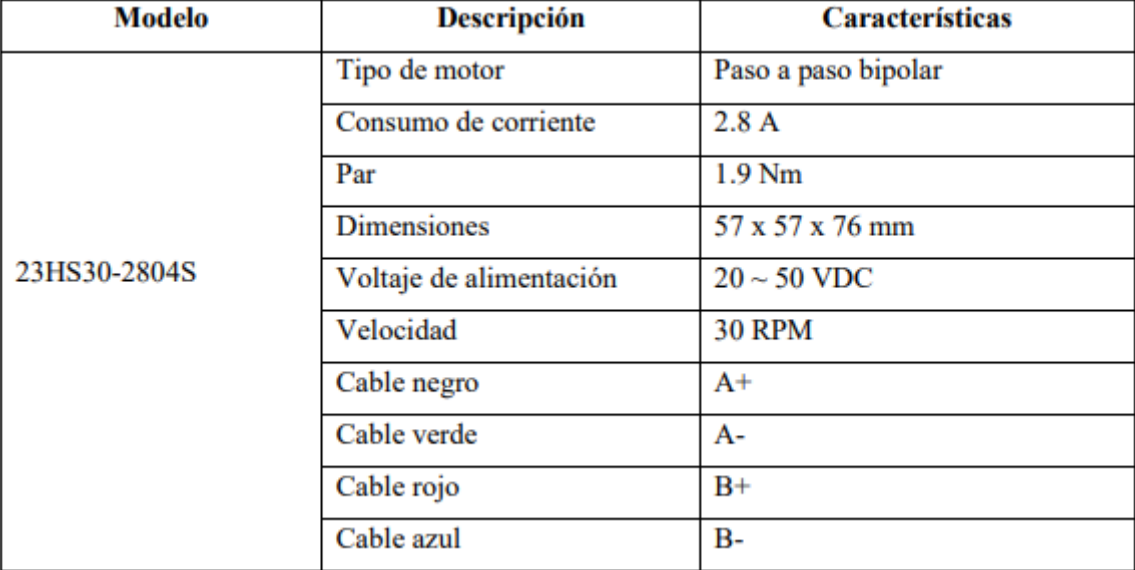

**Fuente:** (Stepperonline , 2020)

**Realizado por:** Jordán V., 2024

#### *3.2.13 Generador de pulsos*

Para controlar la velocidad del motor paso a paso, es necesario utilizar un generador de pulsos junto con un controlador. El generador de pulsos se muestra en la Ilustración 3-12, y tiene una frecuencia ajustable con una señal PWM a través de un potenciómetro. Tiene seis terminales, los cuales son: "PUL  $\pm$ " que nos permite dar pulsos, "ENA  $\pm$ " que permite habilitar los terminales, y "DIR ±&" son las direcciones de giro, en la Tabla 3-12 se muestra las especificaciones técnicas del mismo.

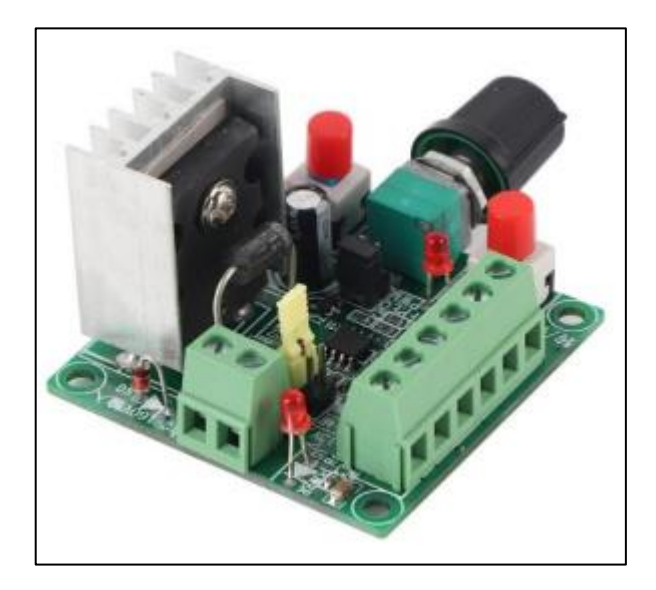

**Ilustración 3-12.** Generador de pulsos

**Fuente:** Jordán V., 2024

| <b>Modelo</b>       | Descripción             | <b>Características</b>  |
|---------------------|-------------------------|-------------------------|
|                     | Voltaje de alimentación | $15 \sim 160$ VDC       |
|                     | $PUL+$                  | Pulsos positivos        |
|                     | PUL-                    | <b>Pulsos Negativos</b> |
| Generador de pulsos | $EN+$                   | Habilita terminal +     |
|                     | EN-                     | Habilita terminal -     |
|                     | $DIR+$                  | Dirección positiva      |

DIR-

**Fuente:** Ficha técnica del generador de pulsos.

**Realizado por:** Jordán V., 2024

### *3.2.14 Controlador TB6600*

El dispositivo TB6600 puede controlar motores paso a paso del tipo bipolar, lo que lo hace fácil de usar porque es compatible con cualquier controlador que pueda generar señales de pulso de 5V, como se muestra en la Ilustración 3-13: la apariencia física del dispositivo.

Dirección Negativa

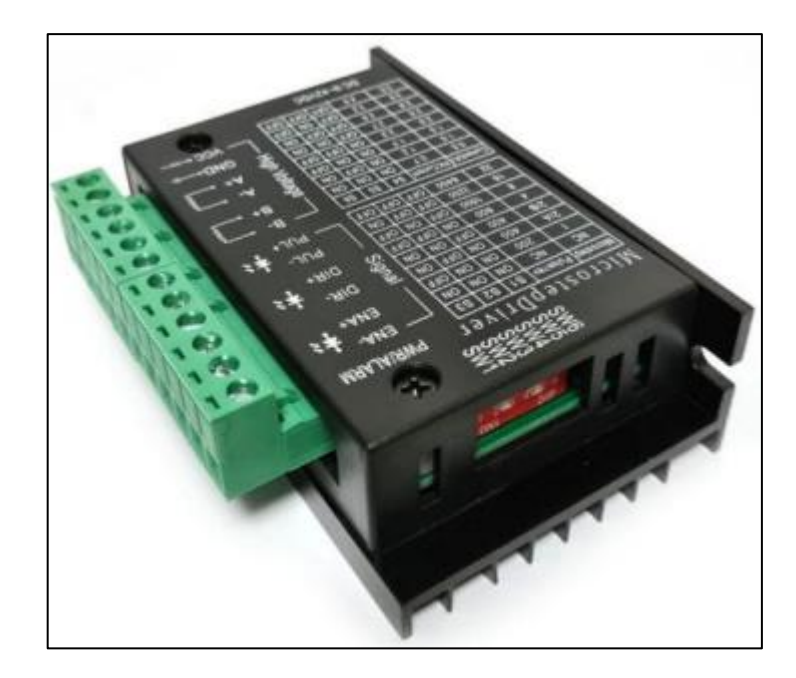

**Ilustración 3-13.** Controlador TB6600 **Fuente:** Jordán V., 2024

Este elemento generalmente puede manejar corrientes de hasta 3.5 A, pero tiene varias funciones de seguridad para protegerse de sobrecorriente, desconexión por bajo voltaje o sobrecalentamiento. Las características técnicas de este elemento se muestran en la Tabla 3-13:

| <b>Modelo</b> | <b>Descripción</b>         | <b>Características</b>            |
|---------------|----------------------------|-----------------------------------|
|               | Voltaje de alimentación    | $9 \sim 42$ VDC                   |
|               | Corriente de salida máxima | 3.5A                              |
|               | Ajustes de corriente       |                                   |
| <b>TB6600</b> | Resolución de micropasos   | full, 1/2, 1/4, 1/8, 1/16, y 1/32 |
|               | Frecuencia de reloj        | <b>200 KHz</b>                    |
|               | <b>Dimensiones</b>         | 96 x 72 x 28/36 mm                |

**Tabla 3-13:** Características técnicas del controlador TB6600

**Fuente:** Ficha técnica del controlador TB6600

**Realizado por:** Jordán V., 2024

El controlador que se proporciona para conectar los pines se encuentra en la Tabla 3-14, que nos indica en qué dirección cada uno de estos pinos debe estar conectado para que funcione correctamente.

| <b>Nombre Pin</b> | Conexión                                          |
|-------------------|---------------------------------------------------|
| <b>VCC</b>        | Terminal positivo de la fuente                    |
| GND               | Terminal negativo de la fuente                    |
| ENA-              | Terminal ENA- del generador de pulsos             |
| $ENA+$            | Terminal conectado a la señal proveniente del PLC |
| DIR-              | Terminal DIR- del generador de pulsos             |
| $DIR+$            | Terminal DIR+ del generador de pulsos             |
| PUL-              | Terminal PUL- del generador de pulsos             |
| $PUL+$            | Terminal PUL+ del generador de pulsos             |
| $A-A+$            | Bobina uno del motor paso a paso                  |
| $B-A$             | Bobina dos del motor paso a paso                  |

**Tabla 3-14:** Distribución y conexión de los pines del controlador TB6600

**Fuente:** Ficha técnica del controlador TB6600

**Realizado por:** Jordán V., 2024

Después, vamos a configurar los pinos. Como se muestra en la Ilustración 3-14, hay seis interruptores de dipolo que pueden estar en la posición ON u OFF. Los primeros tres interruptores son para ajustar los micropasos, como se muestra en la Tabla 3-15, y los otros tres interruptores son para ajustar la corriente que maneja, como se muestra en la Tabla 3-16.

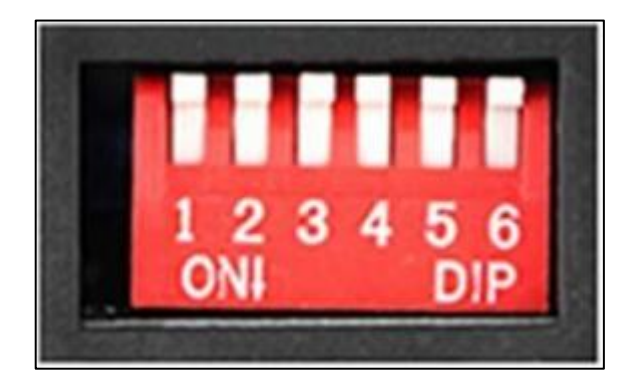

**Ilustración 3-14.** Switches del controlador TB6600 **Fuente:** Jordán V., 2024

| S1         | S2  | S3         | Resolución de micropasos |
|------------|-----|------------|--------------------------|
| ON         | ON  | ON         | <b>NC</b>                |
| ON         | ON  | OFF        | Paso Completo            |
| ON         | OFF | ON         | $1/2$ paso               |
| <b>OFF</b> | ON  | ON         | $1/2$ paso               |
| ON         | OFF | OFF        | $1/4$ paso               |
| <b>OFF</b> | ON  | <b>OFF</b> | $1/8$ paso               |
| OFF        | OFF | ON         | $1/16$ paso              |
| OFF        | OFF | OFF        | $1/32$ paso              |

**Tabla 3-15:** Posición de los switchs del controlador TB6600 para el ajuste de los pasos

**Fuente:** Ficha técnica del controlador TB6600

**Realizado por:** Jordán V., 2024

**Tabla 3-16:** Posición de los switchs del controlador TB6600 para el ajuste de la corriente

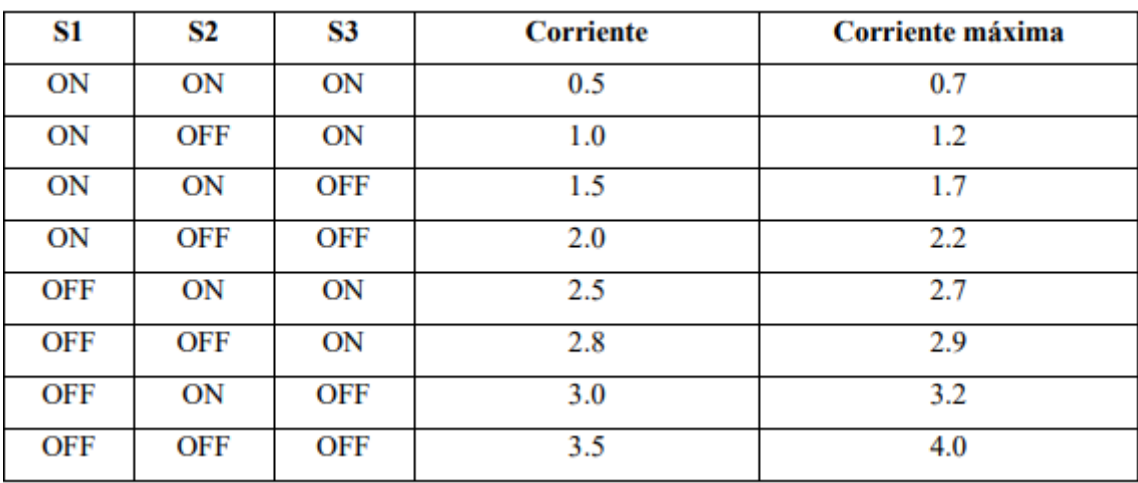

**Realizado por:** Jordán V., 2024

### **3.3 Diseño eléctrico de las 4 estaciones del sistema de ensamblaje**

Este apartado presenta las conexiones eléctricas del módulo del PLC y el módulo del motor, así como el dimensionamiento de la protección del prototipo y el dimensionamiento del conductor para el cableado de los diferentes componentes.

### *3.3.1 Protección para cada una de las estaciones del sistema de ensamblaje*

Para proteger el sistema de cada estación de posibles fallas, se requiere el uso de dispositivos eléctricos llamados disyuntores termomagnéticos en cada una de las estaciones. El disyuntor protege el circuito ante cortocircuitos y se mide en función de la corriente total del circuito de cada una de las estaciones, lo que nos permite encontrar esta cobertura para cada estación según la ecuación 3-1.

$$
I_T = \sum_{n=1}^{m} (i_n) \qquad \text{ecuación 3} - 1
$$

Donde:

 $I_T =$ Consumo de corriente total del circuito

 $i_n =$  Consumo de corriente de cada elemento del circuito

Para llevar a cabo cada uno de los prototipos implementados, se utilizaron todos los elementos que se enumeran en cada una de las tablas, donde se muestra el consumo de corriente de cada uno de los componentes en cada estación. Luego, se aplicó la ecuación 3-1 para obtener el consumo de corriente total del circuito de cada estación, lo que permitió realizar el dimensionamiento del disyuntor termomagnético.

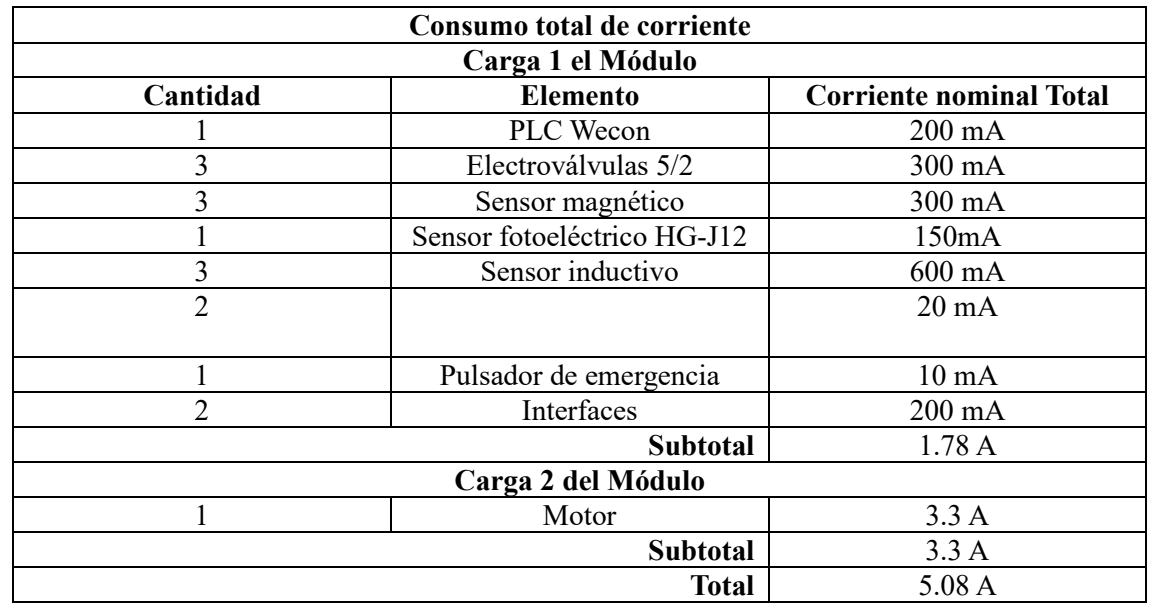

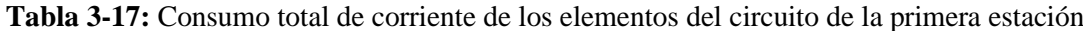

**Realizado por:** Garcés, 2023

**Modificado por:** Jordán V., 2024

Después de obtener las corrientes de carga 1 y 2, se aplican las ecuaciones 1-3 para obtener una corriente total de 5.08 A como se muestra en la tabla 3-17, lo que requiere un disyuntor magnético de 6 A.

**Tabla 3-18:** Consumo total de corriente de los elementos del circuito de la segunda estación

| Consumo total de corriente del sistema            |                     |                  |  |
|---------------------------------------------------|---------------------|------------------|--|
| Cantidad<br><b>Dispositivo</b><br>Corriente total |                     |                  |  |
|                                                   | PIC                 | $200 \text{ mA}$ |  |
|                                                   | Sensores inductivos | $200 \text{ mA}$ |  |
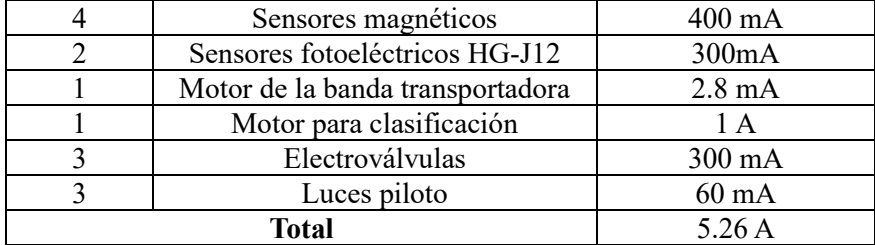

**Realizado por:** (Barrionuevo, Tipanluisa, 2023)

**Modificado por:** Jordán V., 2024

El consumo en la segunda estación de la Ilustración 3-18, es igual a 5.26 A lo que de igual manera que en la primera estación se requiere un disyuntor magnético de 6A.

En la tercera estación se debe tener en cuenta una variedad de cargas eléctricas durante sus etapas de funcionamiento. La Tabla 3-19 proporciona información detallada sobre el consumo de corriente de los dispositivos utilizados en el proceso: Teniendo en cuenta el consumo de corriente de cada dispositivo durante las diferentes etapas del proceso, se garantiza un diseño eléctrico eficiente y confiable. Además, permite prever y evitar sobrecargas del sistema, mejorando el rendimiento del módulo didáctico en general y garantizando una operación segura y sin interrupciones.

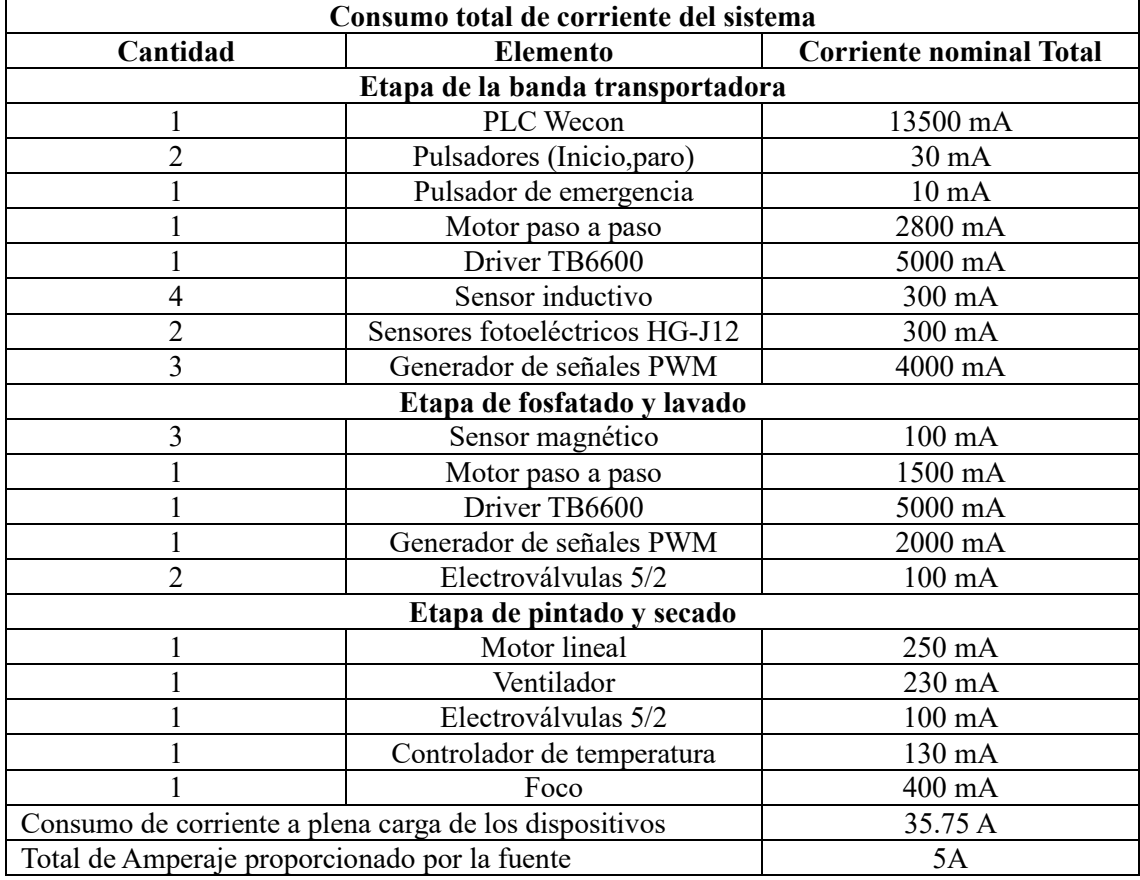

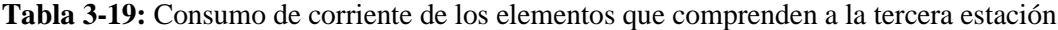

**Realizado por: (**Aldaz Jimmy, Remache Edison, 2023)

**Modificado por:** Jordán V., 2024

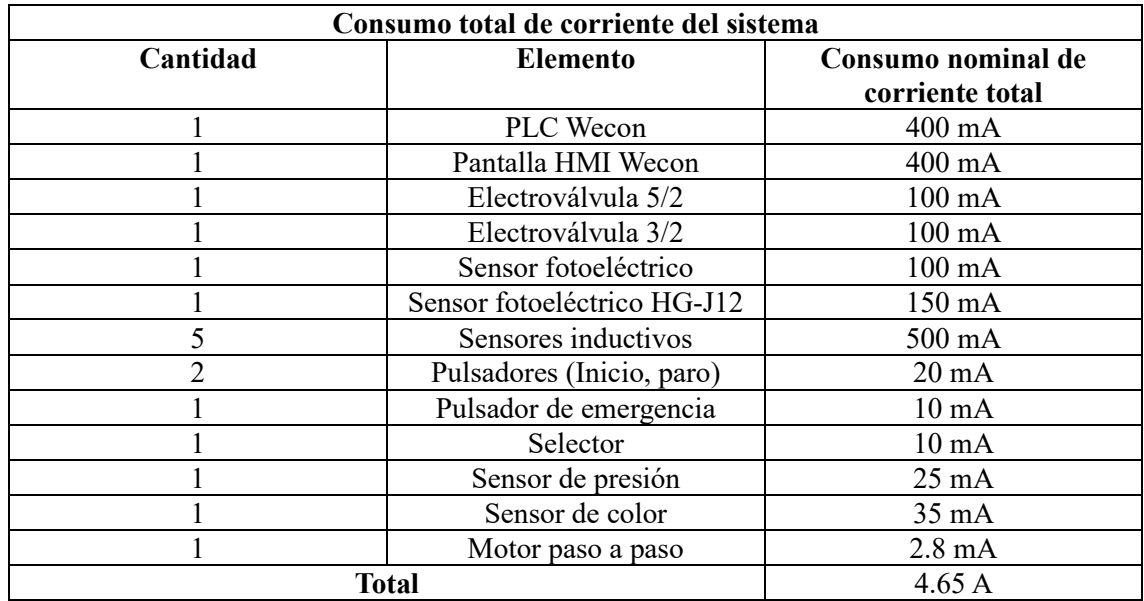

**Tabla 3-20:** Consumo de corriente de los elementos que comprenden a la cuarta estación

**Realizado por:** Guamanquispe F, 2023

**Modificado por:** Jordán V., 2024

Según la Tabla 3-20 el consumo de corriente total del sistema es de 4.65 A, por lo tanto, el disyuntor termomagnético debe soportar esta corriente, pero dado que en el mercado no existe ese valor comercial, se ha dispuesto en montar un disyuntor de 6 A, por lo que se requiere un disyuntor magnético de 6 A.

# *3.3.2 Dimensionamiento del conductor eléctrico de las 4 estaciones del sistema de ensamblaje*

Se tomará en cuenta las corrientes de consumo inherentes a los elementos eléctricos y electrónicos presentes para calcular y dimensionar el tendido de cables del panel eléctrico utilizado en cada uno de los módulos didácticos. Con base en estas medidas, se seleccionaron los conductores para garantizar la gestión energética.

Se optó por conductores de cobre de la tipología TFF con un calibre 18 AWG para las líneas de fase y neutro de la fuente de alimentación. Estos conductores son capaces de soportar niveles de corriente superiores, lo que resulta en una conexión estable y segura para el transporte de energía eléctrica al panel.

Se deben utilizar conductores de cobre flexibles pertenecientes a la categoría TFF y cuyo calibre sea de 22 AWG para el cableado interno del panel y los dispositivos actuadores que funcionan con corriente continua de 24V DC. El perfil delgado y maleable de estos conductores facilita la instalación y el manejo, especialmente en las áreas de confinamiento reducidas dentro del panel.

El calibre 22 AWG también se ajusta a la corriente nominal necesaria para los actuadores, lo que garantiza una transmisión eficiente de las señales de control.

La elección precisa de estos conductores específicos confirma un esquema de cableado apropiado y confiable en el interior del panel eléctrico para el módulo didáctico. De igual manera, esta opción ayuda a mantener una operación segura y eficiente en el proceso educativo con los componentes eléctricos y electrónicos involucrados.

Para una mejor seguridad al momento de elegir el calibre adecuado para los conductores eléctricos, utilizó el estándar AWG (American Wire Gauge), que, en la Tabla 21-3, muestra la cantidad máxima de corriente que puede transportar en función de su calibre: se exhibe esta información.

| <b>AWG</b> | Dia mm | <b>Max Amps</b> |  |  |
|------------|--------|-----------------|--|--|
| 11         | 2.30   | 12              |  |  |
| 12         | 2.05   | 9.3             |  |  |
| 13         | 1.83   | 7.4             |  |  |
| 14         | 1.63   | 5.9             |  |  |
| 15         | 1.45   | 4.7             |  |  |
| 16         | 1.29   | 3.7             |  |  |
| 18         | 1.024  | 2.3             |  |  |
| 19         | 0.912  | 1.8             |  |  |
| 20         | 0.812  | 1.5             |  |  |
| 21         | 0.723  | 1.2             |  |  |
| 22         | 0.644  | 0.92            |  |  |
| 24         | 0.511  | 0.577           |  |  |
| 25         | 0.455  | 0.457           |  |  |
| 26         | 0.405  | 0.361           |  |  |
| 27         | 0.361  | 0.288           |  |  |
| 28         | 0.321  | 0.226           |  |  |
| 29         | 0.286  | 0.182           |  |  |

**Tabla 3-21:** Estándar AWG para calibre y corriente máxima

**Realizado por:** Jordán, V. (2024)

Para medir el calibre del conductor, utilizamos las Tablas (3-17; 3-18; 3-19 y 3-20): los sensores inductivos consumen la mayor cantidad de corriente, lo que resulta en 0.625 A. Para conectar las líneas de fase y neutro a la fuente de alimentación, se utilizaron conductores de cobre tipo THHN de calibre 18 AWG y conductores de cobre flexible tipo TFF de calibre 22 AGW.

# **3.4 Implementación total de cada una de las 4 estaciones**

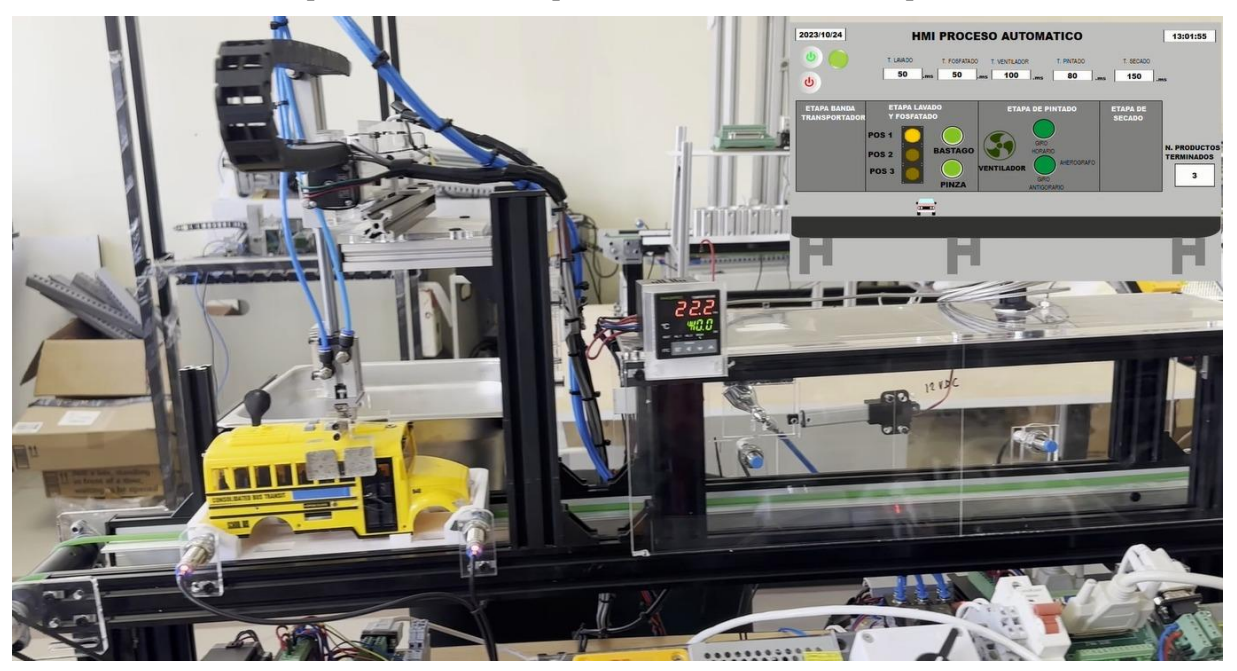

En la Ilustración 3-15 se puede observar la implementación terminada de la primera estación.

**Ilustración 3-15.** Implementación de la primera estación **Fuente:** Jordán V., 2024

En la Ilustración 3-16 se puede observar la implementación terminada de la segunda estación.

**Ilustración 3-16.** Implementación de la segunda estación **Fuente:** Jordán V., 2024

En la Ilustración 3-17 se puede observar la implementación terminada de la tercera estación.

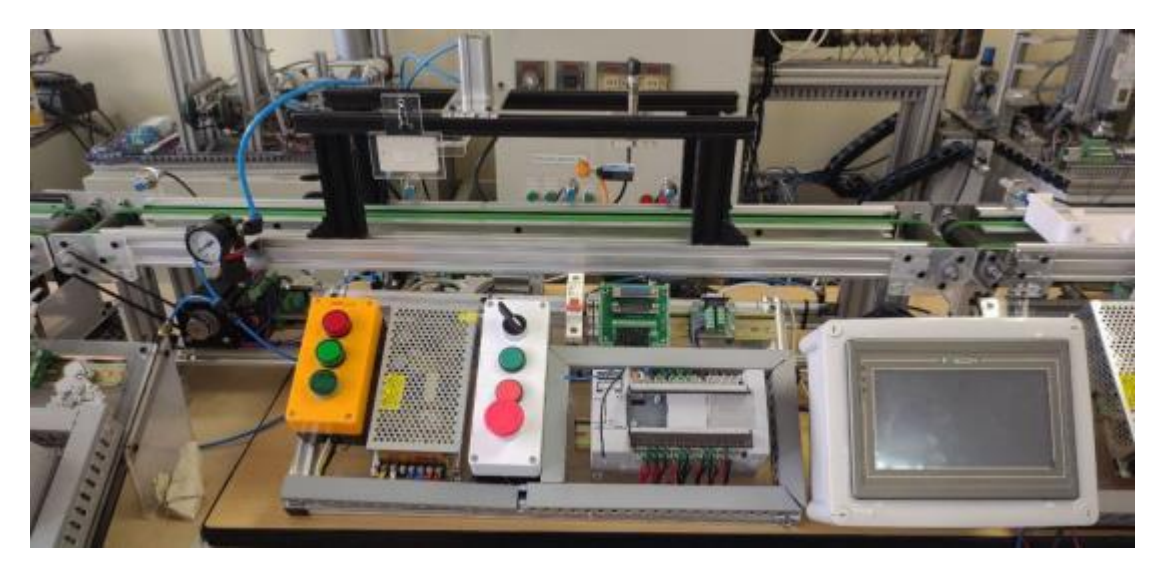

**Ilustración 3-17.** Implementación de la tercera estación **Fuente:** Jordán V., 2024

En la Ilustración 3-18 se puede observar la implementación terminada de la cuarta estación.

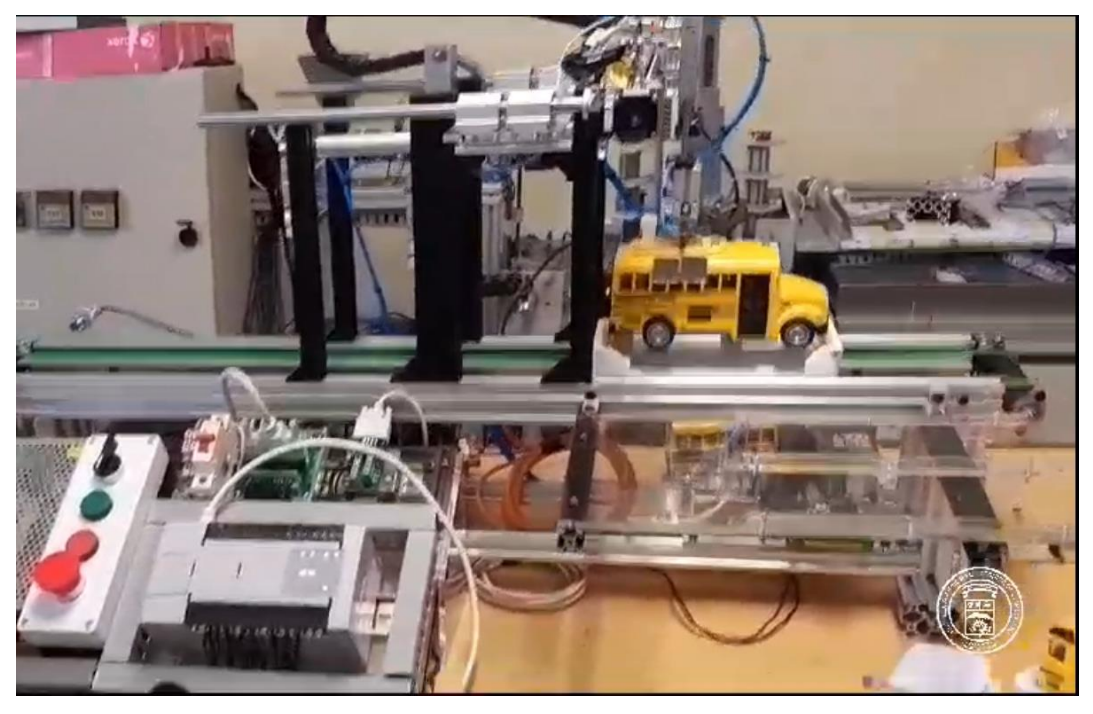

**Ilustración 3-18.** Implementación de la cuarta estación **Fuente:** Jordán V., 2024

### **3.5 Estructura de programación y configuración de los procesos**

En esta sección se proporciona información detallada sobre el software de programación para el PLC y se explica la estructura de programación del sistema utilizando el lenguaje de programación escalera, también conocido como Ladder, junto con su esquema correspondiente.

## *3.5.1 Definición de las señales de entrada y salida de cada una de las estaciones*

Es esencial para la programación etiquetar las señales de entrada y salida del sistema de nuestros sensores fotoeléctricos de cada estación.

Cabe recalcar que hay que verificar las entradas y salidas libres de cada una de las estaciones, estas se pueden verificar en los proyectos de titulación del prototipo de ensamblaje de buses.

La Tabla 3-22 muestra las entradas y salidas adicionales en cada uno de los sistemas:

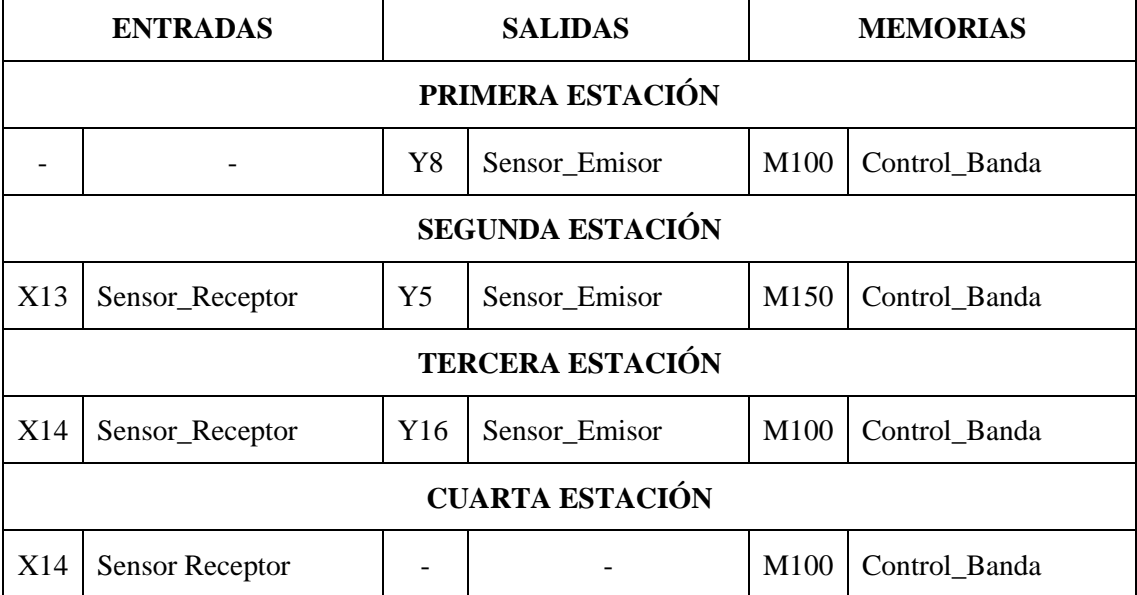

**Tabla 3-22:** Descripción de las entradas y salidas del sensor HG-J12-20L para el PLC

**Realizado por:** Jordán V., 2024

### *3.5.2 Diagrama grafcet*

El grafcet es un método para realizar la secuencia de programación que permite desarrollar y facilitar la programación para cualquier PLC. Este método es bien conocido por llevar a cabo procedimientos secuenciales para la automatización de procesos, lo que permite una modificación fácil y sencilla del programa.

La Tabla 3-22 muestra la entrada y salida de activación de memorias.

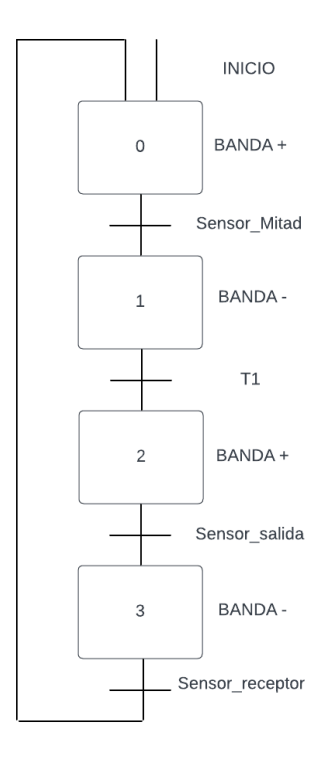

# **Ilustración 3-19.** Grafcet del sistema de la primera estación aplicando el principio de Manufactura esbelta

#### **Realizado por:** Jordán V., 2024

De la Ilustración 3-19 vamos a describir el proceso del Grafcet en donde se aplicará el principio de manufactura esbelta:

- La etapa cero es accionada por el botón inicio, la cual activa el movimiento del motor, que a su vez es el que da movimiento a la banda transportadora y el palet pueda moverse a las etapas de ensamblaje.
- Para pasar a la etapa uno debe haber cumplido la activación, del sensor para detener la banda en la posición del sensor mitad, en donde el palet va a cumplir la etapa de montaje de la cabina sobre el chasis, en donde va a transcurrir un tiempo para que se pueda activar la banda.
- La segunda etapa es en donde se activó la banda y el palet va a llegar a un sensor de salida en donde la banda se va a para momentáneamente.
- La tercera etapa la banda está parada momentáneamente con el palet al final de la banda hasta que el sensor de la segunda estación emita la señal al sensor receptor de la primera estación para que se vuelva a activar la banda.

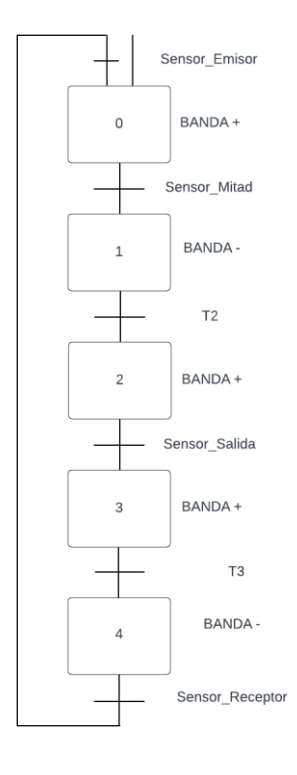

**Ilustración 3-20.** Grafcet de la segunda estación aplicando el principio de la Manufactura esbelta

```
Realizado por: Jordán V., 2024
```
De la Ilustración 3-20 vamos a describir el proceso del Grafcet en donde se aplicará el principio de manufactura esbelta:

- La etapa cero de la segunda estación activará la banda con el sensor de entrada que estará al inicio de la estación en donde el palet llegará a un sensor mitad, ahí activará en sensor emisor que éste enviará una señal al sensor receptor de la primera estación para que la banda se pare momentáneamente.
- En la etapa uno la banda se encuentra parada hasta que cumpla su ciclo de ensamblaje en donde va a transcurrir un tiempo para que la banda se vuelva a activar.
- La etapa dos la banda se activa y el palet llegará a un sensor salida en donde este activará al sensor emisor que se encuentra al inicio de la estación, donde enviará una señal para que la banda de la primera estación se active nuevamente y el palet pueda continuar.
- En la tercera etapa la banda va a seguir activada durante un tiempo predeterminado hasta que el palet llegue al final de la estación.

• En la cuarta etapa la banda se va a desactivar hasta que el sensor emisor de la tercera estación envíe una señal al sensor receptor para que la banda se vuelva a activar y el proceso de ensamblaje pueda continuar.

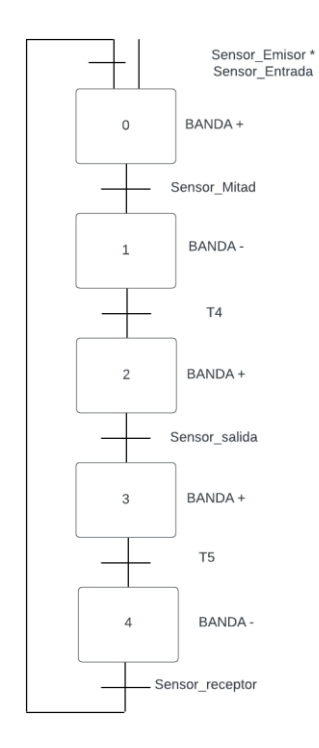

**Ilustración 3-21.** Grafcet de la tercera estación aplicando el principio de Manufactura esbelta **Realizado por:** Jordán V., 2024

De la Ilustración 3-21 vamos a describir el proceso del Grafcet en donde se aplicará el principio de manufactura esbelta:

- La etapa cero de la tercera estación activará la banda con el sensor de entrada que estará al inicio de la estación en donde el palet llegará a un sensor mitad, ahí activará en sensor emisor que éste enviará una señal al sensor receptor de la segunda estación para que la banda se pare momentáneamente.
- En la etapa uno la banda se encuentra parada hasta que cumpla su ciclo de ensamblaje en donde va a transcurrir un tiempo para que la banda se vuelva a activar.
- La etapa dos la banda se activa y el palet llegará a un sensor salida en donde este activará al sensor emisor que se encuentra al inicio de la estación, donde enviará una señal para que la banda de la segunda estación se active nuevamente y el palet pueda continuar.
- En la tercera etapa la banda va a seguir activada durante un tiempo predeterminado hasta que el palet llegue al final de la estación.

• En la cuarta etapa la banda se va a desactivar hasta que el sensor emisor de la cuarta estación envíe una señal al sensor receptor para que la banda se vuelva a activar y el proceso de ensamblaje pueda continuar.

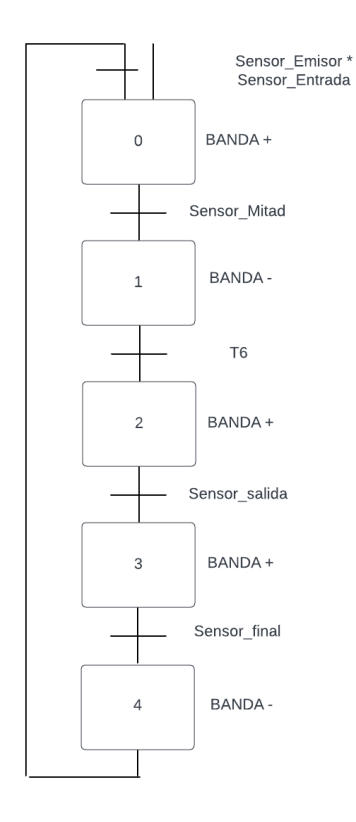

**Ilustración 3-22.** Grafcet de la cuarta estación aplicando el principio de Manufactura esbelta **Realizado por:** Jordán V., 2024

De la Ilustración 3-22 vamos a describir el proceso del Grafcet en donde se aplicará el principio de manufactura esbelta:

- La etapa cero de la cuarta estación activará la banda con el sensor de entrada que estará al inicio de la estación en donde el palet llegará a un sensor mitad, ahí activará en sensor emisor que éste enviará una señal al sensor receptor de la tercera estación para que la banda se pare momentáneamente.
- En la etapa uno la banda se encuentra parada hasta que cumpla su ciclo de ensamblaje en donde va a transcurrir un tiempo para que la banda se vuelva a activar.
- La etapa dos la banda se activa y el palet llegará a un sensor salida en donde este activará al sensor emisor que se encuentra al inicio de la estación, donde enviará una señal para que la banda de la tercera estación se active nuevamente y el palet pueda continuar.
- En la tercera etapa la banda va a seguir activada durante un tiempo predeterminado hasta que el palet llegue al final al sensor final

• En la cuarta etapa la banda se desactivará después de que el sensor final haya detectado el palet, aquí el ensamblaje habrá cumplido todo el ciclo de ensamblado

### *3.5.3 Obtención de las ecuaciones del proceso*

Después de completar la secuencia de operación del proceso con su respectivo grafcet, se obtienen las ecuaciones, que más tarde nos ayudarán a programar el PLC en su software correspondiente. Las ecuaciones de cada etapa se muestran en la Tabla 3-23. Esta regla establece que "etapa anterior por transición anterior, más la etapa actual por la siguiente etapa negada" para obtener la ecuación actual.

| <b>ETAPA</b>            | <b>ECUACIÓN</b>                                                                 |  |  |  |  |  |
|-------------------------|---------------------------------------------------------------------------------|--|--|--|--|--|
|                         | PRIMERA ESTACIÓN                                                                |  |  |  |  |  |
| $\boldsymbol{0}$        | $INICIO + M3 * SENSOR\_RECEPTOR + M0 * \overline{M1}$                           |  |  |  |  |  |
| $\mathbf{1}$            | $M1 * SENSOR_MITAD + M1 * \overline{M2}$                                        |  |  |  |  |  |
| $\mathfrak{2}$          | $M2 * T 1 + M2 * \overline{M3}$                                                 |  |  |  |  |  |
| 3                       | $M3 * SENSOR\_SALIDA + M3 * M1$                                                 |  |  |  |  |  |
| <b>SEGUNDA ESTACIÓN</b> |                                                                                 |  |  |  |  |  |
| $\overline{0}$          | $SENSOR$ <i>_EMISOR</i> + M4 * SENSOR <i>_RECEPTOR</i> + M0 * $\overline{M1}$   |  |  |  |  |  |
| $\mathbf{1}$            | $M1 * SENSOR_MITAD + M1 * \overline{M2}$                                        |  |  |  |  |  |
| 2                       | $M2 * T2 + M2 * \overline{M3}$                                                  |  |  |  |  |  |
| 3                       | $M3 * SENSOR\_SALIDA + M3 * \overline{M4}$                                      |  |  |  |  |  |
| $\overline{4}$          | $M4 * T3 + M4 * \overline{M1}$                                                  |  |  |  |  |  |
| <b>TERCERA ESTACIÓN</b> |                                                                                 |  |  |  |  |  |
| $\boldsymbol{0}$        | SENSOR_EMISOR * SENSOR_ENTRADA + M4 * SENSOR_RECEPTOR +<br>$M0 * \overline{M1}$ |  |  |  |  |  |

**Tabla 3-23:** Ecuaciones de las etapas del grafcet en todas las estaciones

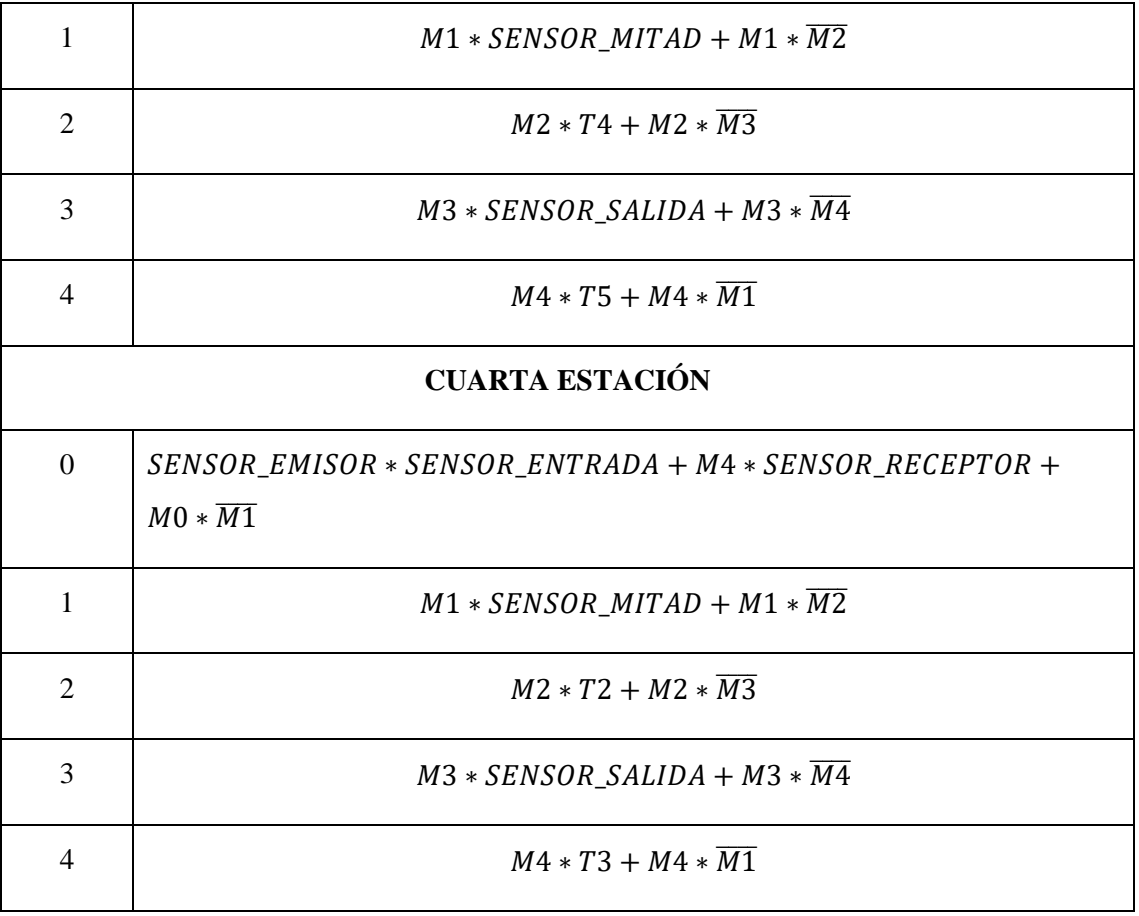

### *3.5.4 Programación del PLC*

Una vez que se ha obtenido las ecuaciones y sabiendo el proceso a seguir y todos los componentes y sus conexiones están conectados, se puede comenzar la etapa de programación. Para ello, se necesita el programa Wecon PLC Editor2, que es un software gratuito que se puede descargar de las páginas oficiales de la marca WECON.

*3.5.4.1 Wecon PLC editor 2*

El Wecon PLC Editor2 Ilustración 3-24, es una interfaz que permite programar y configurar PLCs de Wecon. La interfaz del software es simple y fácil de usar, lo que permite configurar los sistemas de control de manera efectiva y eficiente. Además, la variedad de herramientas de diagnóstico y depuración del programa Wecon PLC Editor2 facilita la identificación y resolución de problemas.

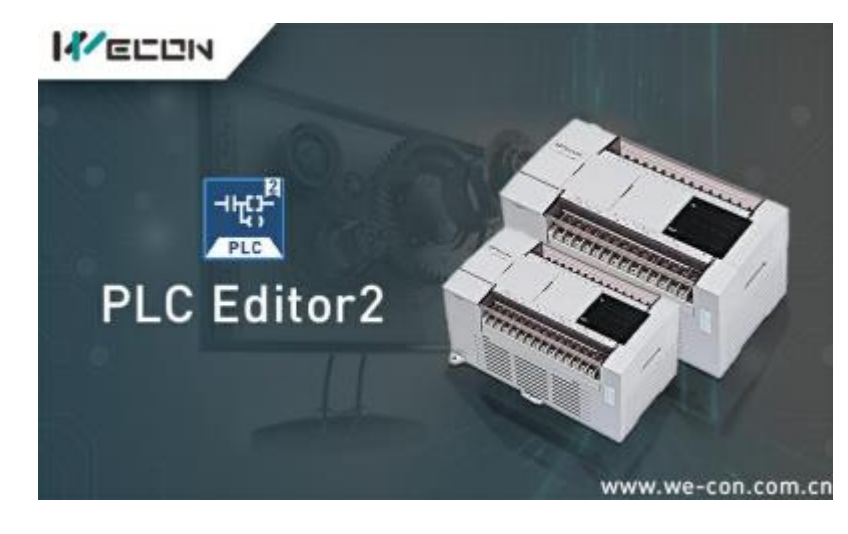

**Ilustración 3-23.** Portada del programa Wecon **Fuente:** Wecon PLC Editor 2 **Realizado por:** Jordán V., 2024

Como se muestra en la Ilustración 3-24, después de abrir el programa, se debe seleccionar el modelo del PLC que se utilizará: Para hacerlo, abrimos la pestaña de cambio de tipo de PLC y elegimos el modelo y el lenguaje de programación que queremos usar durante el proceso de automatizar.

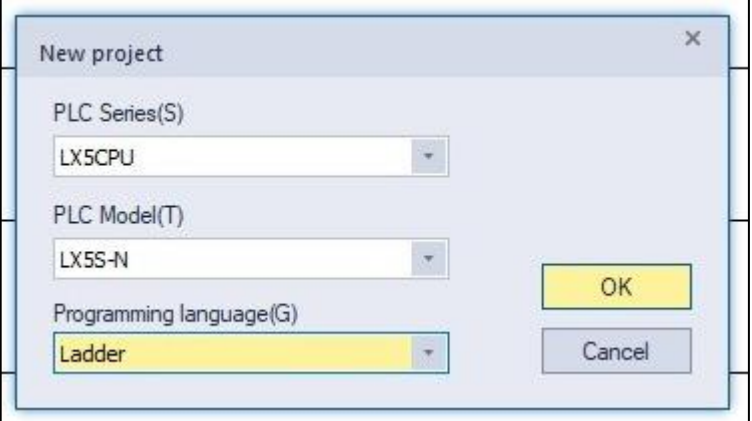

**Ilustración 3-24.** Selección del modelo del PLC LX5S-N

**Fuente:** Wecon

**Realizado por:** Jordán v., 2024

*3.5.4.3 Barra de herramientas*

*<sup>3.5.4.2</sup> Selección del PLC*

| 鬞                                                                                                    | $\approx$<br>Wecon PLC Editor2 - Scanning MAIN |        |                |                        |                |                                                                          |                   |   |                            |                  |              |                                                             |  |
|----------------------------------------------------------------------------------------------------|------------------------------------------------|--------|----------------|------------------------|----------------|--------------------------------------------------------------------------|-------------------|---|----------------------------|------------------|--------------|-------------------------------------------------------------|--|
| PLC(P)<br>File                                                                                                    | Help<br>View                                   |        |                |                        |                |                                                                          |                   |   |                            |                  |              |                                                             |  |
| PLC Type change                                                                                                    | Paste 4 Undo                                   |        | 背器育業器房誌        | Comment                | + Compile      | Edit model                                                               | Transfer Settings |   | <b>Porte</b>               | Device Monitor   | RC clock set | Automatic backup                                            |  |
| 3V Start 3V                                                                                                    | $\mathsf{K}$ Cut $\cong$ Redo                  | 뽊 앍    | 品票器系           | $\mathbf{E}$ Statement | Switch         | Monitor Mode (R)                                                         | Read from PLC     |   | $rac{\alpha}{\sin \alpha}$ | Module monitor   |              | PLC encryption tool                                         |  |
|                                                                                                    | Copy                                           | 铅铅蓄諧論品 |                |                        | ## Compile all | Monitor Edit (W)                                                         | Write to PLC      |   |                            | Clear PLC Memory |              | $\bigcap$ Project encrypt tool $\left  \frac{1}{2} \right $ |  |
| Project                                                                                                    | Clipboard                                      |        | Ladder Symbol  | Edit                   | Program        | Program Mode                                                             |                   |   | Online                     |                  |              | Tool                                                        |  |
| Project manager $\bullet$                                                                                                    | Scanning MAIN X<br>$\times$                    |        |                |                        |                |                                                                          |                   |   |                            |                  |              |                                                             |  |
| <b>E</b> -Program<br><b>E-C</b> Scanning                                                                                                    | [Write] 0                                      |        | $\overline{2}$ | 3                      |                | 6                                                                        |                   | 8 | 9                          | 10               | 11           | 12                                                          |  |
| 由 新 MAIN<br>Event<br>Subroutine<br><b><i>Co</i></b> Interrupt<br><b>EDITOR</b> Device Comment<br><b>E</b> Parameter<br>Device memory<br><b>Extended Function</b><br>$\Box$<br>Electronic CAM ta<br>PLCLINK |                                                |        |                |                        |                |                                                                          |                   |   |                            |                  |              | END                                                         |  |
|                                                                                                    |                                                |        |                |                        |                | <b>Ilustración 3-25.</b> Barra de herramientas del programa PLC Editor 2 |                   |   |                            |                  |              |                                                             |  |

**Fuente:** Wecon **Realizado por:** Jordán V., 2024

En la Ilustración 3-25, se puede observar la mayoría de las funciones de este panel permiten la creación del Ladder, la compilación y la comunicación con el PLC.

En la Ilustración 3-26 se encuentran los símbolos de escalera, que nos permiten generar el diagrama como tal, son una de las principales funciones de esta barra. Los símbolos más utilizados durante la generación de nuestro proyecto se muestran en la Tabla 3-24 y la acción que cumple cada uno.

|                                                |                                                 |                            |             | Ladder Symbol |                             |      |
|------------------------------------------------|-------------------------------------------------|----------------------------|-------------|---------------|-----------------------------|------|
| F <sub>5</sub><br>4 P<br>sF5<br>F <sub>5</sub> | sF <sub>B</sub><br>K)<br>F٦<br>F 3<br><b>F8</b> | F <sub>3</sub><br>FII<br>萮 | 系<br>扸<br>諧 | 뾃<br>쌣<br>GHI | sF <sub>9</sub><br>蹻<br>aF5 | caF5 |

**Ilustración 3-26.** Símbolo del Ladder en Wecon PLC Editor2 **Fuente:** Wecon PLC Editor2 **Realizado por:** Jordán V., 2024

| Símbolo        | Función                                                | Acceso rápido por teclado |
|----------------|--------------------------------------------------------|---------------------------|
| t<br>Fs        | Serie de entrada<br>normalmente abierta                | F5                        |
| 쓥              | Serie de entrada<br>normalmente cerrada                | F <sub>6</sub>            |
| F9             | Línea horizontal de entrada<br>de diagrama de escalera | F9                        |
| T.<br>FIL.     | Línea vertical de entrada de<br>diagrama de escalera   | <b>F11</b>                |
| 铨              | Bobina de salida de diagrama<br>de escalera            | F7                        |
| $\frac{1}{2}$  | Instrucciones de aplicación<br>de entrada              | F8                        |
| 냡              | Serie de entrada<br>normalmente abierta                | F5                        |
| 쓥              | Serie de entrada<br>normalmente cerrada                | F <sub>6</sub>            |
| F <sub>S</sub> | Línea horizontal de entrada<br>de diagrama de escalera | F9                        |
| L<br>FIL.      | Línea vertical de entrada de<br>diagrama de escalera   | F11                       |
| 유              | Bobina de salida de diagrama<br>de escalera            | F7                        |

**Tabla 3-24:** Descripción de los símbolos de escalera más usados

*3.5.4.4 Programación de la primera estación. Ilustración 3-27.*

Al crear la aplicación, se deben asignar los objetos utilizados como E/S o dirección de memoria, y se crean los contactos de entrada, salida y memoria según las variables asociadas al proceso. Para hacer esto, se debe usar una representación simbólica en el programa y crear un diagrama de contactos.

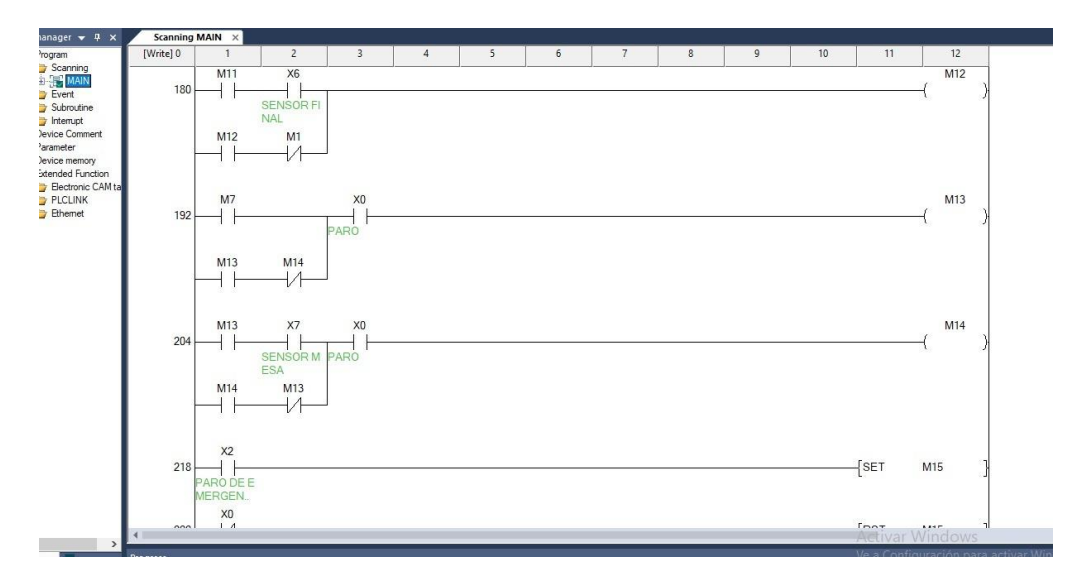

**Ilustración 3-27.** Parte de la programación de la primera estación **Realizado por:** Jordán V., 2024

*3.5.4.5 Programación de la segunda estación. Ilustración 3-28.*

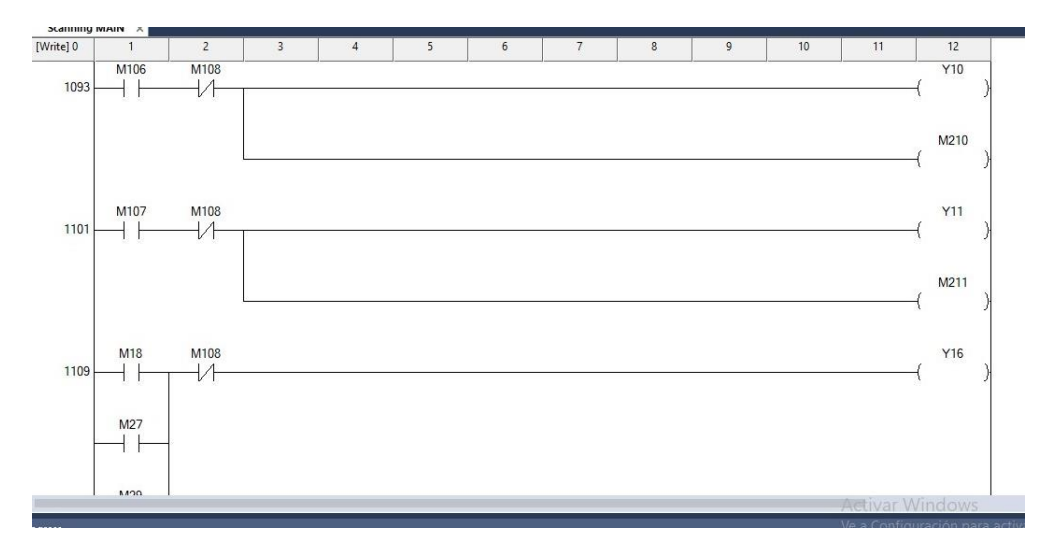

**Ilustración 3-28.** Parte de la programación de la segunda estación **Realizado por:** Jordán V., 2024

*3.5.4.6 Programación de la tercera estación. Ilustración 3-29.*

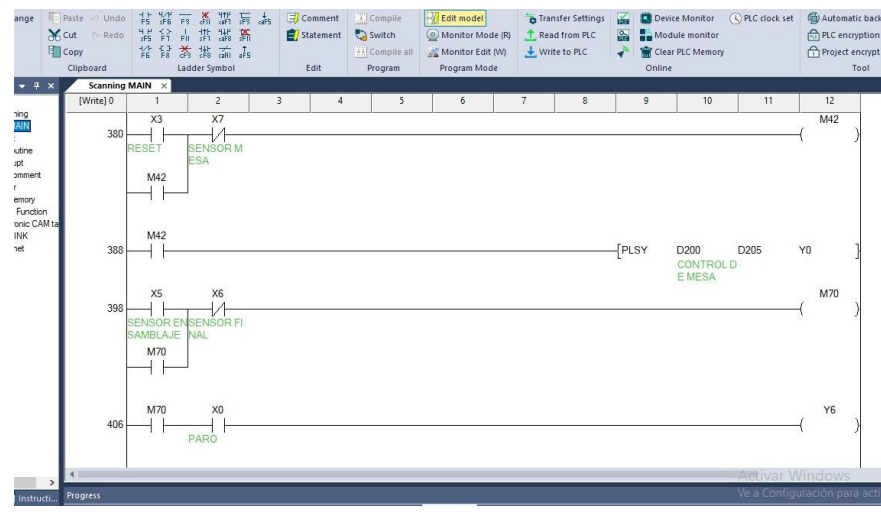

**Ilustración 3-29.** Parte de la programación de la tercera estación **Realizado por:** Jordán V., 2024

*3.5.4.7 Programación de la cuarta estación. Ilustración 3-30.*

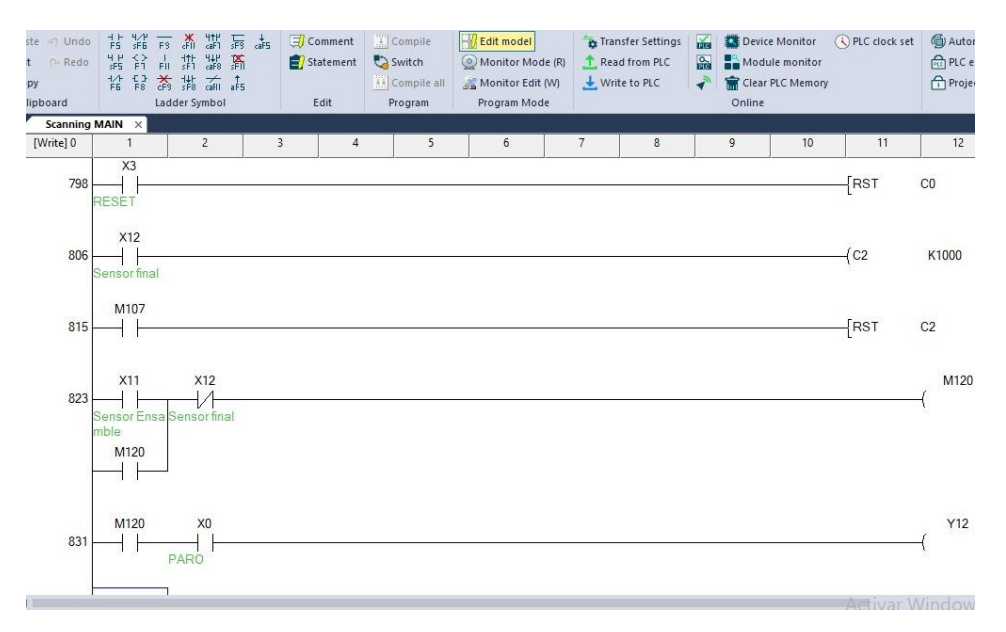

**Ilustración 3-30.** Parte de la programación de la cuarta estación **Realizado por:** Jordán V., 2024

*3.5.4.8 Compilación del programa una vez terminado*

El programa debe copilarse para detectar errores y luego cargarse al PLC. Ilustración 3-31.

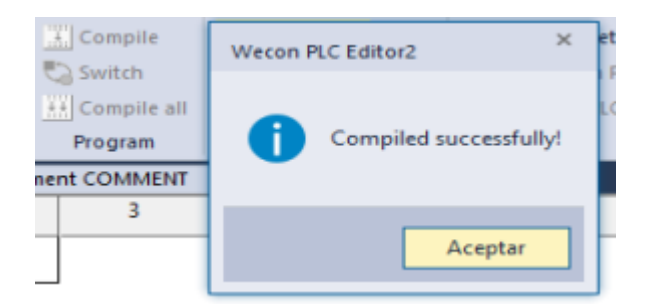

**Ilustración 3-31.** Ventana de compilación exitosa en el programa **Realizado por:** Jordán V., 2024

## *3.5.5 Comunicación con el PLC*

Si el programa se ha compilado correctamente y no presenta errores, se debe iniciar la comunicación con el PLC. Para hacerlo, ingresamos a las opciones de transferencia y seleccionamos la opción de comunicación por Ethernet. Luego, seleccionamos la tarjeta de red de nuestro computador y buscamos el PLC. Una vez que encontramos su dirección IP, se escribe en el apartado de dirección IP, como se muestra en la Ilustración 3-32.

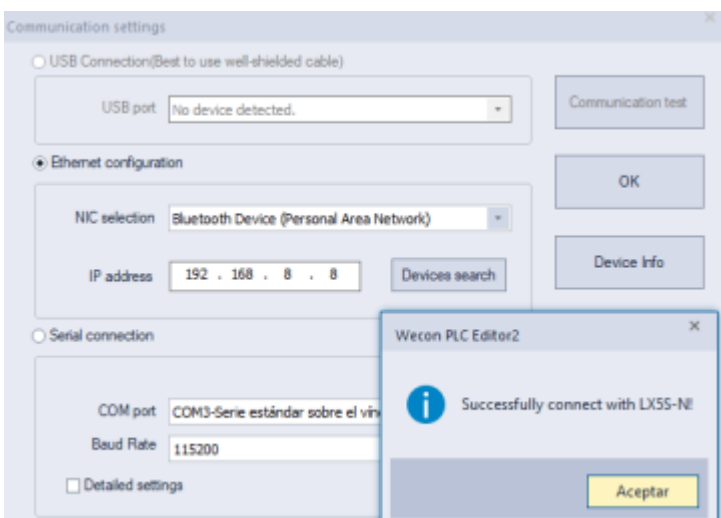

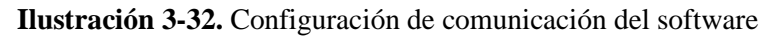

**Realizado por:** Jordán V., 2024

*3.5.5.1 Carga del programa al PLC*

Tras terminar el programa y establecer la comunicación se cargará el programa al PLC. Ilustración 3-33.

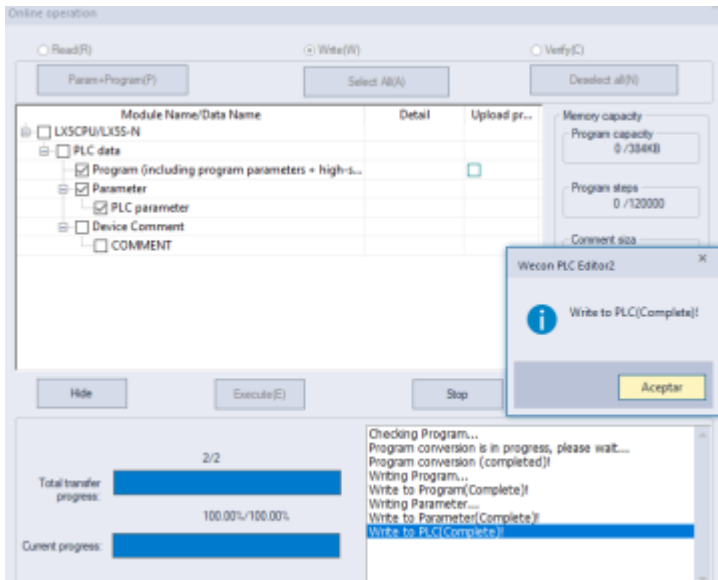

**Ilustración 3-33.** Cargar el programa al PLC en Wecon PLC Editor2 **Realizado por:** Jordán V., 2024

# **CAPÍTULO IV**

Este capítulo se expone los resultados de las pruebas realizadas dentro del proyecto. Los objetivos de estas pruebas fueron verificar la funcionalidad de cada uno de los módulos didácticos mediante la evaluación de los tiempos de funcionamiento de cada estación, la cobertura total de la carrocería durante todas las etapas de ensamblado de los autobuses.

Los resultados de las pruebas proporcionarán información útil sobre la funcionalidad de los módulos didácticos, estos resultados ayudarán a las personas a tomar mejores decisiones y a mejorar el proceso y la implementación del proyecto.

# *4.* **ANÁLISIS E INTERPRETACIÓN DE RESULTADOS**

Se utilizó el análisis de normalidad de datos, tomando tiempos para cada uno de los procesos de almacenamiento en varios cubículos, se utilizó la técnica de Shapiro-Wilk para contrastar su normalidad. Según (Tapia et al., 2021), esta técnica se utiliza para muestras menores o iguales a 50. Para determinar la normalidad de los datos, se tomaron 25 muestras para cada procedimiento de cada estación.

### **4.1 Validación del sensor HG-J12-20L**

La Tabla 4-1 muestra las pruebas realizadas los sensores fotoeléctricos HG-J12-20L. Según la hoja de datos, el sensor capta una señal a una distancia de hasta 20 milímetros, por lo que hemos medido la distancia utilizando un flexómetro. Cuando el sensor detecta una señal, el flexómetro mide la distancia y toma como 1 y si no lo hace, se anota como 0.

|                         | Distancia (mm) |                |                |                |             |  |  |
|-------------------------|----------------|----------------|----------------|----------------|-------------|--|--|
| Prueba                  | 5              | 10             | 15             | 20             | 25          |  |  |
| $\mathbf{1}$            | $\mathbf{1}$   | $\mathbf 1$    | $\mathbf 1$    | $\mathbf{1}$   | $\pmb{0}$   |  |  |
| $\overline{2}$          | $\overline{1}$ | $\mathbf{1}$   | $\mathbf 1$    | $\mathbf{1}$   | $\pmb{0}$   |  |  |
| $\overline{\mathbf{3}}$ | $\mathbf{1}$   | $\mathbf 1$    | $\mathbf 1$    | $\mathbf{1}$   | $\pmb{0}$   |  |  |
| $\overline{\mathbf{4}}$ | $\mathbf{1}$   | $\mathbf{1}$   | $\mathbf{1}$   | $\mathbf{1}$   | $\pmb{0}$   |  |  |
| 5                       | $\mathbf{1}$   | $\mathbf 1$    | $\mathbf 1$    | $\mathbf 1$    | $\pmb{0}$   |  |  |
| 6                       | $\mathbf 1$    | $\mathbf 1$    | $\mathbf 1$    | $\mathbf{1}$   | $\pmb{0}$   |  |  |
| $\overline{\mathbf{z}}$ | $\mathbf{1}$   | $\mathbf 1$    | $\mathbf 1$    | $\mathbf{1}$   | $\pmb{0}$   |  |  |
| 8                       | $\mathbf 1$    | $\mathbf 1$    | $\mathbf 1$    | $\mathbf 1$    | $\pmb{0}$   |  |  |
| 9                       | $\mathbf{1}$   | $\mathbf 1$    | $\mathbf 1$    | $\mathbf{1}$   | $\pmb{0}$   |  |  |
| 10                      | $\mathbf{1}$   | $\mathbf 1$    | $\mathbf 1$    | $\mathbf{1}$   | $\pmb{0}$   |  |  |
| $\overline{11}$         | $\mathbf 1$    | $\mathbf 1$    | $\mathbf{1}$   | $\mathbf 1$    | $\pmb{0}$   |  |  |
| 12                      | $\mathbf 1$    | $\mathbf 1$    | $\mathbf 1$    | $\mathbf{1}$   | $\pmb{0}$   |  |  |
| 13                      | $\mathbf{1}$   | $\mathbf 1$    | $\mathbf 1$    | $\mathbf{1}$   | $\pmb{0}$   |  |  |
| 14                      | $\mathbf 1$    | $\mathbf{1}$   | $\mathbf 1$    | $\mathbf 1$    | $\pmb{0}$   |  |  |
| 15                      | $\mathbf{1}$   | $\mathbf 1$    | $\mathbf 1$    | $\mathbf{1}$   | $\pmb{0}$   |  |  |
| 16                      | $\mathbf{1}$   | $\mathbf 1$    | $\mathbf 1$    | $\mathbf{1}$   | $\pmb{0}$   |  |  |
| $\overline{17}$         | $\overline{1}$ | $\overline{1}$ | $\overline{1}$ | $\overline{1}$ | $\pmb{0}$   |  |  |
| 18                      | $\mathbf{1}$   | $\mathbf{1}$   | $\mathbf{1}$   | $\mathbf{1}$   | $\mathbf 0$ |  |  |
| 19                      | $\mathbf 1$    | $\mathbf 1$    | $\mathbf{1}$   | $\mathbf{1}$   | $\pmb{0}$   |  |  |
| 20                      | $\overline{1}$ | $\overline{1}$ | $\mathbf{1}$   | $\mathbf{1}$   | $\mathsf 0$ |  |  |
| 21                      | $\mathbf{1}$   | $\mathbf 1$    | $\mathbf 1$    | $\mathbf{1}$   | $\pmb{0}$   |  |  |

**Tabla 4-1:** Prueba de repetibilidad del sensor fotoeléctrico

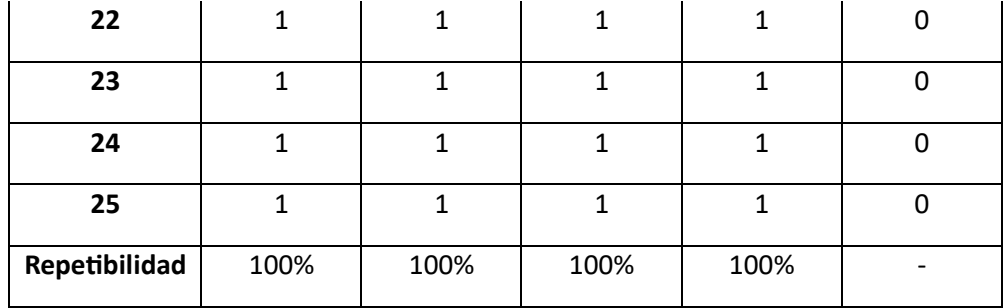

Los sensores fotoeléctricos tienen una aceptabilidad del 100% en distancias menores de 20 mm, por lo que fue ubicado a una distancia de 15 mm para tener mayor precisión.

### **4.2 Prueba de conectividad entre PLC Wecon y PC**

En el laboratorio de automatización de la Facultad de Informática y Electrónica de ESPOCH, se realizaron varias pruebas para verificar la conexión entre el PLC de los módulos didácticos y la PC situada en el laboratorio de automatización. Se tomarán en cuenta las distancias del cable UTP, que se muestran en la Tabla 4-2. Esto se hizo debido a que el módulo puede estar ubicado en otro lugar dentro del laboratorio y que la comunicación debe mantenerse.

|                |     | <b>DISTANCIA</b> (m) |              |                |                  |
|----------------|-----|----------------------|--------------|----------------|------------------|
| <b>PRUEBA</b>  | 20m | 10 <sub>m</sub>      | 5m           | 1 <sub>m</sub> | Comentario       |
| $\mathbf{1}$   | 1   | 1                    | 1            | 1              | Conexión Exitosa |
| $\overline{2}$ | 1   | 1                    | $\mathbf{1}$ |                | Conexión Exitosa |
| 3              | 1   | 1                    | 1            |                | Conexión Exitosa |
| $\overline{4}$ | 1   | 1                    | 1            | 1              | Conexión Exitosa |
| 5              | 1   | 1                    | $\mathbf{1}$ | 1              | Conexión Exitosa |
| 6              | 1   |                      | 1            |                | Conexión Exitosa |
| $\overline{7}$ | 1   | 1                    | $\mathbf{1}$ |                | Conexión Exitosa |
| 8              |     |                      | 1            |                | Conexión Exitosa |
| 9              | 1   | 1                    | 1            | 1              | Conexión Exitosa |
| 10             | 1   | 1                    | $\mathbf{1}$ | 1              | Conexión Exitosa |
| 11             | 1   |                      | 1            |                | Conexión Exitosa |
| 12             | 1   | 1                    | $\mathbf{1}$ |                | Conexión Exitosa |

**Tabla 4-2:** Prueba de conectividad entre PLC PC

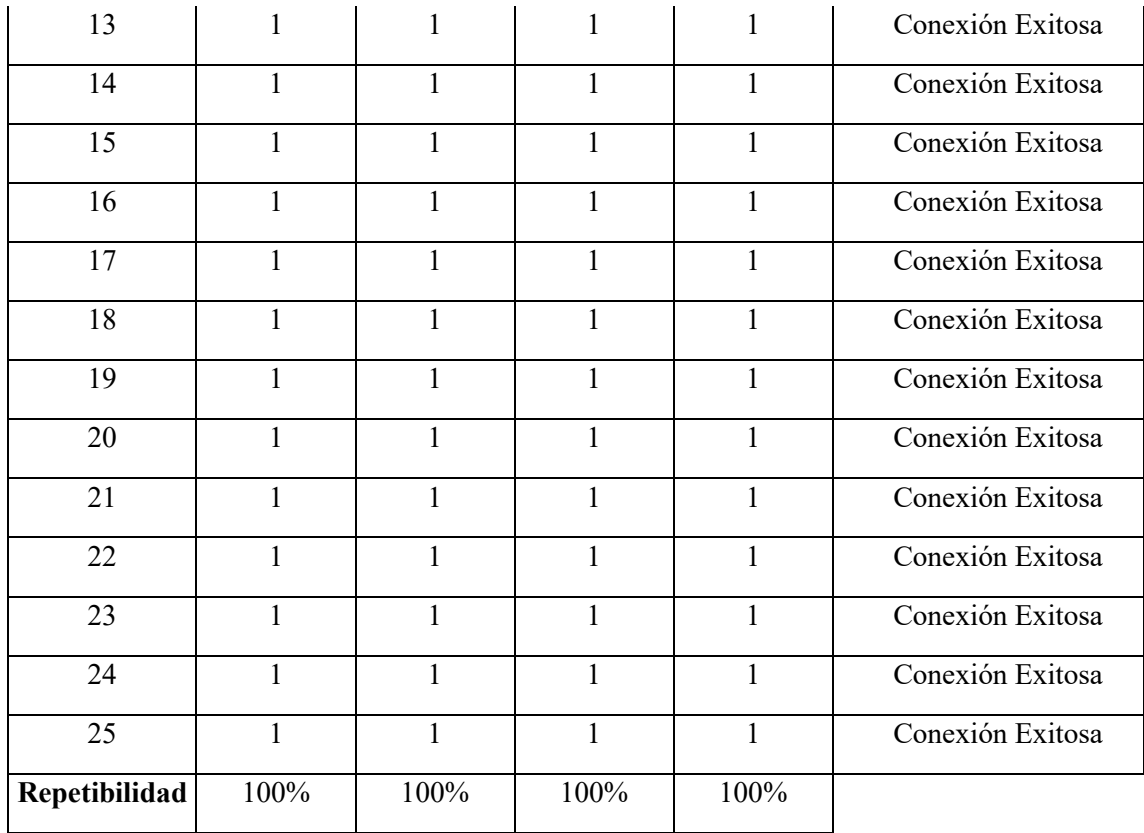

La repetibilidad del 100% en los datos garantiza la comunicación de los dispositivos mencionados para las distancias establecidas porque la comunicación se realiza satisfactoriamente.

### **4.3 Tiempo total de ensamblaje**

Para este apartado se tomó en cuenta los datos obtenidos de cada una de las estaciones, en donde resaltamos los tiempos de ensamblaje de cada estación se sumarán dándonos como resultado un tiempo total de ensamblaje, como se muestra en la tabla 4-3.

**Tabla 4-3:** Tiempo total de ensamblaje

|                 |                   | Tiempos (s) |                   |                   |                        |              |
|-----------------|-------------------|-------------|-------------------|-------------------|------------------------|--------------|
| <b>Muestras</b> | <b>Estación 1</b> | Estación 2  | <b>Estación 3</b> | <b>Estación 4</b> | <b>Tiempo</b><br>total | <b>Error</b> |
| 1               | 110.89            | 57.23       | 24.59             | 39.15             | 231.86                 | 0            |
| $\overline{2}$  | 110.92            | 57.2        | 24.38             | 38.89             | 231.39                 | $\theta$     |
| 3               | 110.86            | 57.16       | 24.68             | 39                | 231.7                  | 0            |

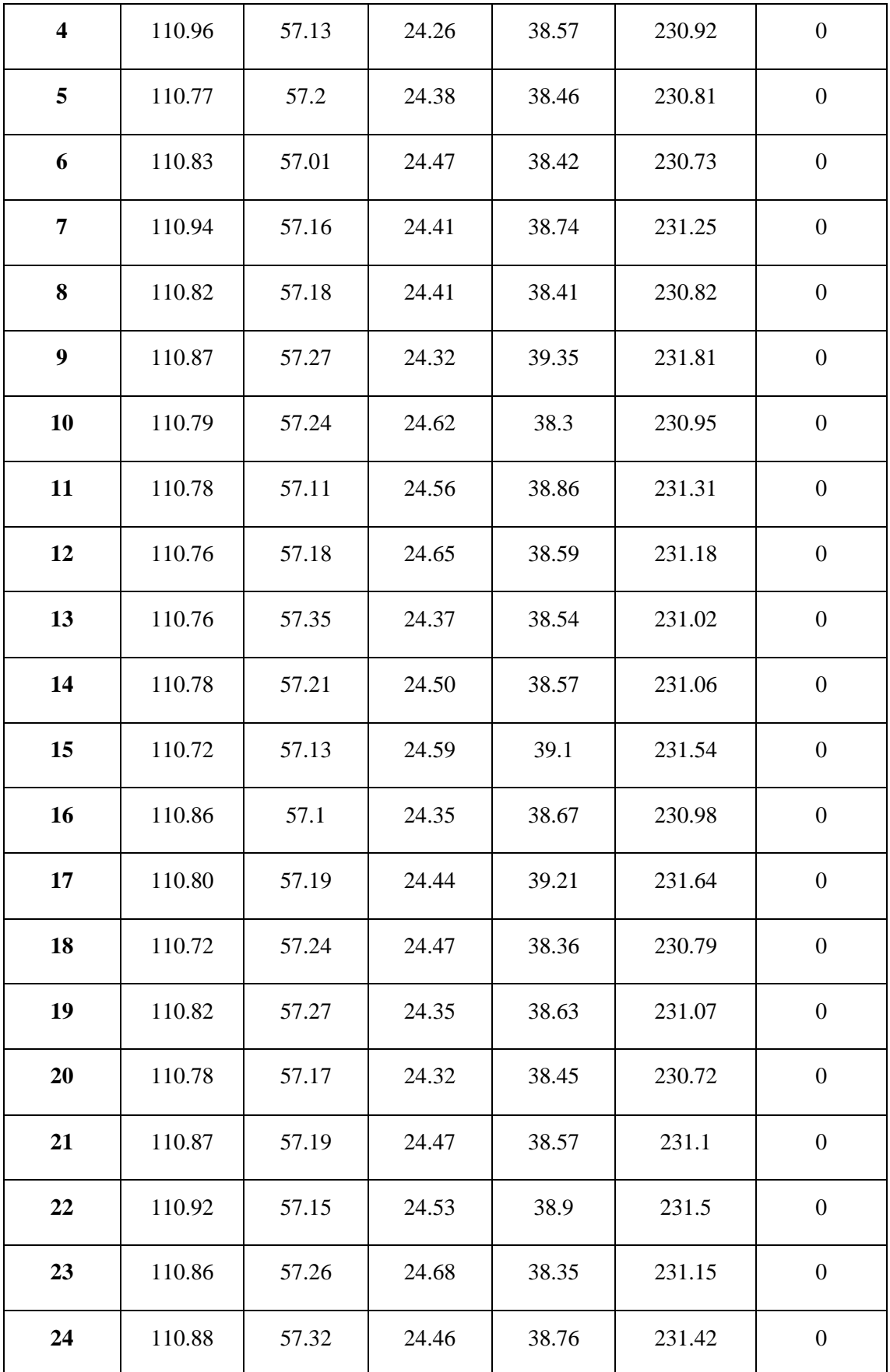

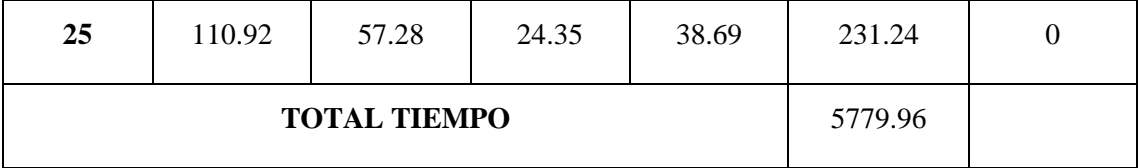

Para una toma de 25 muestras el tiempo total de ensamblaje es de 5779.96 segundo, que transformando a horas nos arroja un tiempo de 1h:36m:36s, esto quiere decir que 25 buses se van a ensamblar 1 hora, 36 minutos y 36 segundos.

Una vez que se ha obtenido los datos del tiempo total, se requiere realizar la prueba de normalidad, aplicando el criterio estadístico de Shapiro- Wilk, para lo cual se hace uso de las herramientas del software SPSS, es así que en la Tabla 4-4: se muestra los resultados obtenidos luego de haber realizado la prueba de normalidad.

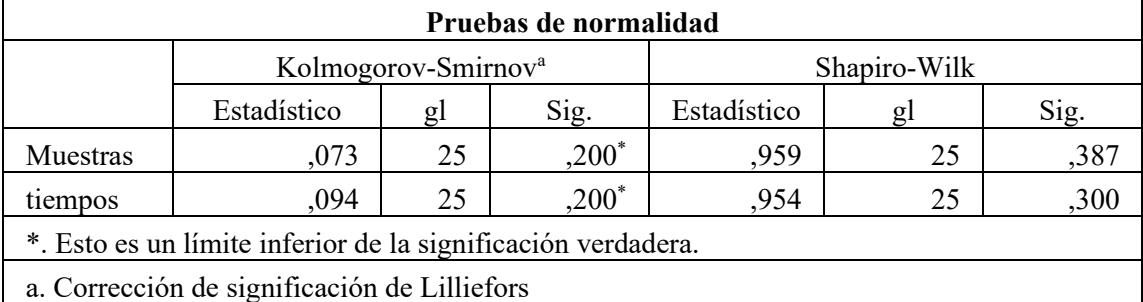

**Tabla 4-4:** Prueba de normalidad del tiempo total de ensamblaje

En la tabla 4-4 se puede apreciar que dado que la muestra es menor de 30, según el estadístico de Shapiro-Wilk, la probabilidad de 0.387 y de 0.300 es mayor a nivel de significancia 0.05, lo cual indica que los datos siguen una distribución normal.

| <b>Muestras</b> | Tiempo primera<br>muestra | Tiempo sumado<br>la<br>muestra anterior | <b>Error</b>     |
|-----------------|---------------------------|-----------------------------------------|------------------|
| $\mathbf{1}$    | 231.86                    | 231.86                                  | $\boldsymbol{0}$ |
| $\overline{2}$  | $+150.92$                 | 382.72                                  | $\overline{0}$   |
| $\overline{3}$  | $+150.89$                 | 533.61                                  | $\boldsymbol{0}$ |
| $\overline{4}$  | $+150.88$                 | 684.49                                  | $\overline{0}$   |
| 5               | $+150.92$                 | 835.41                                  | $\overline{0}$   |
| 6               | $+150.86$                 | 986.27                                  | $\overline{0}$   |
| $\overline{7}$  | $+150.92$                 | 1137.19                                 | $\overline{0}$   |
| 8               | $+150.96$                 | 1288.15                                 | $\boldsymbol{0}$ |
| 9               | $+150.89$                 | 1439.04                                 | $\overline{0}$   |
| 10              | $+150.79$                 | 1589.83                                 | $\overline{0}$   |
| 11              | $+150.87$                 | 1740.7                                  | $\overline{0}$   |
| 12              | $+150.98$                 | 1891.68                                 | $\boldsymbol{0}$ |
| 13              | $+150.97$                 | 2042.65                                 | $\boldsymbol{0}$ |
| 14              | $+150.91$                 | 2193.56                                 | $\boldsymbol{0}$ |
| 15              | $+150.87$                 | 2344.43                                 | $\overline{0}$   |
| 16              | $+150.79$                 | 2495.22                                 | $\overline{0}$   |
| 17              | $+150.86$                 | 2646.08                                 | $\overline{0}$   |
| 18              | $+150.95$                 | 2797.03                                 | $\boldsymbol{0}$ |
| 19              | $+150.88$                 | 2947.91                                 | $\boldsymbol{0}$ |
| 20              | $+150.79$                 | 3098.7                                  | $\overline{0}$   |
| 21              | $+150.85$                 | 3249.55                                 | $\overline{0}$   |
| 22              | $+150.75$                 | 3400.3                                  | $\boldsymbol{0}$ |
| 23              | $+150.78$                 | 3551.08                                 | $\boldsymbol{0}$ |
| 24              | $+150.96$                 | 3702.04                                 | $\overline{0}$   |
| 25              | $+150.98$                 | 3853.02                                 | $\boldsymbol{0}$ |

**Tabla 4-5:** Tiempo total de ensamblaje aplicando el principio de manufactura esbelta

En la tabla 4-5 se puede apreciar que aplicando el principio de manufactura esbelta en donde interviene JIT, 5S y 7 desperdicios, tomando el mismo número de muestras se han demorado un total de 3853.02 segundos que transformado a horas nos da un tiempo de 1h:4m:12s en donde tenemos un rango de aceptación muy bueno

| Pruebas de normalidad                                        |                                              |    |          |              |    |      |  |
|--------------------------------------------------------------|----------------------------------------------|----|----------|--------------|----|------|--|
|                                                              | Kolmogorov-Smirnov <sup>a</sup>              |    |          | Shapiro-Wilk |    |      |  |
|                                                              | Estadístico                                  | gl | Sig.     | Estadístico  | gl | Sig. |  |
| muestras                                                     | ,073                                         | 25 | $,200^*$ | ,959         | 25 | ,416 |  |
| Tiempo1                                                      | ,127                                         | 25 | $,200*$  | .942         | 25 | ,179 |  |
| Tiempo <sub>2</sub>                                          | ,093                                         | 25 | $,200*$  | ,943         | 25 | ,188 |  |
| *. Esto es un límite inferior de la significación verdadera. |                                              |    |          |              |    |      |  |
|                                                              | a. Corrección de significación de Lilliefors |    |          |              |    |      |  |

**Tabla 4-6:** Prueba de normalidad del tiempo total de ensamblaje

En la tabla 4-6 se puede apreciar que dado que la muestra es menor de 30, según el estadístico de Shapiro-Wilk, la probabilidad de 0.179 y de 0.188 es mayor a nivel de significancia 0.05, lo cual indica que los datos siguen una distribución normal.

**Tabla 4-7:** Tabla comparativa de tiempos de ensamblaje

|                             |             | <b>Sin</b><br>aplicar<br>Lean<br><b>Manufacture</b> | Aplicando<br>Lean<br><b>Manufacture</b> |
|-----------------------------|-------------|-----------------------------------------------------|-----------------------------------------|
|                             |             | Horas/minutos/Segundos                              | Horas/minutos/Segundos                  |
| <b>Tiempo</b><br>ensamblaje | total<br>de | 1h/36min/36seg                                      | 1h/4min/12seg                           |

**Realizado por:** Jordán V., 2024

En la tabla 4-7 se puede apreciar claramente el cambio favorable y aceptación que tiene la aplicación de manufactura esbelta en el prototipo de ensamblaje de buses.

### **CAPITULO V**

#### **5. CONCLUSIONES Y RECOMENDACIONES**

#### **5.1 Conclusiones**

Se ha integró los principios de lean manufacturing en todo el proceso de ensamblaje de buses. Al eliminar actividades que no agregan valor y optimizar el flujo de trabajo, se mejoró reducir el tiempo de ciclo y mejorar la calidad del producto final. Al momento al aplicar estos principios, he logrado transformar el proceso de ensamblaje de buses en un sistema más eficiente, flexible y orientado a la calidad. Esto nos posiciona para cumplir con las expectativas de las futuras generaciones de manera más efectiva y mantener una ventaja competitiva en el mercado.

Al analizar el estado del arte de lean manufacturing, JIT (Just in Time), 5S y los 7 desperdicios en el control y monitoreo del prototipo de ensamblaje de buses, se ha comprendido cómo estas metodologías y conceptos pueden aplicarse efectivamente en la producción de autobuses. Lean Manufacturing optimiza procesos y elimina desperdicios, JIT gestiona inventario eficientemente, 5S promueve la organización y seguridad en el trabajo, y los 7 desperdicios identifican actividades sin valor agregado. Estas metodologías ofrecen un enfoque integral para mejorar el control y monitoreo del ensamblaje, logrando una producción más eficiente y de calidad, siendo fundamentales para mantener la competitividad en la automatización.

La especificación de los requerimientos generales y específicos para la aplicación de los principios de lean manufacture, JIT, 5S y la identificación de los 7 desperdicios permitió establecer criterios claros para cada uno de los principios en el control y monitoreo del prototipo de ensamblaje de buses. Estos criterios priorizan la eliminación de desperdicios, la gestión eficiente del inventario, la promoción de un entorno de trabajo organizado y seguro, así como la identificación y eliminación de actividades que no agregan valor al proceso de ensamblaje. Al especificar estos requerimientos, se proporciona un marco claro para la implementación de prácticas de manufactura avanzadas, mejorando la eficiencia y calidad del proceso de ensamblaje de autobuses y contribuyendo a la competitividad y éxito.

Para la implementación del prototipo de los principios de Lean Manufacture, JIT, 5S, 7 desperdicios en el control y monitoreo del sistema de ensamblaje de buses, se utilizó un PLC de la empresa Wecon, siendo este parte principal de la unidad de control, en la cual se desarrolló la programación necesaria para este sistema.

Mediante las pruebas de funcionamiento del prototipo tanto parciales de cada estación como totales, se determinó que este funciona sin ningún problema o error, ni perdida de datos, además los criterios de normalidad obtenidos de las pruebas parciales y totales, son mayores que el nivel de significancia, dando como resultado el correcto funcionamiento de todo el sistema implementado y finalmente haciendo la comparación de ensamblaje total del sistemas empleando los principios de lean manufacture, jit, 5s, 7 desperdicios, obteniendo resultados eficientes y favorables; por lo tanto, se validó que el prototipo es óptimo.

### **5.2 Recomendaciones**

Tener un listado de todos los elementos a utilizar para la implementación del sistema y verificar si existe fuentes accesibles dentro del país, caso contrario se deberá recurrir a las importaciones que con lleva tiempo de llegada de los elementos para que se pueda realizar la implementación del sistema.

Llevar un orden de colores en el cableado para poder diferencias entradas, salidas, señales, actuadores para un mejor manejo del sistema.

Al momento de realizar el cableado de todo el sistema se recomienda ir etiquetando o anotando cada entrada y cada salida del PLC y previo a la programación realizar el grafcet y las respetivas ecuaciones para tener facilidad al momento de la programación no tener ningún problema con las entradas, salidas y memorias.

Antes de realizar pruebas del sistema se debe verificar que cada elemento funcione correctamente para no tener inconvenientes con las pruebas finales del sistema.

### **BIBLIOGRAFIA**

- 1. **ALARCÓN CHÁVEZ, Christian José.** *Mejoramiento de la productividad empleando manufactura esbelta en la línea de fabricación de carrocerías*. 2021. Tesis de Maestría. Universidad Técnica de Ambato. Facultad de Ingeniería en Sistemas, Electrónica e Industrial. Maestría en Producción y Operaciones Industriales. Disponible en:<https://repositorio.uta.edu.ec/handle/123456789/33227>
- 2. **BLANCO GUTIÉRREZ, J.B., PÉREZ OLGUÍN, I.J.C. y PÉREZ LIMÓN, J.A.**, 2014. Herramientas De Manufactura Esbelta Aplicadas En Mejoramientos Del Flujo De Materiales. *Congreso Universitario 2014: Publicaciones en Extenso*, no. February. Disponible en: [https://www.researchgate.net/profile/Ivan-Perez-](https://www.researchgate.net/profile/Ivan-Perez-Olguin/publication/294304535_Herramientas_de_Manufactura_Esbelta_Aplicadas_en_Mejoramientos_del_Flujo_de_Materiales/links/56bfef4908aee5caccf4e189/Herramientas-de-Manufactura-Esbelta-Aplicadas-en-Mejoramientos-del-Flujo-de-Materiales.pdf)[Olguin/publication/294304535\\_Herramientas\\_de\\_Manufactura\\_Esbelta\\_Aplicada](https://www.researchgate.net/profile/Ivan-Perez-Olguin/publication/294304535_Herramientas_de_Manufactura_Esbelta_Aplicadas_en_Mejoramientos_del_Flujo_de_Materiales/links/56bfef4908aee5caccf4e189/Herramientas-de-Manufactura-Esbelta-Aplicadas-en-Mejoramientos-del-Flujo-de-Materiales.pdf) s en Mejoramientos del Flujo de Materiales/links/56bfef4908aee5caccf4e189/ [Herramientas-de-Manufactura-Esbelta-Aplicadas-en-Mejoramientos-del-Flujo-de-](https://www.researchgate.net/profile/Ivan-Perez-Olguin/publication/294304535_Herramientas_de_Manufactura_Esbelta_Aplicadas_en_Mejoramientos_del_Flujo_de_Materiales/links/56bfef4908aee5caccf4e189/Herramientas-de-Manufactura-Esbelta-Aplicadas-en-Mejoramientos-del-Flujo-de-Materiales.pdf)[Materiales.pdf](https://www.researchgate.net/profile/Ivan-Perez-Olguin/publication/294304535_Herramientas_de_Manufactura_Esbelta_Aplicadas_en_Mejoramientos_del_Flujo_de_Materiales/links/56bfef4908aee5caccf4e189/Herramientas-de-Manufactura-Esbelta-Aplicadas-en-Mejoramientos-del-Flujo-de-Materiales.pdf)
- 3. **CAPPUYNS JORDÁN, María**. *Estudio y diseño de un sensor resistivo textil en 3D para medir la respiración*. 2022. Tesis de Maestría. Universitat Politècnica de Catalunya. Disponible en: [https://upcommons.upc.edu/bitstream/handle/2117/375566/TFM-MUEI-21-22-](https://upcommons.upc.edu/bitstream/handle/2117/375566/TFM-MUEI-21-22-ESTUDIO%20Y%20DISE%c3%91O%20DE%20UN%20SENSOR%20RESISTIVO%20TEXTIL%20EN%203D%20PARA%20MEDIR%20LA%20RESPIRACI%c3%93N_fitxer%20de%20consulta.pdf?sequence=5&isAllowed=y) [ESTUDIO%20Y%20DISE%c3%91O%20DE%20UN%20SENSOR%20RESISTI](https://upcommons.upc.edu/bitstream/handle/2117/375566/TFM-MUEI-21-22-ESTUDIO%20Y%20DISE%c3%91O%20DE%20UN%20SENSOR%20RESISTIVO%20TEXTIL%20EN%203D%20PARA%20MEDIR%20LA%20RESPIRACI%c3%93N_fitxer%20de%20consulta.pdf?sequence=5&isAllowed=y) [VO%20TEXTIL%20EN%203D%20PARA%20MEDIR%20LA%20RESPIRACI](https://upcommons.upc.edu/bitstream/handle/2117/375566/TFM-MUEI-21-22-ESTUDIO%20Y%20DISE%c3%91O%20DE%20UN%20SENSOR%20RESISTIVO%20TEXTIL%20EN%203D%20PARA%20MEDIR%20LA%20RESPIRACI%c3%93N_fitxer%20de%20consulta.pdf?sequence=5&isAllowed=y) [%c3%93N\\_fitxer%20de%20consulta.pdf?sequence=5&isAllowed=y](https://upcommons.upc.edu/bitstream/handle/2117/375566/TFM-MUEI-21-22-ESTUDIO%20Y%20DISE%c3%91O%20DE%20UN%20SENSOR%20RESISTIVO%20TEXTIL%20EN%203D%20PARA%20MEDIR%20LA%20RESPIRACI%c3%93N_fitxer%20de%20consulta.pdf?sequence=5&isAllowed=y)
- 4. **CONTRERAS BRAVO, Leonardo Emiro; TRISTANEHO ORTIZ, Julian Alfonso; VARGAS TAMAYO, Luis Fernando**. AUTOMATION IN LEVEL CONTROL OF PLANT USING FREE TOOLS AND CLOUD COMPUTING. *REDES DE INGENIERIA-ROMPIENDO LAS BARRERAS DEL CONOCIMIENTO*, 2015, vol. 6, p. 45-52. Disponible en: <https://revistas.udistrital.edu.co/index.php/REDES/article/view/8503/10463>
- 5. **CORREA, Yéssica Lorena Gutiérrez**. *DISEÑO E IMPLEMENTACIÓN DE UN LABORATORIO REMOTO PARA ESTUDIAR EL FENÓMENO FÍSICO DE LA LEY HOOKE UTILIZANDO UN SISTEMA MASA RESORTE*. 2022. Tesis Doctoral. Universidad Tecnológica de Pereira. Disponible en: [https://repositorio.utp.edu.co/server/api/core/bitstreams/f7a8de55-9721-4134-](https://repositorio.utp.edu.co/server/api/core/bitstreams/f7a8de55-9721-4134-8163-8b9c5ba1d13f/content) [8163-8b9c5ba1d13f/content](https://repositorio.utp.edu.co/server/api/core/bitstreams/f7a8de55-9721-4134-8163-8b9c5ba1d13f/content)
- 6. **DÍAZ MUÑOZ, ANGELO FABRICIO**. *MÁQUINA AUTOMÁTICA ENVASADORA DE RESINA BASE AGUA EN PRESENTACIÓN DE LITRO Y*

*GALÓN, MEDIANTE PLC E INTERFAZ HMI*. 2019. Tesis de Licenciatura. Quito. Disponible en:<https://repositorio.uisrael.edu.ec/handle/47000/2101>

- 7. **DOS SANTOS, Zélio Geraldo; VIEIRA, Leandro; BALBINOTTI, Giles**. Manufactura ajustada y condiciones de trabajo ergonómicas en la industria automotriz. *Procedia Fabricación* , 2015, vol. 3, pág. 5947-5954. Disponible en: <https://www.sciencedirect.com/science/article/pii/S2351978915006885>
- 8. **DURÁN CAGUANA, Juan Jairo.** *Diseño y construcción de un JIG de ensamble de anclajes y plataforma en el proceso de fabricación de estructuras metálicas para autobuses interprovinciales modelo Silver Plus-Glass en chasis Hino AK de la carrocería Patricio Cepeda de la ciudad de Ambato, periodo octubre 2016– marzo 2017* . 2017. Tesis de Licenciatura. Universidad Técnica de Ambato. Facultad de Ingeniería Civil y Mecánica. Carrera de Ingeniería Mecánica. Disponible en:

[https://repositorio.uta.edu.ec/bitstream/123456789/26543/1/Tesis%20I.%20M.%2](https://repositorio.uta.edu.ec/bitstream/123456789/26543/1/Tesis%20I.%20M.%20405%20-%20Dur%c3%a1n%20Caguana%20John%20Jairo.pdf) [0405%20-%20Dur%c3%a1n%20Caguana%20John%20Jairo.pdf](https://repositorio.uta.edu.ec/bitstream/123456789/26543/1/Tesis%20I.%20M.%20405%20-%20Dur%c3%a1n%20Caguana%20John%20Jairo.pdf)

- 9. **ELECTROCOMPONENTES, S. A**. Fuentes de alimentación. 2012. Disponible en: [https://d1wqtxts1xzle7.cloudfront.net/55127429/SASE2011-](https://d1wqtxts1xzle7.cloudfront.net/55127429/SASE2011-Fuentes_de_alimentacion-libre.pdf?1511816210=&response-content-disposition=inline%3B+filename%3DFuentes_de_alimentacion.pdf&Expires=1718287653&Signature=RzlUNSe7KVGUW~xuKMY4CbaD1TA2FfW7ZuCOr5gaWLRmKLrWCf~MkDOx1Z7WGWIot45KWPAFbar~1mENDYLTb3Ozbe1~SS0xkKjLhgFBDh5vRRx2iwHF6fai5Tz6buUvndTl8v-Rc21wqc9aiHNhFBUlEjV~wM34FVo4G81B44UXuBGQlYJGaItyZGcSkUq~24Jo6oWg9Qa1GGZDz-recXNTwUCxG-coL5T6KpAANX5syI5dYbaWZWtO3WyAc2EAGFHQ76jnUXji00S2VRqe7obAkWWn4l0Ppc~UTQWPqKQWzCMcqwp3znsduRjdgimoGRtl90OMz~KhURLTIocgEg__&Key-Pair-Id=APKAJLOHF5GGSLRBV4ZA) Fuentes de alimentacion-libre.pdf?1511816210=&response-content[disposition=inline%3B+filename%3DFuentes\\_de\\_alimentacion.pdf&Expires=171](https://d1wqtxts1xzle7.cloudfront.net/55127429/SASE2011-Fuentes_de_alimentacion-libre.pdf?1511816210=&response-content-disposition=inline%3B+filename%3DFuentes_de_alimentacion.pdf&Expires=1718287653&Signature=RzlUNSe7KVGUW~xuKMY4CbaD1TA2FfW7ZuCOr5gaWLRmKLrWCf~MkDOx1Z7WGWIot45KWPAFbar~1mENDYLTb3Ozbe1~SS0xkKjLhgFBDh5vRRx2iwHF6fai5Tz6buUvndTl8v-Rc21wqc9aiHNhFBUlEjV~wM34FVo4G81B44UXuBGQlYJGaItyZGcSkUq~24Jo6oWg9Qa1GGZDz-recXNTwUCxG-coL5T6KpAANX5syI5dYbaWZWtO3WyAc2EAGFHQ76jnUXji00S2VRqe7obAkWWn4l0Ppc~UTQWPqKQWzCMcqwp3znsduRjdgimoGRtl90OMz~KhURLTIocgEg__&Key-Pair-Id=APKAJLOHF5GGSLRBV4ZA) [8287653&Signature=RzlUNSe7KVGUW~xuKMY4CbaD1TA2FfW7ZuCOr5ga](https://d1wqtxts1xzle7.cloudfront.net/55127429/SASE2011-Fuentes_de_alimentacion-libre.pdf?1511816210=&response-content-disposition=inline%3B+filename%3DFuentes_de_alimentacion.pdf&Expires=1718287653&Signature=RzlUNSe7KVGUW~xuKMY4CbaD1TA2FfW7ZuCOr5gaWLRmKLrWCf~MkDOx1Z7WGWIot45KWPAFbar~1mENDYLTb3Ozbe1~SS0xkKjLhgFBDh5vRRx2iwHF6fai5Tz6buUvndTl8v-Rc21wqc9aiHNhFBUlEjV~wM34FVo4G81B44UXuBGQlYJGaItyZGcSkUq~24Jo6oWg9Qa1GGZDz-recXNTwUCxG-coL5T6KpAANX5syI5dYbaWZWtO3WyAc2EAGFHQ76jnUXji00S2VRqe7obAkWWn4l0Ppc~UTQWPqKQWzCMcqwp3znsduRjdgimoGRtl90OMz~KhURLTIocgEg__&Key-Pair-Id=APKAJLOHF5GGSLRBV4ZA) [WLRmKLrWCf~MkDOx1Z7WGWIot45KWPAFbar~1mENDYLTb3Ozbe1~SS0](https://d1wqtxts1xzle7.cloudfront.net/55127429/SASE2011-Fuentes_de_alimentacion-libre.pdf?1511816210=&response-content-disposition=inline%3B+filename%3DFuentes_de_alimentacion.pdf&Expires=1718287653&Signature=RzlUNSe7KVGUW~xuKMY4CbaD1TA2FfW7ZuCOr5gaWLRmKLrWCf~MkDOx1Z7WGWIot45KWPAFbar~1mENDYLTb3Ozbe1~SS0xkKjLhgFBDh5vRRx2iwHF6fai5Tz6buUvndTl8v-Rc21wqc9aiHNhFBUlEjV~wM34FVo4G81B44UXuBGQlYJGaItyZGcSkUq~24Jo6oWg9Qa1GGZDz-recXNTwUCxG-coL5T6KpAANX5syI5dYbaWZWtO3WyAc2EAGFHQ76jnUXji00S2VRqe7obAkWWn4l0Ppc~UTQWPqKQWzCMcqwp3znsduRjdgimoGRtl90OMz~KhURLTIocgEg__&Key-Pair-Id=APKAJLOHF5GGSLRBV4ZA) [xkKjLhgFBDh5vRRx2iwHF6fai5Tz6buUvndTl8v-](https://d1wqtxts1xzle7.cloudfront.net/55127429/SASE2011-Fuentes_de_alimentacion-libre.pdf?1511816210=&response-content-disposition=inline%3B+filename%3DFuentes_de_alimentacion.pdf&Expires=1718287653&Signature=RzlUNSe7KVGUW~xuKMY4CbaD1TA2FfW7ZuCOr5gaWLRmKLrWCf~MkDOx1Z7WGWIot45KWPAFbar~1mENDYLTb3Ozbe1~SS0xkKjLhgFBDh5vRRx2iwHF6fai5Tz6buUvndTl8v-Rc21wqc9aiHNhFBUlEjV~wM34FVo4G81B44UXuBGQlYJGaItyZGcSkUq~24Jo6oWg9Qa1GGZDz-recXNTwUCxG-coL5T6KpAANX5syI5dYbaWZWtO3WyAc2EAGFHQ76jnUXji00S2VRqe7obAkWWn4l0Ppc~UTQWPqKQWzCMcqwp3znsduRjdgimoGRtl90OMz~KhURLTIocgEg__&Key-Pair-Id=APKAJLOHF5GGSLRBV4ZA)[Rc21wqc9aiHNhFBUlEjV~wM34FVo4G81B44UXuBGQlYJGaItyZGcSkUq~24J](https://d1wqtxts1xzle7.cloudfront.net/55127429/SASE2011-Fuentes_de_alimentacion-libre.pdf?1511816210=&response-content-disposition=inline%3B+filename%3DFuentes_de_alimentacion.pdf&Expires=1718287653&Signature=RzlUNSe7KVGUW~xuKMY4CbaD1TA2FfW7ZuCOr5gaWLRmKLrWCf~MkDOx1Z7WGWIot45KWPAFbar~1mENDYLTb3Ozbe1~SS0xkKjLhgFBDh5vRRx2iwHF6fai5Tz6buUvndTl8v-Rc21wqc9aiHNhFBUlEjV~wM34FVo4G81B44UXuBGQlYJGaItyZGcSkUq~24Jo6oWg9Qa1GGZDz-recXNTwUCxG-coL5T6KpAANX5syI5dYbaWZWtO3WyAc2EAGFHQ76jnUXji00S2VRqe7obAkWWn4l0Ppc~UTQWPqKQWzCMcqwp3znsduRjdgimoGRtl90OMz~KhURLTIocgEg__&Key-Pair-Id=APKAJLOHF5GGSLRBV4ZA) [o6oWg9Qa1GGZDz-recXNTwUCxG](https://d1wqtxts1xzle7.cloudfront.net/55127429/SASE2011-Fuentes_de_alimentacion-libre.pdf?1511816210=&response-content-disposition=inline%3B+filename%3DFuentes_de_alimentacion.pdf&Expires=1718287653&Signature=RzlUNSe7KVGUW~xuKMY4CbaD1TA2FfW7ZuCOr5gaWLRmKLrWCf~MkDOx1Z7WGWIot45KWPAFbar~1mENDYLTb3Ozbe1~SS0xkKjLhgFBDh5vRRx2iwHF6fai5Tz6buUvndTl8v-Rc21wqc9aiHNhFBUlEjV~wM34FVo4G81B44UXuBGQlYJGaItyZGcSkUq~24Jo6oWg9Qa1GGZDz-recXNTwUCxG-coL5T6KpAANX5syI5dYbaWZWtO3WyAc2EAGFHQ76jnUXji00S2VRqe7obAkWWn4l0Ppc~UTQWPqKQWzCMcqwp3znsduRjdgimoGRtl90OMz~KhURLTIocgEg__&Key-Pair-Id=APKAJLOHF5GGSLRBV4ZA)[coL5T6KpAANX5syI5dYbaWZWtO3WyAc2EAGFHQ76jnUXji00S2VRqe7obA](https://d1wqtxts1xzle7.cloudfront.net/55127429/SASE2011-Fuentes_de_alimentacion-libre.pdf?1511816210=&response-content-disposition=inline%3B+filename%3DFuentes_de_alimentacion.pdf&Expires=1718287653&Signature=RzlUNSe7KVGUW~xuKMY4CbaD1TA2FfW7ZuCOr5gaWLRmKLrWCf~MkDOx1Z7WGWIot45KWPAFbar~1mENDYLTb3Ozbe1~SS0xkKjLhgFBDh5vRRx2iwHF6fai5Tz6buUvndTl8v-Rc21wqc9aiHNhFBUlEjV~wM34FVo4G81B44UXuBGQlYJGaItyZGcSkUq~24Jo6oWg9Qa1GGZDz-recXNTwUCxG-coL5T6KpAANX5syI5dYbaWZWtO3WyAc2EAGFHQ76jnUXji00S2VRqe7obAkWWn4l0Ppc~UTQWPqKQWzCMcqwp3znsduRjdgimoGRtl90OMz~KhURLTIocgEg__&Key-Pair-Id=APKAJLOHF5GGSLRBV4ZA) [kWWn4l0Ppc~UTQWPqKQWzCMcqwp3znsduRjdgimoGRtl90OMz~KhURLTI](https://d1wqtxts1xzle7.cloudfront.net/55127429/SASE2011-Fuentes_de_alimentacion-libre.pdf?1511816210=&response-content-disposition=inline%3B+filename%3DFuentes_de_alimentacion.pdf&Expires=1718287653&Signature=RzlUNSe7KVGUW~xuKMY4CbaD1TA2FfW7ZuCOr5gaWLRmKLrWCf~MkDOx1Z7WGWIot45KWPAFbar~1mENDYLTb3Ozbe1~SS0xkKjLhgFBDh5vRRx2iwHF6fai5Tz6buUvndTl8v-Rc21wqc9aiHNhFBUlEjV~wM34FVo4G81B44UXuBGQlYJGaItyZGcSkUq~24Jo6oWg9Qa1GGZDz-recXNTwUCxG-coL5T6KpAANX5syI5dYbaWZWtO3WyAc2EAGFHQ76jnUXji00S2VRqe7obAkWWn4l0Ppc~UTQWPqKQWzCMcqwp3znsduRjdgimoGRtl90OMz~KhURLTIocgEg__&Key-Pair-Id=APKAJLOHF5GGSLRBV4ZA) [ocgEg\\_\\_&Key-Pair-Id=APKAJLOHF5GGSLRBV4ZA](https://d1wqtxts1xzle7.cloudfront.net/55127429/SASE2011-Fuentes_de_alimentacion-libre.pdf?1511816210=&response-content-disposition=inline%3B+filename%3DFuentes_de_alimentacion.pdf&Expires=1718287653&Signature=RzlUNSe7KVGUW~xuKMY4CbaD1TA2FfW7ZuCOr5gaWLRmKLrWCf~MkDOx1Z7WGWIot45KWPAFbar~1mENDYLTb3Ozbe1~SS0xkKjLhgFBDh5vRRx2iwHF6fai5Tz6buUvndTl8v-Rc21wqc9aiHNhFBUlEjV~wM34FVo4G81B44UXuBGQlYJGaItyZGcSkUq~24Jo6oWg9Qa1GGZDz-recXNTwUCxG-coL5T6KpAANX5syI5dYbaWZWtO3WyAc2EAGFHQ76jnUXji00S2VRqe7obAkWWn4l0Ppc~UTQWPqKQWzCMcqwp3znsduRjdgimoGRtl90OMz~KhURLTIocgEg__&Key-Pair-Id=APKAJLOHF5GGSLRBV4ZA)
- 10. **GALARZA CHACÓN, Carlos Alberto**. *Manufactura esbelta para los desperdicios en la empresa Impactex*. 2019. Tesis de Licenciatura. Universidad Técnica de Ambato. Facultad de Ingeniería en Sistemas, Electrónica e Industrial. Carrera de Ingeniería Industrial en Procesos de Automatización. Disponible en: [https://repositorio.uta.edu.ec/bitstream/123456789/30092/1/Tesis\\_t1626id.pdf](https://repositorio.uta.edu.ec/bitstream/123456789/30092/1/Tesis_t1626id.pdf)
- 11. **HERNÁNDEZ, Juan; VIZÁN, Antonio.** Lean manufacturing Conceptos, técnicas e implantación. *Madrid: Fundación EOI*, 2013, vol. 178, p. 978- 8415061403. Disponible en: [https://www.eoi.es/sites/default/files/savia/documents/EOI\\_LeanManufacturing\\_2](https://www.eoi.es/sites/default/files/savia/documents/EOI_LeanManufacturing_2013.pdf) [013.pdf](https://www.eoi.es/sites/default/files/savia/documents/EOI_LeanManufacturing_2013.pdf)
- 12. **IBORRA, Víctor; MEDINA, Laura Lorena Ballesteros.** Manufactura esbelta. *Conciencia Tecnológica*, 2017, no 53, p. 54-58. Disponible en: <https://dialnet.unirioja.es/servlet/articulo?codigo=6407912>
- 13. **JUÁREZ, ASEL; DE, ANÁLISIS DE SISTEMAS Y. DESARROLLO; DE DESEMPEÑO, INDICADORES**. Aplicación de técnicas de manufactura esbelta para optimizar el ensamble de carrocería de autobuses urbanos.2022. Disponible en: [https://www.uaeh.edu.mx/campus/icbi/seminario-ingenieria](https://www.uaeh.edu.mx/campus/icbi/seminario-ingenieria-arquitectura/2022/docs/presentaciones/aplicacion-tecnicas-manufactura.pdf)[arquitectura/2022/docs/presentaciones/aplicacion-tecnicas-manufactura.pdf](https://www.uaeh.edu.mx/campus/icbi/seminario-ingenieria-arquitectura/2022/docs/presentaciones/aplicacion-tecnicas-manufactura.pdf)
- 14. **MOLINA CORTÉS, Daniel Sebastián; ALVARINO GARZÓN, Jader.** Método de programación para PLC'S basado en el estándar IEC61131. Caso de estudio proceso de elaboración de pan. 2016. Disponible en: [https://ciencia.lasalle.edu.co/ing\\_automatizacion/84/](https://ciencia.lasalle.edu.co/ing_automatizacion/84/)
- 15. **NAVARRO BERMUDEZ, Jose Francisco**. *Analis y deteccion de fallas en sensores de botellas de linea 2*. 2014. Tesis Doctoral. Disponible en: [http://repositoriodigital.tuxtla.tecnm.mx/xmlui/bitstream/handle/123456789/447/4](http://repositoriodigital.tuxtla.tecnm.mx/xmlui/bitstream/handle/123456789/447/48638.pdf?sequence=1&isAllowed=y) [8638.pdf?sequence=1&isAllowed=y](http://repositoriodigital.tuxtla.tecnm.mx/xmlui/bitstream/handle/123456789/447/48638.pdf?sequence=1&isAllowed=y)
- 16. **PÉREZ SIERRA, Valeria; QUINTERO BELTRÁ, Lewis Charles**. Metodología dinámica para la implementación de 5's en el área de producción de las organizaciones. *Revista ciencias estratégicas*, 2017. Disponible en: [https://repository.upb.edu.co/bitstream/handle/20.500.11912/8037/Art%c3%adcul](https://repository.upb.edu.co/bitstream/handle/20.500.11912/8037/Art%c3%adculo%208.pdf?sequence=1&isAllowed=y) [o%208.pdf?sequence=1&isAllowed=y](https://repository.upb.edu.co/bitstream/handle/20.500.11912/8037/Art%c3%adculo%208.pdf?sequence=1&isAllowed=y)
- 17. **PERUGACHI, E. Curillo**, et al. Aplicación de herramientas de manufactura esbelta en la empresa textil Anitex, Atuntaqui, Ecuador. *Observatorio de la economía Latinoamericana*, 2018. Disponible en: <https://www.eumed.net/rev/oel/2018/03/herramientas-empresa-anitex.html>

# 18. **PINZA PARDO, Antony Ariel; VARGAS CEDEÑO, José**

**Ricardo.** *Implementación de un módulo didáctico de electro-neumática para prácticas de la carrera de Electromecánica en la Universidad Técnica de Cotopaxi Extensión" La Maná"*. 2022. Tesis de Licenciatura. Ecuador: La Mana: Universidad Técnica de Cotopaxi (UTC). Disponible en: <https://repositorio.utc.edu.ec/bitstream/27000/8467/1/UTC-PIM-000426.pdf>

- 19. **RAMÍREZ CADENA, Miguel de Jesús; MACÍAS HIDALGO, Israel; IBÁÑEZ VIRUEGA, Karlo Isaac**. La pirámide de la automatización. 2019. Disponible en:<https://repositorio.tec.mx/bitstream/handle/11285/636027/16.pdf>
- 20. **RIVADENEIRA ORTIZ, Carla Sofía.** *Propuesta de un modelo de simulación en el laboratorio de ingeniería de producción industrial de la Universidad de las Américas, para mejorar la productividad en procesos industriales*. 2017. Tesis de Maestría. Quito: Universidad de las Américas, 2017. Disponible en: [https://dspace.udla.edu.ec/bitstream/33000/7515/1/UDLA-EC-TMDOP-2017-](https://dspace.udla.edu.ec/bitstream/33000/7515/1/UDLA-EC-TMDOP-2017-08.pdf) [08.pdf](https://dspace.udla.edu.ec/bitstream/33000/7515/1/UDLA-EC-TMDOP-2017-08.pdf)
- 21. **ROSAS, Justo**. Las 5 S herramientas básicas de mejora de la calidad de vida. Disponible en: [https://jesuitas.lat/uploads/metodologia-de-las-5s](https://jesuitas.lat/uploads/metodologia-de-las-5s-herramientas-basicas-de-mejora-de-la-calidad-de-vida/JUSTO%20ROJAS%20-%20LAS%205S%20HERRAMIENTAS%20BSICAS%20DE%20MEJORA%20DE%20LA%20CALIDAD%20DE%20VIDA.pdf)[herramientas-basicas-de-mejora-de-la-calidad-de-vida/JUSTO%20ROJAS%20-](https://jesuitas.lat/uploads/metodologia-de-las-5s-herramientas-basicas-de-mejora-de-la-calidad-de-vida/JUSTO%20ROJAS%20-%20LAS%205S%20HERRAMIENTAS%20BSICAS%20DE%20MEJORA%20DE%20LA%20CALIDAD%20DE%20VIDA.pdf) [%20LAS%205S%20HERRAMIENTAS%20BSICAS%20DE%20MEJORA%20D](https://jesuitas.lat/uploads/metodologia-de-las-5s-herramientas-basicas-de-mejora-de-la-calidad-de-vida/JUSTO%20ROJAS%20-%20LAS%205S%20HERRAMIENTAS%20BSICAS%20DE%20MEJORA%20DE%20LA%20CALIDAD%20DE%20VIDA.pdf) [E%20LA%20CALIDAD%20DE%20VIDA.pdf](https://jesuitas.lat/uploads/metodologia-de-las-5s-herramientas-basicas-de-mejora-de-la-calidad-de-vida/JUSTO%20ROJAS%20-%20LAS%205S%20HERRAMIENTAS%20BSICAS%20DE%20MEJORA%20DE%20LA%20CALIDAD%20DE%20VIDA.pdf)

*22.* **RUIZ, J.; SALAZAR, SOLAR R.** Sensores, Actuadores y Efectores. *Universidad de Chile. Disponible en: [https://d1wqtxts1xzle7.cloudfront.net/74742785/Sensores\\_Actuadores\\_y\\_efectores](https://d1wqtxts1xzle7.cloudfront.net/74742785/Sensores_Actuadores_y_efectores-libre.pdf?1637095946=&response-content-disposition=inline%3B+filename%3DSensores_Actuadores_y_efectores.pdf&Expires=1718290823&Signature=FUJLUboWhg2N~gSQObfaEN~pbQ~wzT8UWaT1tbPerx-Ui2mPgc7c64L7vjvkHDqZFlmu2fTmyEof1VO0IMP-Mma6g0LFXOh7N2vjGg5iyIizOEl65PYCdYrskDAW4j1n4W-lacxS9zxCC4OpODYO9SJimS34C5eV7RjNfBfuEuJC7ypu8vgxtA~60Je0br8FwM1iwBkvJ8co1J8RQrOPu9I~T7ETz-87y4mLf4tCxtxGnyTDA8P-s1XQTYXc7QrHtyDiX2RB9PZ-ABH1sMjysm0jlGdD61tT2gYCM43X2elwArCCOrLvCJUP~Cwya1ATIBmnEcmPuYp1bccAH7CrUg__&Key-Pair-Id=APKAJLOHF5GGSLRBV4ZA) [-libre.pdf?1637095946=&response-content](https://d1wqtxts1xzle7.cloudfront.net/74742785/Sensores_Actuadores_y_efectores-libre.pdf?1637095946=&response-content-disposition=inline%3B+filename%3DSensores_Actuadores_y_efectores.pdf&Expires=1718290823&Signature=FUJLUboWhg2N~gSQObfaEN~pbQ~wzT8UWaT1tbPerx-Ui2mPgc7c64L7vjvkHDqZFlmu2fTmyEof1VO0IMP-Mma6g0LFXOh7N2vjGg5iyIizOEl65PYCdYrskDAW4j1n4W-lacxS9zxCC4OpODYO9SJimS34C5eV7RjNfBfuEuJC7ypu8vgxtA~60Je0br8FwM1iwBkvJ8co1J8RQrOPu9I~T7ETz-87y4mLf4tCxtxGnyTDA8P-s1XQTYXc7QrHtyDiX2RB9PZ-ABH1sMjysm0jlGdD61tT2gYCM43X2elwArCCOrLvCJUP~Cwya1ATIBmnEcmPuYp1bccAH7CrUg__&Key-Pair-Id=APKAJLOHF5GGSLRBV4ZA)[disposition=inline%3B+filename%3DSensores\\_Actuadores\\_y\\_efectores.pdf&Expi](https://d1wqtxts1xzle7.cloudfront.net/74742785/Sensores_Actuadores_y_efectores-libre.pdf?1637095946=&response-content-disposition=inline%3B+filename%3DSensores_Actuadores_y_efectores.pdf&Expires=1718290823&Signature=FUJLUboWhg2N~gSQObfaEN~pbQ~wzT8UWaT1tbPerx-Ui2mPgc7c64L7vjvkHDqZFlmu2fTmyEof1VO0IMP-Mma6g0LFXOh7N2vjGg5iyIizOEl65PYCdYrskDAW4j1n4W-lacxS9zxCC4OpODYO9SJimS34C5eV7RjNfBfuEuJC7ypu8vgxtA~60Je0br8FwM1iwBkvJ8co1J8RQrOPu9I~T7ETz-87y4mLf4tCxtxGnyTDA8P-s1XQTYXc7QrHtyDiX2RB9PZ-ABH1sMjysm0jlGdD61tT2gYCM43X2elwArCCOrLvCJUP~Cwya1ATIBmnEcmPuYp1bccAH7CrUg__&Key-Pair-Id=APKAJLOHF5GGSLRBV4ZA) [res=1718290823&Signature=FUJLUboWhg2N~gSQObfaEN~pbQ~wzT8UWaT1t](https://d1wqtxts1xzle7.cloudfront.net/74742785/Sensores_Actuadores_y_efectores-libre.pdf?1637095946=&response-content-disposition=inline%3B+filename%3DSensores_Actuadores_y_efectores.pdf&Expires=1718290823&Signature=FUJLUboWhg2N~gSQObfaEN~pbQ~wzT8UWaT1tbPerx-Ui2mPgc7c64L7vjvkHDqZFlmu2fTmyEof1VO0IMP-Mma6g0LFXOh7N2vjGg5iyIizOEl65PYCdYrskDAW4j1n4W-lacxS9zxCC4OpODYO9SJimS34C5eV7RjNfBfuEuJC7ypu8vgxtA~60Je0br8FwM1iwBkvJ8co1J8RQrOPu9I~T7ETz-87y4mLf4tCxtxGnyTDA8P-s1XQTYXc7QrHtyDiX2RB9PZ-ABH1sMjysm0jlGdD61tT2gYCM43X2elwArCCOrLvCJUP~Cwya1ATIBmnEcmPuYp1bccAH7CrUg__&Key-Pair-Id=APKAJLOHF5GGSLRBV4ZA) [bPerx-Ui2mPgc7c64L7vjvkHDqZFlmu2fTmyEof1VO0IMP-](https://d1wqtxts1xzle7.cloudfront.net/74742785/Sensores_Actuadores_y_efectores-libre.pdf?1637095946=&response-content-disposition=inline%3B+filename%3DSensores_Actuadores_y_efectores.pdf&Expires=1718290823&Signature=FUJLUboWhg2N~gSQObfaEN~pbQ~wzT8UWaT1tbPerx-Ui2mPgc7c64L7vjvkHDqZFlmu2fTmyEof1VO0IMP-Mma6g0LFXOh7N2vjGg5iyIizOEl65PYCdYrskDAW4j1n4W-lacxS9zxCC4OpODYO9SJimS34C5eV7RjNfBfuEuJC7ypu8vgxtA~60Je0br8FwM1iwBkvJ8co1J8RQrOPu9I~T7ETz-87y4mLf4tCxtxGnyTDA8P-s1XQTYXc7QrHtyDiX2RB9PZ-ABH1sMjysm0jlGdD61tT2gYCM43X2elwArCCOrLvCJUP~Cwya1ATIBmnEcmPuYp1bccAH7CrUg__&Key-Pair-Id=APKAJLOHF5GGSLRBV4ZA)[Mma6g0LFXOh7N2vjGg5iyIizOEl65PYCdYrskDAW4j1n4W](https://d1wqtxts1xzle7.cloudfront.net/74742785/Sensores_Actuadores_y_efectores-libre.pdf?1637095946=&response-content-disposition=inline%3B+filename%3DSensores_Actuadores_y_efectores.pdf&Expires=1718290823&Signature=FUJLUboWhg2N~gSQObfaEN~pbQ~wzT8UWaT1tbPerx-Ui2mPgc7c64L7vjvkHDqZFlmu2fTmyEof1VO0IMP-Mma6g0LFXOh7N2vjGg5iyIizOEl65PYCdYrskDAW4j1n4W-lacxS9zxCC4OpODYO9SJimS34C5eV7RjNfBfuEuJC7ypu8vgxtA~60Je0br8FwM1iwBkvJ8co1J8RQrOPu9I~T7ETz-87y4mLf4tCxtxGnyTDA8P-s1XQTYXc7QrHtyDiX2RB9PZ-ABH1sMjysm0jlGdD61tT2gYCM43X2elwArCCOrLvCJUP~Cwya1ATIBmnEcmPuYp1bccAH7CrUg__&Key-Pair-Id=APKAJLOHF5GGSLRBV4ZA)[lacxS9zxCC4OpODYO9SJimS34C5eV7RjNfBfuEuJC7ypu8vgxtA~60Je0br8FwM1](https://d1wqtxts1xzle7.cloudfront.net/74742785/Sensores_Actuadores_y_efectores-libre.pdf?1637095946=&response-content-disposition=inline%3B+filename%3DSensores_Actuadores_y_efectores.pdf&Expires=1718290823&Signature=FUJLUboWhg2N~gSQObfaEN~pbQ~wzT8UWaT1tbPerx-Ui2mPgc7c64L7vjvkHDqZFlmu2fTmyEof1VO0IMP-Mma6g0LFXOh7N2vjGg5iyIizOEl65PYCdYrskDAW4j1n4W-lacxS9zxCC4OpODYO9SJimS34C5eV7RjNfBfuEuJC7ypu8vgxtA~60Je0br8FwM1iwBkvJ8co1J8RQrOPu9I~T7ETz-87y4mLf4tCxtxGnyTDA8P-s1XQTYXc7QrHtyDiX2RB9PZ-ABH1sMjysm0jlGdD61tT2gYCM43X2elwArCCOrLvCJUP~Cwya1ATIBmnEcmPuYp1bccAH7CrUg__&Key-Pair-Id=APKAJLOHF5GGSLRBV4ZA) [iwBkvJ8co1J8RQrOPu9I~T7ETz-87y4mLf4tCxtxGnyTDA8P](https://d1wqtxts1xzle7.cloudfront.net/74742785/Sensores_Actuadores_y_efectores-libre.pdf?1637095946=&response-content-disposition=inline%3B+filename%3DSensores_Actuadores_y_efectores.pdf&Expires=1718290823&Signature=FUJLUboWhg2N~gSQObfaEN~pbQ~wzT8UWaT1tbPerx-Ui2mPgc7c64L7vjvkHDqZFlmu2fTmyEof1VO0IMP-Mma6g0LFXOh7N2vjGg5iyIizOEl65PYCdYrskDAW4j1n4W-lacxS9zxCC4OpODYO9SJimS34C5eV7RjNfBfuEuJC7ypu8vgxtA~60Je0br8FwM1iwBkvJ8co1J8RQrOPu9I~T7ETz-87y4mLf4tCxtxGnyTDA8P-s1XQTYXc7QrHtyDiX2RB9PZ-ABH1sMjysm0jlGdD61tT2gYCM43X2elwArCCOrLvCJUP~Cwya1ATIBmnEcmPuYp1bccAH7CrUg__&Key-Pair-Id=APKAJLOHF5GGSLRBV4ZA)[s1XQTYXc7QrHtyDiX2RB9PZ-](https://d1wqtxts1xzle7.cloudfront.net/74742785/Sensores_Actuadores_y_efectores-libre.pdf?1637095946=&response-content-disposition=inline%3B+filename%3DSensores_Actuadores_y_efectores.pdf&Expires=1718290823&Signature=FUJLUboWhg2N~gSQObfaEN~pbQ~wzT8UWaT1tbPerx-Ui2mPgc7c64L7vjvkHDqZFlmu2fTmyEof1VO0IMP-Mma6g0LFXOh7N2vjGg5iyIizOEl65PYCdYrskDAW4j1n4W-lacxS9zxCC4OpODYO9SJimS34C5eV7RjNfBfuEuJC7ypu8vgxtA~60Je0br8FwM1iwBkvJ8co1J8RQrOPu9I~T7ETz-87y4mLf4tCxtxGnyTDA8P-s1XQTYXc7QrHtyDiX2RB9PZ-ABH1sMjysm0jlGdD61tT2gYCM43X2elwArCCOrLvCJUP~Cwya1ATIBmnEcmPuYp1bccAH7CrUg__&Key-Pair-Id=APKAJLOHF5GGSLRBV4ZA)[ABH1sMjysm0jlGdD61tT2gYCM43X2elwArCCOrLvCJUP~Cwya1ATIBmnEcmP](https://d1wqtxts1xzle7.cloudfront.net/74742785/Sensores_Actuadores_y_efectores-libre.pdf?1637095946=&response-content-disposition=inline%3B+filename%3DSensores_Actuadores_y_efectores.pdf&Expires=1718290823&Signature=FUJLUboWhg2N~gSQObfaEN~pbQ~wzT8UWaT1tbPerx-Ui2mPgc7c64L7vjvkHDqZFlmu2fTmyEof1VO0IMP-Mma6g0LFXOh7N2vjGg5iyIizOEl65PYCdYrskDAW4j1n4W-lacxS9zxCC4OpODYO9SJimS34C5eV7RjNfBfuEuJC7ypu8vgxtA~60Je0br8FwM1iwBkvJ8co1J8RQrOPu9I~T7ETz-87y4mLf4tCxtxGnyTDA8P-s1XQTYXc7QrHtyDiX2RB9PZ-ABH1sMjysm0jlGdD61tT2gYCM43X2elwArCCOrLvCJUP~Cwya1ATIBmnEcmPuYp1bccAH7CrUg__&Key-Pair-Id=APKAJLOHF5GGSLRBV4ZA) [uYp1bccAH7CrUg\\_\\_&Key-Pair-Id=APKAJLOHF5GGSLRBV4ZA](https://d1wqtxts1xzle7.cloudfront.net/74742785/Sensores_Actuadores_y_efectores-libre.pdf?1637095946=&response-content-disposition=inline%3B+filename%3DSensores_Actuadores_y_efectores.pdf&Expires=1718290823&Signature=FUJLUboWhg2N~gSQObfaEN~pbQ~wzT8UWaT1tbPerx-Ui2mPgc7c64L7vjvkHDqZFlmu2fTmyEof1VO0IMP-Mma6g0LFXOh7N2vjGg5iyIizOEl65PYCdYrskDAW4j1n4W-lacxS9zxCC4OpODYO9SJimS34C5eV7RjNfBfuEuJC7ypu8vgxtA~60Je0br8FwM1iwBkvJ8co1J8RQrOPu9I~T7ETz-87y4mLf4tCxtxGnyTDA8P-s1XQTYXc7QrHtyDiX2RB9PZ-ABH1sMjysm0jlGdD61tT2gYCM43X2elwArCCOrLvCJUP~Cwya1ATIBmnEcmPuYp1bccAH7CrUg__&Key-Pair-Id=APKAJLOHF5GGSLRBV4ZA)*

- 23. **SALADO, Cesar**, et al. Lean Manufacturing Learning by Minecraft: application to the 5S tool. *Revista Ibérica de sistemas y tecnologías de información [en línea]*, 2015, vol. 63, no 11. Disponible en:<https://scielo.pt/pdf/rist/n16/n16a06.pdf>
- 24. **SAQUINGA COCHA, Byron Alexander**. *Mejoramiento de la productividad de la empresa Carrocerías Manser en base al desarrollo de la metodología 5s*. 2019. Tesis de Licenciatura. Universidad Técnica de Ambato. Facultad de Ciencias Administrativas. Carrera Organización de Empresas. Disponible en: <https://repositorio.uta.edu.ec/bitstream/123456789/29889/1/561%20O.E..pdf>
- 25. **SCHENEIDER ELECTRIC**, 2023. Pulsador rojo Ø 22mm, retorno de resorte nivelado, 1 NC | Schneider Electric Colombia. [en línea]. [consulta: 8 mayo 2023]. Disponible en: [https://www.se.com/co/es/product/XB4BA42/pulsador-rojo-ø-](https://www.se.com/co/es/product/XB4BA42/pulsador-rojo-ø-22mm-retorno-de-resorte-nivelado-1-nc/?%3Frange=632-harmony-xb4&parent-subcategory-id=89188&selected-node-id=12106249574)[22mm-retorno-de-resorte-nivelado-1-nc/?%3Frange=632-harmony-xb4&parent](https://www.se.com/co/es/product/XB4BA42/pulsador-rojo-ø-22mm-retorno-de-resorte-nivelado-1-nc/?%3Frange=632-harmony-xb4&parent-subcategory-id=89188&selected-node-id=12106249574)[subcategory-id=89188&selected-node-id=12106249574.](https://www.se.com/co/es/product/XB4BA42/pulsador-rojo-ø-22mm-retorno-de-resorte-nivelado-1-nc/?%3Frange=632-harmony-xb4&parent-subcategory-id=89188&selected-node-id=12106249574)
- 26. **TAPIA CORONADO, Jessica**, et al. Marco de Referencia de la Aplicación de Manufactura Esbelta en la Industria. *Ciencia & trabajo*, 2017, vol. 19, no 60, p. 171-178. Disponible en: [www.cienciaytrabajo.cl|171/178](http://www.cienciaytrabajo.cl|171/178)
- 27. **TORNERO, Manuel Jesús Escalera; FERNÁNDEZ, Antonio José Rodríguez**. Actuadores neumáticos. *Ingeniería Industrial, Universidad de Huelva*, 2016. Disponible en: https://d1wqtxts1xzle7.cloudfront.net/45660402/Manuel Jesus Esacalera-[Antonio\\_Rodriguez-Actuadores\\_Neumaticos\\_1](https://d1wqtxts1xzle7.cloudfront.net/45660402/Manuel_Jesus_Esacalera-Antonio_Rodriguez-Actuadores_Neumaticos_1-libre.pdf?1463395238=&response-content-disposition=inline%3B+filename%3DACTUADORES_NEUMATICOS_5o_Ingenieria_Indu.pdf&Expires=1718288856&Signature=NjGJMs17XjVAfXNiJNBmHkuIn8n961cKSL5WGEcz5drVRaHcMqG7tMRhZZMYi~cKxkD7i~5SI8N7o6zC12zi-YAQSLkmC~cLwf5oHewOeBFrhxXOTJ95JzTNr3O-GSj1BM-GlkZpxp856RwaTMUiiC6UU9~hiQM4JcRFvK5A~txTWm6MQ0Sle~C~nwNDspVu4G~eiAK~DLeuF20zVUTQyc69zp3j2XholJ7uru1MEkgLJfwEQgqwnP3PYtzsDbMzz37BpZTqIBIySJ3jpyYJuZvXJ~~ZS23DX~ImoQtcqCn0NX0AgPMCjcvIiH0nYZ9g~ul~w80G0rtjOeaK~gMo6A__&Key-Pair-Id=APKAJLOHF5GGSLRBV4ZA) [libre.pdf?1463395238=&response-content](https://d1wqtxts1xzle7.cloudfront.net/45660402/Manuel_Jesus_Esacalera-Antonio_Rodriguez-Actuadores_Neumaticos_1-libre.pdf?1463395238=&response-content-disposition=inline%3B+filename%3DACTUADORES_NEUMATICOS_5o_Ingenieria_Indu.pdf&Expires=1718288856&Signature=NjGJMs17XjVAfXNiJNBmHkuIn8n961cKSL5WGEcz5drVRaHcMqG7tMRhZZMYi~cKxkD7i~5SI8N7o6zC12zi-YAQSLkmC~cLwf5oHewOeBFrhxXOTJ95JzTNr3O-GSj1BM-GlkZpxp856RwaTMUiiC6UU9~hiQM4JcRFvK5A~txTWm6MQ0Sle~C~nwNDspVu4G~eiAK~DLeuF20zVUTQyc69zp3j2XholJ7uru1MEkgLJfwEQgqwnP3PYtzsDbMzz37BpZTqIBIySJ3jpyYJuZvXJ~~ZS23DX~ImoQtcqCn0NX0AgPMCjcvIiH0nYZ9g~ul~w80G0rtjOeaK~gMo6A__&Key-Pair-Id=APKAJLOHF5GGSLRBV4ZA)[disposition=inline%3B+filename%3DACTUADORES\\_NEUMATICOS\\_5o\\_Inge](https://d1wqtxts1xzle7.cloudfront.net/45660402/Manuel_Jesus_Esacalera-Antonio_Rodriguez-Actuadores_Neumaticos_1-libre.pdf?1463395238=&response-content-disposition=inline%3B+filename%3DACTUADORES_NEUMATICOS_5o_Ingenieria_Indu.pdf&Expires=1718288856&Signature=NjGJMs17XjVAfXNiJNBmHkuIn8n961cKSL5WGEcz5drVRaHcMqG7tMRhZZMYi~cKxkD7i~5SI8N7o6zC12zi-YAQSLkmC~cLwf5oHewOeBFrhxXOTJ95JzTNr3O-GSj1BM-GlkZpxp856RwaTMUiiC6UU9~hiQM4JcRFvK5A~txTWm6MQ0Sle~C~nwNDspVu4G~eiAK~DLeuF20zVUTQyc69zp3j2XholJ7uru1MEkgLJfwEQgqwnP3PYtzsDbMzz37BpZTqIBIySJ3jpyYJuZvXJ~~ZS23DX~ImoQtcqCn0NX0AgPMCjcvIiH0nYZ9g~ul~w80G0rtjOeaK~gMo6A__&Key-Pair-Id=APKAJLOHF5GGSLRBV4ZA) [nieria\\_Indu.pdf&Expires=1718288856&Signature=NjGJMs17XjVAfXNiJNBmH](https://d1wqtxts1xzle7.cloudfront.net/45660402/Manuel_Jesus_Esacalera-Antonio_Rodriguez-Actuadores_Neumaticos_1-libre.pdf?1463395238=&response-content-disposition=inline%3B+filename%3DACTUADORES_NEUMATICOS_5o_Ingenieria_Indu.pdf&Expires=1718288856&Signature=NjGJMs17XjVAfXNiJNBmHkuIn8n961cKSL5WGEcz5drVRaHcMqG7tMRhZZMYi~cKxkD7i~5SI8N7o6zC12zi-YAQSLkmC~cLwf5oHewOeBFrhxXOTJ95JzTNr3O-GSj1BM-GlkZpxp856RwaTMUiiC6UU9~hiQM4JcRFvK5A~txTWm6MQ0Sle~C~nwNDspVu4G~eiAK~DLeuF20zVUTQyc69zp3j2XholJ7uru1MEkgLJfwEQgqwnP3PYtzsDbMzz37BpZTqIBIySJ3jpyYJuZvXJ~~ZS23DX~ImoQtcqCn0NX0AgPMCjcvIiH0nYZ9g~ul~w80G0rtjOeaK~gMo6A__&Key-Pair-Id=APKAJLOHF5GGSLRBV4ZA) [kuIn8n961cKSL5WGEcz5drVRaHcMqG7tMRhZZMYi~cKxkD7i~5SI8N7o6zC1](https://d1wqtxts1xzle7.cloudfront.net/45660402/Manuel_Jesus_Esacalera-Antonio_Rodriguez-Actuadores_Neumaticos_1-libre.pdf?1463395238=&response-content-disposition=inline%3B+filename%3DACTUADORES_NEUMATICOS_5o_Ingenieria_Indu.pdf&Expires=1718288856&Signature=NjGJMs17XjVAfXNiJNBmHkuIn8n961cKSL5WGEcz5drVRaHcMqG7tMRhZZMYi~cKxkD7i~5SI8N7o6zC12zi-YAQSLkmC~cLwf5oHewOeBFrhxXOTJ95JzTNr3O-GSj1BM-GlkZpxp856RwaTMUiiC6UU9~hiQM4JcRFvK5A~txTWm6MQ0Sle~C~nwNDspVu4G~eiAK~DLeuF20zVUTQyc69zp3j2XholJ7uru1MEkgLJfwEQgqwnP3PYtzsDbMzz37BpZTqIBIySJ3jpyYJuZvXJ~~ZS23DX~ImoQtcqCn0NX0AgPMCjcvIiH0nYZ9g~ul~w80G0rtjOeaK~gMo6A__&Key-Pair-Id=APKAJLOHF5GGSLRBV4ZA) [2zi-YAQSLkmC~cLwf5oHewOeBFrhxXOTJ95JzTNr3O-GSj1BM-](https://d1wqtxts1xzle7.cloudfront.net/45660402/Manuel_Jesus_Esacalera-Antonio_Rodriguez-Actuadores_Neumaticos_1-libre.pdf?1463395238=&response-content-disposition=inline%3B+filename%3DACTUADORES_NEUMATICOS_5o_Ingenieria_Indu.pdf&Expires=1718288856&Signature=NjGJMs17XjVAfXNiJNBmHkuIn8n961cKSL5WGEcz5drVRaHcMqG7tMRhZZMYi~cKxkD7i~5SI8N7o6zC12zi-YAQSLkmC~cLwf5oHewOeBFrhxXOTJ95JzTNr3O-GSj1BM-GlkZpxp856RwaTMUiiC6UU9~hiQM4JcRFvK5A~txTWm6MQ0Sle~C~nwNDspVu4G~eiAK~DLeuF20zVUTQyc69zp3j2XholJ7uru1MEkgLJfwEQgqwnP3PYtzsDbMzz37BpZTqIBIySJ3jpyYJuZvXJ~~ZS23DX~ImoQtcqCn0NX0AgPMCjcvIiH0nYZ9g~ul~w80G0rtjOeaK~gMo6A__&Key-Pair-Id=APKAJLOHF5GGSLRBV4ZA)[GlkZpxp856RwaTMUiiC6UU9~hiQM4JcRFvK5A~txTWm6MQ0Sle~C~nwNDs](https://d1wqtxts1xzle7.cloudfront.net/45660402/Manuel_Jesus_Esacalera-Antonio_Rodriguez-Actuadores_Neumaticos_1-libre.pdf?1463395238=&response-content-disposition=inline%3B+filename%3DACTUADORES_NEUMATICOS_5o_Ingenieria_Indu.pdf&Expires=1718288856&Signature=NjGJMs17XjVAfXNiJNBmHkuIn8n961cKSL5WGEcz5drVRaHcMqG7tMRhZZMYi~cKxkD7i~5SI8N7o6zC12zi-YAQSLkmC~cLwf5oHewOeBFrhxXOTJ95JzTNr3O-GSj1BM-GlkZpxp856RwaTMUiiC6UU9~hiQM4JcRFvK5A~txTWm6MQ0Sle~C~nwNDspVu4G~eiAK~DLeuF20zVUTQyc69zp3j2XholJ7uru1MEkgLJfwEQgqwnP3PYtzsDbMzz37BpZTqIBIySJ3jpyYJuZvXJ~~ZS23DX~ImoQtcqCn0NX0AgPMCjcvIiH0nYZ9g~ul~w80G0rtjOeaK~gMo6A__&Key-Pair-Id=APKAJLOHF5GGSLRBV4ZA) [pVu4G~eiAK~DLeuF20zVUTQyc69zp3j2XholJ7uru1MEkgLJfwEQgqwnP3PYt](https://d1wqtxts1xzle7.cloudfront.net/45660402/Manuel_Jesus_Esacalera-Antonio_Rodriguez-Actuadores_Neumaticos_1-libre.pdf?1463395238=&response-content-disposition=inline%3B+filename%3DACTUADORES_NEUMATICOS_5o_Ingenieria_Indu.pdf&Expires=1718288856&Signature=NjGJMs17XjVAfXNiJNBmHkuIn8n961cKSL5WGEcz5drVRaHcMqG7tMRhZZMYi~cKxkD7i~5SI8N7o6zC12zi-YAQSLkmC~cLwf5oHewOeBFrhxXOTJ95JzTNr3O-GSj1BM-GlkZpxp856RwaTMUiiC6UU9~hiQM4JcRFvK5A~txTWm6MQ0Sle~C~nwNDspVu4G~eiAK~DLeuF20zVUTQyc69zp3j2XholJ7uru1MEkgLJfwEQgqwnP3PYtzsDbMzz37BpZTqIBIySJ3jpyYJuZvXJ~~ZS23DX~ImoQtcqCn0NX0AgPMCjcvIiH0nYZ9g~ul~w80G0rtjOeaK~gMo6A__&Key-Pair-Id=APKAJLOHF5GGSLRBV4ZA) [zsDbMzz37BpZTqIBIySJ3jpyYJuZvXJ~~ZS23DX~ImoQtcqCn0NX0AgPMCjcv](https://d1wqtxts1xzle7.cloudfront.net/45660402/Manuel_Jesus_Esacalera-Antonio_Rodriguez-Actuadores_Neumaticos_1-libre.pdf?1463395238=&response-content-disposition=inline%3B+filename%3DACTUADORES_NEUMATICOS_5o_Ingenieria_Indu.pdf&Expires=1718288856&Signature=NjGJMs17XjVAfXNiJNBmHkuIn8n961cKSL5WGEcz5drVRaHcMqG7tMRhZZMYi~cKxkD7i~5SI8N7o6zC12zi-YAQSLkmC~cLwf5oHewOeBFrhxXOTJ95JzTNr3O-GSj1BM-GlkZpxp856RwaTMUiiC6UU9~hiQM4JcRFvK5A~txTWm6MQ0Sle~C~nwNDspVu4G~eiAK~DLeuF20zVUTQyc69zp3j2XholJ7uru1MEkgLJfwEQgqwnP3PYtzsDbMzz37BpZTqIBIySJ3jpyYJuZvXJ~~ZS23DX~ImoQtcqCn0NX0AgPMCjcvIiH0nYZ9g~ul~w80G0rtjOeaK~gMo6A__&Key-Pair-Id=APKAJLOHF5GGSLRBV4ZA) [IiH0nYZ9g~ul~w80G0rtjOeaK~gMo6A\\_\\_&Key-Pair-](https://d1wqtxts1xzle7.cloudfront.net/45660402/Manuel_Jesus_Esacalera-Antonio_Rodriguez-Actuadores_Neumaticos_1-libre.pdf?1463395238=&response-content-disposition=inline%3B+filename%3DACTUADORES_NEUMATICOS_5o_Ingenieria_Indu.pdf&Expires=1718288856&Signature=NjGJMs17XjVAfXNiJNBmHkuIn8n961cKSL5WGEcz5drVRaHcMqG7tMRhZZMYi~cKxkD7i~5SI8N7o6zC12zi-YAQSLkmC~cLwf5oHewOeBFrhxXOTJ95JzTNr3O-GSj1BM-GlkZpxp856RwaTMUiiC6UU9~hiQM4JcRFvK5A~txTWm6MQ0Sle~C~nwNDspVu4G~eiAK~DLeuF20zVUTQyc69zp3j2XholJ7uru1MEkgLJfwEQgqwnP3PYtzsDbMzz37BpZTqIBIySJ3jpyYJuZvXJ~~ZS23DX~ImoQtcqCn0NX0AgPMCjcvIiH0nYZ9g~ul~w80G0rtjOeaK~gMo6A__&Key-Pair-Id=APKAJLOHF5GGSLRBV4ZA)[Id=APKAJLOHF5GGSLRBV4ZA](https://d1wqtxts1xzle7.cloudfront.net/45660402/Manuel_Jesus_Esacalera-Antonio_Rodriguez-Actuadores_Neumaticos_1-libre.pdf?1463395238=&response-content-disposition=inline%3B+filename%3DACTUADORES_NEUMATICOS_5o_Ingenieria_Indu.pdf&Expires=1718288856&Signature=NjGJMs17XjVAfXNiJNBmHkuIn8n961cKSL5WGEcz5drVRaHcMqG7tMRhZZMYi~cKxkD7i~5SI8N7o6zC12zi-YAQSLkmC~cLwf5oHewOeBFrhxXOTJ95JzTNr3O-GSj1BM-GlkZpxp856RwaTMUiiC6UU9~hiQM4JcRFvK5A~txTWm6MQ0Sle~C~nwNDspVu4G~eiAK~DLeuF20zVUTQyc69zp3j2XholJ7uru1MEkgLJfwEQgqwnP3PYtzsDbMzz37BpZTqIBIySJ3jpyYJuZvXJ~~ZS23DX~ImoQtcqCn0NX0AgPMCjcvIiH0nYZ9g~ul~w80G0rtjOeaK~gMo6A__&Key-Pair-Id=APKAJLOHF5GGSLRBV4ZA)
- 28. **TRUJILLO CASTELLANOS**, Elfego. *"aplicación de metodología 5 S'sy control de inventarios para la empresa TRUCHAZ"*. Instituto Tecnológico de Colima, 2017. Disponible en: [https://es.scribd.com/document/624851286/Elfego-](https://es.scribd.com/document/624851286/Elfego-Trujillo)**[Trujillo](https://es.scribd.com/document/624851286/Elfego-Trujillo)**
- 29. **VITERI BARRIONUEVO, Verónica Victoria**. *Diseño de un sistema de gestión de calidad mediante la aplicación de la norma ISO 9001-2015 para mejorar la productividad en las microempresas riobambeñas fabricantes de carrocerías de autobuses*. 2019. Tesis de Licenciatura. Escuela Superior Politécnica de Chimborazo. Disponible:

<http://dspace.espoch.edu.ec/bitstream/123456789/13472/1/65T00319.pdf>

30. **VUISTAZ, Nicolás Molina; NIEVA, Nahuel; MARTINEZ, Alejandro**. Controlador Logico Programable para Soluciones de Automatización y Control en la Pequeña y Mediana Empresa. *Revista Digital del Departamento de Ingeniería e Investigaciones Tecnológicas*, 2017, vol. 2, no 2. Disponible en: <https://reddi.unlam.edu.ar/index.php/ReDDi/article/view/50/85>

### **ANEXOS**

### **ANEXO A:** HOJA DE DATOS DE PLC WECON

#### Part 6 Module & Product specification

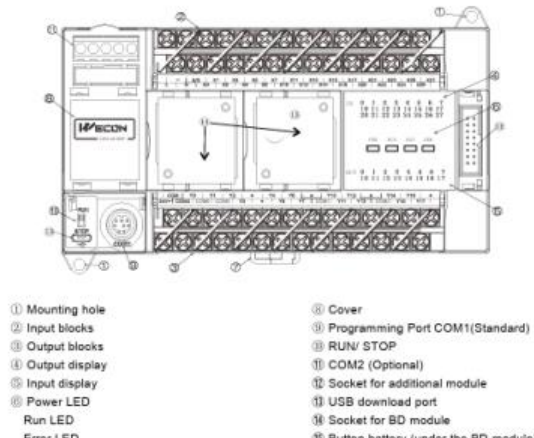

1) COM2 (Optional)<br>1) COM2 (Optional)<br>1) Socket for additional module

13 USB download port<br>18 Socket for BD module

(§) Button battery (under the BD module)

# Error LED<br>
C DIN pin installation joint

#### Part 7 Communication Interface

The LX5V series PLC has two communication port, supporting RS422 (standard) and RS485 (optional).

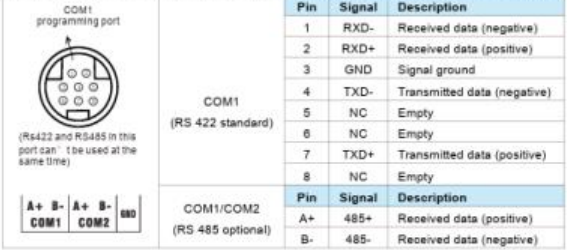

#### **Part 9 Electrical Specification**

**AC Power Sunply** 

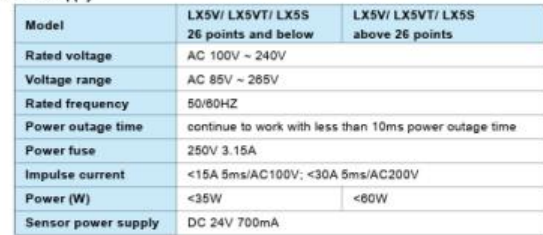

#### **DC Power Supply**

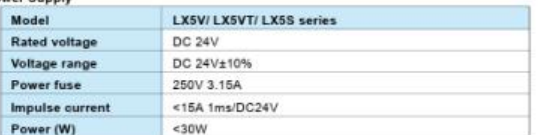

#### **Part 10 Environmental Specifications**

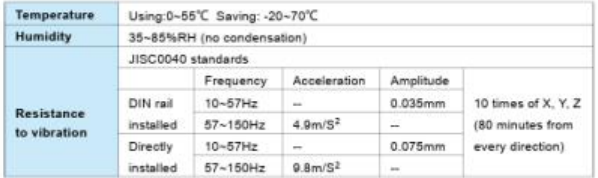

#### Part 11 Input Specifications

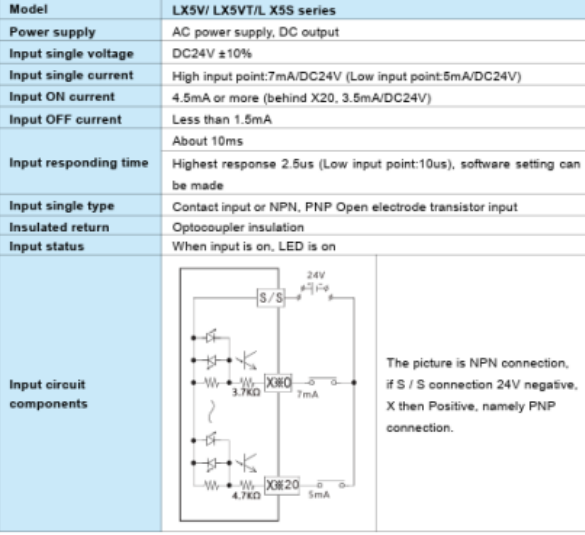

#### Part 12 Output Specifications

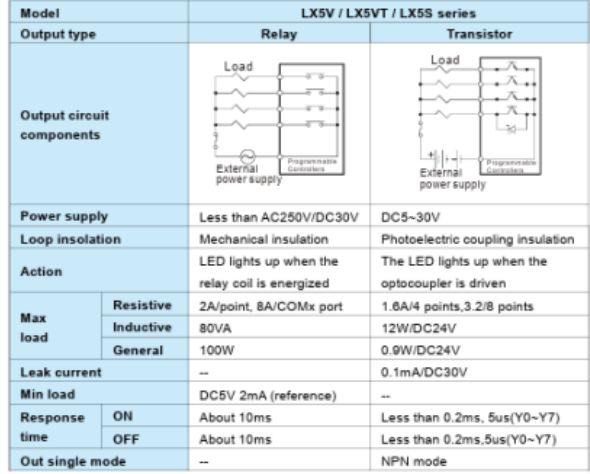

# **ANEXO B:** ESPECIFICACIONES MOTOR DC

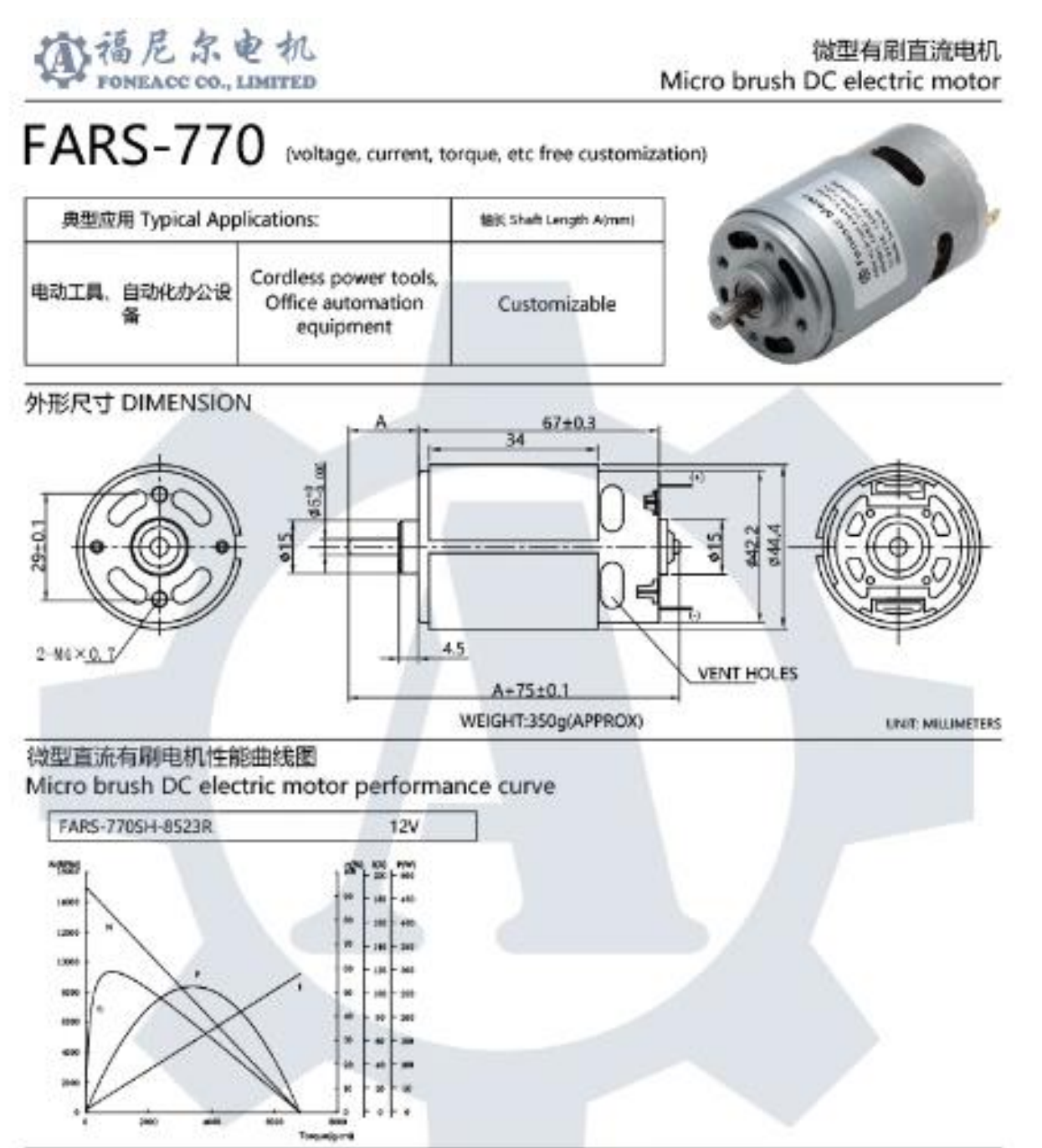

### 微型有刷直流电机性能参数表 Micro brush DC electric motor data table

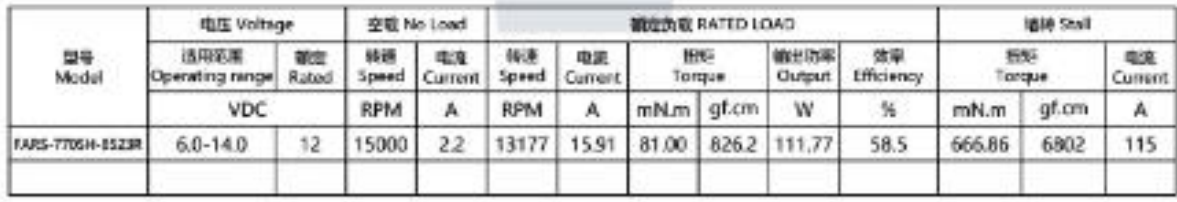

深圳视尼尔科技有限公司 | Building A, No. 58 Qisonan RD, Fuyong | Emaila us:<br>FONEACC CO., LIMITED | Street, Bao'An Distr. Shenzhen, China | sales@foneacc.com | www.foneacc.com; www.foneaccmotor.com

**ANEXO C:** PROGRAMACIÓN DE LA PRIMERA ESTACIÓN EN WECON PLC EDITOR 2

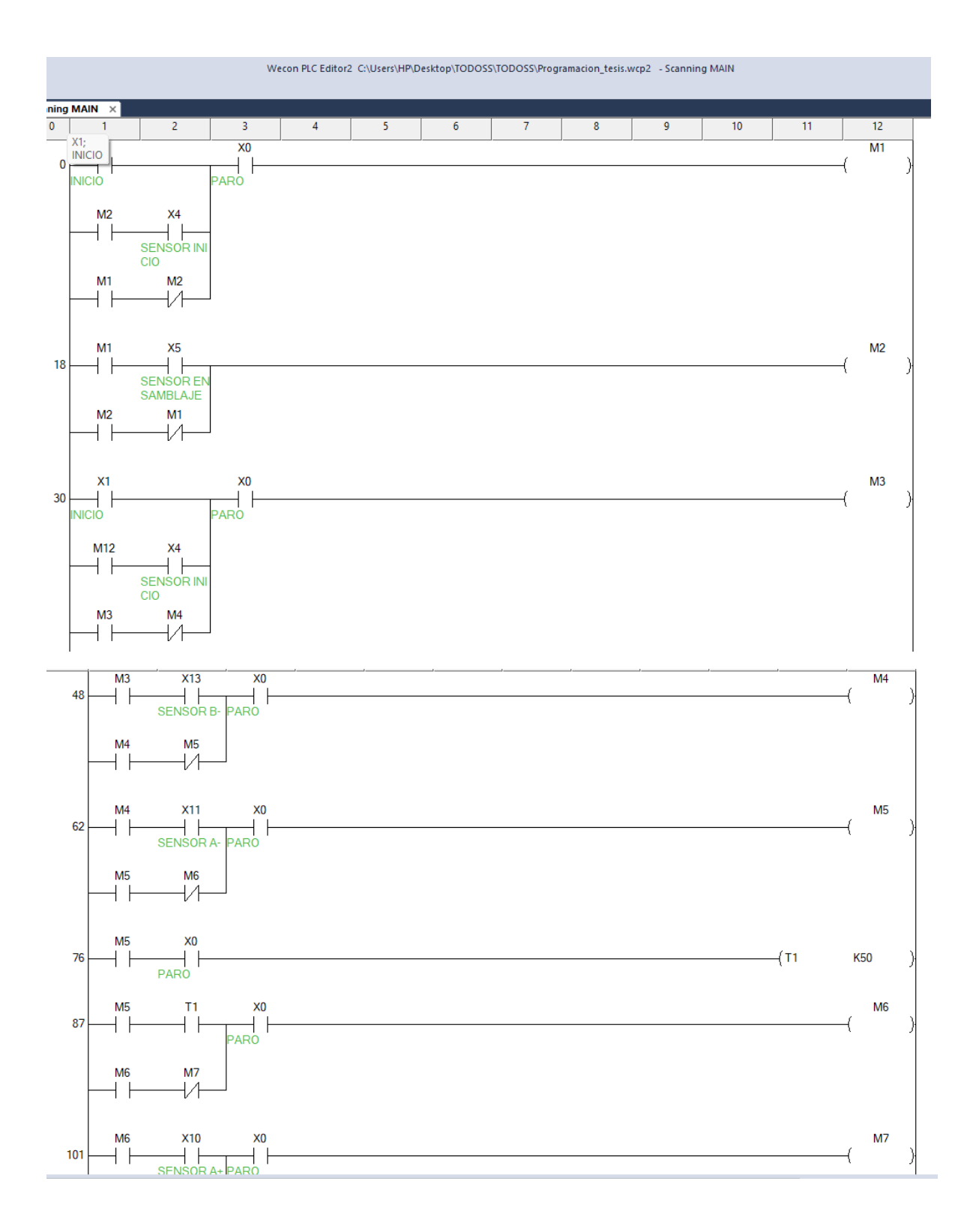
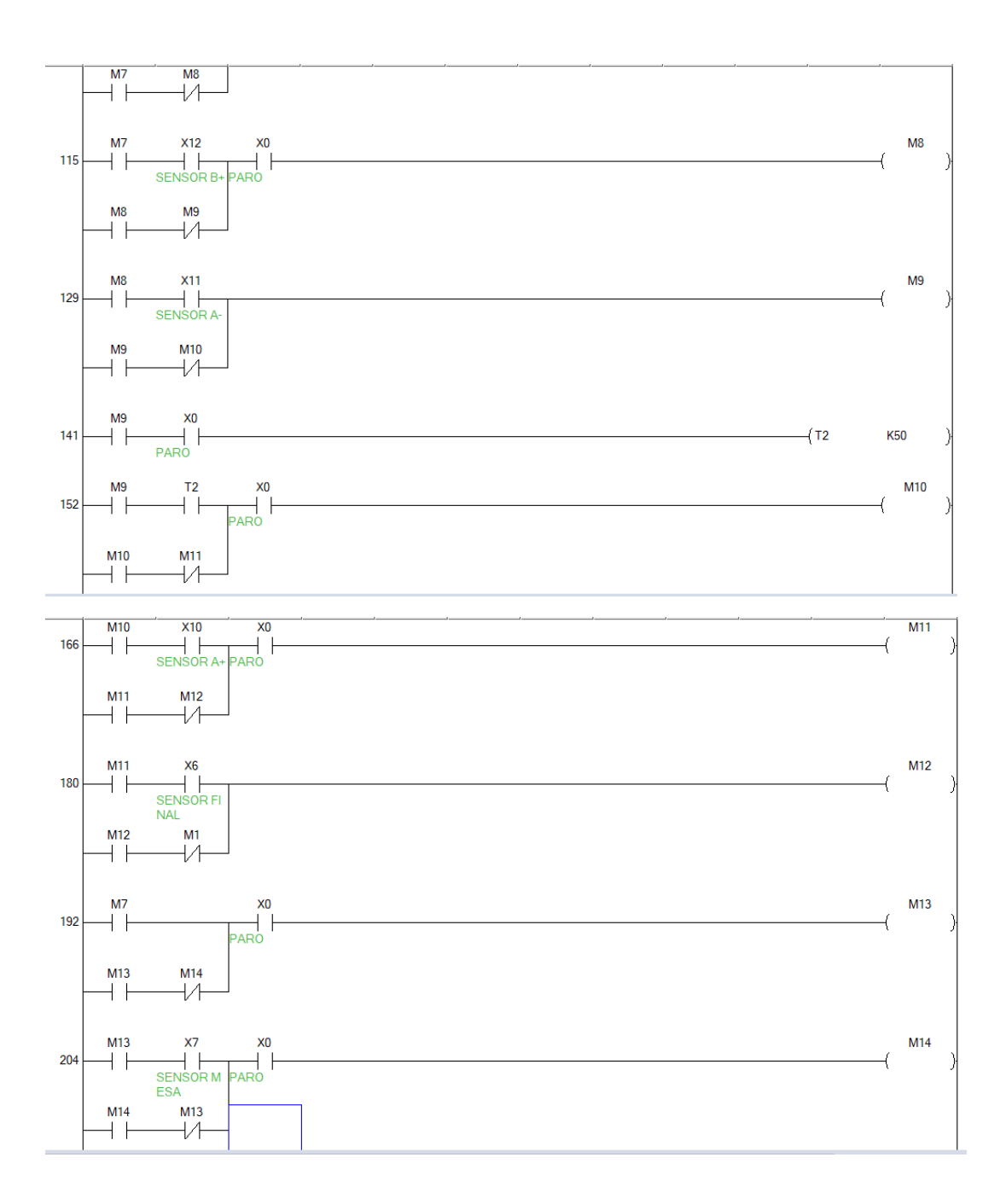

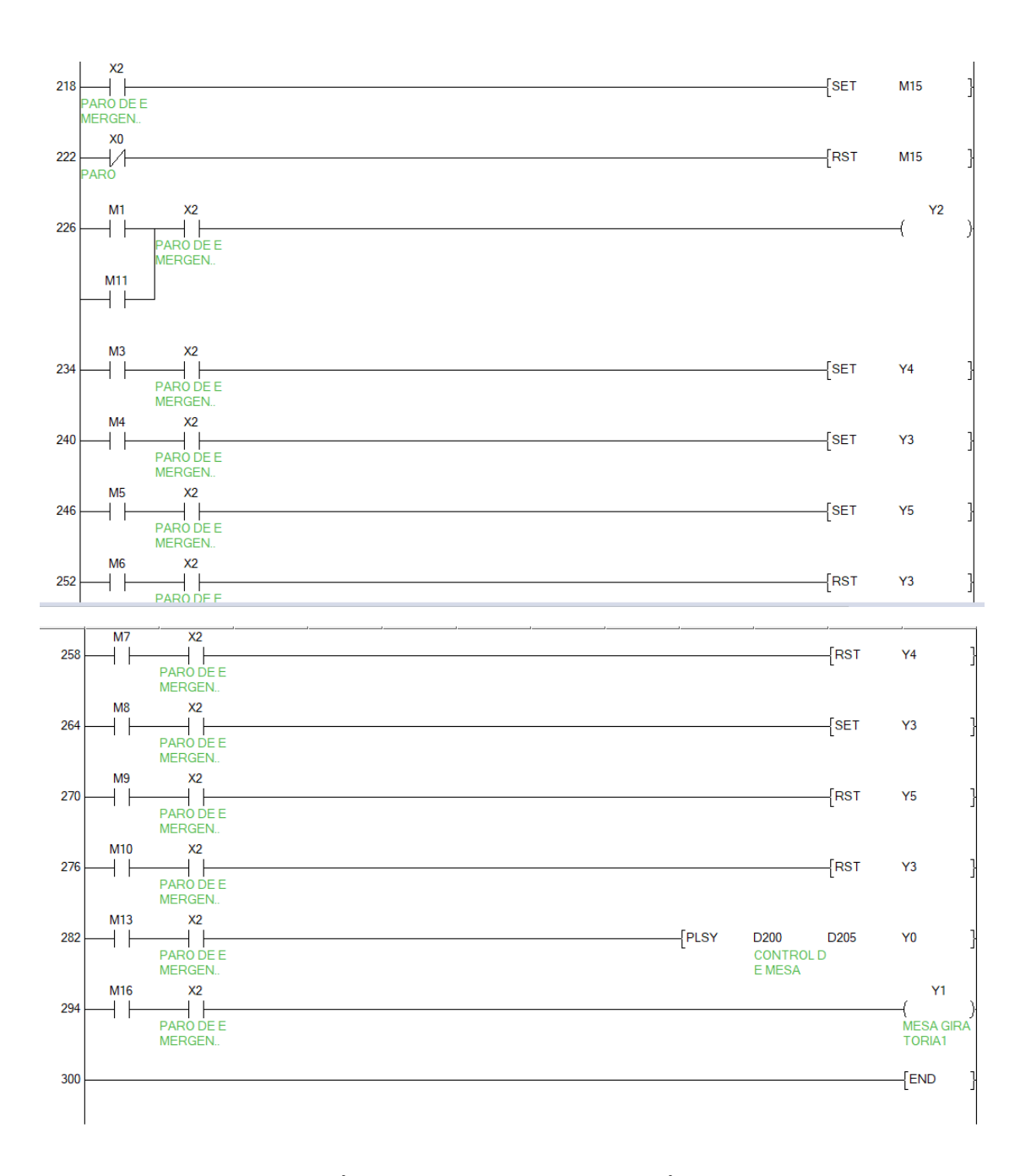

## **ANEXO D:** PROGRAMACIÓN DE LA SEGUNDA ESTACIÓN EN WECON PLC EDITOR 2

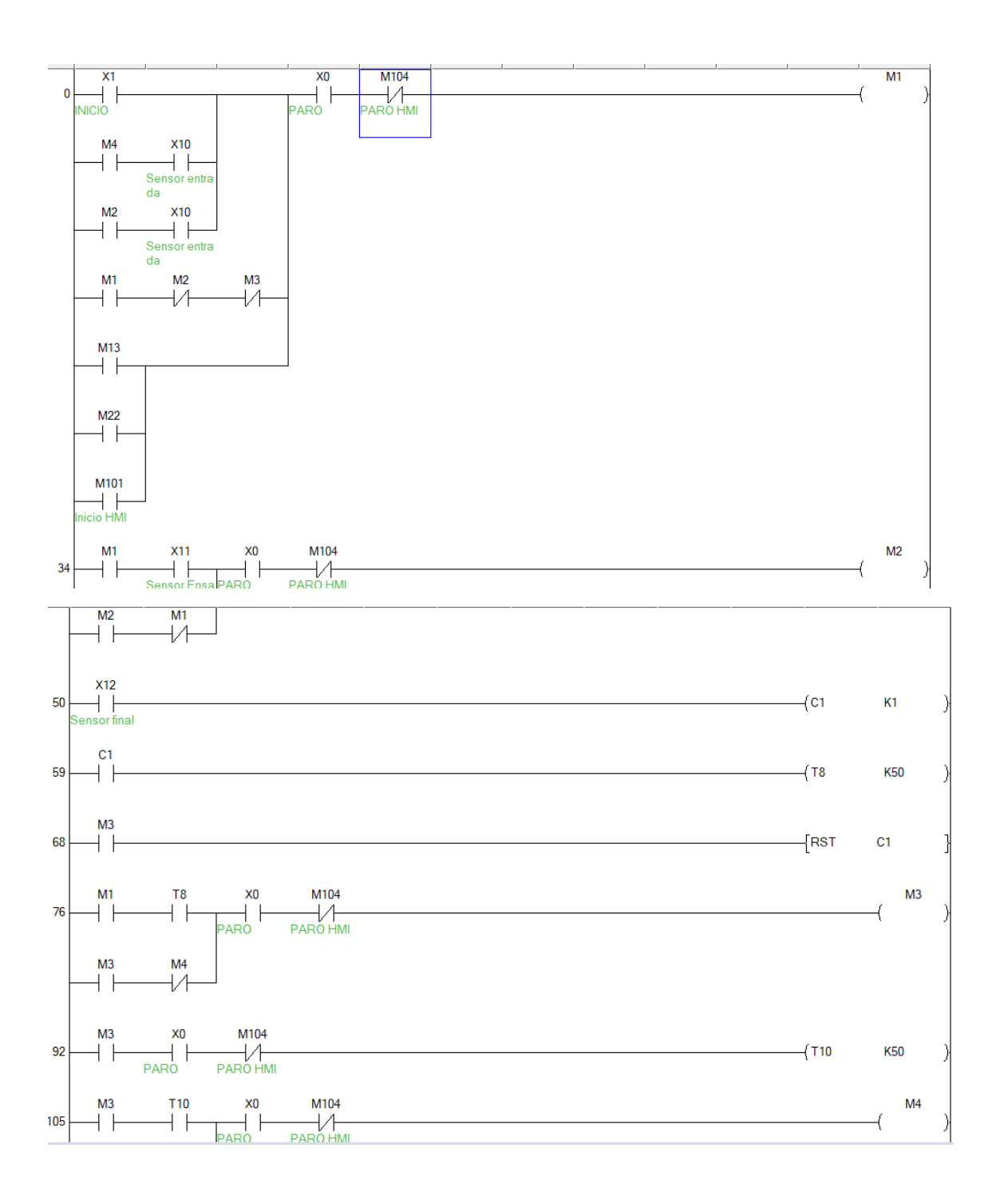

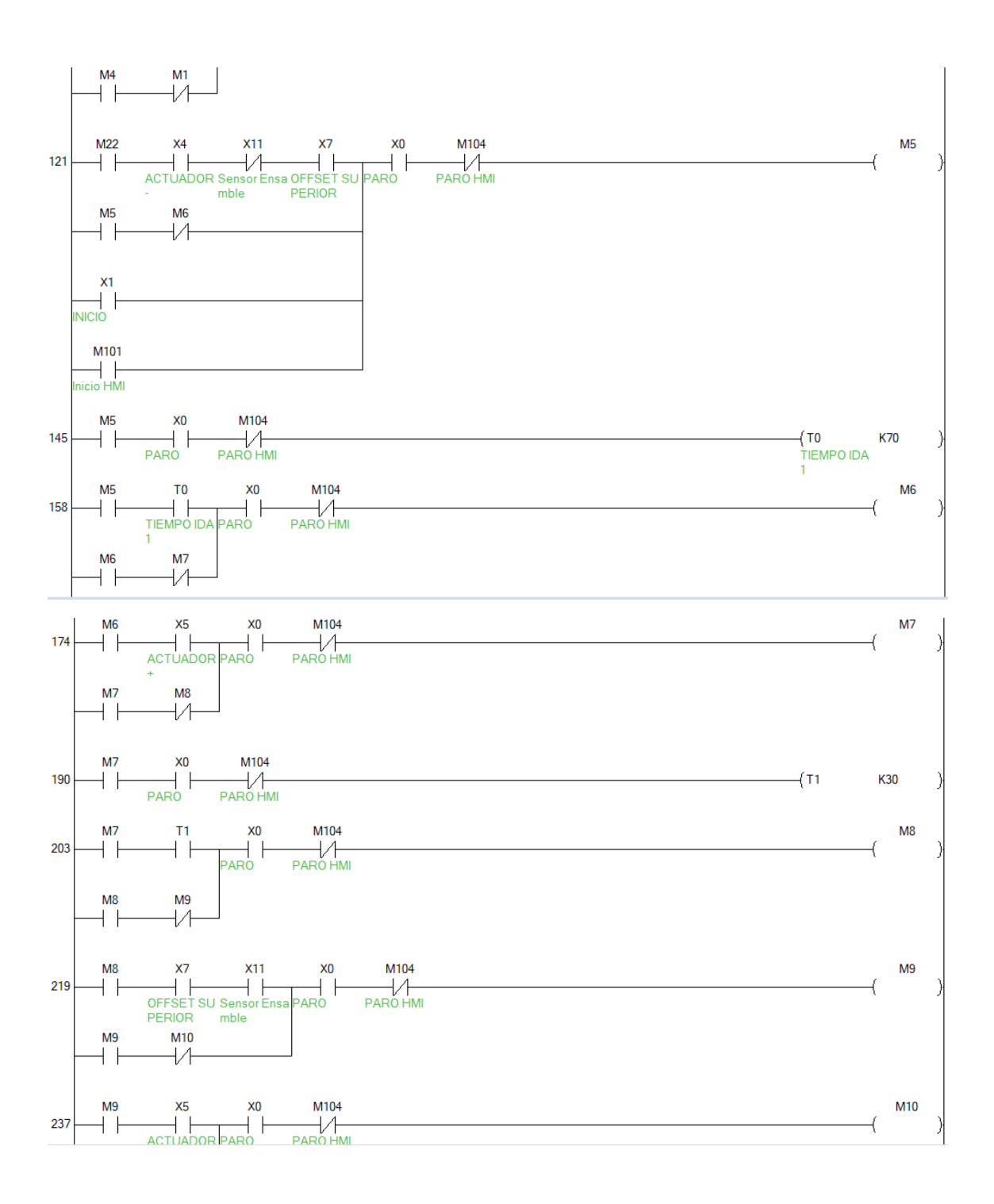

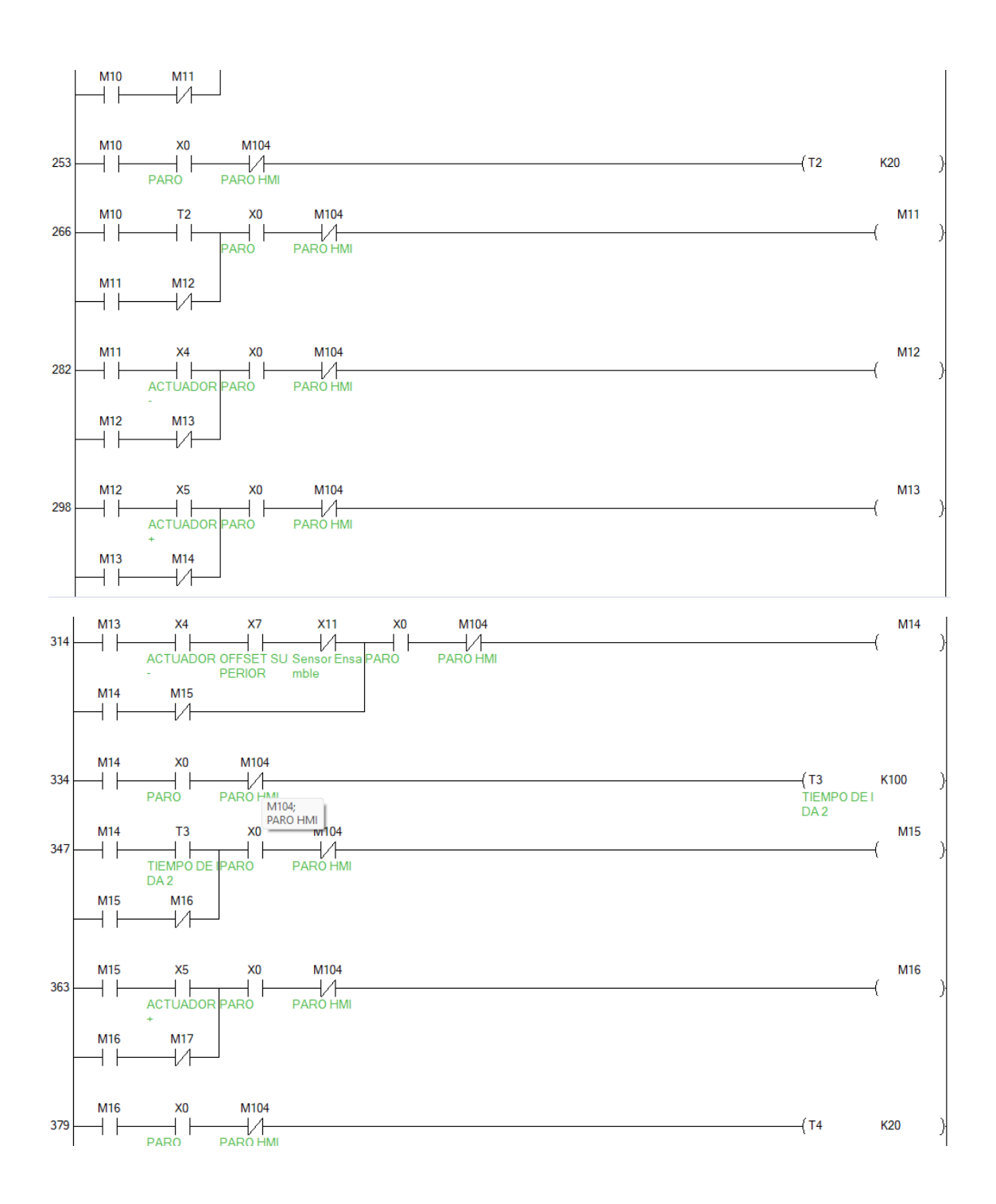

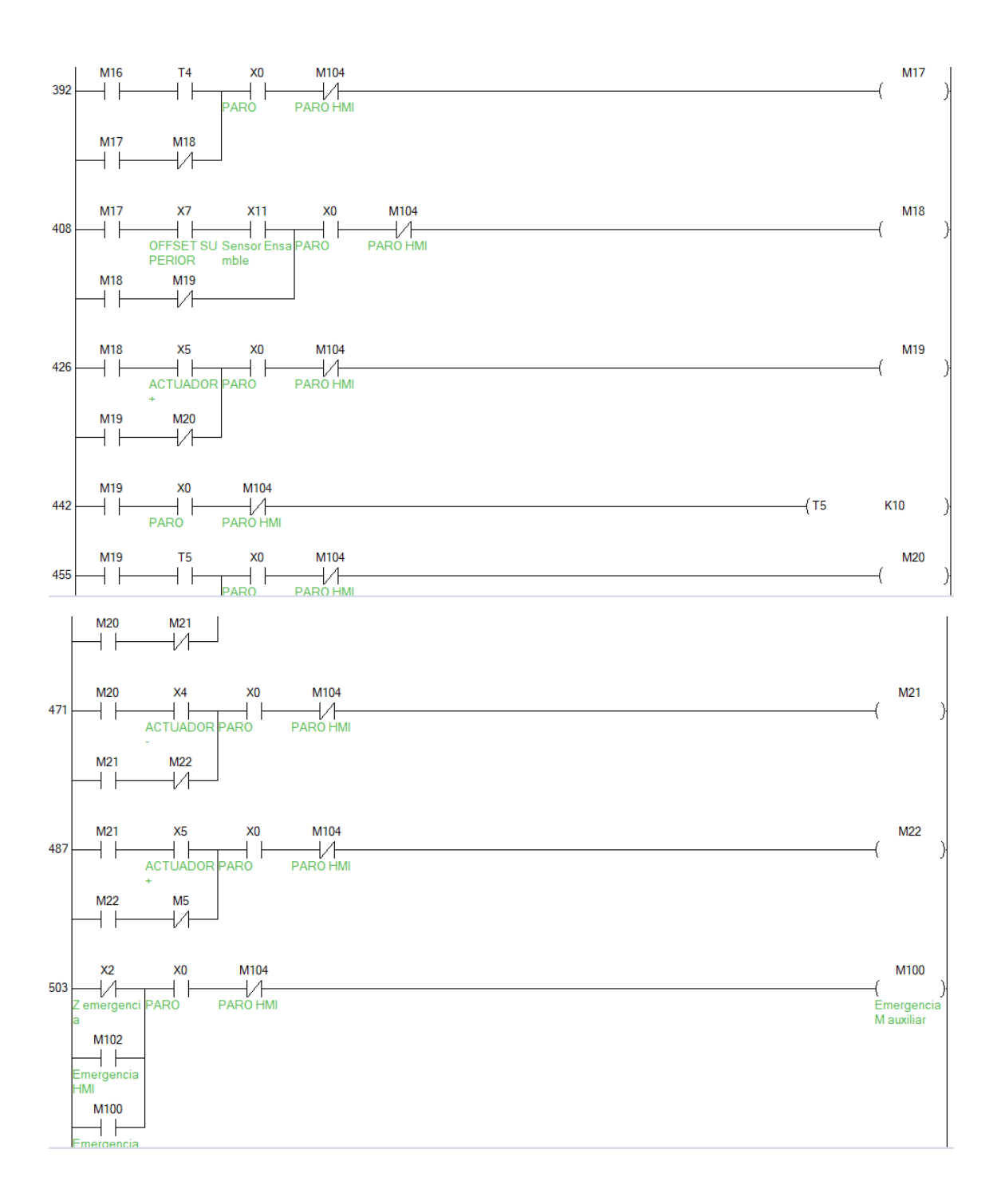

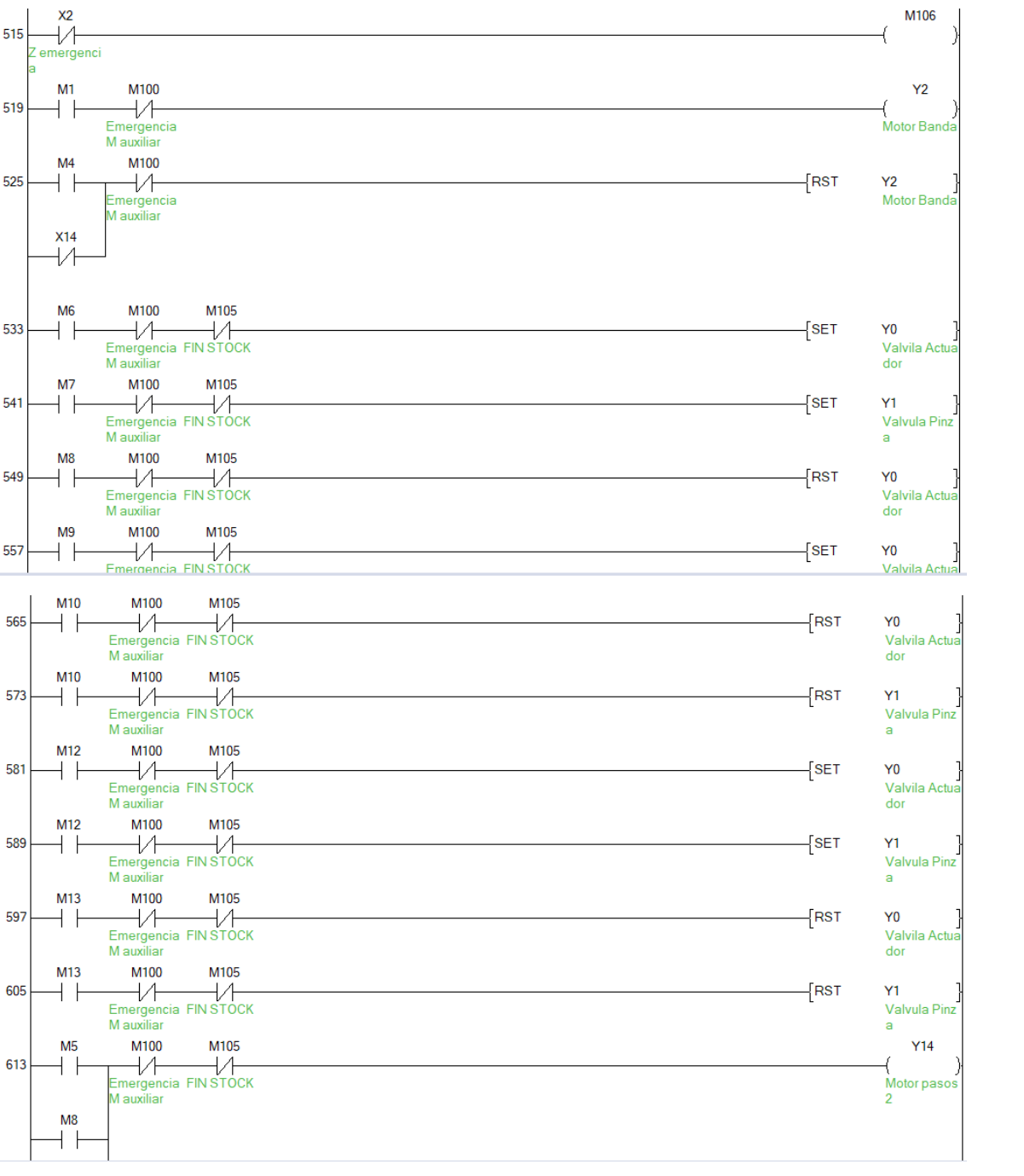

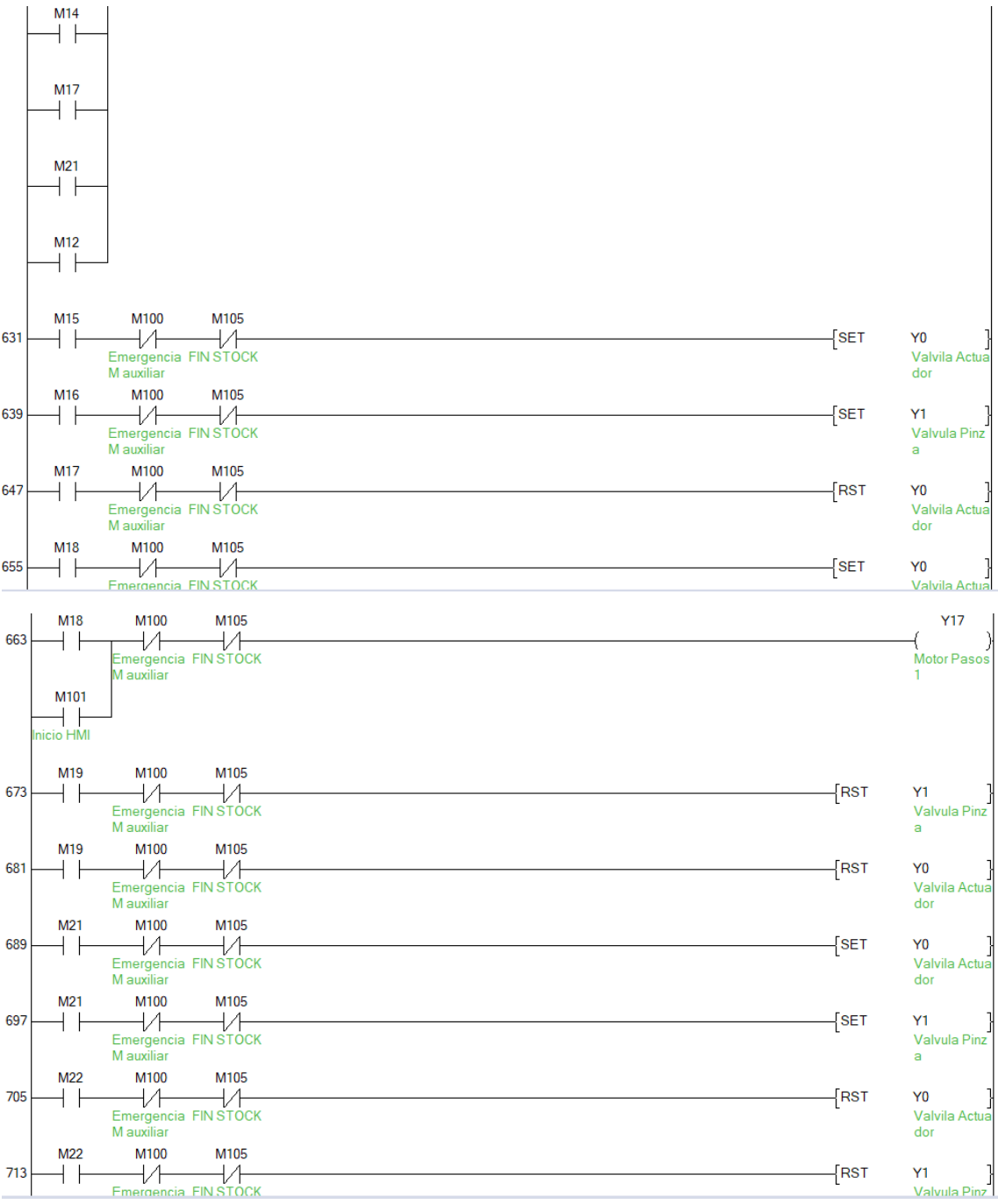

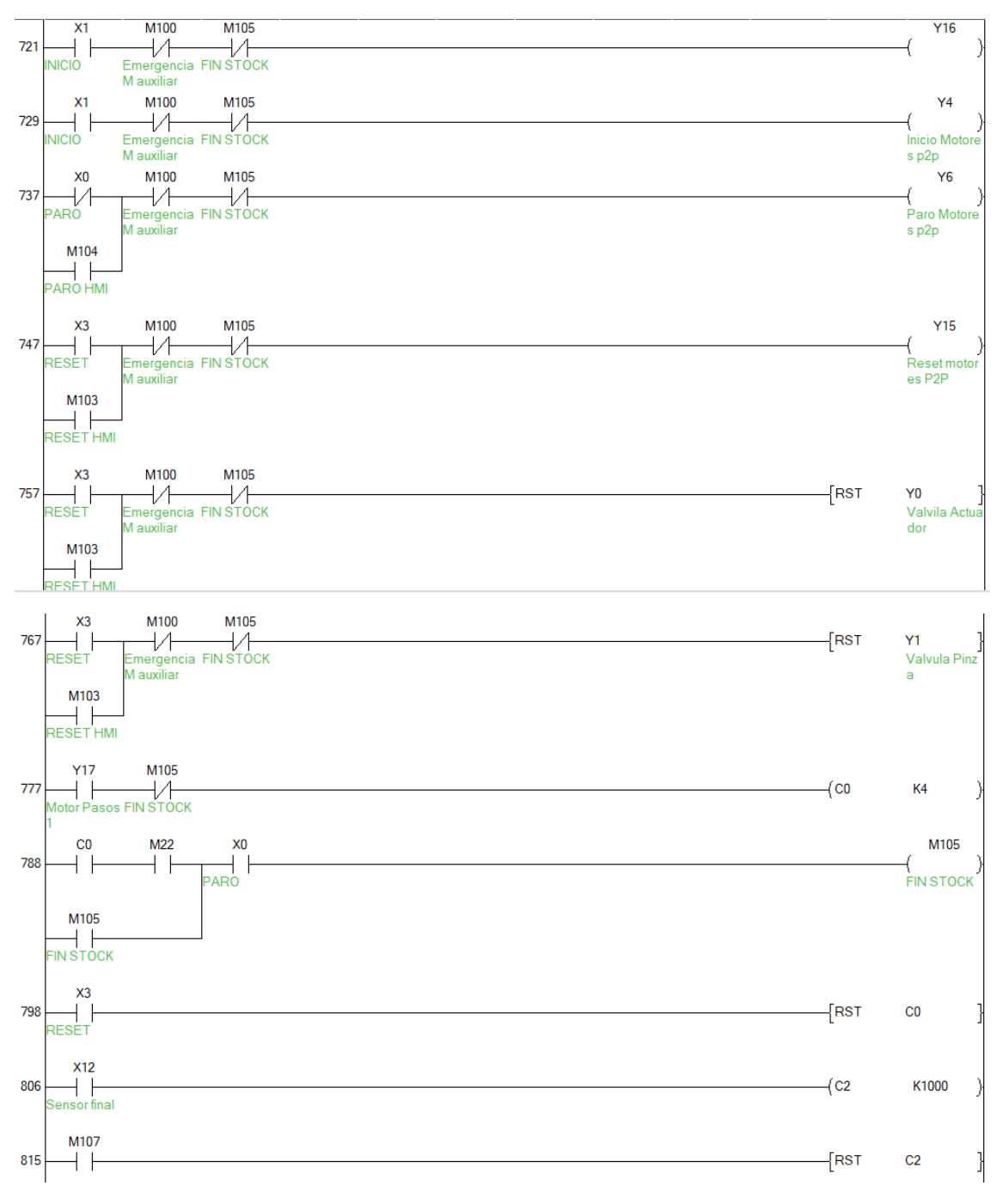

## ANEXO E: PROGRAMACIÓN DE LA TERCERA ESTACIÓN EN WECON PLC EDITOR 2

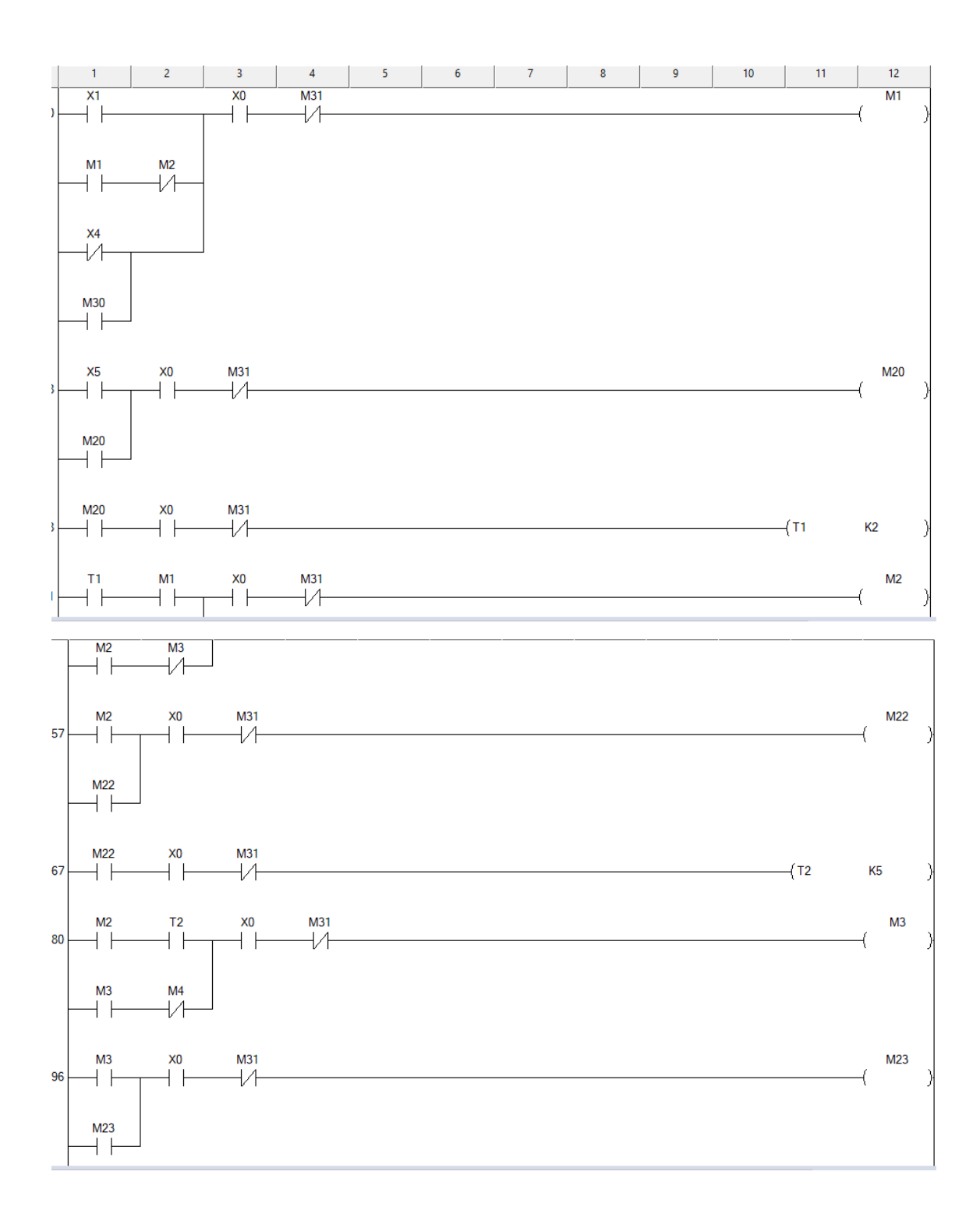

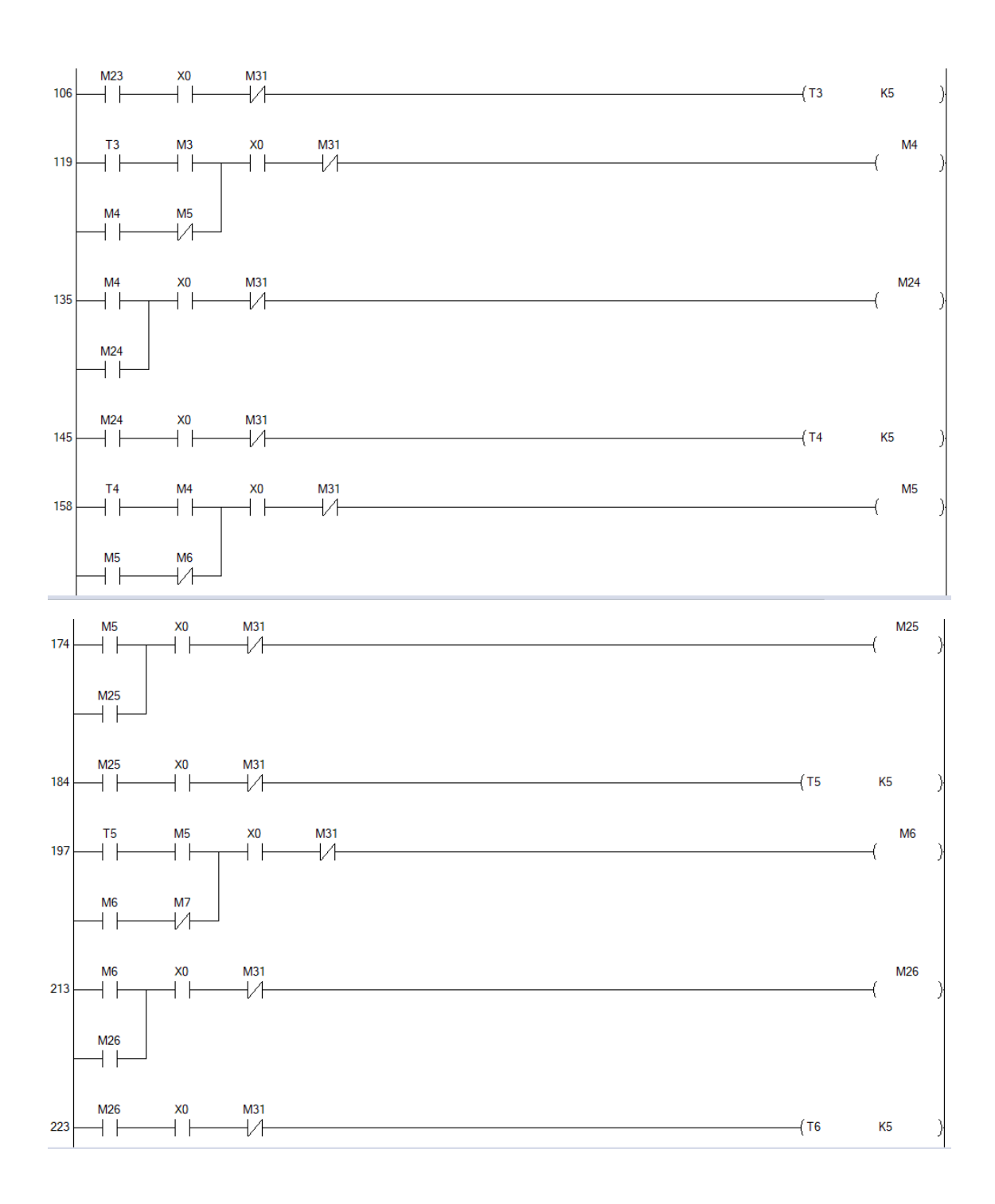

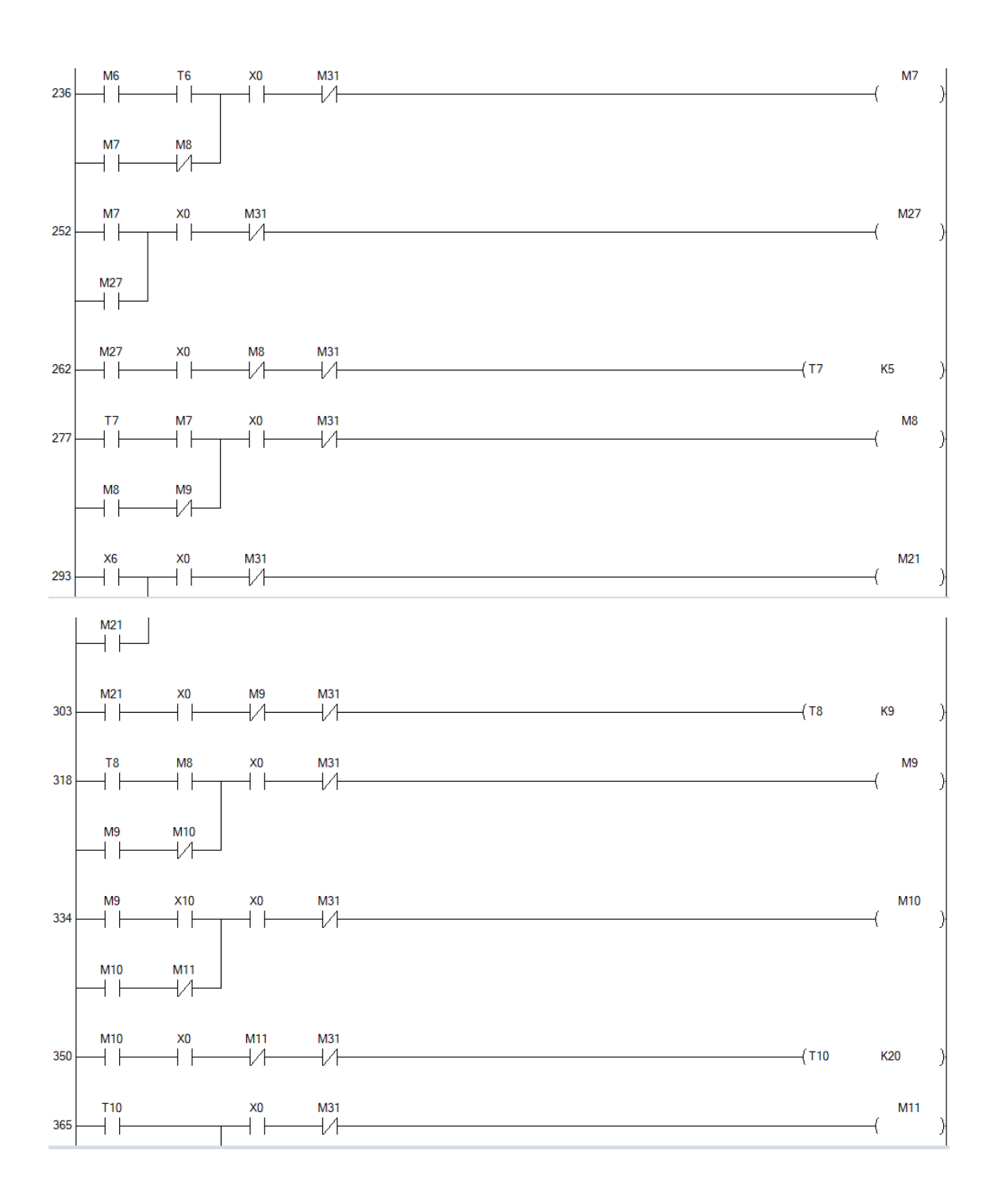

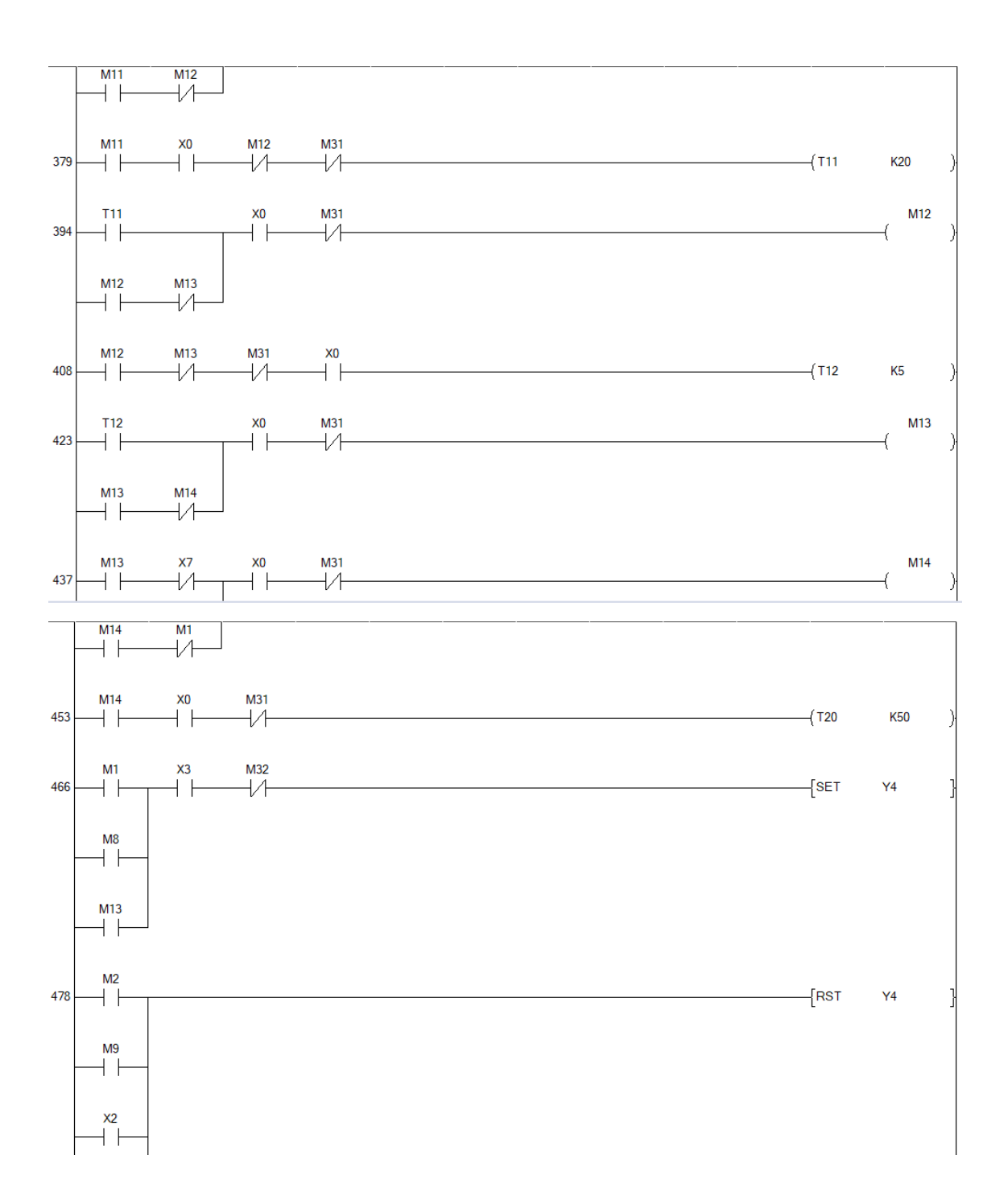

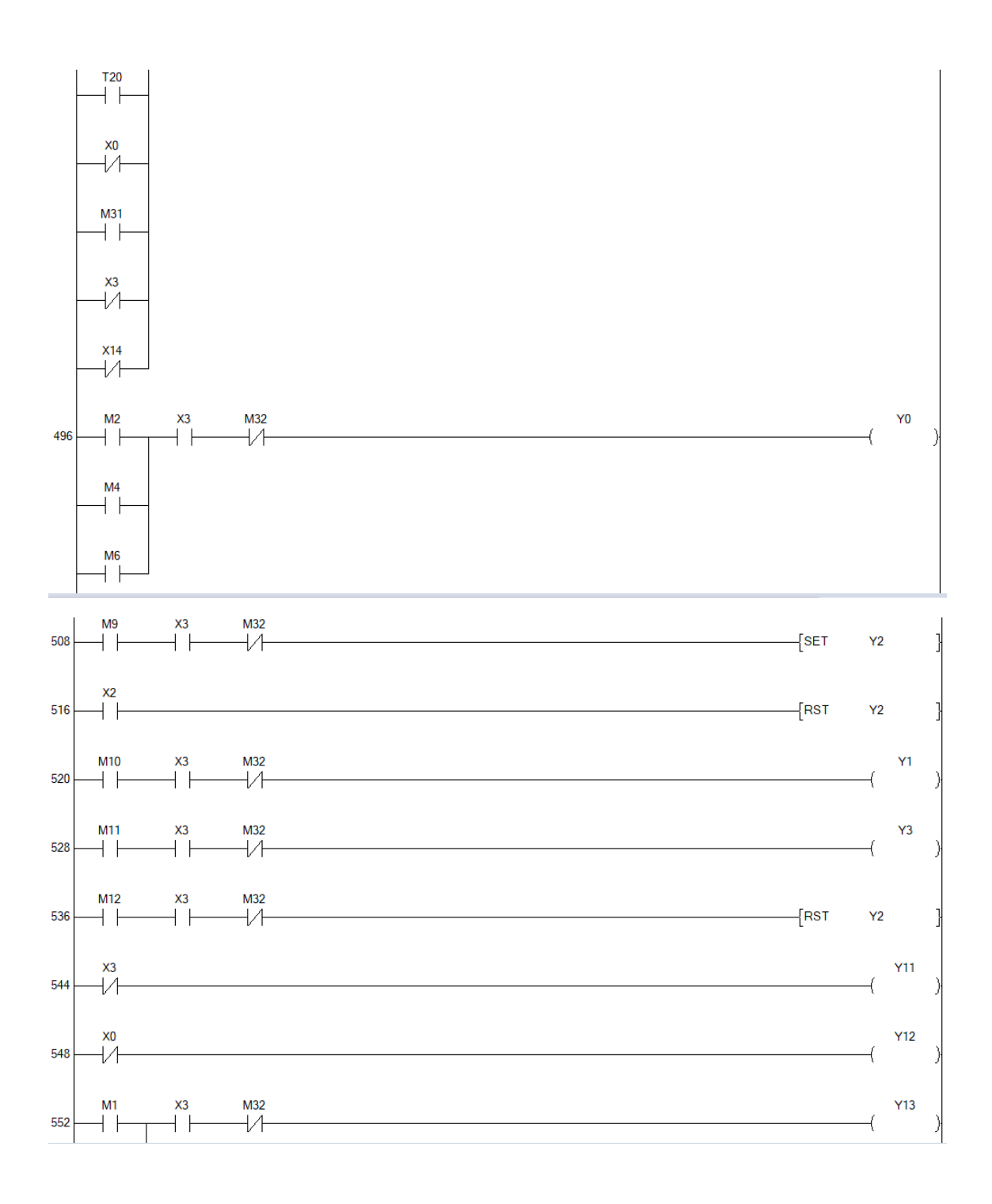

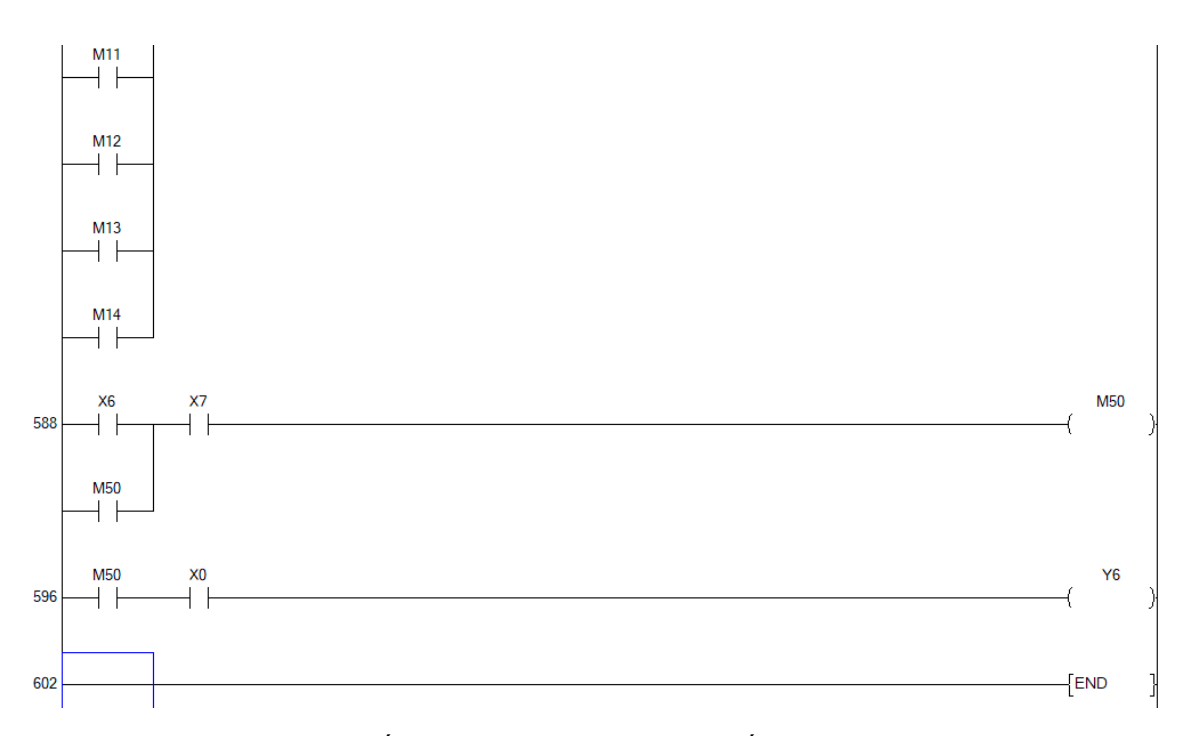

**ANEXO F:** PROGRAMACIÓN DE LA CUARTA ESTACIÓN EN WECON PLC EDITOR 2

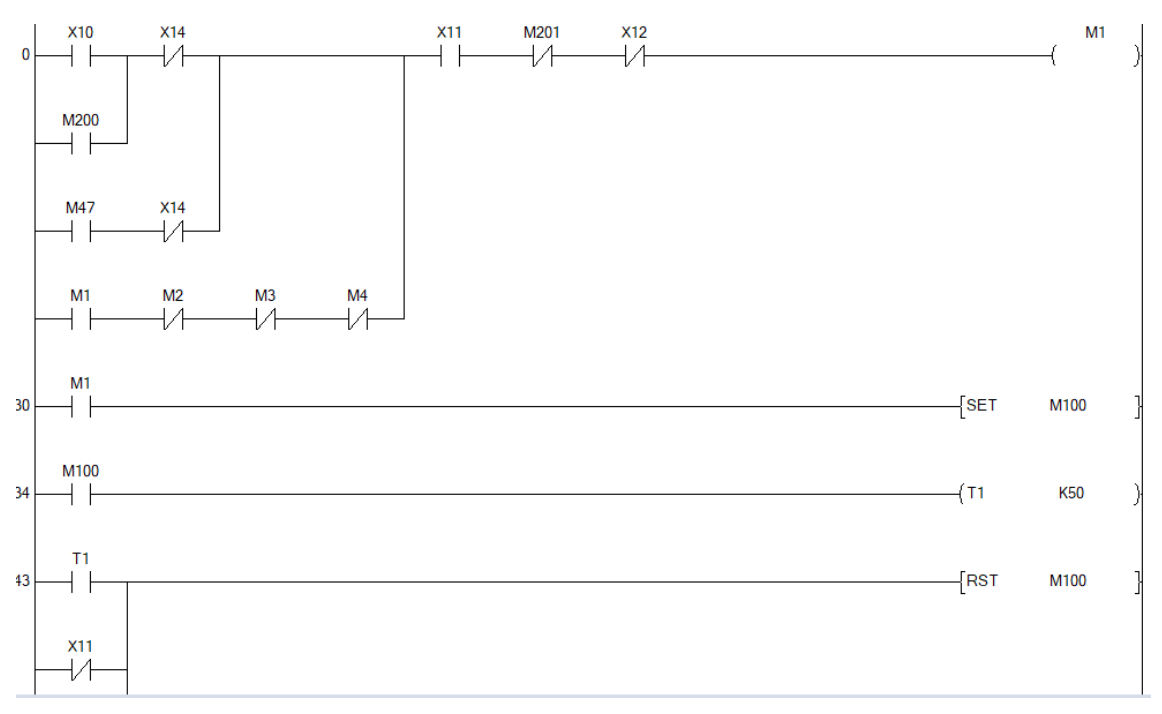

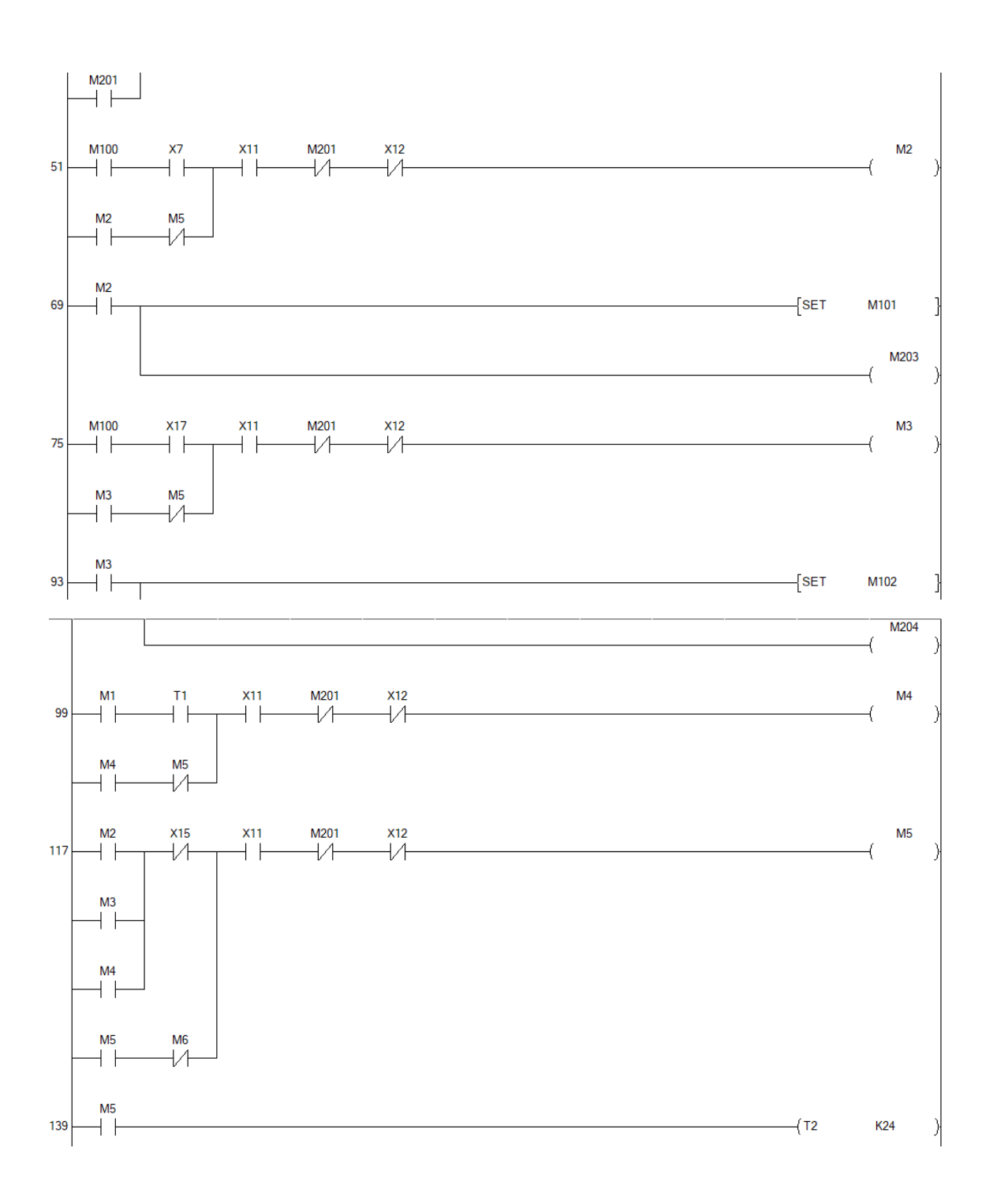

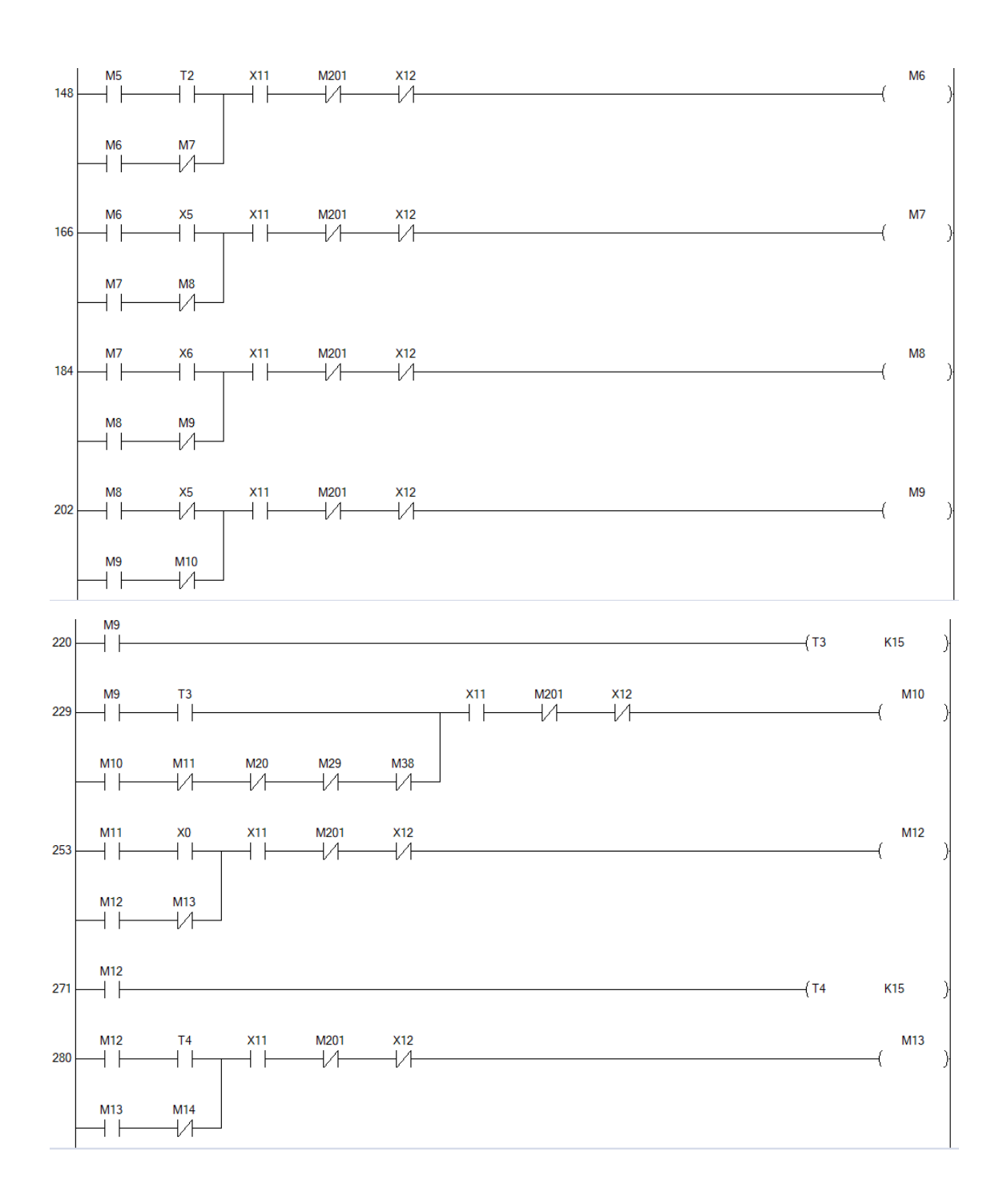

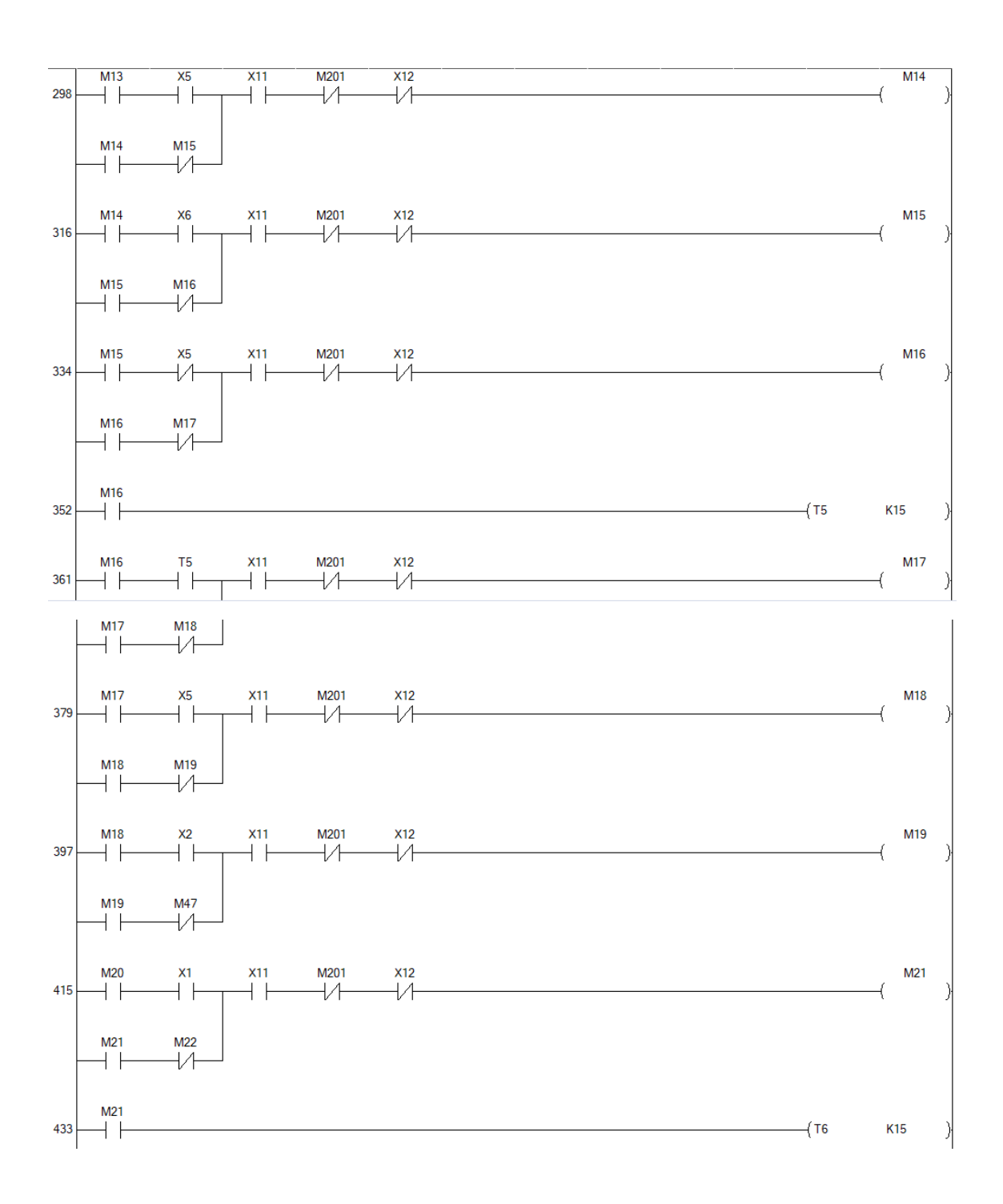

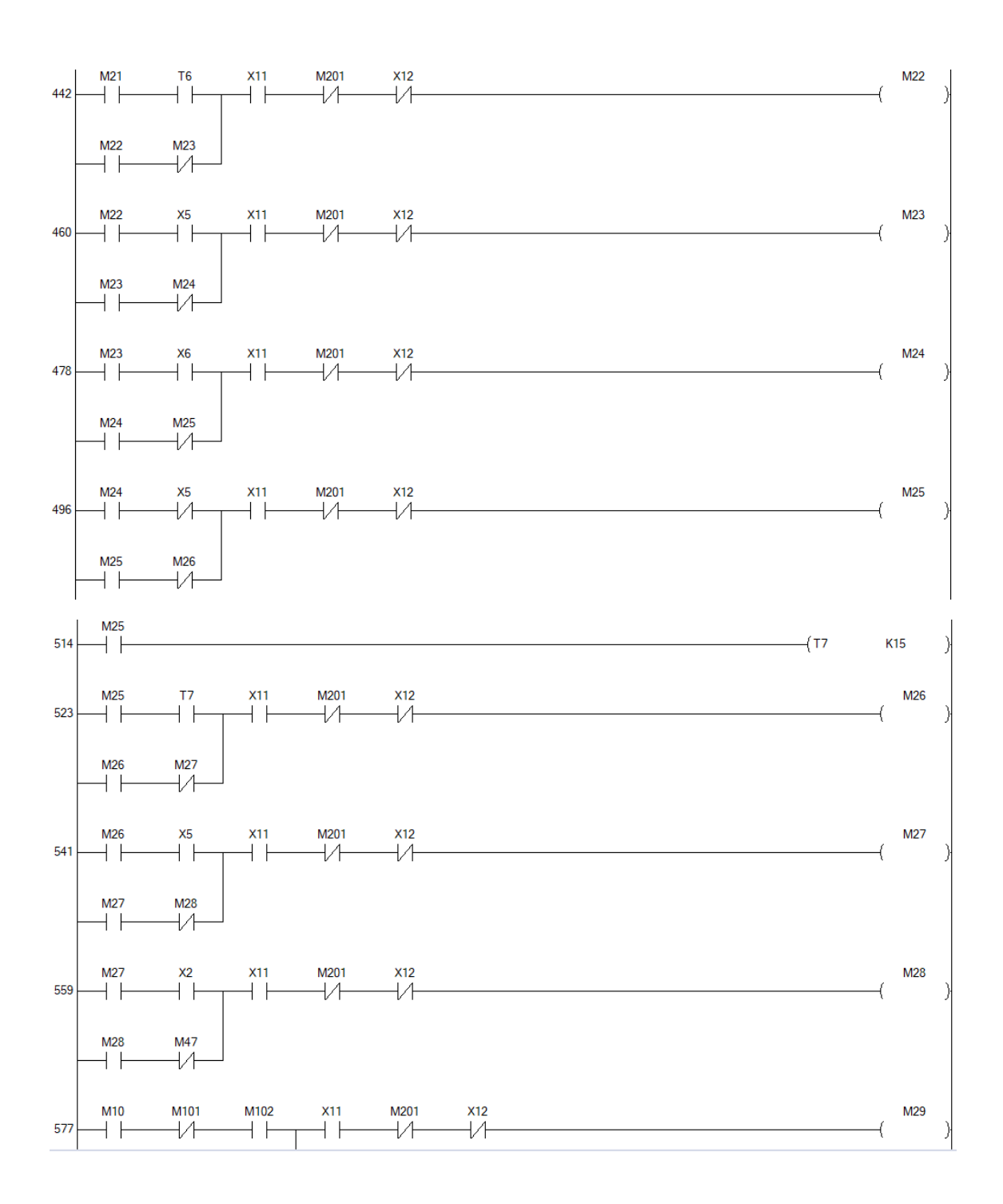

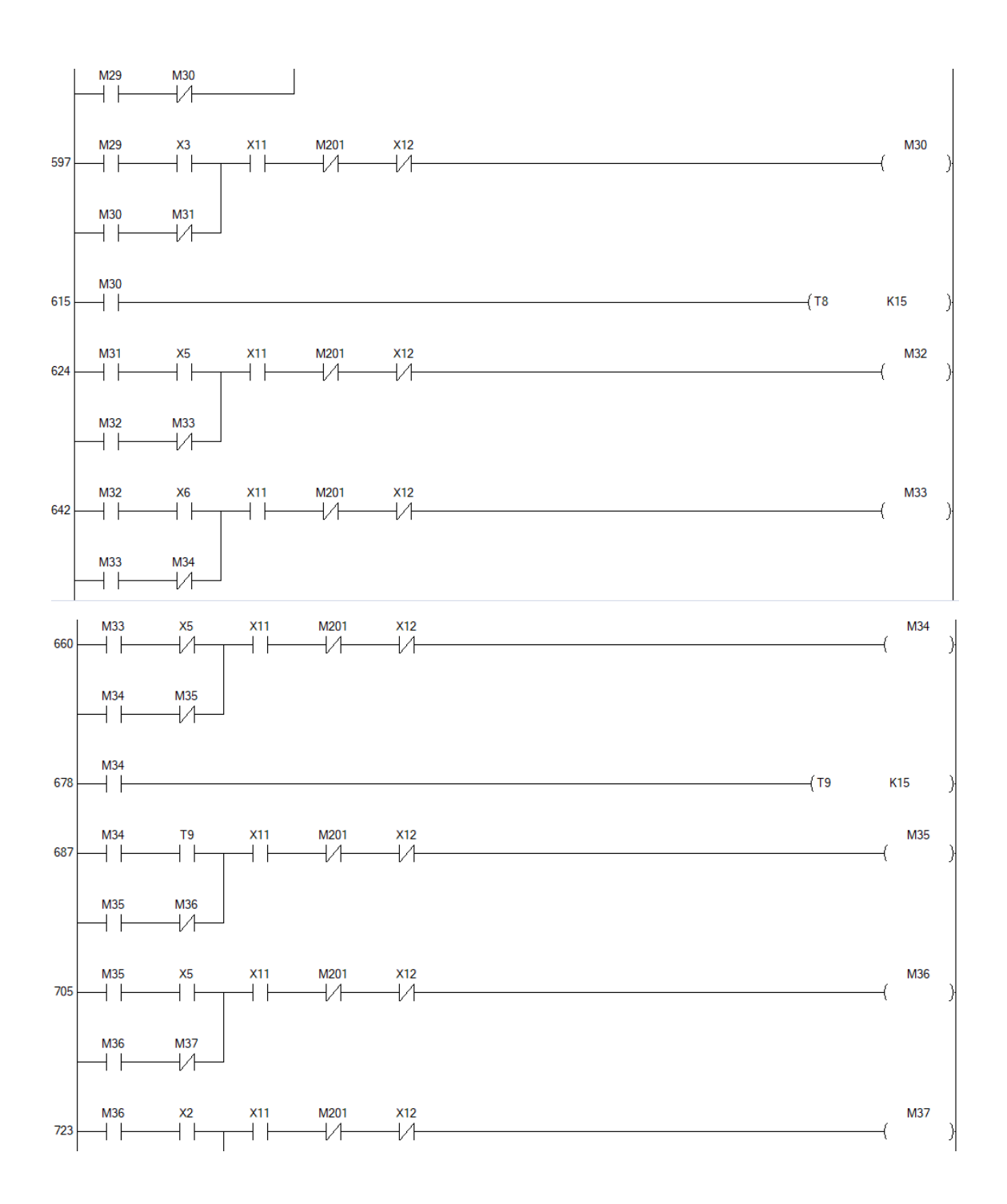

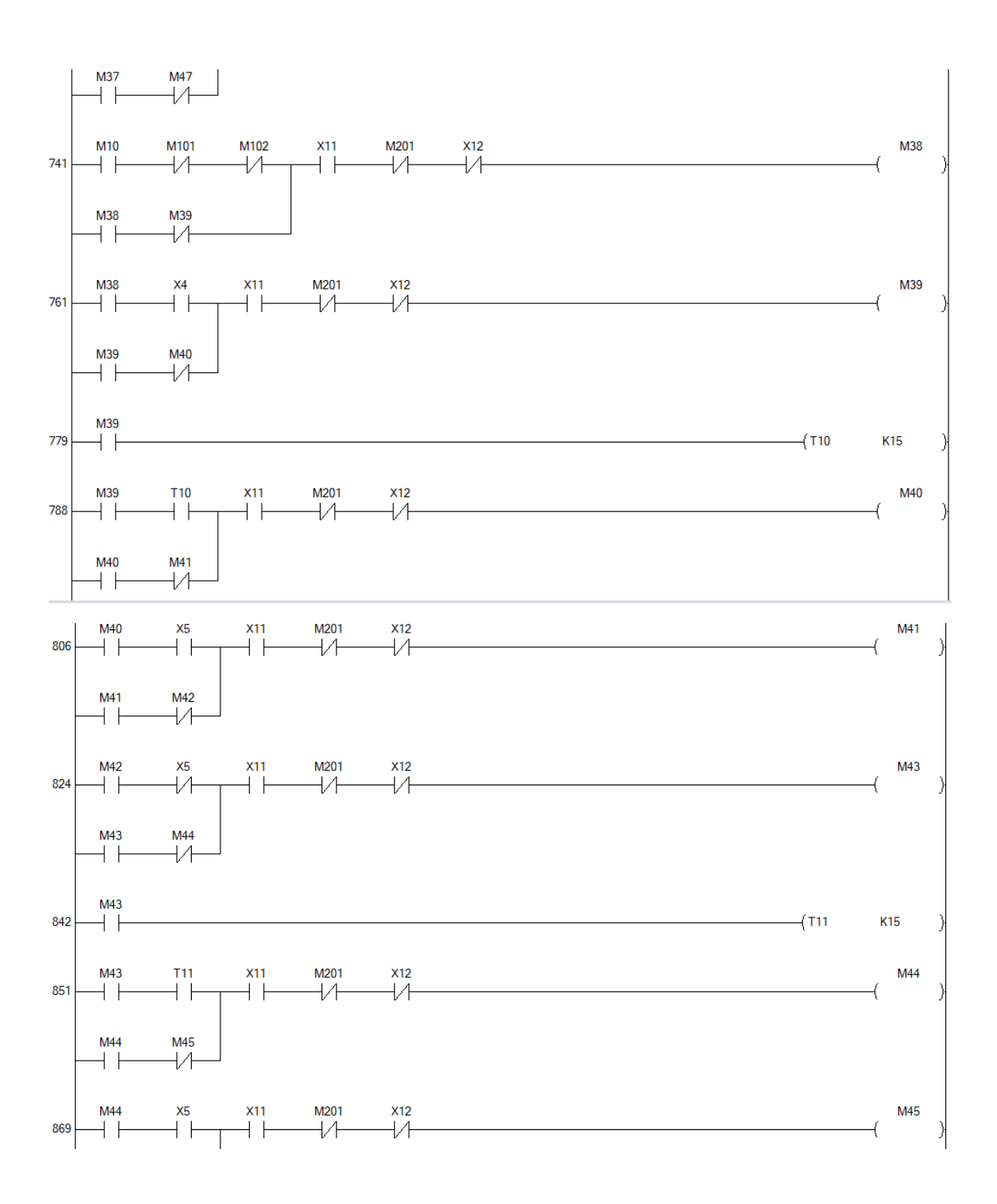

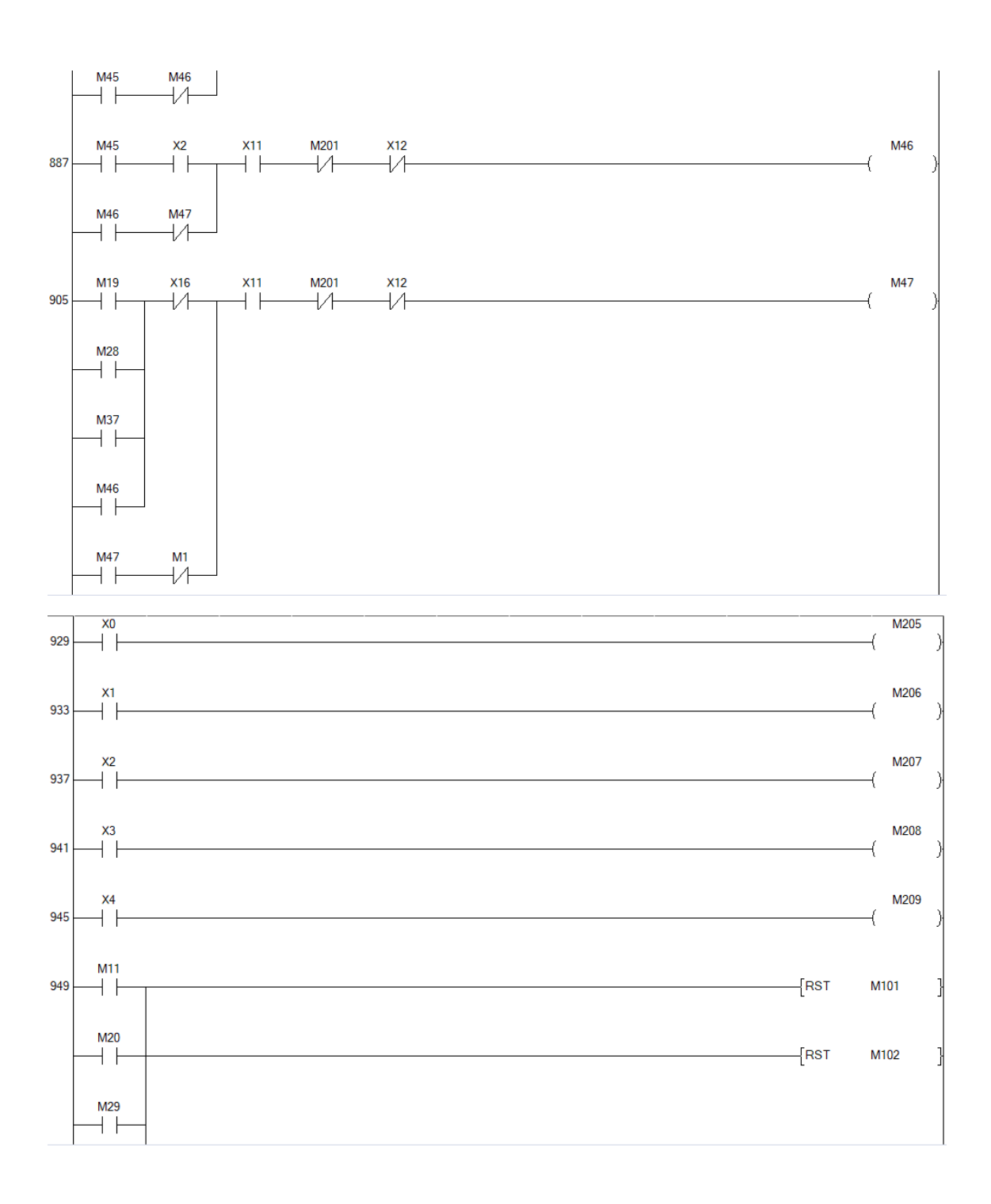

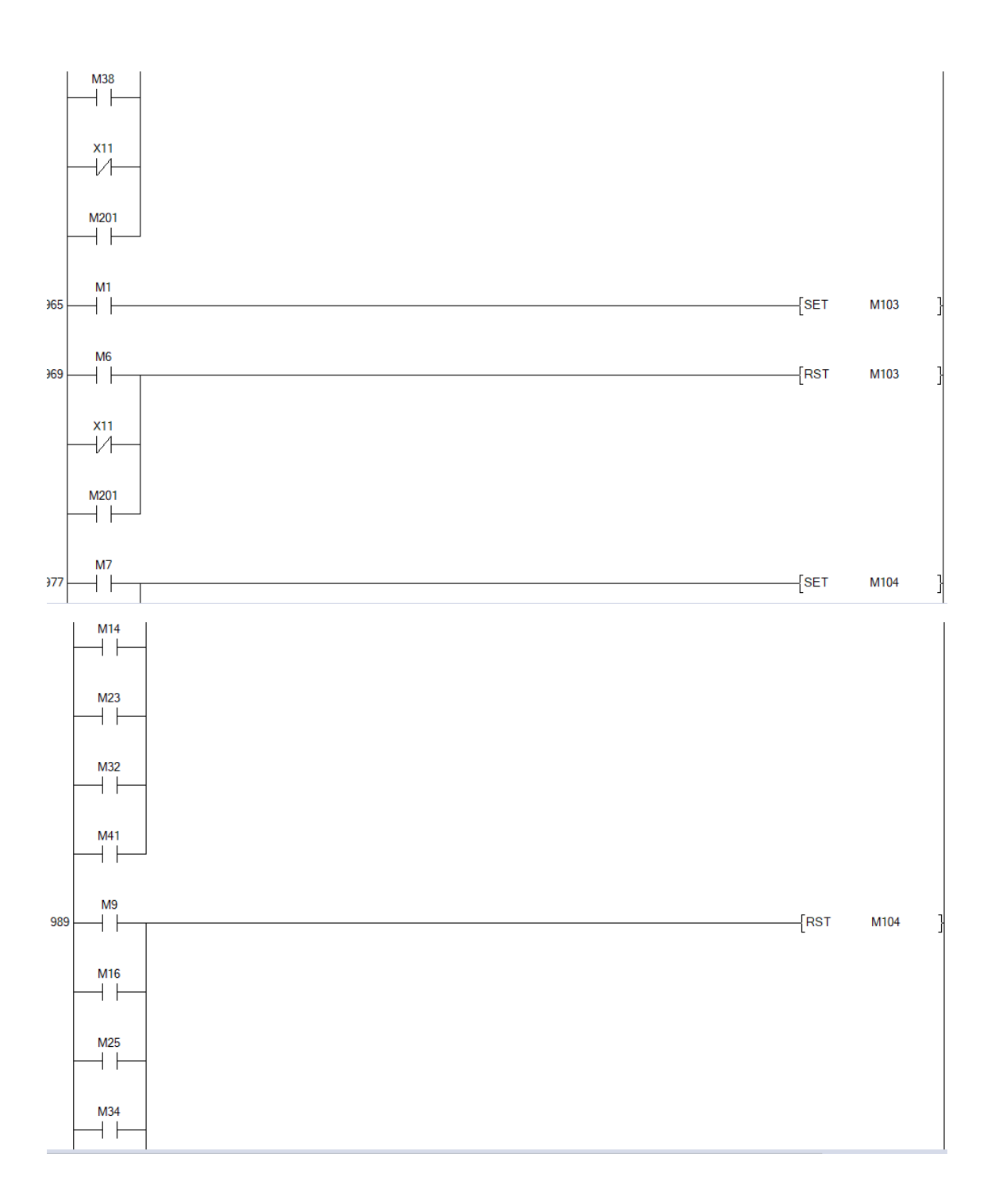

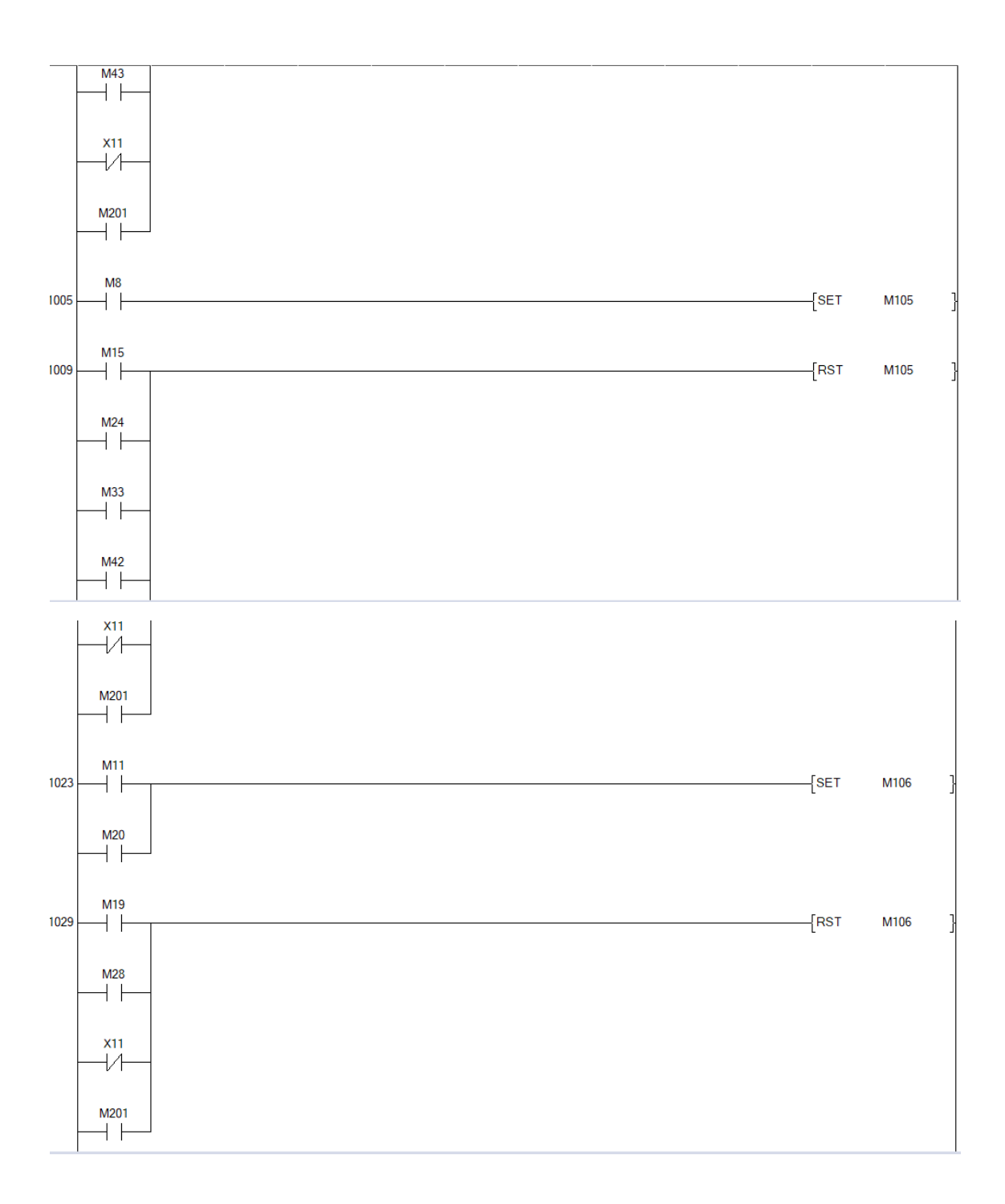

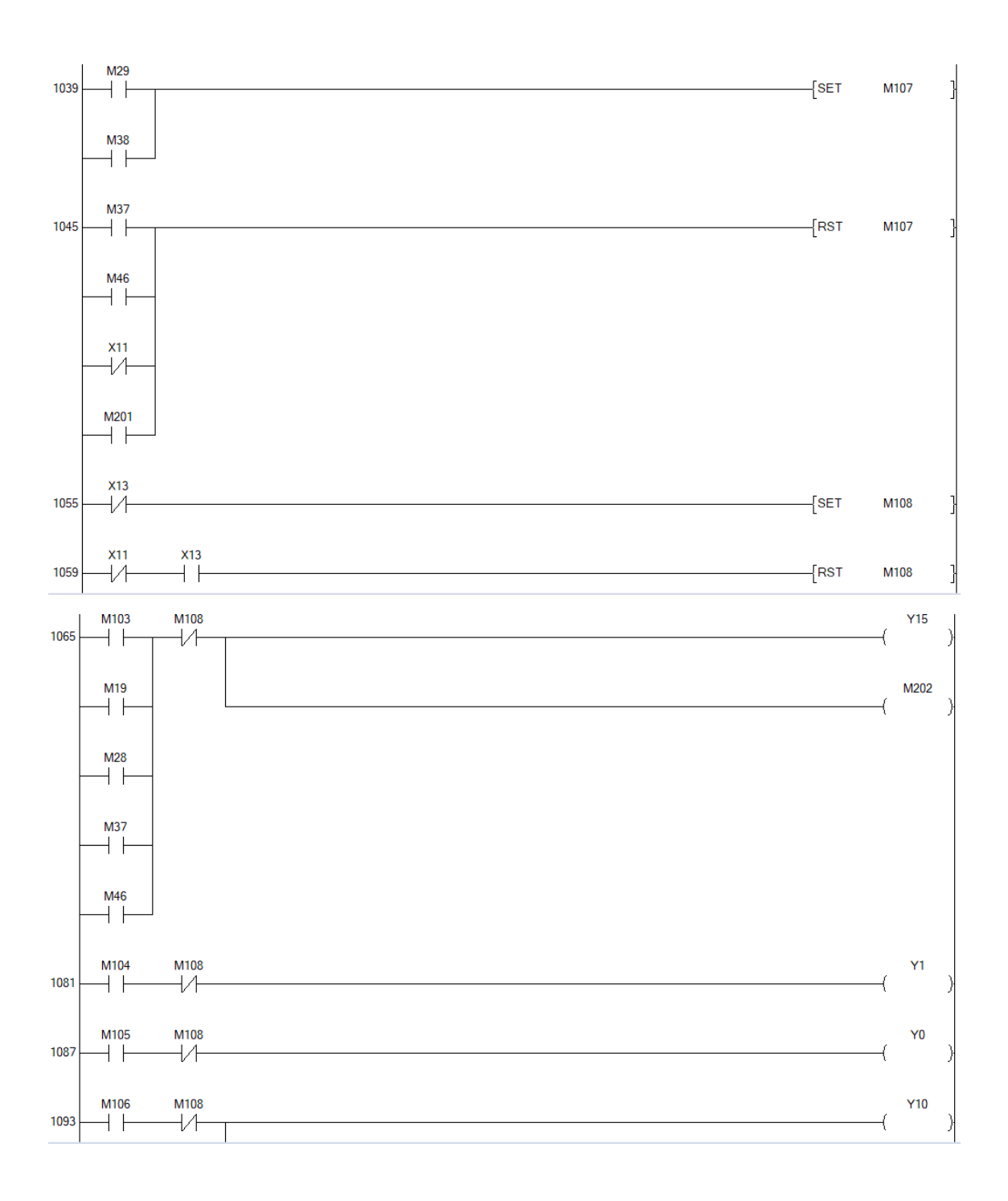

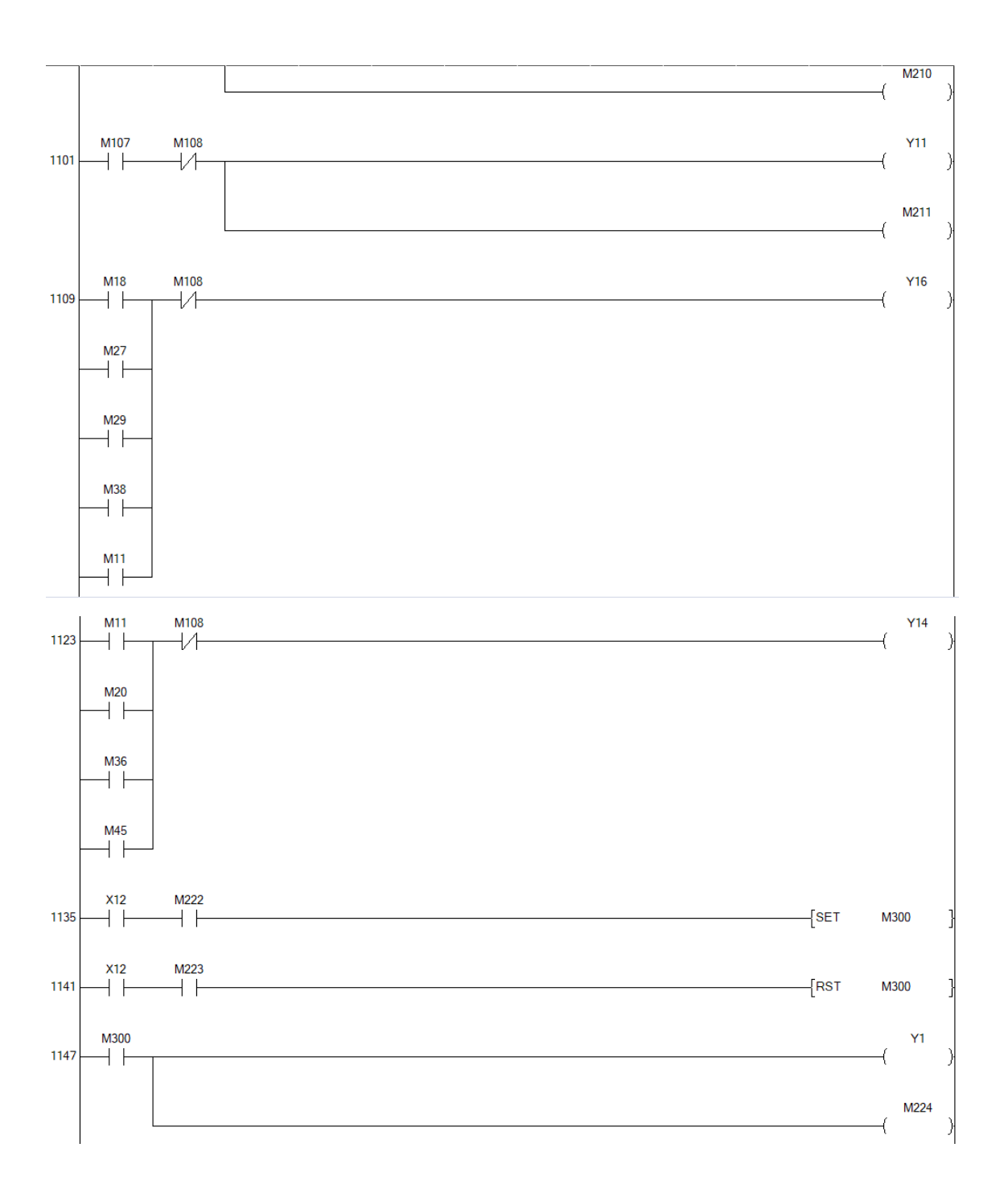

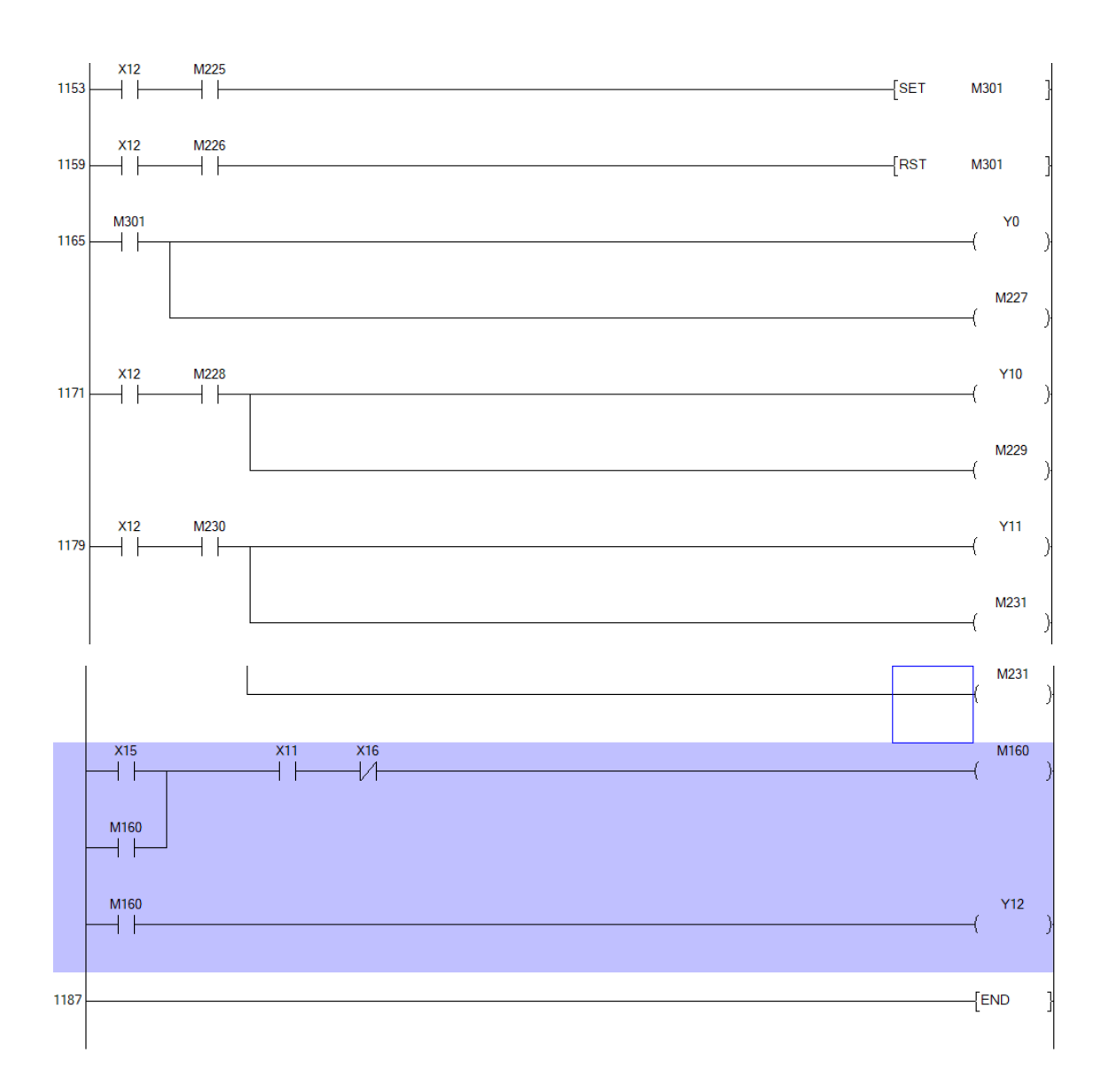

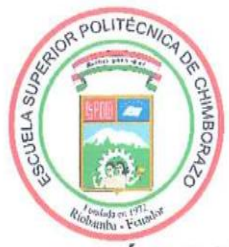

## **ESCUELA SUPERIOR POLITÉCNICA DE CHIMBORAZO** CERTIFICADO DE CUMPLIMIENTO DE LA GUÍA PARA NORMALIZACIÓN DE TRABAJOS DE FIN DE GRADO

Fecha de entrega: 07/06/2024

**INFORMACIÓN DEL AUTOR** 

Nombres - Apellidos: Vicente Paúl Jordán Ortiz

**INFORMACIÓN INSTITUCIONAL** 

Facultad: Informática y Electrónica

Carrera: Electrónica y Automatización

Título a optar: Ingeniero en Electrónica y Automatización

Ing. Marco Antonio Viteri Barrera Director del Trabajo de Integración Curricular

anc Ing. Nancy del Rocio Velasco Erazo

品

Asesora del Trabajo de Integración Curricular